Análise de textura em imagens de folha para diagnose nutricional precoce em culturas de milho

*Marcos William da Silva Oliveira*

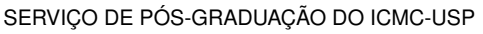

Data de Depósito:

Assinatura: \_\_\_\_\_\_\_\_\_\_\_\_\_\_\_\_\_\_\_\_\_\_

#### **Marcos William da Silva Oliveira**

### Análise de textura em imagens de folha para diagnose nutricional precoce em culturas de milho

Tese apresentada ao Instituto de Ciências Matemáticas e de Computação – ICMC-USP, como parte dos requisitos para obtenção do título de Doutor em Ciências – Ciências de Computação e Matemática Computacional. *EXEMPLAR DE DEFESA*

Área de Concentração: Ciências de Computação e Matemática Computacional

Orientador: Prof. Dr. Odemir Martinez Bruno

**USP – São Carlos Dezembro de 2015**

Ficha catalográfica elaborada pela Biblioteca Prof. Achille Bassi e Seção Técnica de Informática, ICMC/USP, com os dados fornecidos pelo(a) autor(a)

Oliveira, Marcos William da Silva O48a Análise de textura em imagens de folha para diagnose nutricional precoce em culturas de milho / Marcos William da Silva Oliveira; orientador Odemir Martinez Bruno. – São Carlos – SP, 2015. [168](#page-169-0) p. Tese (Doutorado - Programa de Pós-Graduação em Ciências de Computação e Matemática Computacional) – Instituto de Ciências Matemáticas e de Computação, Universidade de São Paulo, 2015. 1. Textura. 2. Imagem digital. 3. Reconhecimento de padrões. 4. Milho (*Zea Mays* L.). 5. Nutrição vegetal. I. Bruno, Odemir Martinez, orient. II. Título.

**Marcos William da Silva Oliveira**

### Texture analysis on leaf images for early nutritional diagnosis in maize culture

Doctoral dissertation submitted to the Instituto de Ciências Matemáticas e de Computação – ICMC-USP, in partial fulfillment of the requirements for the degree of the Doctorate Program in Computer Science and Computational Mathematics. *EXAMINATION BOARD PRESENTATION COPY*

Concentration Area: Computer Science and Computational Mathematics

Advisor: Prof. Dr. Odemir Martinez Bruno

**USP – São Carlos December 2015**

*"O dom da fala foi concedido aos homens não para que eles enganassem uns aos outros, mas sim para que expressassem seus pensamentos uns aos outros." (Santo Agostinho)*

## **RESUMO**

OLIVEIRA, M. W. S.. Análise de textura em imagens de folha para diagnose nutricional precoce em culturas de milho. 2015. [168](#page-169-0) f. Tese (Doutorado em Ciências – Ciências de Computação e Matemática Computacional) – Instituto de Ciências Matemáticas e de Computação (ICMC/USP), São Carlos – SP.

O milho é uma cultura anual importante para diferentes setores da economia mundial. Sua produção é principalmente utilizada para consumo humano e animal, além de indústrias química e de biocombustíveis. Com o aumento da demanda mundial, há a necessidade de aumento da produtividade com diminuição de custos, tanto econômicos como ambientais. Isso leva a investimentos para maior tecnificação do cultivo, seleção de diferentes cultivares e busca por maior eficiência nutricional. Nesse contexto insere-se este doutorado, o qual propõe metodologia para diagnóstico nutricional precoce em culturas de milho. Para tanto, objetiva-se melhorar um sistema de classificação nutricional por imagem de folhas, analisar a invariância deste diagnóstico a diferentes híbridos de milho e identificar características que permitam uma análise em estágio precoce do ciclo de crescimento. Além disso, os estudos são realizados sobre experimentos de cultivos em ambiente controlado e em ambiente comercial. A análise das imagens é realizada pela extração de características de textura e, consequentemente, resulta no desenvolvimento de metodologias inovadoras nesta área. Especificamente, são propostas duas metodologias na área de descritores fractais e usando transformação *local jet*. Os resultados da diagnose nutricional demonstram como é promissora a pesquisa, uma vez que obtém-se 98% de acerto na classificação de níveis nutricionais de nitrogênio ou potássio em etapa chave para correção nutricional em um mesmo ciclo da cultura. Outra abordagem proposta, ainda promove a identificação e visualização de sintomas em estágio em que esses sintomas são considerados ocultos, comprovando a eficácia do reconhecimento de padrões de textura.

Palavras-chave: Textura, Imagem digital, Reconhecimento de padrões, Milho (*Zea Mays* L.), Nutrição vegetal.

## **ABSTRACT**

OLIVEIRA, M. W. S.. Análise de textura em imagens de folha para diagnose nutricional precoce em culturas de milho. 2015. [168](#page-169-0) f. Tese (Doutorado em Ciências – Ciências de Computação e Matemática Computacional) – Instituto de Ciências Matemáticas e de Computação (ICMC/USP), São Carlos – SP.

The maize is an important annual crop for different sectors of the world economy. Its production is mainly used for human and animal consumption as well as chemical and biofuels industry. Because of the increase in world demand, there is the need for increased productivity with lower costs, both economic and ecological. This leads to greater investments in technification of cultivation, selection of different cultivars and research to improve nutritional efficiency. In this context, this PhD research proposes a methodology for early nutritional diagnosis in maize crops. Therefore, it is aimed to improve a nutritional classification system for image of leaves, analysis the invariance of this diagnostic at different maize hybrids and identifying features to provide an analysis at an early stage of the growth cycle. Furthermore, studies are conducted on crops under controlled environment and in a commercial environment. The image analysis is performed by texture feature extracting and, consequently, results in innovative methodologies in this area. Specifically, two methods are proposed in the area of fractal descriptors and using local jet transformation. The results of nutritional diagnosis demonstrate how research is promising, due to the 98% success rate in the classification of nutritional levels of nitrogen or potassium, in a key stage for nutritional correction in the same crop cycle. Another proposed approach promotes the symptoms identification and visualization in a stage where these symptoms are considered hidden, proving the effectiveness of the pattern recognition based on texture features.

Key-words: Texture, Digital image, Pattern recognition, Maize ( emph Zea Mays L.), Plant nutrition..

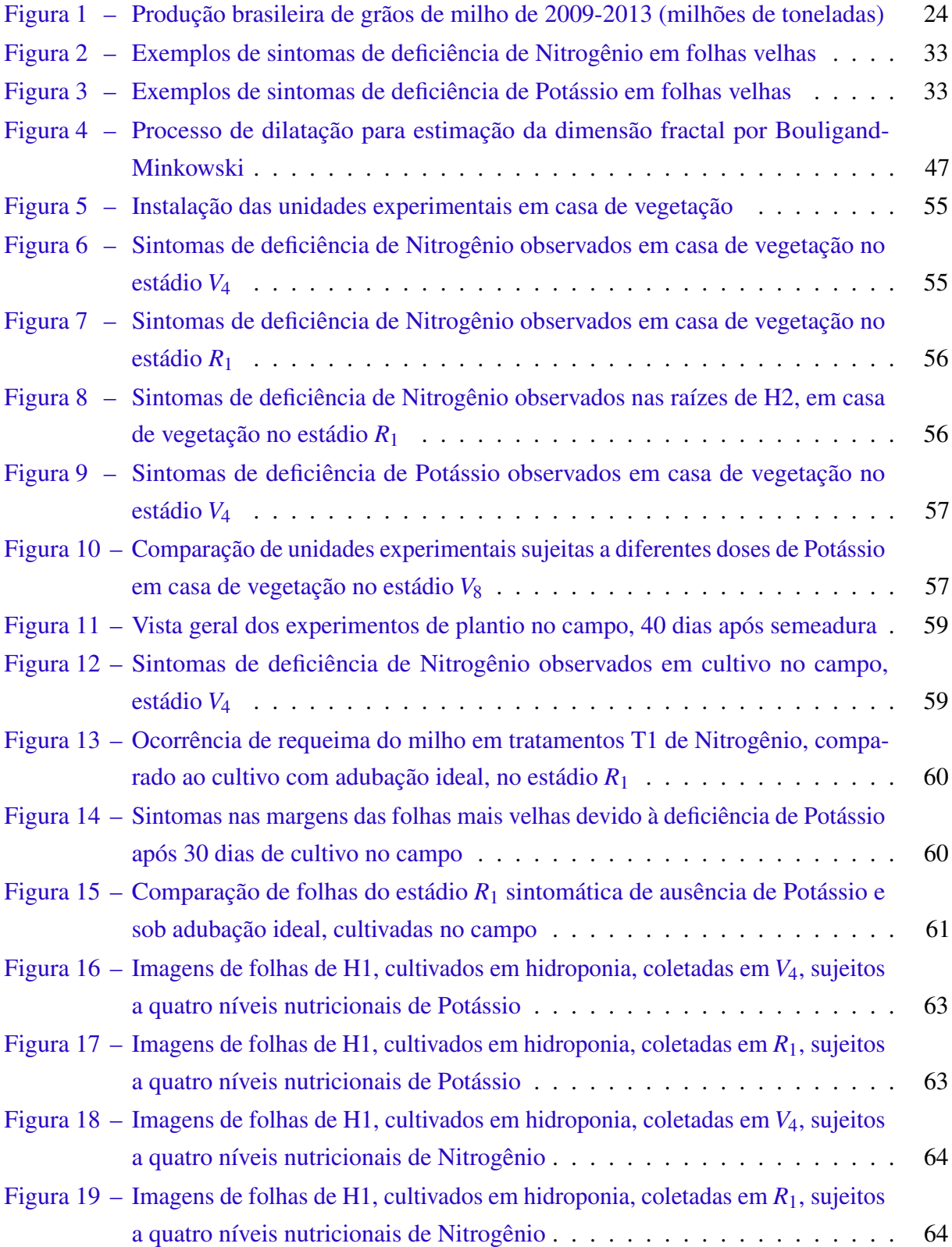

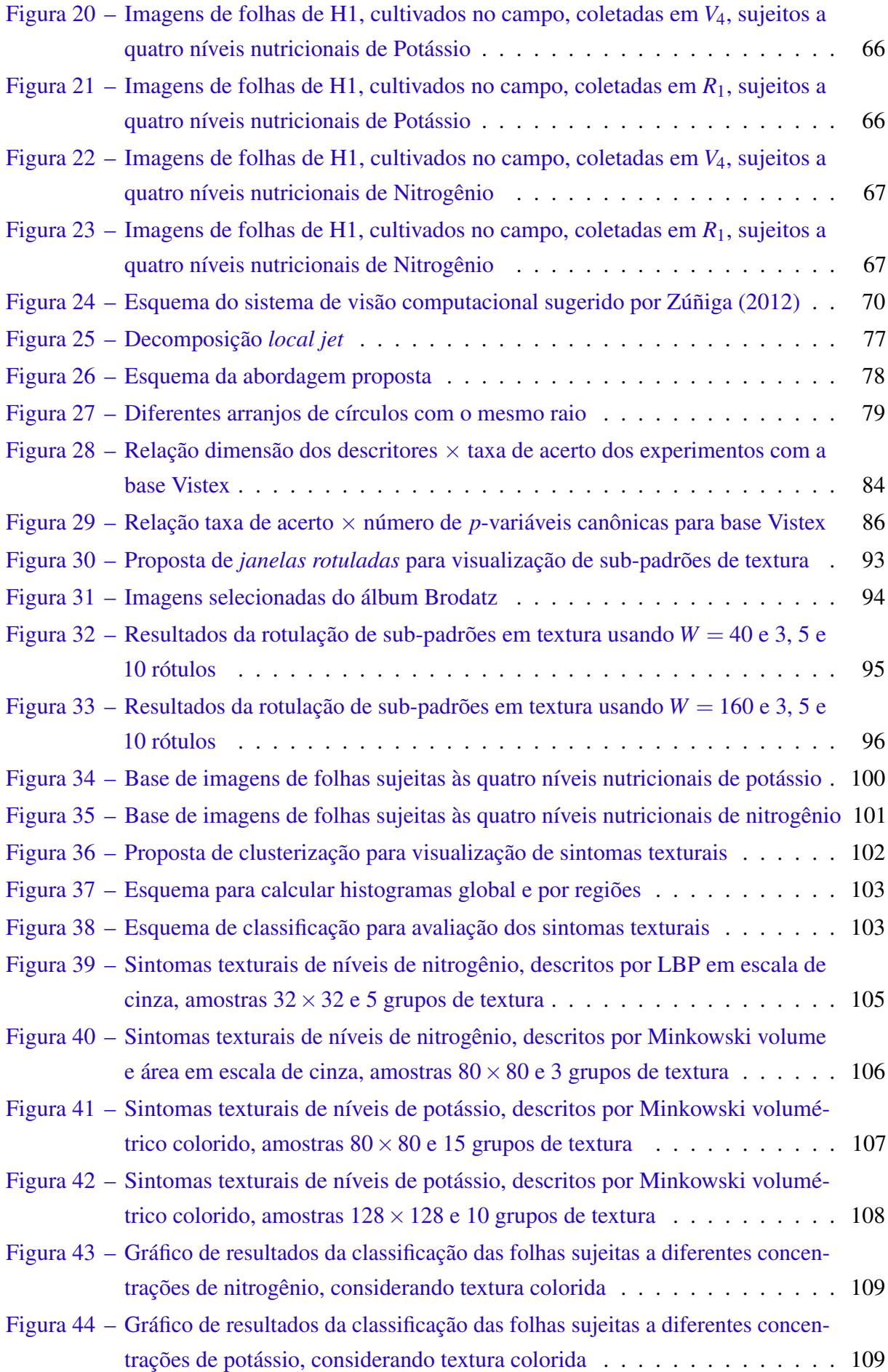

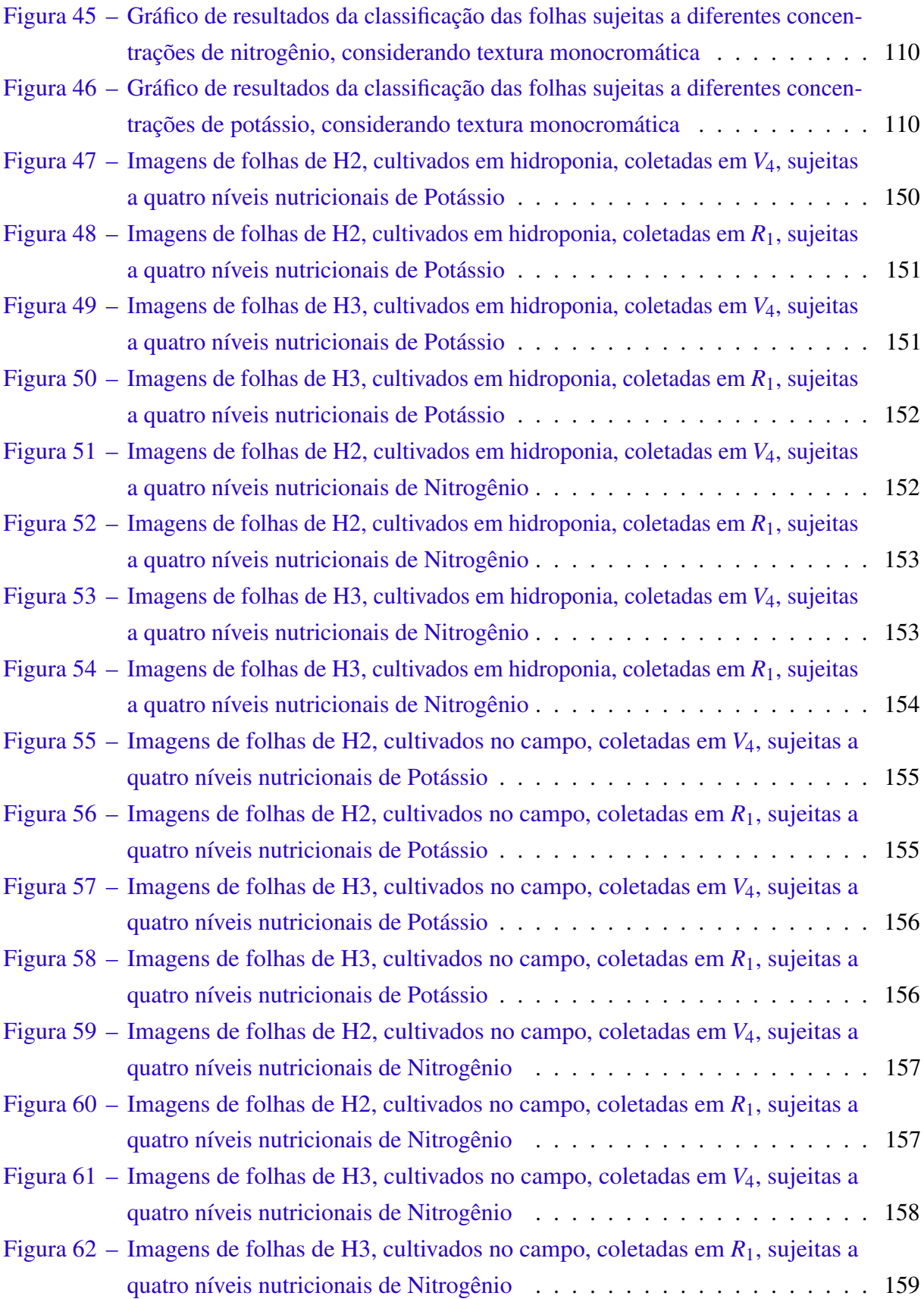

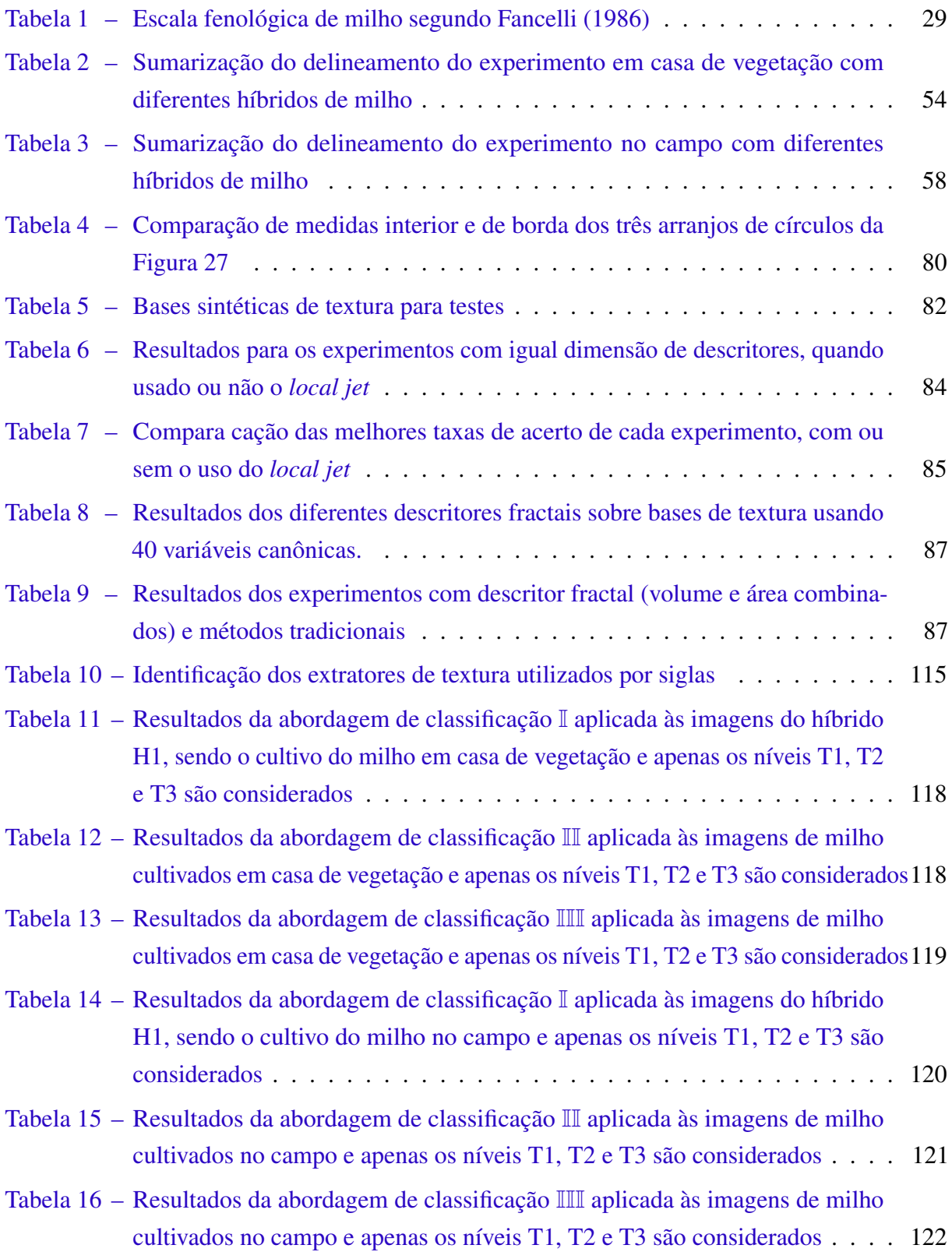

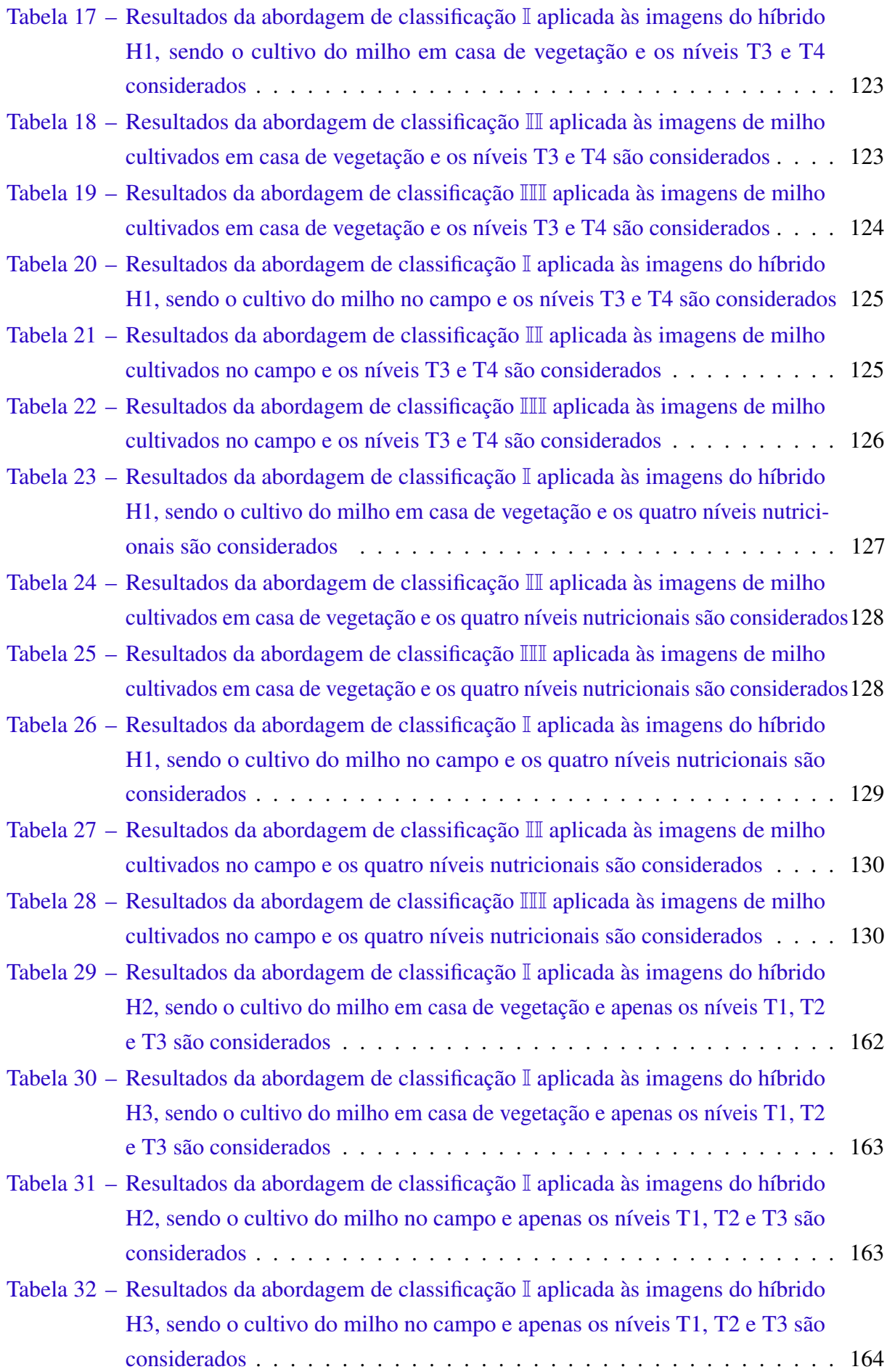

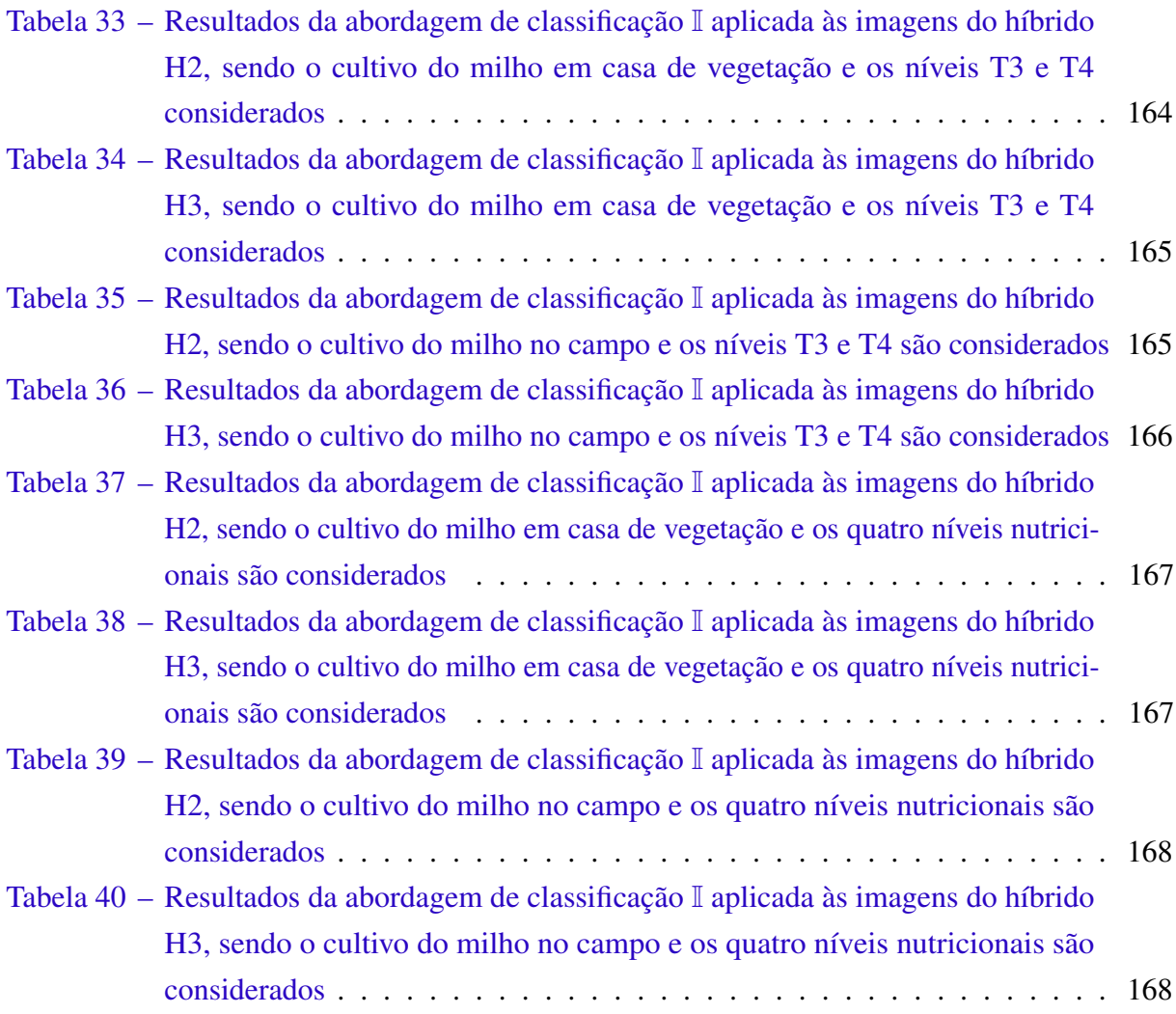

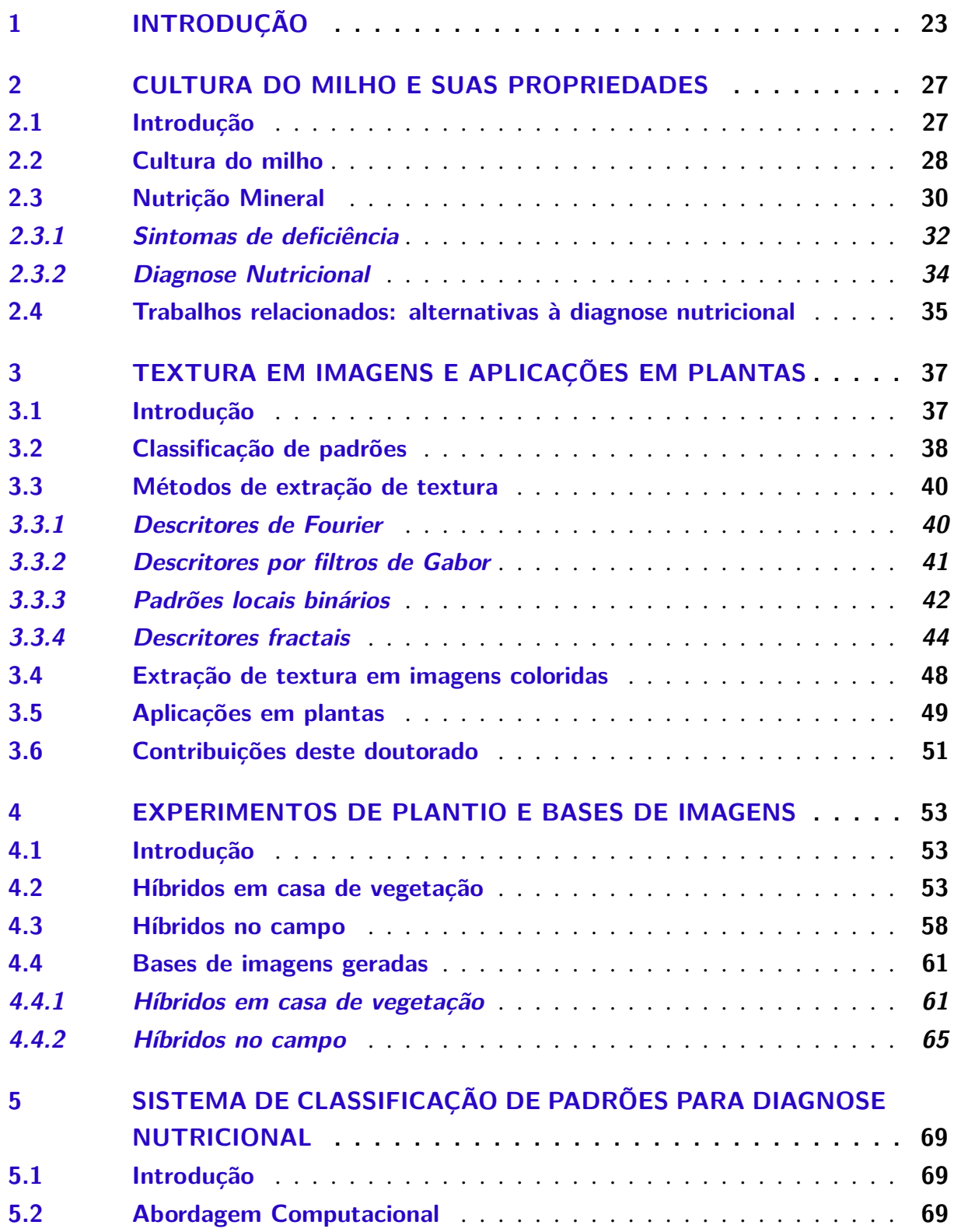

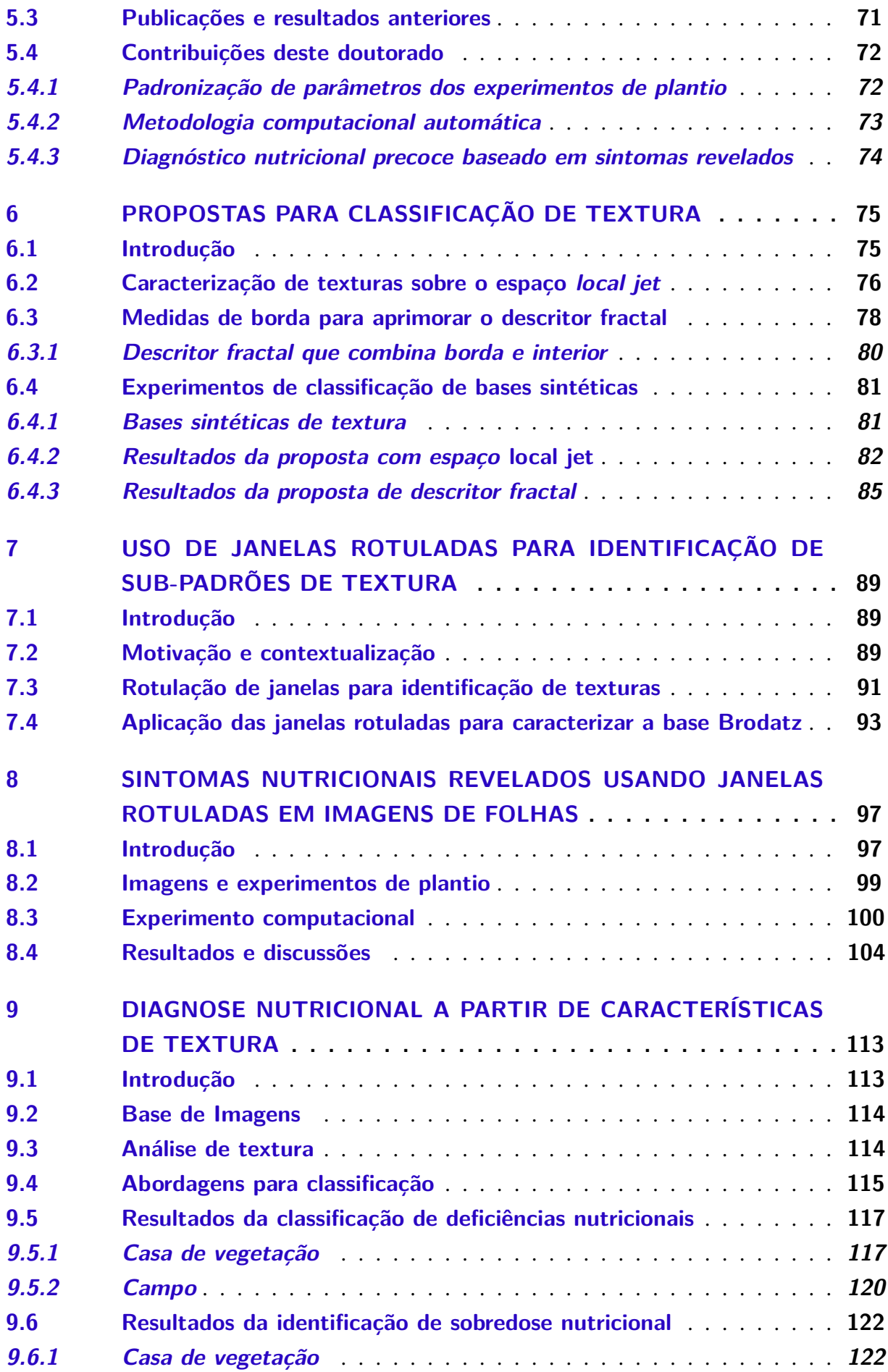

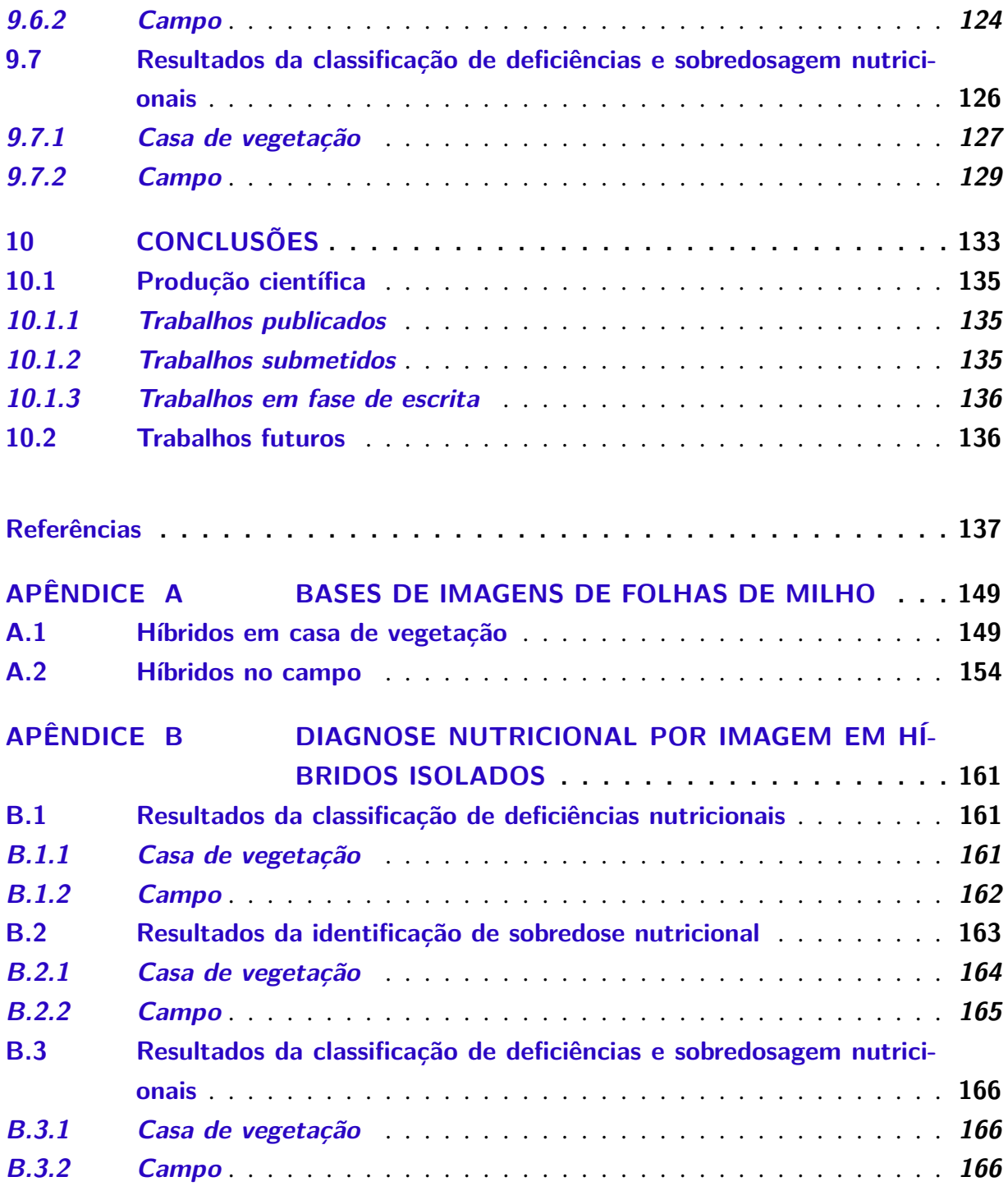

# CAPÍTULO 1

## **INTRODUÇÃO**

<span id="page-24-0"></span>O milho é elemento importante em diferentes setores da economia mundial, sendo principalmente utilizado para consumo humano e animal. Além disso, o milho é substrato para indústrias químicas e de bio-combustíveis. O investimento em tecnologias de análise e desenvolvimento dessa cultura é fundamental para a manutenção do crescimento de sua produção mundial.

Com as previsões de aumento da população, estimativas indicam que haja a necessidade de duplicar a área dedicada à agricultura até 2050 no mundo inteiro, para atender as demandas de alimentos e bioenergia [\(FIELD; CAMPBELL; LOBELL,](#page-141-1) [2008\)](#page-141-1). A produção deverá triplicar nos próximos 40 anos em países em desenvolvimento, ou até aumentar 10 vezes em regiões da África, apenas para suprir as necessidades de alimentação [\(MAZOYER; ROUDART,](#page-144-0) [2010\)](#page-144-0).

Segundo dados da [Organização das Nações Unidas para Alimentação e Agricultura](#page-145-0) [\(2015\)](#page-145-0), a produção de grãos destaca-se na agricultura mundial, sendo cerca de 900*Mton*/*ano* a produção de milho, grão mais produzido no mundo. O Brasil é o terceiro maior produtor de milho com produção média de 65,6*Mton*/*ano*, atrás de Estados Unidos e China. O crescimento dessa produção, demonstrado na [Figura 1,](#page-25-0) deve-se muito à maior tecnificação do cultivo e ao investimento em novas tecnologias, uma vez que área plantada não tem aumentado no mesmo ritmo da produção [\(SILVA,](#page-147-0) [2015\)](#page-147-0).

A cultura do milho é anual, uma vez que possui produção única ao final do ciclo de crescimento e deve ser replantada para um novo ano agrícola. A duração total de seu ciclo de cultivo depende do cultivar selecionado, das condições climáticas e dos objetivos do cultivo. Para a produção de grãos, o ciclo é em torno de quatro a cinco meses. Esse período é dividido em estádios fenológicos, que são determinados de acordo com o número de folhas totalmente emergidas, no período vegetativo; e de acordo com as características dos grãos, após o aparecimento das inflorescências femininas no período reprodutivo [\(FANCELLI,](#page-141-0) [1986\)](#page-141-0). Dentre esses, os estádios *V*<sup>4</sup> e *R*<sup>1</sup> são característicos. O primeiro, por definir o potencial produtivo da

<span id="page-25-0"></span>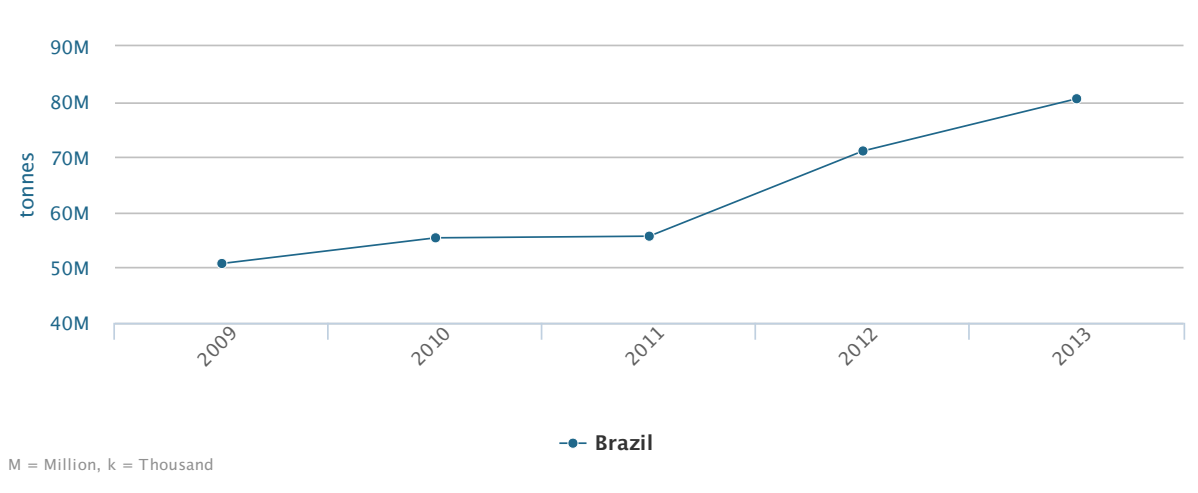

Figura 1 – Produção brasileira de grãos de milho de 2009-2013 (milhões de toneladas)

Fonte: [Organização das Nações Unidas para Alimentação e Agricultura](#page-145-0) [\(2015\)](#page-145-0).

planta e ser exatamente anterior à época de adubação de cobertura. O segundo é importante pela confirmação da produtividade da planta e ser a fase recomendada para a amostragem da folha diagnóstica na avaliação do estado nutricional do milho [\(MALAVOLTA; VITTI; OLIVEIRA,](#page-144-1) [1997\)](#page-144-1).

Com relação à nutrição, sabe-se que uma planta nutrida apropriadamente é mais resistente a doenças e pode atingir seu potencial de produtividade completamente [\(OLIVEIRA; CALDAS,](#page-145-1) [2004\)](#page-145-1). Além disso, o uso eficiente de nutrientes, combinado a um diagnóstico mais preciso, contribui para uma agricultura com menor consumo energético e ecologicamente sustentável, além de obter maior produtividade e menores custos produtivos [\(TOMAZ](#page-148-0) *et al.*, [2003;](#page-148-0) [SILVA,](#page-147-0) [2015\)](#page-147-0). Segundo [Romualdo](#page-146-0) [\(2013\)](#page-146-0), por exemplo, estima-se que em sistemas de produção mais tecnificados, os gastos com correções do solo e adubação representam cerca de 40 a 45% do custo total de produção.

Nesse contexto insere-se o projeto de parceria com pesquisadores da Faculdade de Zootecnia e Engenharia de Alimentos (FZEA-USP), ao qual pertence este doutorado. Esse projeto tem por objetivo final desenvolver tecnologia para diagnóstico do estado nutricional de milho em ambientes de produção comercial. Essa tecnologia será alternativa aos métodos tradicionais de diagnose foliar visual e química. Uma vez que essas metodologias apresentam limitações de dependência à experiência de especialistas e identificação tardia de possível deficiência, levando a prejuízos econômicos e ambientais com possível perda de toda a produção de um ciclo [\(MALAVOLTA; VITTI; OLIVEIRA,](#page-144-1) [1997;](#page-144-1) WU *[et al.](#page-149-1)*, [2007;](#page-149-1) [ROMUALDO,](#page-146-0) [2013;](#page-146-0) [SILVA,](#page-147-0) [2015\)](#page-147-0).

Nessa parceria, os objetivos deste doutorado consistem em propor melhorarias ao sistema de classificação nutricional por imagem, analisar a invariância deste diagnóstico a diferentes híbridos de milho e identificar características que permitam e justifiquem uma análise precoce no estádio *V*4. Em consequência disso, este doutorado propõe desenvolver metodologias inovadoras de extração de características, que possam ser aplicadas a diferentes problemas na área de análise de imagens.

No contexto computacional, um sistema de classificação de padrões a partir de características de textura é idealizado para realizar a diagnose nutricional. Essa proposta baseia-se na interpretação de que as alterações celulares provocadas pelo stress nutricional são refletidas na textura da imagem dessas folhas. Esse fato é comprovado por resultados anteriores e desta pesquisa de reconhecimento de padrões de textura nessas imagens.

De fato, a utilização de classificação de padrões para análise de plantas tem se mostrado uma área promissora tanto para desenvolvimento de métodos computacionais como em contribuições para solução de problemas em estudos de vegetais. Além disso, pode-se dizer que a característica que tem demonstrado maior capacidade de extrair informação de imagens de folhas é a textura. Nesse contexto, diversas referências podem ser utilizadas como exemplos de aplicações da análise de textura em imagens de folhas de planta [\(CASANOVA; Sa Junior;](#page-139-0) [BRUNO,](#page-139-0) [2009;](#page-139-0) [BACKES; CASANOVA; BRUNO,](#page-138-1) [2009b;](#page-138-1) [BACKES; MARTINEZ; BRUNO,](#page-138-2) [2011;](#page-138-2) [ZHANG; ZHANG,](#page-149-2) [2011;](#page-149-2) [ROSSATTO](#page-146-1) *et al.*, [2011;](#page-146-1) [TIAN](#page-148-1) *et al.*, [2012;](#page-148-1) [FLORINDO](#page-141-2) *et al.*, [2014;](#page-141-2) [SILVA](#page-148-2) *et al.*, [2014;](#page-148-2) [SILVA](#page-148-3) *et al.*, [2015;](#page-148-3) [KRUSE](#page-143-0) *et al.*, [2014;](#page-143-0) [TANG](#page-148-4) *et al.*, [2015\)](#page-148-4)

Essa característica também é atingida neste doutorado, uma vez que são apresentadas contribuições na área de análise de textura e na avaliação nutricional. No primeiro caso, duas metodologias foram propostas e publicadas. Enquanto no segundo, importantes avanços foram conquistados para diagnóstico de nutrientes por imagens de folhas. Esses resultados são invariantes à mudança de híbridos e também abordam cultivos em ambientes comerciais. Além disso, são identificados visualmente padrões de alteração nutricional em folhas do estádio *V*4, bastante precoce para essa análise.

Sendo assim, esta tese é organizada de modo a apresentar no [Capítulo 2](#page-28-0) uma discussão da cultura do milho e do problema de diagnóstico nutricional, incluída uma revisão de alternativas à diagnose tradicional relacionadas a esta pesquisa. Essa contextualização é baseada principalmente nos trabalhos [Silva](#page-147-1) [\(2011\)](#page-147-1), [Marin](#page-144-2) [\(2012\)](#page-144-2), [Romualdo](#page-146-0) [\(2013\)](#page-146-0) e [Silva](#page-147-0) [\(2015\)](#page-147-0), parceiros da FZEA-USP. No capítulo seguinte [\(Capítulo 3\)](#page-38-0) observa-se uma revisão dos conceitos de classificação de padrões e métodos de análise de textura necessários para compreensão e replicação dos testes aqui realizados. Ainda no [Capítulo 3,](#page-38-0) tem-se a discussão acerca de diversos trabalhos anteriores de aplicações de análise de imagens em folhas de plantas.

As descrições sobre a condução dos experimentos de plantio, que resultaram nas bases de imagens aqui utilizadas, e sobre o sistema de classificação utilizado para diagnose nutricional são realizadas no [Capítulo 4](#page-54-0) e [Capítulo 5.](#page-70-0) Os experimentos de plantio foram conduzidos na FZEA-USP, como parte do doutorado [Silva](#page-147-0) [\(2015\)](#page-147-0). Esses capítulos representam a transição entre as revisões bibliográficas e contribuições deste doutorado. Isso, pois, a organização dessas bases de imagens, bem como suas análises, e as melhorias propostas para o sistema de classificação consistem de inovações aqui realizadas.

Na sequência, no [Capítulo 6](#page-76-0) destacam-se dois trabalhos já publicados desta pesquisa no contexto teórico de análise de textura. As metodologias propostas constam nas referências [Oliveira](#page-145-2) *et al.* [\(2014\)](#page-145-2) e [Oliveira](#page-145-3) *et al.* [\(2015\)](#page-145-3). Além disso, no [Capítulo 7,](#page-90-0) uma metodologia inovadora de identificação e visualização de sub-padrões em texturas é proposta. Essa abordagem é inspirada nas propriedades metabólicas da alteração nutricional que acarretam sintomas visuais em fases avançadas do desenvolvimento do milho. Uma aplicação às imagens de folhas de milho no estádio *V*<sup>4</sup> comprova a existência de sintomas neste estádio, como se vê no [Capítulo 8.](#page-98-0) Os resultados justificam a diagnose nutricional por imagem mesmo em estágio precoce do desenvolvimento da cultura, demonstrando quanto é promissora essa pesquisa.

A aplicação do sistema de classificação para diagnóstico nutricional das bases de imagens descritas no [Capítulo 4](#page-54-0) é apresentada no [Capítulo 9.](#page-114-0) Nesse caso, a amplitude dos experimentos de plantio permite diferentes abordagens de classificação para uma análise detalhada dos níveis nutricionais. A organização dos resultados objetiva analisar os diferentes nutrientes em relação aos híbridos, bem como separar os tipos de doses selecionadas e diferentes ambientes de cultivo. Novamente, os resultados demonstram como essa proposta é promissora e indica caminhos a serem traçados em trabalhos futuros.

Por fim, no [Capítulo 10](#page-134-0) são discutidas as conclusões deste trabalho e sumarizadas as contribuições desta pesquisa. Ainda, há o [Apêndice A](#page-150-0) e o [Apêndice B](#page-162-0) nos quais são melhores organizadas a complementação das bases de imagens e algumas tabelas de resultados da diagnose nutricional por imagem.

# CAPÍTULO 2

## <span id="page-28-0"></span>**CULTURA DO MILHO E SUAS PROPRIEDADES**

### <span id="page-28-1"></span>**2.1 Introdução**

As atividades de agricultura e pecuária são determinantes na evolução da civilização humana. O princípio dessa civilização deve-se exatamente pela consolidação dessas atividades, uma vez que modificou a forma de vida humana de nômade para sedentária. A domesticação de plantas e animais possibilitou o aumento da disponibilidade de alimentos e, assim, o crescimento exponencial da população [\(MAZOYER; ROUDART,](#page-144-0) [2010\)](#page-144-0). Mesmo com a ocorrência da revolução verde e da revolução agrícola contemporânea, no fim do último século e início deste, a demanda por inovações e desenvolvimento de novas técnicas é contínua devido ao aumento da população e a necessidade de redução dos custos para aumento da produção [\(MAZOYER;](#page-144-0) [ROUDART,](#page-144-0) [2010\)](#page-144-0).

Segundo dados das [Nações Unidas \(ONU\)](#page-144-3) [\(2015\)](#page-144-3) e do [Instituto Brasileiro de Geografia](#page-143-1) [e Estatística \(IBGE\)](#page-143-1) [\(2015\)](#page-143-1) a população mundial supera os sete bilhões de pessoas, enquanto no Brasil existem mais de 190 milhões de habitantes. Devido ao contínuo aumento da população, estima-se a necessidade de dobrar a área plantada no mundo todo em até 40 anos, para atender às demandas de alimentos e bioenergia [\(FIELD; CAMPBELL; LOBELL,](#page-141-1) [2008\)](#page-141-1). Em países em desenvolvimento a produção de produtos vegetais destinados à alimentação deverá triplicar nesse mesmo período, ou até mesmo aumentar 10 vezes em localidades da África [\(MAZOYER;](#page-144-0) [ROUDART,](#page-144-0) [2010\)](#page-144-0).

Segundo dados da [Organização das Nações Unidas para Alimentação e Agricultura](#page-145-0) [\(2015\)](#page-145-0), na agricultura mundial, destaca-se a produção de grãos com cerca de 2,5 bilhões de toneladas ao ano. Dessa produção, cerca de 36% corresponde à produção de milho, grão mais produzido no mundo. O Brasil é o terceiro maior produtor com produção anual média de 65,6 milhões de toneladas, atrás de Estados Unidos e China. Dentre os produtos brasileiros, o milho é

a terceira maior *commodity* produzida, atrás da cana de açúcar (735*Mton*) e soja (73*Mton*), em valores anuais médios de 2009 a 2013.

Além dos números de produção, a cultura do milho é destaque como um dos principais produtos do agronegócio, sendo utilizado na nutrição animal, tanto na forma *in natura*, como farelo, ração ou silagem [\(PINAZZA,](#page-146-2) [1993\)](#page-146-2). Na cadeia produtiva de suínos e aves são consumidos cerca de 80% da produção nacional de milho [\(DUARTE](#page-140-0) *et al.*, [2010\)](#page-140-0) e, ainda, é utilizado no preparo de mais de 500 derivados, diretamente para a alimentação humana [\(Nogueira Junior;](#page-144-4) [CARVALHO; TSUNECHIRO,](#page-144-4) [1987\)](#page-144-4). Apesar de não ser comum no Brasil, nos Estados Unidos, o milho também é destinado à produção de etanol, consequência da crescente busca de alternativas ao petróleo [\(BRANDALIZZE,](#page-139-1) [2009\)](#page-139-1).

Diante dessa importância, o aumento da produtividade das áreas cultivadas requer o constante investimento em tecnologias de melhoramento genético, aumento da disponibilidade de nutrientes e técnicas de manutenção da fertilidade do solo [\(MARIN,](#page-144-2) [2012\)](#page-144-2). Atualmente, o cultivo de milho em áreas comerciais é bastante tecnificado, com a utilização de milho hibrido, o que acarreta grande impacto no aumento de sua produtividade [\(SILVA,](#page-147-1) [2011;](#page-147-1) [PATERNIANI,](#page-145-4) [1993\)](#page-145-4). Além disso, o aprimoramento de métodos de identificação do estado nutricional aumenta a eficiência da atividade agrícola e é importante do ponto de vista agronômico, econômico e ambiental [\(SILVA,](#page-147-0) [2015\)](#page-147-0).

Nesse contexto insere-se o projeto da parceria com pesquisadores da Faculdade de Zootecnia e Engenharia de Alimentos (FZEA-USP), ao qual pertence este doutorado. Esse projeto tem por objetivo final desenvolver tecnologia para diagnóstico do estado nutricional de milho em ambientes de produção comercial. Neste capítulo são apresentadas a caracterização da cultura do milho [\(seção 2.2\)](#page-29-0) e a contextualização da nutrição e do diagnóstico nutricional [\(seção 2.3\)](#page-31-0). Além disso, na [seção 2.4](#page-36-0) é realizada uma revisão de trabalhos relacionados à proposta inovadora de diagnóstico nutricional.

### <span id="page-29-0"></span>**2.2 Cultura do milho**

O milho (*Zea mays* L.) é uma gramínea tropical originária do México. Sua estrutura apresenta haste cilíndrica com nós e entrenós compactos, atingindo cerca de 2*m* de altura. As raízes partem dos nós sob o solo em sistema radicular fascilulado, como é típico das gramíneas. As folhas nascem dos nós superiores e podem permanecer em seu estado normal ou formar a inflorescência feminina (espiga). As dimensões da folha atingem cerca de 90*cm* de comprimento e 7*cm* a 9*cm* de largura. O colmo termina na inflorescência masculina (pendão). [\(FORNASIERI](#page-142-0) [FILHO,](#page-142-0) [1992;](#page-142-0) [ROMUALDO,](#page-146-0) [2013\)](#page-146-0).

Existem cerca de 250 raças de milho, cada uma com diversas variedades tanto cultivadas comercialmente como para fins científicos [\(FISHER; PALMER,](#page-141-3) [1984\)](#page-141-3). São consideradas variedades os cultivares historicamente selecionados pela humanidade e reproduzidas naturalmente. Além disso, há diferentes híbridos de milho, resultado de manipulação e cruzamento induzido entre plantas consideradas puras. Esses últimos são cultivares que apresentam arquitetura melhorada para aumentar a fotossíntese e a tolerância à seca, por exemplo. A lavoura com híbridos é mais homogênea facilitando o uso de novas tecnologias e maquinários. No entanto, torna-se mais exigente a condições ótimas de água, agrotóxicos e nutrientes, especialmente de nitrogênio, cuja demanda é maior em híbridos mais recentes [\(SILVA,](#page-147-0) [2015;](#page-147-0) [BRUNS; EBELHAR,](#page-139-2) [2006\)](#page-139-2).

A duração do ciclo de cultivo do milho depende do cultivar selecionado, das condições climáticas e também dos objetivos desse cultivo. Para a produção de grãos, por exemplo, o ciclo é de aproximadamente quatro a cinco meses. De modo geral, a semeadura do milho ocorre no início das chuvas, entre setembro e novembro, sendo assim considerada uma cultura de verão. Há também outras épocas de plantio, como para o chamado milho safrinha, que ocorre ao final da cultura de verão ou após cultivo de soja ou feijão.

O desenvolvimento da cultura é dividido em estádios fenológicos, que são definidos de acordo com o número de folhas totalmente emergidas, no período vegetativo; e de acordo com as características dos grãos, após o aparecimento das inflorescências femininas no período reprodutivo [\(FANCELLI,](#page-141-0) [1986\)](#page-141-0). Os estádios do período vegetativo são identificados por*V<sup>k</sup>* , sendo *k* a ordem de folhas completamente expandidas. Enquanto, os estádios do período reprodutivo são identificados por *R<sup>j</sup>* , sendo *j* apenas um contador do conjunto de características dos grãos. A [Tabela 1](#page-30-0) descreve objetivamente essas etapas do desenvolvimento do milho, segundo [Fancelli](#page-141-0) [\(1986\)](#page-141-0).

<span id="page-30-0"></span>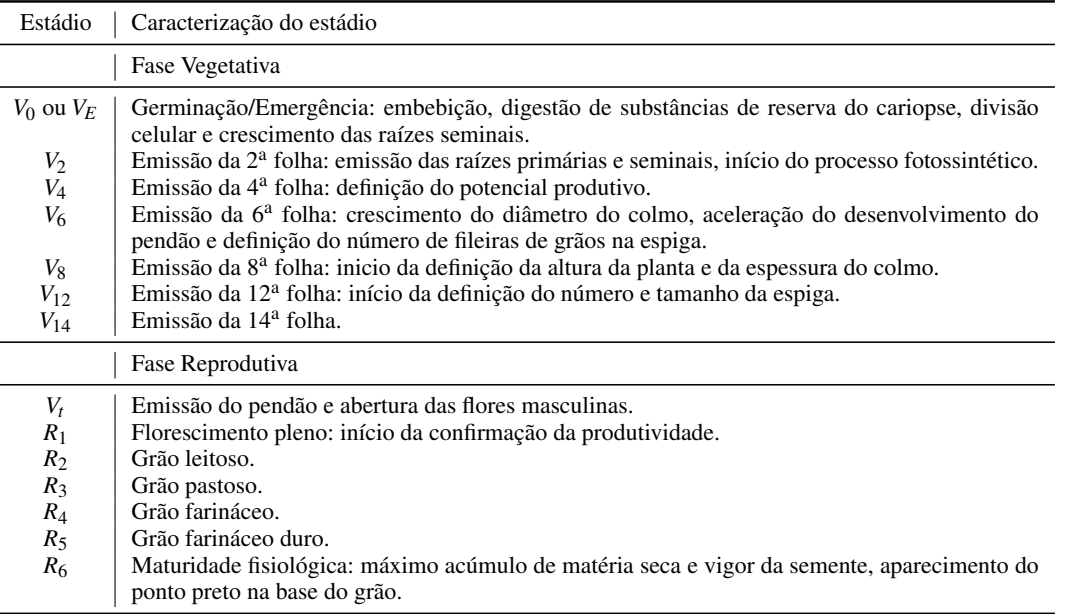

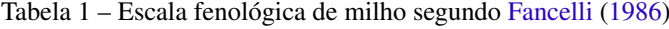

Fonte: Adaptada de [Silva](#page-147-0) [\(2015\)](#page-147-0).

O conhecimento dos estádios fenológicos é indispensável para planejamento e manejo do

cultivo, principalmente com relação à utilização dos insumos. Cada cultura apresenta diferentes exigências nutricionais durante essas fases de desenvolvimento. De modo geral, os minerais mais exigidos pelos vegetais são nitrogênio (N) e potássio (K) [\(COELHO](#page-140-1) *et al.*, [2006;](#page-140-1) [SOUSA](#page-148-5) *[et al.](#page-148-5)*, [2010\)](#page-148-5). Na cultura do milho, os períodos de maior absorção de nutrientes são entre *V*<sup>12</sup> e *V*14, ainda no período vegetativo; e durante a formação das espigas, no período reprodutivo [\(COELHO,](#page-140-2) [2007\)](#page-140-2). Por exemplo, a deficiência de nitrogênio no período vegetativo, quando a planta possui aproximadamente 20*cm*, acarreta em redução na quantidade de grãos no início do período reprodutivo, prejudicando a produção final [\(COELHO,](#page-140-2) [2007\)](#page-140-2).

A discussão sobre a nutrição mineral do milho, dos respectivos sintomas de deficiência e diagnóstico tradicional do estado nutricional é realizada a seguir, na [seção 2.3.](#page-31-0)

### <span id="page-31-0"></span>**2.3 Nutrição Mineral**

No que se refere à nutrição, sabe-se que uma planta corretamente nutrida apresenta maior resistência a doenças e pode atingir todo seu potencial produtivo [\(OLIVEIRA; CALDAS,](#page-145-1) [2004\)](#page-145-1). Pode-se dizer que o uso racional de corretivos e fertilizantes é uma das premissas necessárias para o sucesso na produção [\(HEINRICHS](#page-142-1) *et al.*, [2008\)](#page-142-1). Além disso, a pesquisa de mecanismos responsáveis pelo aumento da eficiência nutricional leva a uma agricultura com menor consumo energético e ecologicamente sustentável [\(TOMAZ](#page-148-0) *et al.*, [2003\)](#page-148-0).

O caminho para suprir a crescente demanda mundial de alimentos de maneira sustentável não deve seguir apenas para a expansão das fronteiras agrícolas. A eficiência do uso dos nutrientes deve ser ampliada, enquanto se diminui o uso de fertilizantes [\(HINSINGER](#page-143-2) *et al.*, [2011\)](#page-143-2). Dessa maneira, os agroecossistemas são direcionados a uma redução dos custos de produção tanto em relação aos custos econômicos, como no que diz respeito aos custos ambientais [\(CROTTY](#page-140-3) *et al.*, [2014\)](#page-140-3).

Um diagnóstico nutricional mais preciso contribui com o aumento da produtividade e a diminuição dos custos produtivos, que passaram a ser fundamentais após a globalização da economia [\(SILVA,](#page-147-0) [2015\)](#page-147-0). Além disso, esses dois objetivos podem ser conciliados pela combinação do potencial genético das plantas e com o uso eficiente dos nutrientes [\(SILVA,](#page-147-0) [2015;](#page-147-0) [HORN](#page-143-3) *et al.*, [2006\)](#page-143-3). Por exemplo, em sistemas de produção mais tecnificados, os gastos com correções do solo e adubação representam cerca de 40 a 45% do custo total de produção [\(ROMUALDO,](#page-146-0) [2013\)](#page-146-0).

Naturalmente, a exigência de nutrientes em culturas de milho ocorre em diferentes níveis e em diferentes etapas ao longo do ciclo de desenvolvimento da planta [\(ROMUALDO,](#page-146-0) [2013;](#page-146-0) [SILVA,](#page-147-0) [2015\)](#page-147-0). Sendo assim, além da quantidade absorvida de nutrientes, deve-se monitorar também a sua concentração nos diferentes estádios de desenvolvimento [\(MALAVOLTA; VITTI;](#page-144-1) [OLIVEIRA,](#page-144-1) [1997\)](#page-144-1). Dentre os nutrientes mais exigidos, chamados macronutrientes, tem-se cálcio (Ca), fósforo (P), magnésio (Mg), nitrogênio (N) e potássio (K). Quanto aos micronutrientes, requeridos em menor quantidade, ocorrem o boro (B), cobre (Cu) e zinco (Zn) [\(ROMUALDO,](#page-146-0) [2013;](#page-146-0) [COELHO](#page-140-1) *et al.*, [2006;](#page-140-1) [WARAICH EJAZ AHMAD; AHMAD; ASHRAF,](#page-149-3) [2011\)](#page-149-3).

Dentre esses nutrientes destaca-se o nitrogênio, devido à sua relevância para a fotossíntese e funções na produção e síntese de aminoácidos. De fato, o nitrogênio é constituinte de aminoácidos, aminas, proteínas, ácidos nucleicos, nucleotídeos, poliamidas e citocromos, além de integrar a molécula de clorofila [\(EPSTEIN; BLOOM,](#page-140-4) [2006\)](#page-140-4). Assim, plantas bem supridas de nitrogênio apresentam maior capacidade de sintetizar carboidratos durante a fotossíntese, resultando em maior acúmulo de biomassa [\(ROMUALDO,](#page-146-0) [2013\)](#page-146-0). Além disso, o efeito do nitrogênio no aumento da produtividade está relacionado também ao aumento do comprimento da espiga e número de espigas por planta [\(BALKO; RUSSELL,](#page-138-3) [1980;](#page-138-3) [EBELHAR; KAMPRATH; MOLL,](#page-140-5) [1987\)](#page-140-5).

A demanda nutricional do milho por nitrogênio ocorre em todo o ciclo vegetativo, sendo este o mineral absorvido em maior quantidade. Nos primeiros 30 dias essa absorção é menor, apesar de a concentração de N nos tecidos de plantas jovens ser a maior comparada às outras fases do ciclo [\(BÜLL; BÜLL; CANTARELLA,](#page-139-3) [1993\)](#page-139-3). Após esse tempo, sua absorção aumenta consideravelmente e, por isso, o sucesso da adubação nitrogenada em cobertura consiste em suprir o milho com quantidades adequadas no seu período crítico [\(EPSTEIN; BLOOM,](#page-140-4) [2006\)](#page-140-4).

Com demanda oposta à do nitrogênio, o potássio é o segundo nutriente mais requerido pelo milho. Sua absorção máxima ocorre no período de desenvolvimento vegetativo, principalmente nos primeiros 30 a 40 dias. Por isso, o potássio é tido como um elemento de "arranque" [\(COELHO,](#page-140-2) [2007;](#page-140-2) [SILVA,](#page-147-0) [2015\)](#page-147-0). Esse elemento está principalmente associado à fotossíntese e à manutenção da turgência celular em plantas [\(RÖMHELD; KIRKBY,](#page-146-3) [2010\)](#page-146-3). Também sendo importante em processos de osmorregulação e extensão celular, movimento dos estômatos, ativação de enzimas, síntese de proteínas e transporte e absorção de outros nutrientes [\(PETTIGREW,](#page-146-4) [2008;](#page-146-4) [MARSCHNER,](#page-144-5) [1995\)](#page-144-5).

Devido às suas funções fisiológicas, o potássio é um mineral que afeta diretamente o crescimento e desenvolvimento das plantas [\(WANG; WU,](#page-149-4) [2013;](#page-149-4) [MALAVOLTA](#page-144-6) *et al.*, [2006\)](#page-144-6). Além disso, com relação à produtividade, o potássio provoca o aumento do teor de carboidratos, óleos e proteínas, estimulando o enchimento de grãos. Também promove o armazenamento de açúcares, bem como aumenta a utilização de água e da resistência a secas, geadas e pragas [\(MALAVOLTA; VITTI; OLIVEIRA,](#page-144-1) [1997\)](#page-144-1). Finalmente, o potássio influencia no crescimento e extensão celular, na precocidade do aparecimento da inflorescência feminina, na uniformidade de maturação, na resistência do colmo e maior peso dos grãos [\(USHERWOOD,](#page-148-6) [1985;](#page-148-6) [SILVA,](#page-147-0) [2015\)](#page-147-0).

Quando o teor de um dos elementos químicos essenciais para a vida da planta está insuficiente para o seu crescimento ótimo, diz-se que a planta está deficiente naquele nutriente. Essa deficiência de elementos nas células provoca distúrbios no seu metabolismo que revelamse por meio de sintomas. Essa característica é dependente principalmente do nutriente e da

severidade da deficiência, mas também da espécie, variedade ou cultivar e de fatores ambientais [\(MALAVOLTA](#page-144-6) *et al.*, [2006\)](#page-144-6). Uma descrição dos sintomas característicos dos nutrientes potássio e nitrogênio é realizada na subseção a seguir.

#### <span id="page-33-0"></span>**2.3.1 Sintomas de deficiência**

De modo geral, os sintomas de deficiência são manifestações exteriores de eventos bioquímicos que ocorrem em nível molecular, submolecular e celular, afetando em seguida os tecidos vegetais [\(MALAVOLTA; VITTI; OLIVEIRA,](#page-144-1) [1997\)](#page-144-1). Isso faz com que os sintomas de deficiências sejam reproduzíveis em plantas de espécies diferentes, uma vez que os processos bioquímicos exercem funções específicas, com pouca variabilidade entre as espécies [\(SILVA](#page-147-2) *et [al.](#page-147-2)*, [2009\)](#page-147-2). O conhecimento desses sintomas permite a identificação e a correção de deficiências, possibilitando intervenções sem desperdícios e com menor impacto ambiental [\(SARCINELLI](#page-147-3) *et [al.](#page-147-3)*, [2004\)](#page-147-3).

A maioria dos processos fisiológicos e metabólicos ocorre nas folhas, sendo esta mais suscetível a variações de suprimentos no solo ou na adubação. Consequentemente, as folhas são os órgãos que melhor refletem o estado nutricional da planta [\(BÜLL; BÜLL; CANTARELLA,](#page-139-3) [1993\)](#page-139-3). Além disso, os sintomas visuais aparecem preferencialmente nas folhas mais velhas ou em folhas mais novas, de acordo com a mobilidade do nutriente [\(MALAVOLTA](#page-144-6) *et al.*, [2006\)](#page-144-6).

Com relação aos nutrientes estudados nesta tese, a deficiência de nitrogênio e potássio causam sintomas similares em épocas diferentes do ciclo de desenvolvimento. De maneira geral, a carência de ambos causam redução do crescimento e o amarelecimento de folhas mais velhas. No caso do nitrogênio, a deficiência manifesta-se durante o crescimento intenso. Enquanto, a falta de potássio não revela sintomas imediatos, caracterizando a situação de "fome oculta" [\(SILVA,](#page-147-0) [2015\)](#page-147-0).

Observa-se os sintomas de falta de nitrogênio através de coloração verde-pálida nas folhas novas e clorose nas folhas velhas. Essas últimas, tornam-se amareladas no sentido da ponta à região medial, na direção da nervura central e tomando a forma de um "V" invertido [\(FORNASIERI FILHO,](#page-142-0) [1992\)](#page-142-0). Nesse caso, o crescimento da planta é retardado e lento, acarretando aparência não vistosa à planta. Persistindo a carência, a clorose atinge folhas mais novas, podendo atacar toda a planta em casos extremos. Nessa fase, a superfície das folhas mais velhas torna-se inteiramente amarelada [\(FORNASIERI FILHO,](#page-142-0) [1992\)](#page-142-0). Ainda, a deficiência de N geralmente provoca redução da área foliar, do tamanho da planta, das taxas de fotossíntese e da biomassa final. Desse modo, leva à redução da produção de grãos [\(CIAMPITTI; VYN,](#page-139-4) [2011\)](#page-139-4). Esses sintomas podem ser observados na [Figura 2,](#page-34-0) na qual tem-se à esquerda um exemplo do amarelamento completo de uma folha e à direita um exemplo do amarelecimento em forma de "V", enquanto as demais folhas apresentam coloração verde-pálida.

Os sinais de deficiência de potássio são percebidos pela planta primeiramente nas células

<span id="page-34-0"></span>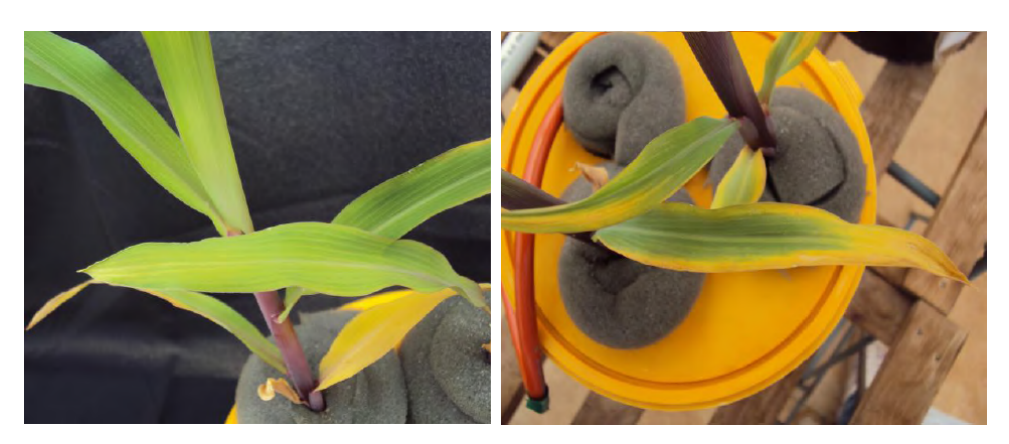

Figura 2 – Exemplos de sintomas de deficiência de Nitrogênio em folhas velhas

Fonte: Adaptada de [Silva](#page-147-0) [\(2015\)](#page-147-0).

epidérmicas das raízes e depois traduzido para o citoplasma. Inicialmente ocorre redução do crescimento e, em fases mais avançadas, ocorre clorose e necrose das folhas [\(RAIJ,](#page-146-5) [2011\)](#page-146-5). Isso último, inicia-se com o amarelecimento e bronzeamento ao logo das margens das folhas velhas, movendo-se gradualmente em direção à nervura principal e às folhas novas da planta [\(MALAVOLTA](#page-144-6) *et al.*, [2006\)](#page-144-6). A resistência da planta também é afetada nesse caso, facilitando a ocorrência de acamamento que é a derrubada das hastes por ventos [\(COELHO,](#page-140-6) [2005\)](#page-140-6). Outro sintoma observado pode ser o aparecimento de manchas marrons ao longo da nervura das folhas mais velhas e dos colmos, devido ao acumulo de putrescina [\(ROMUALDO,](#page-146-0) [2013;](#page-146-0) [SILVA,](#page-147-0) [2015\)](#page-147-0). Esses sintomas podem ser observados na [Figura 3,](#page-34-1) na qual tem-se à esquerda um exemplo do bronzeamento nas margens da folha e à direita um exemplo do acúmulo de putrescina na nervura central e nas bordas da folha.

<span id="page-34-1"></span>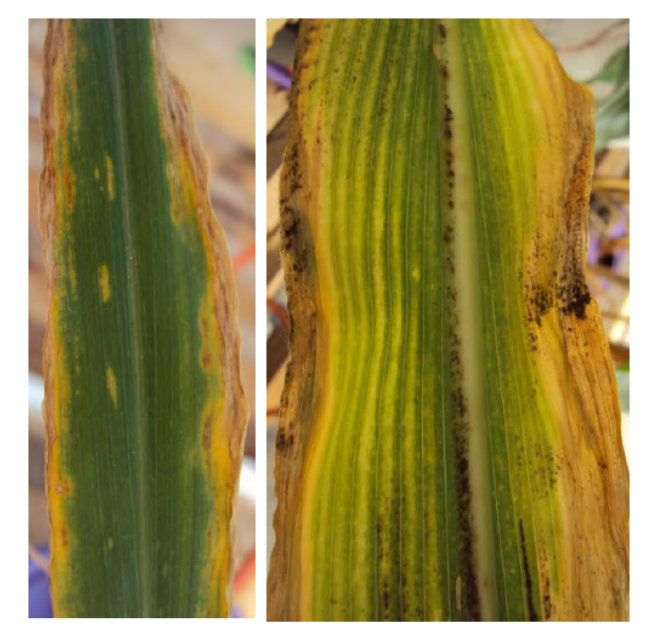

Figura 3 – Exemplos de sintomas de deficiência de Potássio em folhas velhas

Fonte: Adaptada de [Silva](#page-147-0) [\(2015\)](#page-147-0).

### <span id="page-35-0"></span>**2.3.2 Diagnose Nutricional**

O monitoramento adequado do estado nutricional objetiva diagnosticar a necessidade ou não de correção, visando uma maior produção final. Além disso, evita-se o emprego excessivo de nutrientes, que contamina águas superficiais e subterrâneas [\(ARGENTA](#page-138-4) *et al.*, [2002\)](#page-138-4). Dentre as maneiras tradicionais de se realizar essa tarefa estão principalmente a análise visual e a análise química da folha ou do solo.

Dado o conhecimento dos sintomas exibidos pelas plantas quando um determinado nutriente encontra-se em quantidade insuficiente ou em excesso, uma das metodologias de diagnóstico é a diagnose visual. Nesse caso, um especialista compara o aspecto da folha (ou outros órgãos) da planta, com um padrão pré-definido. A amostra de comparação pode ser uma planta ou um conjunto de plantas, já a planta-padrão é aquela considerada normal, do ponto de vista da sua nutrição, cultivada em condições controladas, com os teores de nutrientes adequados para o seu desenvolvimento.

A análise visual é uma maneira prática e rápida para avaliação do estado nutricional, mas com precisão bastante limitada e passível de erros [\(BAESSO](#page-138-5) *et al.*, [2007\)](#page-138-5). Essa avaliação é dependente da experiência do especialista e quando um sintoma se mostra visível, a planta já foi comprometida pela carência do elemento em questão [\(MALAVOLTA; VITTI; OLIVEIRA,](#page-144-1) [1997;](#page-144-1) [SILVA,](#page-147-0) [2015\)](#page-147-0). E, ainda, há grande confusão provocada por pragas, doenças e mesmo sintomas semelhantes para diferentes nutrientes, que se agrava com o avanço do desenvolvimento da planta [\(FONTES,](#page-141-4) [2004\)](#page-141-4).

O diagnóstico do estado nutricional de uma cultura também é tradicionalmente realizado através de análises químicas de folha e do solo. A diagnose foliar determina concentrações dos nutrientes na matéria seca de folhas em condições laboratoriais empregando-se métodos analíticos demorados e de alto custo [\(GUIMARÃES,](#page-142-2) [1999\)](#page-142-2). Nesse caso, a folha abaixo e oposta à primeira espiga por ocasião do florescimento (estádio *R*1) é a que melhor reflete o estado nutricional do milho [\(MALAVOLTA; VITTI; OLIVEIRA,](#page-144-1) [1997\)](#page-144-1). Essa folha conhecida por *folha indicativa* do estádio *R*<sup>1</sup> é sujeita à análise laboratorial e os resultados devem ser interpretados mediante muita experimentação e definição de índices de calibração [\(ROMUALDO,](#page-146-0) [2013\)](#page-146-0).

A concentração nutricional identificada na análise química é afetada por diversos fatores. Inclusive efeitos externos, como a sazonalidade, podem interferir nessa concentração. Para minimizar esses efeitos, o método exige uma criteriosa coleta de folhas, de modo completamente padronizado [\(Grassi Filho,](#page-142-3) [2008\)](#page-142-3). Essa coleta, bem como falhas na calibração de índices, são as principais fontes de erros nesse diagnóstico [\(ROMUALDO,](#page-146-0) [2013\)](#page-146-0). Outra limitação é o estádio da análise, uma vez que não há protocolos específicos para diagnóstico nutricional em estádios anteriores ao *R*1. Como o milho é uma cultura anual, a identificação tardia de possível deficiência nutricional pode não ser útil para correção num mesmo ciclo de cultivo (WU *[et al.](#page-149-1)*, [2007\)](#page-149-1). Isso acarreta grandes prejuízos ao produtor, tendo em vista o comprometimento da produção em
qualquer nível de carência nutricional, frente a grande exigência do milho. Portanto, diagnósticos precoces que possibilitem a identificação de sintomas contribuem para o manejo da nutrição da cultura [\(ROMUALDO,](#page-146-0) [2013;](#page-146-0) [SILVA,](#page-147-0) [2015\)](#page-147-0).

A análise química do solo é ferramenta de diagnóstico de sua fertilidade e demonstra as condições do solo em relação à oferta de nutrientes para o desenvolvimento da cultura [\(RO-](#page-146-0)[MUALDO,](#page-146-0) [2013;](#page-146-0) [MALAVOLTA](#page-144-0) *et al.*, [2006\)](#page-144-0). Segundo [Romualdo](#page-146-0) [\(2013\)](#page-146-0), esse é o método de manejo para correção do solo e adubação de culturas mais utilizado. Porém, essa análise não diagnostica o estado nutricional da planta, uma vez que existir a oferta do nutriente no solo não garante sua disponibilidade para absorção em quantidade suficiente pela planta.

## **2.4 Trabalhos relacionados: alternativas à diagnose nutricional**

Devido à importância das culturas agrícolas e a necessidade de ampliação e melhoramento de sua produção, algumas alternativas para análise do estado nutricional de plantas já foram propostas pela ciência. Motivados pela sintomática apresentada pelas folhas das plantas e pela disponibilidade natural em todos os estádios de crescimento, diversos pesquisadores têm estes órgãos como principal objeto de estudo nessa área.

Algumas das abordagens utilizadas remete às propriedades espectrais de transmitância e reflectância das folhas, sendo os trabalhos [Schepers](#page-147-1) *et al.* [\(1996\)](#page-147-1), [Graeff, Steffens e Schubert](#page-142-0) [\(2001\)](#page-142-0) e [Graeff e Claupein](#page-142-1) [\(2003\)](#page-142-1) são exemplos nessa linha. Em [Schepers](#page-147-1) *et al.* [\(1996\)](#page-147-1) o experimento biológico é desenvolvido para avaliação de três níveis diferentes de nitrogênio em folhas de milho cultivadas com e sem estresse hídrico. Nesse caso, identifica-se que a leitura de um medidor de clorofila (utilizada como medida de transmitância) e de um medidor de reflectância estão relacionadas à deficiência de nitrogênio. No entanto, os resultados indicam que essas medidas também são afetadas pela variação de híbridos e de deficiência de água.

Em [Graeff, Steffens e Schubert](#page-142-0) [\(2001\)](#page-142-0) são analisadas as deficiências de nitrogênio, fósforo, magnésio e ferro de folhas de milho cultivadas em casa de vegetação, enquanto [Graeff](#page-142-1) [e Claupein](#page-142-1) [\(2003\)](#page-142-1) aplicam a mesma análise ao cultivo de milho no campo, porém apenas sob deficiência de nitrogênio. Nesses experimentos, os cultivares são submetidos a 10 níveis de deficiência nutricional, sendo a quarta folha do milho registrada por câmera digital e avaliada no sistema de cores  $L^* a^* b^*$ .

Exemplos nessa área de pesquisa de abordagens computacionais para análise de imagens são encontrados em [Wiwart](#page-149-0) *et al.* [\(2009\)](#page-149-0), [Pagola](#page-145-0) *et al.* [\(2009\)](#page-145-0) e Ma *[et al.](#page-144-1)* [\(2010\)](#page-144-1). [Wiwart](#page-149-0) *et al.* [\(2009\)](#page-149-0) realizaram experimentos de deficiência de nitrogênio, fósforo, potássio e magnésio em três diferentes leguminosas (*Vicia faba L.*, *Pisum sativum L.* e *Lupinus luteus L.*). Sua abordagem utilizou da transformação da imagem adquirida por câmera digital para os sistemas de cores *HSI*

e *L* \**a* \**b* \* , obtenção da distância euclidiana de cada imagem com deficiência conhecida para a folha de controle e classificação de similaridade por níveis em dendogramas.

Os trabalhos [Pagola](#page-145-0) *et al.* [\(2009\)](#page-145-0) e Ma *[et al.](#page-144-1)* [\(2010\)](#page-144-1) propõem a extração de medidas de imagens de folhas com alterações nutricionais de nitrogênio de espécimes de cevada e soja, respectivamente. Em [Pagola](#page-145-0) *et al.* [\(2009\)](#page-145-0) a imagem utilizada é o registro por câmera de uma região de 1*cm*<sup>2</sup> da folha e as medidas extraídas são baseadas em "índices de verdor" (*greenness index*) obtidos através de operações aritméticas e combinação linear de médias dos níveis de intensidade dos canais de cores no espaço RGB. Diversas formas de cálculo de médias são sugeridas, inclusive um caso em que se aplica uma segmentação de área de interesse pelo algoritmo *watershed* [\(SHAFARENKO; PETROU; KITTLER,](#page-147-2) [1997\)](#page-147-2). De outra forma, Ma *[et al.](#page-144-1)* [\(2010\)](#page-144-1) analisam três níveis de nutrição (50%, 100% e 150%) utilizando o histograma da folha fotografada diretamente no espaço de cores RGB e transformados para o HSI.

As pesquisas anteriores resultantes da parceria com FZEA-USP são também trabalhos relacionados a esta pesquisa. Exemplos da utilização de metodologia de visão computacional para diagnóstico nutricional são a dissertação [Zúñiga](#page-149-1) [\(2012\)](#page-149-1) e as referências [Romualdo](#page-146-1) *et al.* [\(2014\)](#page-146-1) e Silva *[et al.](#page-147-3)* [\(2014\)](#page-147-3). A metodologia utilizada nesses trabalhos é a base para esta tese e é explicada no [Capítulo 5.](#page-70-0) Além disso, os protocolos de cultivo foram similares aos descritos no [Capítulo 4.](#page-54-0) No entanto, nesses trabalhos apenas um cultivar foi analisado e apenas em ambiente controlado. Sendo assim, um sistema de classificação de padrões de textura foi proposto para analisar o estado nutricional do milho. Em [Zúñiga](#page-149-1) [\(2012\)](#page-149-1), os nutrientes nitrogênio, potássio, magnésio, cálcio e enxofre foram analisados isoladamente. Enquanto, os autores em [Romualdo](#page-146-1) *et al.* [\(2014\)](#page-146-1) e Silva *[et al.](#page-147-3)* [\(2014\)](#page-147-3) apresentam os resultados para nitrogênio e magnésio, respectivamente. Nesses trabalhos, foi realizada uma investigação com diferentes regiões da folha, fracionando-a em terço superior, médio e inferior, para verificar se alguma região favorece a análise de textura. Dentre os resultados obtidos, destacam-se os publicados em [Romualdo](#page-146-1) *et al.* [\(2014\)](#page-146-1) e [Silva](#page-147-3) *et al.* [\(2014\)](#page-147-3) que são explicados na [seção 5.3](#page-72-0) do [Capítulo 5.](#page-70-0)

# CAPÍTULO 3

# **TEXTURA EM IMAGENS E APLICAÇÕES EM PLANTAS**

## **3.1 Introdução**

Textura é uma propriedade inerente a qualquer superfície presente na natureza ou criada pelo homem. A ocorrência de textura é independente do tamanho, forma, estado físico ou escala de observação do objeto ou substância estudado. Essencialmente, essa propriedade é associada ao sentido do tato, mais especificamente da interpretação do cérebro humano ao contato da pele com um objeto. As características visuais de uma textura também são reconhecidas pelo cérebro através da visão e, naturalmente, a iluminação do ambiente e a escala de observação interferem nesta interpretação. Devido a essa amplitude, não há um conceito bem definido de textura em imagens. Pode-se dizer que as texturas são padrões visuais complexos compostos por elementos ou sub-padrões similares em relação ao brilho, cor, inclinação, tamanho, etc [\(HOSSAIN; SERIKAWA,](#page-143-0) [2013\)](#page-143-0). Por essas características, a textura pode ser considerada um agrupamento de similaridades em uma imagem [\(ROSENFELD; KAK,](#page-146-2) [1982\)](#page-146-2). Esses subpadrões permitem percepções de iluminação, uniformidade, densidade, rugosidade, regularidade, linearidade, frequência, direcionalidade, aspereza, aleatoriedade, suavidade e granulação da textura como um todo [\(HOSSAIN; SERIKAWA,](#page-143-0) [2013;](#page-143-0) [MATERKA; STRZELECKI](#page-144-2) *et al.*, [1998;](#page-144-2) [GONZALEZ; WOODS,](#page-142-2) [2006\)](#page-142-2). Em outra definição, entende-se que a textura em imagens está associada à aparência, estrutura e arranjo de partes de objetos dentro da imagem [\(CASTELLANO](#page-139-0) *[et al.](#page-139-0)*, [2004\)](#page-139-0).

Computacionalmente, a extração de características de textura consiste em exprimir numericamente este conceito a partir de padrões de intensidade presentes na imagem digital. Os métodos de extração de características têm a propriedade de reunir as informações mais relevantes de uma imagem em uma assinatura quantitativa, que deve caracterizar a imagem em processamento. Essa discussão demanda a compreensão acerca de sistemas de classificação de

padrões, uma vez que a extração de características é uma de suas etapas.

Nesse contexto, na [seção 3.2,](#page-39-0) discute-se brevemente as metodologias e abordagens principais da área de classificação de padrões, a fim de tratar e interpretar os vetores resultantes da extração de características. Na [seção 3.3,](#page-41-0) a extração de características de textura é o destaque e uma revisão dos métodos usados nos demais capítulos desta tese é apresentada. Essas metodologias envolvem extratores de características no domínio da frequência como descritores de Fourier [\(subseção 3.3.1\)](#page-41-1) e filtros de Gabor [\(subseção 3.3.2\)](#page-42-0), padrões locais binários [\(subseção 3.3.3\)](#page-43-0) e descritores baseados em modelos matemáticos de fractais [\(subseção 3.3.4\)](#page-45-0).

Como motivação e justificativa à aplicação proposta neste doutorado, a [seção 3.5](#page-50-0) apresenta diversos trabalhos recentes que aplicam a classificação de padrões e análise de textura a estudos com plantas, principalmente na investigação de características foliares.

### <span id="page-39-0"></span>**3.2 Classificação de padrões**

Classificação de padrões, ou reconhecimento de padrões, é uma área geral da ciência que tem por objetivo associar características obtidas de um conjunto de amostras a um conjunto de rótulos ou classes [\(PEDRINI; SCHWARTZ,](#page-145-1) [2008;](#page-145-1) [COSTA; CESAR JR.,](#page-140-0) [2000\)](#page-140-0). O ato de classificar é inerente ao ser humano, sendo as ações de nosso cérebro, bem como nosso fluxo de pensamento, fortemente baseados em categorizações e cruciais para nossa sobrevivência [\(COSTA; CESAR JR.,](#page-140-0) [2000;](#page-140-0) [DUDA; HART; STORK,](#page-140-1) [2000\)](#page-140-1). Nos contextos computacional e estatístico, um sistema de reconhecimento de padrões consiste basicamente de duas etapas: a extração de características e a classificação.

A extração de características realiza a representação da amostra a ser classificada em termos de características numéricas que pode ser chamado *vetor de características*. A reunião de todos esses vetores compõem o *espaço de características* que, idealmente, possui a propriedade de separar amostras com características distintas e aproximar amostras com características similares [\(PEDRINI; SCHWARTZ,](#page-145-1) [2008\)](#page-145-1). Essa noção de organização do espaço de características sugere, por exemplo, a sua interpretação como um espaço métrico e a utilização da distância na realização da etapa de classificação.

A classificação consiste no ato de, de fato, atribuir-se cada amostra à uma determinada classe; ou ainda organizar o espaço de características em regiões correspondentes a várias classes [\(COSTA; CESAR JR.,](#page-140-0) [2000\)](#page-140-0). Dessa forma, destacam-se duas abordagens de classificação que são utilizadas nesta tese: classificação supervisionada e não supervisionada.

Na classificação supervisionada, a(s) classe(s) de uma ou mais amostras são conhecidas previamente (chamado *conjunto de treinamento*) e as demais amostras, pertencentes ao *conjunto de teste*, são classificadas em comparação ao conjunto de treinamento. De maneira geral, métodos de classificação supervisionada utilizam o conjunto de treinamento para realizar a etapa de *apren-* *dizado* e definir, por exemplo, uma função com o objetivo de minimizar o erro na classificação do conjunto de teste [\(PEDRINI; SCHWARTZ,](#page-145-1) [2008\)](#page-145-1). De outra forma, o classificador *k-vizinhos mais próximos* (KNN, do inglês) utiliza diretamente os vetores do conjunto de treinamento, dispensando a etapa de aprendizado. Por sua simplicidade, esse classificador é explicado a seguir como exemplo de método de classificação supervisionada.

O classificador KNN segue a regra simples de atribuir a cada amostra do conjunto de teste a classe mais frequente dentre os seus respectivos *k* vizinhos mais próximos no conjunto de treinamento [\(DUDA; HART; STORK,](#page-140-1) [2000;](#page-140-1) [PEDRINI; SCHWARTZ,](#page-145-1) [2008\)](#page-145-1). Nesse caso, o sentido da expressão "mais próximo" é exatamente a menor distância, uma vez definida uma métrica no espaço de características. Por exemplo, sendo  $k = 1, T = \{v_1, ..., v_m\}$  o conjunto de treinamento e *d*(*u*, *v*) a distância entre os vetores *u* e *v*, um vetor *v* do conjunto de teste é classificado com a classe de  $v_i \in T$  se  $v_i$  é tal que  $d(v, v_i) < d(v, v_i)$ , para todo  $v_i \in T$  e  $i \neq i$ . No caso geral, para *k* ∈ N, o método busca determinar o subconjunto *S* ⊂ *T* composto pelas *k* amostras mais próximas a *v* no espaço de características e atribui a *v* a classe mais frequente dentre as classes das amostras em *S* [\(PEDRINI; SCHWARTZ,](#page-145-1) [2008\)](#page-145-1).

A fim de aproveitar o maior número de amostras no conjunto de treinamento e melhorar a estimação do erro na classificação supervisionada, a validação cruzada é tradicionalmente utilizada [\(DUDA; HART; STORK,](#page-140-1) [2000;](#page-140-1) [PEDRINI; SCHWARTZ,](#page-145-1) [2008\)](#page-145-1). Nesse esquema o conjunto de todas as *n* amostras é dividido aleatoriamente em um determinado número de subconjuntos com a mesma quantidade de elementos, geralmente indicados por *k*-pastas. Cada subconjunto é utilizado como conjunto de teste e classificado contra os demais *k*−1 subconjuntos. A classificação é repetida até que todos os subconjuntos sejam selecionados para teste. Desse modo, todos os elementos são avaliados no conjunto de teste. A taxa de erro (ou acerto) da classificação é tomada pela média dentre os *k* resultados obtidos em cada classificação e uma medida natural de avaliação desta taxa é o desvio padrão destes valores. Quando  $k = n$ , ou seja, cada subconjunto possui apenas uma amostra, a validação cruzada é chamada *leaving-one-out* [\(PEDRINI; SCHWARTZ,](#page-145-1) [2008\)](#page-145-1).

A classificação não supervisionada, ou clusterização, consiste em encontrar agrupamentos adequados no espaço de características sem informação prévia das propriedades destes grupos. Esse esquema de classificação busca identificar classes cuja similaridade entre elementos de uma mesma classe seja máxima e a similaridade entre elementos de classes diferentes seja mínima [\(COSTA; CESAR JR.,](#page-140-0) [2000\)](#page-140-0). Nesse caso, o conceito de "similaridade" e o número de grupos são as únicas informações preliminares à rotulação das classes, dispensando a necessidade de treinamento.

Um exemplo de método de classificação não supervisionada é conhecido como *k-médias*. De modo prático, *k-médias* é um método iterativo que objetiva ajustar o conjunto de vetores de características em um pré-determinado número *k* de centróides, que são as médias dos vetores similares e representam as classes. A similaridade é definida pela métrica do espaço

de características, sendo similares os vetores cuja distância é relativamente pequena. Nesse algoritmo, os primeiros *k* centróides (ou sementes) podem ser selecionados aleatoriamente e a distância de cada semente para cada vetor de características é calculada. Cada vetor é rotulado como o respectivo centróide mais próximo e cada centróide é atualizado como ponto médio de sua área de influência, ou seja, a média dos vetores com o mesmo rótulo. Um possível critério de parada é quando o máximo deslocamento dos centróides é menor que um limiar [\(COSTA;](#page-140-0) [CESAR JR.,](#page-140-0) [2000\)](#page-140-0). Outra possibilidade, segundo [Pedrini e Schwartz](#page-145-1) [\(2008\)](#page-145-1), é minimizar a soma de todas as distâncias entre os vetores e o respectivo centróide, ou seja, minimizar a função

$$
J(\Theta, \mathbf{U}) = \sum_{i=1}^{n} \sum_{j=1}^{k} u_{ij} ||v_i - \theta_j||^2,
$$
\n(3.1)

<span id="page-41-2"></span>onde Θ é o conjunto de centróides θ*<sup>j</sup>* , *k* é o número de classes, *n* é a quantidade de amostras no experimento e  $U = \{u_{ij}\}\$ é uma matriz  $n \times k$  com  $u_{ij} = 1$ , se a *i*-ésima amostra pertencer à *j*-ésima classe, ou *ui j* = 0, caso contrário. A minimização da função da [Equação 3.1](#page-41-2) é uma maneira aproximada de estimar a máxima verossimilhança para as médias [\(DUDA; HART;](#page-140-1) [STORK,](#page-140-1) [2000\)](#page-140-1).

Com relação à validação da clusterização, este é um problema particularmente difícil e não bem definido na área de análise de agrupamentos, sendo a replicação do processo e comparação dos resultados uma possível validação [\(COSTA; CESAR JR.,](#page-140-0) [2000\)](#page-140-0). Da mesma forma que, quando o número de grupos é desconhecido, a classificação pode ser realizada repetidamente com diferentes quantidade de grupos [\(DUDA; HART; STORK,](#page-140-1) [2000\)](#page-140-1).

### <span id="page-41-0"></span>**3.3 Métodos de extração de textura**

### <span id="page-41-1"></span>**3.3.1 Descritores de Fourier**

Os descritores de Fourier ou descritores espectrais são baseados na extração de medidas do espectro de Fourier de uma imagem. Geralmente, essas medidas podem ser medidas estatísticas, tais como média, desvio padrão e entropia, ou a energia do espectro, dada diretamente pela soma dos valores do espectro. Descritores de Fourier servem como descritores globais de textura devido à extração de características não-locais (no domínio espacial ou da imagem). Essa abordagem é justificada porque o espectro de Fourier destaca padrões direcionais e periódicos de texturas nas imagens.

A Transformada Discreta 2D de Fourier transforma uma imagem *f*(*x*, *y*) de tamanho  $M \times N$  do domínio espacial para o domínio da frequência por

$$
\mathfrak{F}(u,v) = \sum_{x=0}^{M-1} \sum_{y=0}^{N-1} f(x,y) e^{(-\frac{xu}{M} 2\pi i)} e^{(-\frac{yv}{N} 2\pi i)}, \tag{3.2}
$$

sendo  $i =$ √ −1, a unidade imaginária. Essa expressão é calculada para *u* = 0,1,...,*M* − 1 e *v* = 0,1,...,*N* − 1. Assim, o espectro de Fourier da imagem *f*(*x*, *y*) é a matriz de valores  $F(u, v) = |\mathfrak{F}(u, v)|$ . Através da fórmula de Euler ( $e^{i\theta} = \cos \theta + i\sin \theta$ ) as variáveis *u* e *v* são diretamente relacionados às frequências de funções trigonométricas e, consequentemente, determinam o chamado *domínio da frequência*, enquanto as variáveis *x* e *y* pertencem ao *domínio espacial*.

A multiplicação de *f*(*x*, *y*) por (−1) *<sup>x</sup>*+*<sup>y</sup>* desloca a origem do espectro *F*(*u*, *v*) para o centro da matriz  $M \times N$  que constitui a imagem original, pela propriedade

$$
\mathfrak{F}[f(x, y)(-1)^{x+y}] = F(u - M/2, v - N/2). \tag{3.3}
$$

<span id="page-42-1"></span>A fim de extrair informação de regiões específicas do espectro e faixas limitadas de frequência, outras duas medidas são usadas nos trabalhos [Oliveira](#page-145-2) *et al.* [\(2014\)](#page-145-2), [Oliveira](#page-145-3) *et al.* [\(2015\)](#page-145-3), resultados deste doutorado e descritos no [Capítulo 6.](#page-76-0) Essas características são definidas por

$$
Ea_{ij} = \sum_{\lambda=\lambda_i}^{\lambda_{i+1}} \sum_{\theta=\theta_j}^{\theta_{j+1}} F(\lambda, \theta)^2,
$$
\n(3.4)

$$
Eb_i = \sum_{\lambda=0}^{\lambda_i} \sum_{\theta=0}^{2\pi} F(\lambda, \theta)^2,
$$
\n(3.5)

<span id="page-42-2"></span>sendo  $(\lambda, \theta)$  coordenadas polares no domínio da frequência e  $\{\lambda_i\}_{i=1}^M$  e  $\{\theta_j\}_{j=1}^N$  $_{j=1}^N$  formam o conjunto de parâmetros do método com *M* raios e *N* orientações. Pode-se dizer que a [Equação 3.4](#page-42-1) representa a energia extraída de setores de anéis, enquanto a [Equação 3.5](#page-42-2) calcula a energia de regiões circulares.

As medidas *Ea* e *Eb* coletam informações de textura relevantes na imagem destacadas em pontos de mesma frequência no espectro de Fourier. No [Capítulo 6](#page-76-0) esses descritores são utilizados e, exatamente por essa propriedade, têm seus resultados de classificação de texturas melhorados pela abordagem proposta neste doutorado. Além disso, no [Capítulo 8](#page-98-0) e no [Capítulo 9](#page-114-0) os descritores de Fourier são aplicados para análise de textura em imagens de folhas de milho em estudo realizado como parte desta pesquisa.

### <span id="page-42-0"></span>**3.3.2 Descritores por filtros de Gabor**

Filtros de Gabor [\(MANJUNATH; MA,](#page-144-3) [1996;](#page-144-3) [DAUGMAN; DOWNING,](#page-140-2) [1998;](#page-140-2) [IDRISSA;](#page-143-1) [ACHEROY,](#page-143-1) [2002\)](#page-143-1) podem identificar bordas em imagens de acordo com um conjunto de orientações e escalas, bem como obter estatísticas locais de estruturas na imagem. Essa última propriedade é usada para caracterizar texturas em imagens. Nesse caso, a extração de características também ocorre no domínio da frequência. Porém, a imagem é previamente filtrada por funções de Gabor.

Formalmente, um filtro de Gabor 2D é uma função Gaussiana bidimensional modulada por funções seno ou cosseno [\(IDRISSA; ACHEROY,](#page-143-1) [2002;](#page-143-1) [DAUGMAN; DOWNING,](#page-140-2) [1998\)](#page-140-2). A função de Gabor *g*(*x*, *y*) e sua transformada de Fourier *G*(*u*, *v*) podem ser, então, definidas como

$$
g(x,y) = \frac{1}{2\pi\sigma_x\sigma_y} \exp\left[-\frac{1}{2}\left(\frac{x^2}{\sigma_x^2} + \frac{y^2}{\sigma_y^2}\right) + 2\pi i Wx\right],
$$
 (3.6)

$$
G(u, v) = \exp\left[-\frac{1}{2}\left(\frac{(u - W)^2}{\sigma_u^2} + \frac{v^2}{\sigma_v^2}\right)\right],
$$
 (3.7)

para *W* sendo a frequência das funções seno e cosseno, σ*<sup>u</sup>* = πσ*x*  $\frac{\sigma_x}{2}$  e  $\sigma_y = \frac{\pi \sigma_y}{2}$  $\frac{\partial y}{\partial x}$ . Baseado em *g*(*x*, *y*), o banco de filtros pode ser obtido através de dilatações e rotações, ou seja

$$
g_{mn}(x,y) = a^{-m}G(x',y'), \qquad \text{com } a > 1, m, n \in \mathbb{N},
$$
\n
$$
x' = a^{-m}(x\cos\theta + y\sin\theta), \qquad y' = a^{-m}(-x\sin\theta + y\cos\theta), \tag{3.8}
$$

onde  $\theta = \frac{n\pi}{N}$  e *N* é o número de orientações.

Assim, o procedimento para extração de características é baseado na convolução da imagem por um banco de filtros de Gabor com *M* escalas e *N* orientações previamente selecionadas [\(MANJUNATH; MA,](#page-144-3) [1996\)](#page-144-3). Conforme comentado na [subseção 3.3.1,](#page-41-1) a energia *E* do espectro é uma descritor geral no domínio da frequência. Assim, o vetor de características é composto pela energia de cada convolução. A propriedade de textura da imagem é numericamente representada pelo vetor de descritores de Gabor

$$
GFD = [E_{11}, E_{12}, ..., E_{21}, ..., E_{MN}].
$$
\n(3.9)

Os descritores de Gabor também são utilizados no [Capítulo 6](#page-76-0) e, por suas propriedades de análise de linhas na imagem e orientações destas linhas, têm seus resultados de classificação de texturas melhorados pela abordagem proposta nesta pesquisa. Nos estudos apresentados nos [Capítulo 8](#page-98-0) e [Capítulo 9](#page-114-0) os descritores de Gabor são aplicados para análise de textura em imagens de folhas de milho como resultado deste doutorado.

#### <span id="page-43-0"></span>**3.3.3 Padrões locais binários**

Nesta seção são apresentados três extratores de características de textura. O primeiro deles é conhecido pela sigla *LBP*, do inglês *local binary pattern*, ou seja, padrões locais binários, proposto em [Ojala, Pietikäinen e Harwood](#page-145-4) [\(1996\)](#page-145-4). Os outros dois são variações desse primeiro *LBP*: padrões locais binários invariantes à rotação, tradicionalmente denotado por *LBPriu* [\(OJALA; PIETIKÄINEN; MÄENPÄÄ,](#page-145-5) [2002\)](#page-145-5); e padrões locais binários com variância ou simplesmente *LBPV* [\(GUO; ZHANG; ZHANG,](#page-142-3) [2010\)](#page-142-3).

*LBP* é um método capaz de identificar estruturas espaciais locais em texturas [\(GUO;](#page-142-3) [ZHANG; ZHANG,](#page-142-3) [2010\)](#page-142-3). Essencialmente, esse método traduz os padrões locais em códigos

binários e utiliza-se disto para distinguir diferentes padrões de textura. Os códigos binários locais são calculados pela comparação da intensidade de cada *pixel pi j* da imagem com as intensidades de seus *pixels* vizinhos.

A caracterização mais simples dos códigos binários é através de seu correspondente número decimal. O padrão binário de cada *pixel pi j* é calculado e convertido em um número decimal usando

<span id="page-44-1"></span>
$$
LBP_{ij} = \sum_{n=0}^{|\mathcal{N}_{ij}|-1} s(f(p_{ij}^n) - f(p_{ij}))2^n,
$$
\n(3.10)

<span id="page-44-0"></span>onde  $\mathcal{N}_{ij}$  contém os *pixels* vizinhos a  $p_{ij}$ ,  $p_{ij}^n$  é o *n*-ésimo (*pixel*) vizinho de  $p_{ij}$ ,  $f(p_{ij})$  retorna a intensidade de cinza do *pixel pi j* e *s* é a função de Heaviside, ou seja,

$$
s(x) = \begin{cases} 1, & \text{se } x \ge 0, \\ 0, & \text{se } x < 0. \end{cases}
$$
 (3.11)

O histograma de todos os valores  $LBP_i$  referentes aos *pixels* de uma imagem  $M \times N$ pode ser usado como vetor de características para toda a imagem. Apenas o número de *pixels* na vizinhança N*i j* determina o tamanho desse vetor que corresponde à quantidade de padrões binários. Isso se deve ao fato de que  $|\mathcal{N}_{ij}|$  corresponde ao número máximo de *bits* em cada código binário. Por exemplo, para a vizinhança de Moore

$$
\mathcal{N}_{ij} = \{p_{i-1,j-1}; p_{i-1,j}; p_{i-1,j+1}; p_{i,j-1}; p_{i,j+1}; p_{i+1,j-1}; p_{i+1,j}; p_{i+1,j+1}\}
$$

tem-se  $|\mathcal{N}_{ij}| = 8$  e são possíveis  $2^8 = 256$  padrões locais binários.

*LBP* possui duas propriedades: uniformidade nas mudanças 0/1 entre dois *bits* consecutivos e invariância à rotação [\(OJALA; PIETIKÄINEN; MÄENPÄÄ,](#page-145-5) [2002\)](#page-145-5). A uniformidade de um *pixel p<sub>ij</sub>* quantifica a relação entre sua intensidade e a intensidade de seus vizinhos como segue

$$
U_{ij} = \left| s(f(p_{ij}^{|\mathcal{N}_{ij}|-1}) - f(p_{ij})) - s(f(p_{ij}^{0}) - f(p_{ij})) \right|
$$
  
+ 
$$
\sum_{n=1}^{|\mathcal{N}_{ij}|-1} \left| s(f(p_{ij}^{n}) - f(p_{ij})) - s(f(p_{ij}^{n-1}) - f(p_{ij})) \right|.
$$
 (3.12)

Por exemplo, o padrão local  $256 = (11111111)_2$  tem uniformidade igual a 0, enquanto os padrões 24 =  $(00011000)$ <sub>2</sub> e 225 =  $(11100001)$ <sub>2</sub> trazem consigo uniformidade 2 e, ainda, 97 = (01100001)<sup>2</sup> possui uniformidade 3. Considera-se que padrões binários com uniformidade de no máximo 2 são padrões fundamentais para texturas locais em imagens [\(GUO; ZHANG;](#page-142-3) [ZHANG,](#page-142-3) [2010;](#page-142-3) [OJALA; PIETIKÄINEN; MÄENPÄÄ,](#page-145-5) [2002\)](#page-145-5). Assim, considerando a vizinhança de Moore, há exatamente dois padrões cujo valor *U* é 0, 56 padrões que possuem uniformidade 2 e outros 198 com uniformidade maior que 2.

<span id="page-45-1"></span>A invariância à rotação é atingida apenas considerando o número de *bits* não nulos na sequência binária obtida através da aplicação da função Heaviside da [Equação 3.11.](#page-44-0) Então, o único atributo de um dado padrão local uniforme e invariante à rotação é definido por

$$
LBP_{ij}^{riu2} = \begin{cases} |\mathcal{N}_{ij}| - 1 & \text{se } U_{ij} \leq 2, \\ \sum_{n=0}^{n} s\big(f(p_{ij}^n) - f(p_{ij})\big), & \text{se } U_{ij} \leq 2, \\ |\mathcal{N}_{ij}| + 1, & \text{se } U_{ij} > 2, \end{cases} \tag{3.13}
$$

onde o sobrescrito *riu*<sup>2</sup> refere-se à invariância à rotação considerando padrões "uniformes", os quais o valor *Ui j* é no máximo 2.

Nesse caso, o somatório na [Equação 3.13](#page-45-1) opera apenas sobre os *bits* da sequência, o que é equivalente a contar os *bits* não nulos. Identificados esses padrões em cada *pixel*, similarmente à [Equação 3.10,](#page-44-1) o histograma de todos os valores *LBPriu*<sup>2</sup> *i j* dos *pixels* pode ser usado como vetor de características de textura de uma imagem. Nesse caso, o tamanho do histograma é exatamente |N*i j*|+2, ou seja, a quantidade de *bits* não-nulos possíveis na sequência binária mais a contagem de padrões não uniformes. Quando considerada a vizinhança de Moore, tem-se um histograma de 10 posições.

<span id="page-45-2"></span>Finalmente, diferentemente do *LBP* clássico, *LBPV* inclui a variância  $\sigma_{ij}^2$  do conjunto de intensidades de cinza dos vizinhos de  $p_{ij}$  como um peso adaptativo no cálculo do histograma de *LBPriu*<sup>2</sup> *i j* [\(GUO; ZHANG; ZHANG,](#page-142-3) [2010\)](#page-142-3). Portanto, o histograma ponderado *LBPV* é calculado como

$$
H(n) = \sum_{i=1}^{N} \sum_{j=1}^{M} w(L_{ij}^{riu2}, n),
$$
\n(3.14)

sendo  $n \in \big\{0, 1, ..., \big| \mathcal{N}_{ij} \big| + 1 \big\} \subset \mathbb{N}$  e a função peso *w* dada por

$$
w(LBP_{ij}^{riu2}, n) = \begin{cases} \sigma_{ij}^2, & \text{se } LBP_{ij}^{riu2} = n, \\ 0, & \text{caso contrário.} \end{cases}
$$
 (3.15)

É importante observar que o histograma da [Equação 3.14](#page-45-2) possui dimensão  $|\mathcal{N}_{ij}|+2$ , da mesma forma que o histograma da [Equação 3.13.](#page-45-1) Assim, o vetor de características *LBPV* não aumenta a dimensão em relação ao *LBPriu*<sup>2</sup> , mas acrescenta informação de estatística local a este vetor.

### <span id="page-45-0"></span>**3.3.4 Descritores fractais**

Nas últimas décadas, a Geometria Fractal tem demonstrado ser uma conceituada ferramenta para desenvolvimento de métodos robustos e precisos para análise de imagens [\(SCARLAT;](#page-147-4) [MIHAILESCU; SOBETKII,](#page-147-4) [2010;](#page-147-4) [HAN; WANG; ZHOU,](#page-142-4) [2008;](#page-142-4) [CHAPPARD](#page-139-1) *et al.*, [2003;](#page-139-1)

[WOOL,](#page-149-2) [2008;](#page-149-2) [TIAN-GANG; WANG; ZHAO,](#page-148-0) [2007;](#page-148-0) [LORTHOIS; CASSOT,](#page-143-2) [2010\)](#page-143-2). Tais métodos têm sido utilizados com sucesso na solução de problemas envolvendo a análise de imagens digitais em muitas áreas, tais como Física [\(PLENET](#page-146-3) *et al.*, [1997;](#page-146-3) [BARRERA-CALVA](#page-138-0) *et al.*, [2010\)](#page-138-0), Medicina [\(KAMEI](#page-143-3) *et al.*, [2012;](#page-143-3) [GRENIER](#page-142-5) *et al.*, [2011\)](#page-142-5), Engenharia [\(ABOU-RAS](#page-138-1) *et al.*, [2009;](#page-138-1) [DIETIKER](#page-140-3) *et al.*, [2009\)](#page-140-3), dentre outras.

Dentre as abordagens baseadas em fractais, métodos como multifractais [\(XU; JI; FERMüL](#page-149-3)-[LER,](#page-149-3) [2009\)](#page-149-3), dimensão fractal multiescala [\(MANOEL](#page-144-4) *et al.*, [2002\)](#page-144-4), dimensão fractal local [\(KA-](#page-143-4)[PLAN,](#page-143-4) [1999\)](#page-143-4), e outros têm superado métodos de análise de imagens clássicos e de estado-da-arte em muitas situações.

Mais recentemente, um novo método para imagens baseado em fractais chamado de *descritores fractais* foi proposto em [Backes, Casanova e Bruno](#page-138-2) [\(2009b\)](#page-138-2) e [Florindo e Bruno](#page-141-0) [\(2011b\)](#page-141-0). Grosseiramente falando, essa abordagem extrai característica de imagens pelo cálculo da dimensão fractal em diferentes escalas de observação, utilizando-se de todos esses valores em um determinado intervalo. Embora essas abordagens têm demonstrado serem soluções promissoras para problemas de análise de imagem, elas foram pesquisadas apenas para um número limitado de técnicas conhecidas de estimadores de dimensão fractal. Dentre as possibilidades, Bouligand-Minkowski tem obtido destacados resultados tanto para análise de imagens naturais como para imagens sintéticas [\(BACKES; CASANOVA; BRUNO,](#page-138-2) [2009b\)](#page-138-2). Esses descritores são extraídos a partir de medidas de interior (volumes) do objeto de interesse dilatado por esferas sob um intervalo pré-definido de valores de raios.

Um objeto fractal é definido como sendo a estrutura geométrica (ou conjunto de pontos) cuja dimensão de Hausdorff-Besicovitch excede estritamente a dimensão Euclidiana (topológica) [\(MANDELBROT,](#page-144-5) [1983\)](#page-144-5). De forma particular, essa definição afirma que um fractal é uma estrutura auto-similar com grau infinito de complexidade.

De modo teórico, a dimensão de Hausdorff-Besicovitch (ou fractal) é derivada da medida de Hausdorff  $\mathscr{H}_{\delta}^{s}$ , como segue:

<span id="page-46-0"></span>Definição 1. Sejam *X* ⊂ R*<sup>n</sup>* , *s*,δ ∈ R+. A *medida de Hausdorff* é

$$
\mathcal{H}_{\delta}^{s}(X) = \inf \{ \sum ||U_{i}||^{s}, \text{ onde } \{U_{i}\} \text{ é uma } \delta\text{-cobertura de } X \}. \tag{3.16}
$$

Nesse caso, fazendo  $\delta \to 0$  tem-se a *s-medida de Hausdorff* de *X*  $\mathcal{H}^s(X)$  e a *dimensão de Hausdorff-Besicovitch* (ou fractal) é o número real não-negativo

$$
dim_H(X) = \sup\{s, \mathcal{H}^s(X) = 0\} = \inf\{s, \mathcal{H}^s(X) = \infty\}.
$$
\n(3.17)

Porém, a Definição [1](#page-46-0) é estritamente teórica e a dimensão fractal só pode ser calculada exatamente se a expressão analítica do objeto de *X* é conhecida. Naturalmente, a sua utilização deve ser aproximada para objetos reais quando modelados como um fractal e representados em um espaço discreto e finito, como é o caso da aplicação em imagens. Para tanto, diversos métodos de aproximação têm sido propostos na literatura [\(FALCONER,](#page-141-1) [1986;](#page-141-1) [FLORINDO; BRUNO,](#page-141-2) [2011a\)](#page-141-2). Uma das técnicas mais comumente utilizadas é a Bouligand-Minkowski [\(FALCONER,](#page-141-1) [1986\)](#page-141-1), cuja definição é derivada da medida de mesmo nome, como segue:

Definição 2. Sejam *X* ⊂ R *n* e *V*(∂*X* ⊕*Sr*) o volume da fronteira de *X* (∂*X*) dilatada morfologicamente por um elemento estruturante *S<sup>r</sup>* , simétrico com respeito à origem e de raio *r*. A medida de Bouligand-Minkowski *M*(*X*,*S*, τ) é dada por

$$
M(X, S, \tau) = \lim_{r \to 0} \frac{V(\partial X \oplus S_r)}{r^{n-\tau}},
$$
\n(3.18)

onde −∞ < τ < +∞ é um parâmetro. Consequentemente, a dimensão fractal de Bouligand-Minkowski *DBM*(*X*,*S*) é definida por

$$
D_{BM}(X, S) = \inf \{ \tau : M(X, S, \tau) = 0 \}.
$$
 (3.19)

Na prática, a aproximação da dimensão é calculada por uma estratégia baseada na vizinhança de pontos. Cada ponto do objeto *X* é substituído pelo elemento estruturante *S<sup>r</sup>* , com raio *r*, e o número de pontos contidos na união desses elementos é usado para estimar o volume *V*. Dessa forma, *DBM*(*X*) é calculada por

$$
D_{BM}(X) = n - \lim_{r \to 0} \left( \frac{\log V(X \oplus S_r)}{\log r} \right). \tag{3.20}
$$

<span id="page-47-0"></span>Para um objeto representado em uma imagem digital, uma maneira efetiva de calcular a dimensão Bouligand-Minkowski é através da Transformada de Distância Euclideana [\(FABBRI](#page-140-4) *[et al.](#page-140-4)*, [2008\)](#page-140-4), pelo algoritmo de Saito [\(SAITO; TORIWAKI,](#page-147-5) [1994\)](#page-147-5). A transformada da distância é aplicada em substituição à dilatação morfológica e facilita o cálculo computacional do volume da fronteira dilatada. Dada uma imagem *f* : Ω ⊂ R<sup>2</sup> → R é realizado um mapeamento para uma superfície de pontos  $(x, y, f(x, y)) \in X \subset \mathbb{R}^3$ , sendo  $f(x, y)$  a intensidade do *pixel* de coordenadas (*x*, *y*). A transformada da distância *DT<sup>X</sup>* do conjunto *X* é definida por

$$
DT_X(i,j,k) = \min\{d((i,j,k),(i',j',k')) : (i',j',k') \in X\},\tag{3.21}
$$

para todo (*i*, *j*, *k*) ∈ R 3 , onde *d*(*p*,*q*) é a distância Euclideana entre *p* e *q*. Sendo assim, o conjunto de valores possíveis em  $DT_X$ ,  $R = \{r \in \mathbb{R} : r = \sqrt{i^2 + j^2 + k^2}; i, j, k \in \mathbb{N}\},$  pode ser representado em ordem crescente

$$
R = \{r_0, r_1, r_2, r_3, r_4, \dots, r_{max}\} = \{0, 1, \sqrt{2}, \sqrt{3}, 2\sqrt{2}, \dots, r_{max}\}.
$$
 (3.22)

<span id="page-47-1"></span>Em seguida, o volume *V*(*X*,*r*) da superfície dilatada sob raio *r*R é calculado por

$$
V(X,r) = #\{(x,y,z) \in \mathbb{R}^3 : DT_X(x,y,z) = r\},\tag{3.23}
$$

no qual o operador # refere-se à cardinalidade do conjunto, ou seja, o volume da dilatação consiste na quantidade de pontos no interior do objeto dilatado.

Utilizando essa interpretação, a [Equação 3.20](#page-47-0) é reescrita para esse caso particular como

<span id="page-48-0"></span>
$$
D_{BM}(X) = 3 - \lim_{r \to 0} \frac{\log(V(X, r))}{\log(r)}.
$$
 (3.24)

Numericamente, o limite indicado na [Equação 3.24](#page-48-0) é usualmente obtido pela inclinação da reta que ajusta à curva de log $(V(X,r)) \times \log(r)$ . A [Figura 4](#page-48-1) ilustra esse processo na qual uma imagem de textura é mapeada sobre uma superfície no espaço  $\mathbb{R}^3$  e a respectiva curva  $log(V(X,r)) \times log(r)$  é calculada.

Figura 4 – Processo de dilatação para estimação da dimensão fractal por Bouligand-Minkowski 8.3

<span id="page-48-1"></span>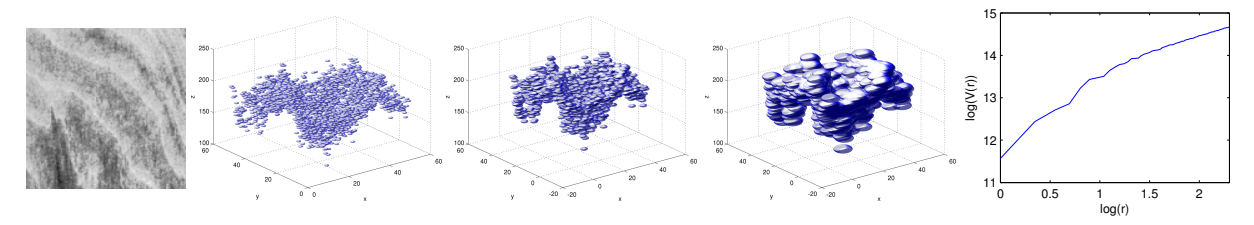

Fonte: Adaptada de [Oliveira](#page-145-2) *et al.* [\(2014\)](#page-145-2).

A utilização de aproximações para o cálculo da dimensão fractal resulta em metodologias mais ou menos precisas do valor teórico para a dimensão de objetos fractais, dependendo da aplicação. No entanto, a dimensão consiste em um único valor real para descrever toda a complexidade de um objeto. Sua aplicação refere-se diretamente a esses objetos teóricos e, para objetos não-fractais, a dimensão fractal é altamente dependente de escala. Nesse caso, a dimensão não possui significado como atributo único na caracterização.

A fim de tornar possível uma análise baseada na fractalidade de estruturas naturais, os descritores fractais foram inicialmente propostos por [Backes, Casanova e Bruno](#page-138-2) [\(2009b\)](#page-138-2) e [Florindo e Bruno](#page-141-0) [\(2011b\)](#page-141-0). Basicamente, ao invés de calcular apenas a dimensão fractal, os descritores fractais são compostos por todos os valores dessa dimensão em cada escala ao logo de um intervalo de observação. Portanto, o descritor fractal é assim definido:

<span id="page-48-2"></span>**Definição 3.** Sejam  $f: \Omega \subset \mathbb{R}^2 \to \mathbb{R}$  uma imagem em escala de cinza e *X* sua respectiva superfície de pontos mapeada, ou seja,  $X = \{(x, y, f(x, y)) \in \mathbb{R}^3 : (x, y) \in \Omega\}$ . O descritor fractal de volume por Bouligand-Minkowski é definido por

$$
\varphi: \mathbb{R}^3 \to \mathbb{R}^n
$$
  

$$
X \mapsto [\log(V(X, r_0)), \log(V(X, r_1)), ..., \log(V(X, r_{max}))],
$$
 (3.25)

onde *V*(*X*,*ri*) é definido na [Equação 3.23,](#page-47-1) *r<sup>i</sup>* ∈ R e *rmax* é um parâmetro.

Em algumas aplicações, o descritor fractal  $\varphi$  pode ser usado diretamente como em [Backes,](#page-138-2) [Casanova e Bruno](#page-138-2) [\(2009b\)](#page-138-2) ou após algum tipo de transformação [\(FLORINDO; CASTRO;](#page-141-3)

[BRUNO,](#page-141-3) [2011\)](#page-141-3), bem como pode ter sido extraído sobre toda a imagem [\(FLORINDO; BRUNO,](#page-141-0) [2011b\)](#page-141-0) ou ainda sobre regiões disjuntas [\(FLORINDO; BRUNO,](#page-141-4) [2013\)](#page-141-4). Uma proposta de aprimoramento dos descritores fractais publicado em [Oliveira](#page-145-2) *et al.* [\(2014\)](#page-145-2) é resultado deste doutorado e descrito no [Capítulo 6.](#page-76-0)

### **3.4 Extração de textura em imagens coloridas**

A análise de textura aplicada a imagens coloridas tem se mostrado importante em diversas aplicações de análise de imagens naturais [\(BACKES; CASANOVA; BRUNO,](#page-138-3) [2012;](#page-138-3) [ROMUALDO](#page-146-1) *et al.*, [2014;](#page-146-1) [SILVA](#page-147-3) *et al.*, [2014\)](#page-147-3). Em geral, as metodologias são aplicadas de modo independente em cada canal de cor e em seguida as medidas são combinadas. Isso se deve à dificuldade de se realizar a extração de características nos três canais de cores conjuntamente. Ainda, [Mäenpää e Pietikäinen](#page-144-6) [\(2004\)](#page-144-6) sugerem que cor e textura são fenômenos que devem ser tratados separadamente.

Neste trabalho de doutorado, quando utilizadas abordagens considerando texturas coloridas, para os descritores de Fourier, por filtros de Gabor e padrões locais binários, a extração de características ocorre separadamente nos três canais de cores RGB e estas medidas são posteriormente combinadas. Cada canal é interpretado como uma imagem em escala de cinza. Um dado extrator de textura ϕ é aplicado sobre cada canal, obtendo os vetores de características ϕ*R*, ϕ*<sup>G</sup>* e ϕ*B*. Finalmente, o vetor de características de textura colorida é definido pela concatenação desses três vetores, como segue

$$
\varphi_{RGB} = [\varphi_R, \varphi_G, \varphi_B]. \tag{3.26}
$$

<span id="page-49-0"></span>Já para o descritor fractal, [Backes, Casanova e Bruno](#page-138-3) [\(2012\)](#page-138-3) tratam de duas abordagens para realização da análise de texturas usando o descritor fractal de volume por Bouligand-Minkowski. A primeira delas é similar ao definido na [Equação 3.26.](#page-49-0) O descritor fractal de volume é extraído separadamente dos canais R, G e B da imagem e o vetor de características é composto concatenando essas informações.

A segunda proposta de [Backes, Casanova e Bruno](#page-138-3) [\(2012\)](#page-138-3) foi realizar o mapeamento das superfícies de cada canal no mesmo espaço R<sup>3</sup> . Ou seja, para *fR*, *f<sup>G</sup>* e *f<sup>B</sup>* funções que associam  $\Omega \subset \mathbb{R}^2$  a  $\mathbb{R}$  e definem a imagem respectivamente nos canais R, G e B; sejam  $X_R$ , *X*<sup>*G*</sup> e *X<sub>B</sub>* as respectivas superfícies de pontos mapeadas  $X_K = \{(x, y, f_K(x, y)) \in \mathbb{R}^3 : (x, y) \in \Omega\}$ (*K* = *R*,*G*,*B*). As superfícies então determinam um único objeto *X* = *X<sup>R</sup>* ∪*X<sup>G</sup>* ∪*X<sup>B</sup>* ⊂ R<sup>3</sup> e o descritor fractal definido na [Equação 3.25](#page-48-2) pode ser diretamente aplicado a este objeto. Desse modo, o processo de dilatação e o cálculo de volumes exploram o relacionamento entre os canais de cores, ao invés de extrair características de um único canal [\(BACKES; CASANOVA; BRUNO,](#page-138-3) [2012\)](#page-138-3).

Nas aplicações desta tese, todos os métodos serão referenciados apenas acrescidos do termo "cinza" ou "colorido", respectivamente quando usados em escala de cinza ou nos canais RGB, respeitando a necessidade do contexto. No caso do descritor fractal, a referência "colorido" ainda será enumerada de 1, para a abordagem com canais separados; e 2, para a abordagem de superfícies unidas em um único objeto. Mais especificamente, isso é observado no [Capítulo 8](#page-98-0) e no [Capítulo 9.](#page-114-0)

### <span id="page-50-0"></span>**3.5 Aplicações em plantas**

A utilização de classificação de padrões para análise de plantas tem se mostrado uma área promissora tanto para desenvolvimento de métodos computacionais como em contribuições para solução de problemas em estudos de vegetais. Nesta seção, uma breve revisão de trabalhos é realizada a fim de embasar a utilização de classificação de padrões e análise de textura em pesquisas como a proposta neste doutorado.

As parcerias e pesquisas desenvolvidas na interseção entre matemática computacional, computação e biologia vegetal já completam pouco mais de uma década no grupo de pesquisa deste doutorado. Nesse período, diversos trabalhos foram publicados envolvendo análises de morfologia, anatomia e fisiologia vegetal. O principal objeto de estudo, nesse caso, são imagens de folhas de plantas adquiridas digitalmente com escalas e tecnologias diferentes. Além disso, uma das principais aplicações nesse contexto refere-se à classificação taxonômica vegetal.

A pesquisa em taxonomia vegetal é bastante desafiadora principalmente pela variabilidade das espécies e devido às estimativas de existirem 298.000 espécies na flora mundial, das quais cerca de 215.600 espécies estão catalogadas [\(MORA](#page-144-7) *et al.*, [2011\)](#page-144-7). A fim de auxiliar a tarefa de classificação de espécies, diversos trabalhos foram publicados utilizando-se de imagens de folhas. Em [Plotze](#page-146-4) *et al.* [\(2005\)](#page-146-4), [Bruno](#page-139-2) *et al.* [\(2008\)](#page-139-2) e [Plotze e Bruno](#page-146-5) [\(2009\)](#page-146-5), espécies do gênero *Passiflora* são classificadas a partir da extração de características morfométricas de contorno e do sistema venal, inclusive com a proposição de um sistema biométrico, no artigo mais recente. Nesses trabalhos, as folhas foram digitalizadas por *scanner* comercial e métodos que combinam aplicações químicas e segmentação de imagens foram utilizados para identificação das nervuras, enquanto a análise de dimensão fractal multiescala foi usada para caracterizar os contornos. Também voltados para classificação de espécies a partir de análise das formas das folhas digitalizadas por *scanner*, os trabalhos [Backes, Casanova e Bruno](#page-138-4) [\(2009a\)](#page-138-4) e [Backes](#page-138-5) [e Bruno](#page-138-5) [\(2010\)](#page-138-5) resultaram em proposições inovadoras de métodos que envolvem análise de dimensão fractal e modelagem da imagem por redes complexas.

Ainda na análise computacional de morfometrias, os autores de [Sa Junior](#page-147-6) *et al.* [\(2011\)](#page-147-6) e [Sa Junior](#page-147-7) *et al.* [\(2013\)](#page-147-7) extraíram automaticamente medidas de espessura, cromacidade além de características de textura para classificar imagens de seções transversais da folha obtidas por microscópio. No caso do trabalho [Sa Junior](#page-147-6) *et al.* [\(2011\)](#page-147-6), o objetivo foi classificar oito espécies

do sudoeste brasileiro. Já em [Sa Junior](#page-147-7) *et al.* [\(2013\)](#page-147-7), os experimentos demonstram que métodos computacionais são capazes de distinguir variações anatômicas em indivíduos submetidos a diferentes condições ambientais.

Apesar disso, pode-se dizer que a característica que tem demonstrado maior capacidade de extrair informação de imagens de folhas é a textura. Os autores em [Casanova, Sa Junior e](#page-139-3) [Bruno](#page-139-3) [\(2009\)](#page-139-3) utilizam-se de extração de medidas da transformação de imagens por *wavelets* de Gabor, comparado a descritores de Fourier e matriz de co-ocorrência, para classificação de 20 espécies da flora brasileira. No experimento proposto, as folhas foram digitalizadas por *scanner* e três amostras (128×128*pixels*) de cada imagem foram selecionadas manualmente para serem classificadas. As imagens foram convertidas à escala de cinza antes da extração de características.

Experimentos parecidos foram utilizados em [Backes, Casanova e Bruno](#page-138-2) [\(2009b\)](#page-138-2), [Backes,](#page-138-6) [Martinez e Bruno](#page-138-6) [\(2011\)](#page-138-6), [Rossatto](#page-146-6) *et al.* [\(2011\)](#page-146-6) e [Florindo](#page-141-5) *et al.* [\(2014\)](#page-141-5). Especificamente [Backes,](#page-138-2) [Casanova e Bruno](#page-138-2) [\(2009b\)](#page-138-2) contribui com o descritor fractal volumétrico, aplicado a uma base de 400 folhas da flora brasileira escaneadas a *1.200 dpi*. Nesse trabalho, 30 subamostras em escala de cinza de cada imagem foram selecionadas manualmente e 25 destas descartadas a partir da análise de média e desvio padrão das intensidades. Em [Rossatto](#page-146-6) *et al.* [\(2011\)](#page-146-6) e [Florindo](#page-141-5) *et al.* [\(2014\)](#page-141-5), outras abordagens do descritor fractal volumétrico foram aplicadas para classificação de folhas da família Melastomataceae (gênero *Miconieae*) e espécies de *Brachiaria*, respectivamente. Ambos trabalhos realizaram a classificação de subamostras, em escala de cinza, das imagens selecionadas aleatoriamente, sem descarte.

Mais recentemente, [Silva](#page-148-1) *et al.* [\(2015\)](#page-148-1) apresentou uma classificação de espécies usando imagens de seção transversal da folha digitalizada por microscopia. Nesse trabalho um método de análise de texturas que combina o descritor fractal volumétrico e descritores de Fourier é proposto. A base de imagens analisada é formada pela nervura central de 50 espécies de 25 famílias diferentes do Cerrado brasileiro.

Generalizando essa revisão a trabalhos externos a este grupo de pesquisa, os trabalhos [Zhang e Zhang](#page-149-4) [\(2011\)](#page-149-4), Tian *[et al.](#page-148-2)* [\(2012\)](#page-148-2), [Kruse](#page-143-5) *et al.* [\(2014\)](#page-143-5), [Silva](#page-148-3) *et al.* [\(2014\)](#page-148-3) e [Tang](#page-148-4) *et al.* [\(2015\)](#page-148-4) também são exemplos recentes de aplicações de classificação de padrões de texturas em folhas. Nesses trabalhos, os autores buscam soluções de problemas de ecologia, agronomia, biologia vegetal e da indústria. Em [Zhang e Zhang](#page-149-4) [\(2011\)](#page-149-4), características morfológicas, de cor e textura são extraídas de folhas de tabaco para avaliar suas qualidades. Nesse caso, a detecção de contorno das folhas é realizada a partir de filtros Laplaciano e Gaussiano, enquanto medidas de textura são obtidas da matriz de co-ocorrência (GLCM, do inglês). A classificação é realizada usando compreensão *Fuzzi* e redes neurais. Um reconhecimento de três doenças em folhas de maçã, usando o descritor GLCM com seleção de características por KPCA foi realizado em [Tian](#page-148-2) *[et al.](#page-148-2)* [\(2012\)](#page-148-2), no qual um aprimoramento do classificador SVM é proposto.

Com enfoque na identificação de lesões provocadas por poluição de ozônio, a referência [Kruse](#page-143-5) *et al.* [\(2014\)](#page-143-5) estuda a utilização de características de cor e textura para classificar cada *pixel* na imagem da folha como saudável ou não. A base de imagens constitui de folhas de trevo com diferentes graus de lesões visíveis. Os resultados apontam que as características de cor associadas ao classificador LDA formam a melhor combinação para solucionar o problema, uma vez que a textura representa a informação de uma região e não apenas do *pixel*. Enquanto, os autores em [Silva](#page-148-3) *et al.* [\(2014\)](#page-148-3) combinam as medidas tradicionais de reflectância com medidas da matriz de co-ocorrência para mapear regiões de floresta primária e secundária na floresta Amazônica brasileira. Nesse caso, as imagens estudadas são de sensoriamento remoto e uma seleção de características por redes neurais artificiais é aplicada para classificação.

Outra aplicação voltada para automatização de processos da indústria é encontrada em [Tang](#page-148-4) *et al.* [\(2015\)](#page-148-4). Uma proposta inédita de identificação de folhas de chá frescas é realizada pela análise de textura usando uma combinação dos métodos LBP e GLCM. Essa combinação consiste de extrair os descritores GLCM de uma abordagem janelada do LBP que foi capaz de discriminar três diferentes classes de folhas. Na proposta, as amostras de imagens seriam capturadas diretamente na esteira da linha de produção e, uma vez identificadas, o sistema atualizaria automaticamente os parâmetros em diferentes etapas da produção.

Finalmente, uma aplicação importante para a classificação de padrões em imagens de folhas é o monitoramento de culturas agrícolas. Isso, pois, a folha é um dos indicadores imediatos de problemas no desenvolvimento de plantas e suas características refletem possíveis deficiências nutricionais do solo ou presença de certas pragas na lavoura [\(BOCK](#page-139-4) *et al.*, [2010;](#page-139-4) [PAZOTI](#page-145-6) *et [al.](#page-145-6)*, [2005\)](#page-145-6). Dessa maneira, as metodologias de análise de imagens podem ser aplicadas para acompanhar o desenvolvimento das plantas a fim de serem detectadas interferências do meio. Nesse contexto se insere este doutorado e uma revisão dos trabalhos publicados nessa linha pode ser encontrada na [seção 5.3](#page-72-0) do [Capítulo 5.](#page-70-0)

### **3.6 Contribuições deste doutorado**

No contexto teórico de análise de textura, esta pesquisa resultou em três abordagens inovadoras. Duas dessas contribuições estão descritas no [Capítulo 6](#page-76-0) e nas publicações [Oliveira](#page-145-2) *[et al.](#page-145-2)* [\(2014\)](#page-145-2) e [Oliveira](#page-145-3) *et al.* [\(2015\)](#page-145-3). A terceira é proposta no [Capítulo 7.](#page-90-0)

O descritor de texturas fractal que combina medidas de interior e de borda consiste de um extrator de características baseado em modelos. Uma imagem de textura é compreendida como um fractal. Desse modelo são extraídas medidas de complexidade em diferentes escalas [\(OLIVEIRA](#page-145-2) *et al.*, [2014\)](#page-145-2). Essa abordagem é inspirada no cálculo de dimensão fractal de Bouligand-Minkowski, de modo similar ao descrito na [subseção 3.3.4.](#page-45-0)

A caracterização de texturas sobre o espaço *local jet* pode ser considerada como um método baseado em transformada. Nessa proposta, medidas são calculadas sobre um espaço de similaridade local da textura. Essa transformação é obtida pela aplicação do operador *local jet* sobre a função de intensidade definida pela imagem [\(OLIVEIRA](#page-145-3) *et al.*, [2015\)](#page-145-3).

Outra contribuição consiste na abordagem de utilização de janelas rotuladas para identificação e visualização de sub-padrões de textura, realizada na [Capítulo 7.](#page-90-0) Motivada por demandas da biologia vegetal, a proposta objetiva identificar similaridades locais em texturas. Características são extraídas de janelas para destacar essas similaridades. Com isso, a visualização das informações obtidas permite avaliações qualitativas da imagem. Enquanto as distribuições desses padrões são usados para análises quantitativas. Uma aplicação direta dessa proposta é revelar sintomas nutricionais ocultos em determinada época de desenvolvimento de culturas do milho, como se vê no [Capítulo 8.](#page-98-0)

# CAPÍTULO 4

# <span id="page-54-0"></span>**EXPERIMENTOS DE PLANTIO E BASES DE IMAGENS**

### **4.1 Introdução**

Tendo em vista as necessidades reais da agroindústria, a aplicação de métodos de visão artificial para diagnose do estado de nutrição do milho na agricultura de grande porte permitirá análises com maior precisão e rapidez da quantidade de nutrientes a ser aplicada no solo, bem como uma possível intervenção durante um mesmo ano agrícola.

Nesse sentido, pesquisadores parceiros da FZEA-USP colaboram com este doutorado nos experimentos de plantio e nas interpretações biológica e agronômica desta pesquisa. As imagens coletadas no trabalho de doutorado de Fernanda de Fátima da Silva [\(SILVA,](#page-147-0) [2015\)](#page-147-0) e de pós-doutorado de Liliane Maria Romualdo (em andamento), sob orientação do Prof. Dr. Pedro Henrique de Cerqueira Luz, formam as bases de dados para este doutorado. Uma breve descrição desses experimentos é apresentada a seguir, enquanto explicações mais aprofundadas podem ser encontradas nos trabalhos parceiros.

### **4.2 Híbridos em casa de vegetação**

Com a evolução da tecnologia, sementes de diferentes híbridos de milho são disponibilizadas no mercado. Os híbridos são resultado de manipulação e cruzamento forçado entre plantas de linhagens puras diferentes. Esses últimos são cultivares que apresentam arquitetura melhorada para aumentar a fotossíntese e a tolerância à seca, por exemplo. A lavoura com híbridos é mais homogênea facilitando o uso de novas tecnologias e maquinários. Portanto, é importante avaliar as alterações nutricionais nesses híbridos e verificar a invariância da análise de imagens proposta.

Primeiramente, o experimento de plantio foi conduzido em casa de vegetação. Dessa forma, os cultivares são isolados de influências ambientais e pragas, bem como têm conhecidas e controladas as características nutricionais disponíveis. Diferentes doses dos nutrientes Nitrogênio e Potássio foram consideradas na avaliação. O cultivo do milho (*Zea mays* L.) ocorreu na Faculdade de Zootecnia e Engenharia de Alimentos (FZEA/USP), campus de Pirassununga-SP sob cultivo hidropônico. As unidades experimentais foram estruturadas em vasos contendo solução nutritiva com alteração dos nutrientes de modo independente.

Os híbridos de milho elencados foram *DKB390Pró2*r, *Pioneer 30F35*<sup>r</sup> e *Syngenta Status*<sup>®</sup>, tradicionais nas lavouras do brasileiras. Para facilitar a identificação, esses híbridos são chamados simplesmente por H1, H2 e H3, respectivamente. Cada híbrido foi cultivado sob solução nutritiva preparada conforme [Hoagland, Arnon](#page-143-6) *et al.* [\(1950\)](#page-143-6), modificadas as doses de Nitrogênio e Potássio, em cada caso. As modificações do elemento estudado correspondem a 5%, 20%, 100% e 200% da recomendação. Cada tratamento é identificado por T1, T2, T3 e T4, respectivamente. A [Tabela 2](#page-55-0) sumariza esse delineamento.

<span id="page-55-0"></span>Tabela 2 – Sumarização do delineamento do experimento em casa de vegetação com diferentes híbridos de milho

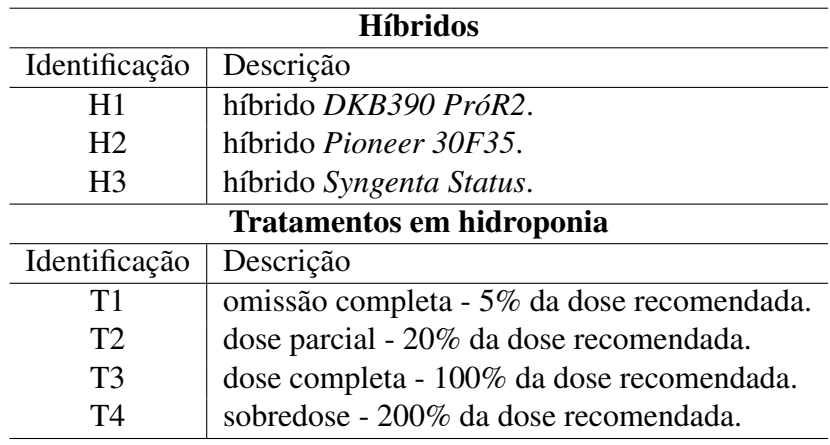

Fonte: Elaborada pelo autor.

Segundo [Silva](#page-147-0) [\(2015\)](#page-147-0), a solução nutritiva considerada ideal constitui-se de *210 mg/L* de Nitrogênio, *234 mg/L* de Potássio, *31 mg/L* de Fósforo, *200 mg/L* de Cálcio, *8 mg/L* de Magnésio, *64 mg/L* de Enxofre e micronutrientes. Sendo assim, nos tratamentos com diferentes níveis de Nitrogênio, este nutriente foi adicionado em quantidades de *14 mg/L* (T1), *42 mg/L* (T2), *210 mg/L* (T3) e *420 mg/L* (T4), em cada solução nutritiva. Enquanto, para Potássio os valores são *11,7 mg/L*; *46,8 mg/L*; *234 mg/L* e *468 mg/L*, também identificados por T1, T2, T3 e T4. A menos do nutriente estudado, as soluções nutritivas continham teores ideais dos nutrientes diluídos em água deionizada.

Na instalação desse experimento de plantio, a semeadura foi feita em bandejas plásticas com areia lavada. Após uma semana da emergência, as unidades experimentais foram montadas com dois indivíduos homogêneos por vaso. Os vasos de polietileno foram identificados de acordo com a solução nutritiva recebida. As laterais foram completamente isoladas de iluminação para <span id="page-56-0"></span>evitar a proliferação de algas e musgos. Enquanto as plantas foram fixadas com espuma na tampa dos recipientes. A [Figura 5](#page-56-0) exemplifica a instalação das unidades experimentais.

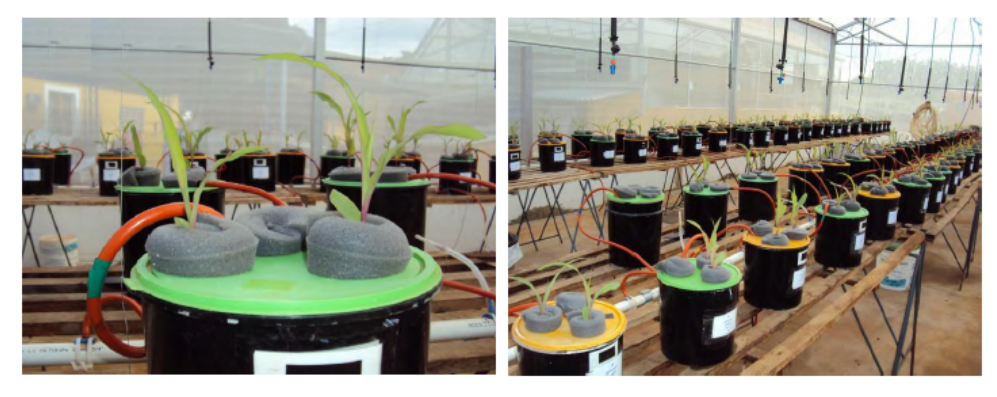

Figura 5 – Instalação das unidades experimentais em casa de vegetação

Fonte: Adaptada de [Silva](#page-147-0) [\(2015\)](#page-147-0).

Semanalmente as soluções nutritivas eram trocadas e um monitoramento através de filtros de osmose reversa mantinha os níveis da solução e de pH. Além disso, cada vaso recebia automaticamente ar comprimido filtrado durante 10 segundos a cada 30 segundos, para oxigenação. Inicialmente, as unidades possuíam capacidade de *3,6 L* e, no estádio *V*6, foram trocadas para recipientes com capacidade de *15 L*. Desse modo, o crescimento natural das raízes não foi comprometido. Além disso, as plantas foram escoradas por arames quando necessário, uma vez que o cultivo foi conduzido até o estádio *R*1.

Durante a condução do experimento, os sintomas visuais característicos de deficiência nutricional foram observados. Nos indivíduos sujeitos à baixa nutrição de Nitrogênio ocorreram amarelecimento das folhas mais velhas. Essa alteração inicia-se em forma de "V" invertido, da ponta para o interior da folha, até tornar a folha toda amarela. Exemplo disso pode ser visto na [Figura 6,](#page-56-1) na qual unidades experimentais do híbrido H2 e tratamentos T1 (à esquerda) e T2 (à direita) foram registradas no estádio *V*4.

<span id="page-56-1"></span>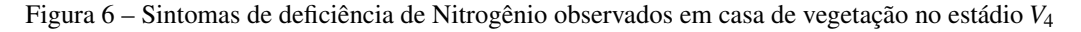

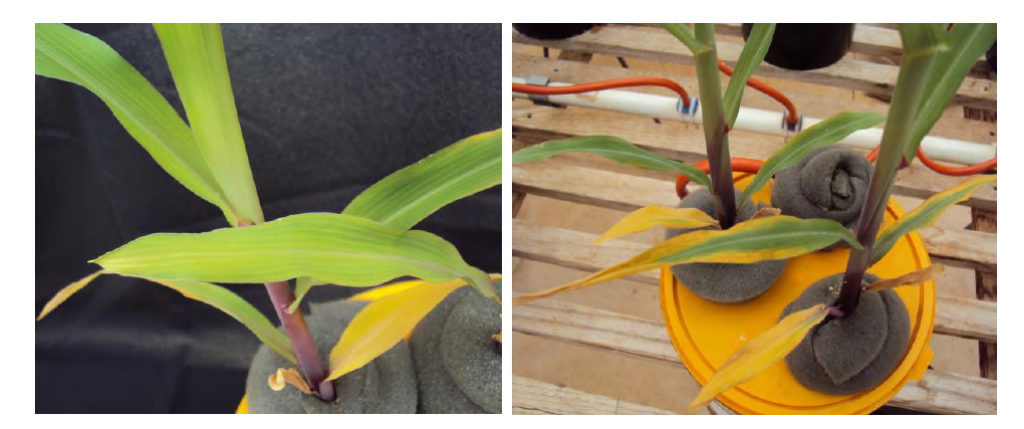

Fonte: Adaptada de [Silva](#page-147-0) [\(2015\)](#page-147-0).

Diferentes intensidades do amarelecimento foram observadas em folhas de indivíduos sujeitos à deficiência de Nitrogênio. As imagens mostradas na [Figura 7](#page-57-0) indicam essas observações no estádio *R*1. Nessa figura, da esquerda para direita, observa-se folhas mais velhas cultivadas sob tratamentos T1, T2 e T3, registradas no estádio  $R_1$ . Além disso, o desenvolvimento do sistema radicular (raízes) também foi comprometido pela baixa nutrição de Nitrogênio. Na [Figura 8](#page-57-1) compara-se as raízes de híbridos H2 sujeitos aos tratamentos T1 (à esquerda) e T3 (à direita).

<span id="page-57-0"></span>Figura 7 – Sintomas de deficiência de Nitrogênio observados em casa de vegetação no estádio *R*<sup>1</sup>

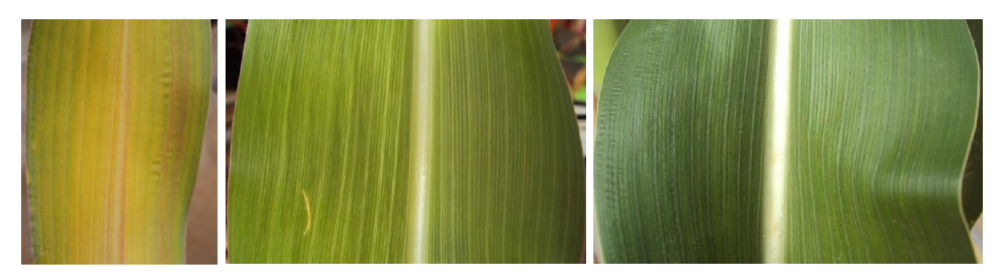

Fonte: Adaptada de [Silva](#page-147-0) [\(2015\)](#page-147-0).

<span id="page-57-1"></span>Figura 8 – Sintomas de deficiência de Nitrogênio observados nas raízes de H2, em casa de vegetação no estádio *R*<sup>1</sup>

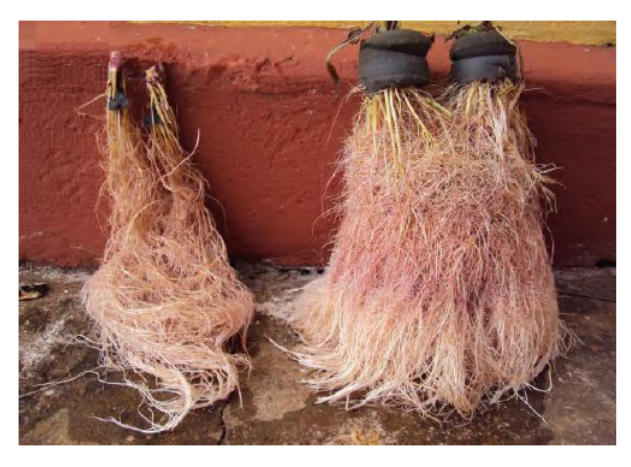

Fonte: Adaptada de [Silva](#page-147-0) [\(2015\)](#page-147-0).

Unidades experimentais sintomáticas da deficiência de Potássio também foram registradas. Observa-se na [Figura 9](#page-58-0) exemplos desses sintomas. O início de bronzeamento nas bordas das folhas mais velhas pode ser visto no registro do híbrido H3, sujeito aos tratamentos T1 (à esquerda) e T2 (à direita), no estádio *V*4. Esse sintoma tornou-se mais intenso com o desenvolvimento da planta, como se vê na [Figura 10](#page-58-1) em que se compara uma folha mais velha de planta sujeita ao tratamento T1 de Potássio (à esquerda) e uma sem deficiência (à direita), ambas no estádio V<sub>8</sub>.

Também a análise química foliar foi realizada para avaliação e validação desse experimento de plantio. As folhas indicativas de estádio (FI) foram coletadas com auxílio de tesoura. Dois estádios fenológicos foram analisados, *V*<sup>4</sup> e *R*1. Sendo assim, a folha 4 é usada como FI para *V*4. Enquanto, a folha oposta e abaixo da espiga é considerada FI para *R*1.

<span id="page-58-0"></span>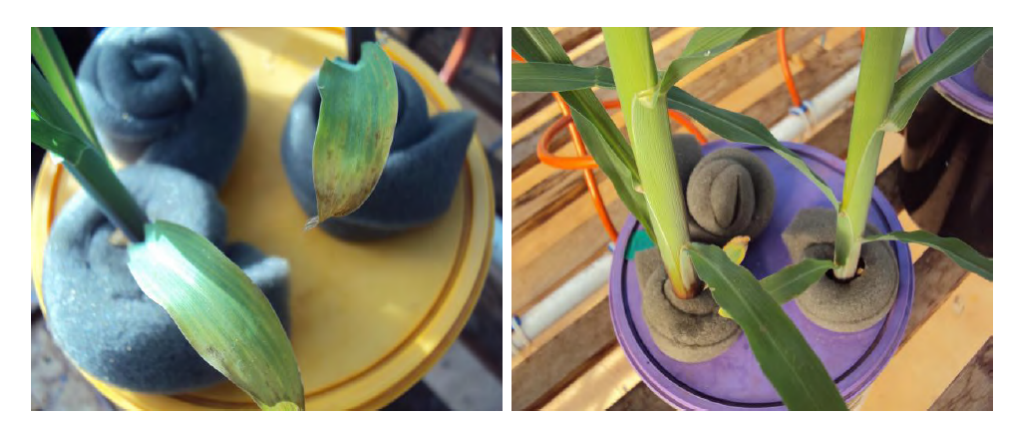

Figura 9 – Sintomas de deficiência de Potássio observados em casa de vegetação no estádio *V*<sup>4</sup>

Fonte: Adaptada de [Silva](#page-147-0) [\(2015\)](#page-147-0).

<span id="page-58-1"></span>Figura 10 – Comparação de unidades experimentais sujeitas a diferentes doses de Potássio em casa de vegetação no estádio V<sub>8</sub>

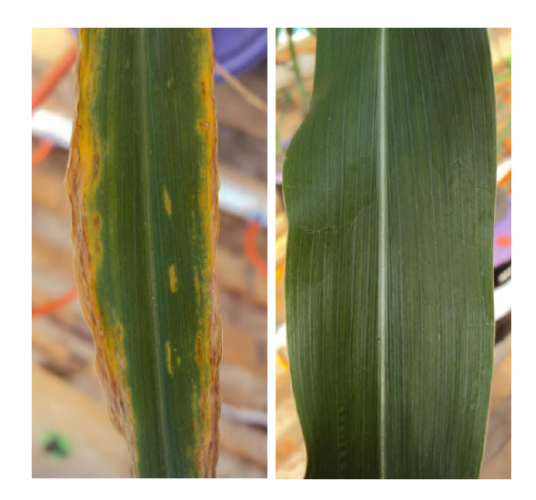

Fonte: Adaptada de [Silva](#page-147-0) [\(2015\)](#page-147-0).

Segundo [Silva](#page-147-0) [\(2015\)](#page-147-0), cada folha foi lavada com água deionizada e levada à estufa de circulação forçada a 65oC até peso constante. As amostras encaminhadas para laboratório consistiam das FI de mesmo estádio das duas plantas de cada unidade experimental. Essas folhas foram moídas em moinho tipo Wiley e a análise do respectivo nutriente estudado foi conduzida segundo métodos descritos em [Bataglia](#page-138-7) *et al.* [\(1983\)](#page-138-7).

Os resultados da análise laboratorial, observados em [Silva](#page-147-0) [\(2015\)](#page-147-0), indicam que tanto a concentração de N quanto a de K responderam significativamente para FI nos dois estádios avaliados. As amostras deficientes de nutrientes atingiram concentrações inferiores de N e K, comparados às folhas sujeitas à dose completa. Bem como, as folhas de controle apresentaram resultados dentro das faixas adequadas, definidas em Raij *[et al.](#page-146-7)* [\(1997\)](#page-146-7) para N e [Fancelli e](#page-141-6) [Dourado Neto](#page-141-6) [\(2000\)](#page-141-6) para K.

Com relação à sobredose nutricional, ou seja, a dose T4 com 200% da recomendação, não foram observados sintomas visuais, segundo [Silva](#page-147-0) [\(2015\)](#page-147-0). No entanto, na análise química o

aumento tanto de N como de K na solução nutritiva acarretou aumento da concentração foliar dos respectivos nutrientes nos estádios analisados. Além disso, esse aumento nos níveis de N e K levou a alterações nas concentrações esperadas de outros nutrientes na folha, principalmente no estádio *R*1.

### **4.3 Híbridos no campo**

O cultivo do milho no campo ocorreu na Faculdade de Zootecnia e Engenharia de Alimentos (FZEA/USP), campus de Pirassununga-SP. A área selecionada é uma área de baixa fertilidade, localizado no campo 120 da faculdade. Durante o período experimental, a temperatura média foi de 21,6oC e a precipitação de chuvas de 896,4*mm*. Os nutrientes analisados também foram o Nitrogênio e o Potássio, de maneira independente. Ou seja, as parcelas experimentais foram sujeitas à omissão individual de N ou K.

No experimento realizado por [Silva](#page-147-0) [\(2015\)](#page-147-0), foram estudados três híbridos: *DKB390Pró2*<sup>r</sup> (H1), *Pioneer 30F35*<sup>®</sup> (H2) e *Syngenta Status*<sup>®</sup> (H3); e quatro doses de tratamentos: omissão completa do nutriente (T1), 50% (T2), 100% (T3) e 200% (T4) da dose recomendada. As adubações de plantio e cobertura recomendadas seguem a análise inicial do solo e as indicações da Raij *[et al.](#page-146-7)* [\(1997\)](#page-146-7) para uma produtividade esperada de 10 a 12 toneladas por hectare. Dessa forma, os níveis de Potássio utilizados foram 0 (T1), 65 (T2), 130 (T3) e 260*kg*/*ha* (T4); e para Nitrogênio tem-se 0, 70, 140 e 280*kg*/*ha*; enquanto os demais nutrientes foram aplicados em concentrações normais. A [Tabela 3](#page-59-0) sumariza esse delineamento.

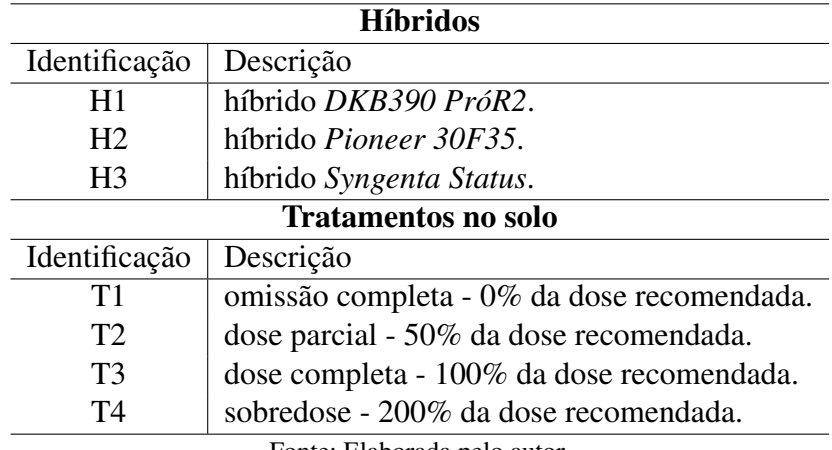

<span id="page-59-0"></span>Tabela 3 – Sumarização do delineamento do experimento no campo com diferentes híbridos de milho

Fonte: Elaborada pelo autor.

Segundo [Silva](#page-147-0) [\(2015\)](#page-147-0), a organização do experimento foi em blocos casualizados (DBC) em esquema fatorial  $4 \times 3$ , em quatro blocos de repetição, totalizando 48 parcelas por experimento. Essas parcelas apresentavam seis linhas de 6*m* cada e espaçamento de 80*cm* nas entrelinhas, totalizando 28,8*m* <sup>2</sup> de área útil por parcela.

A semeadura do milho foi realizada manualmente, com auxílio de réguas numa taxa de 6 sementes/metro. Cerca de 30 dias após esse procedimento, a adubação de cobertura foi aplicada. Nessa época, as plantas estavam no estádio fenológico *V*4. A [Figura 11](#page-60-0) apresenta um registro da vista geral dos experimentos para níveis de Nitrogênio (à esquerda) e de Potássio (à direita) no campo.

Figura 11 – Vista geral dos experimentos de plantio no campo, 40 dias após semeadura

<span id="page-60-0"></span>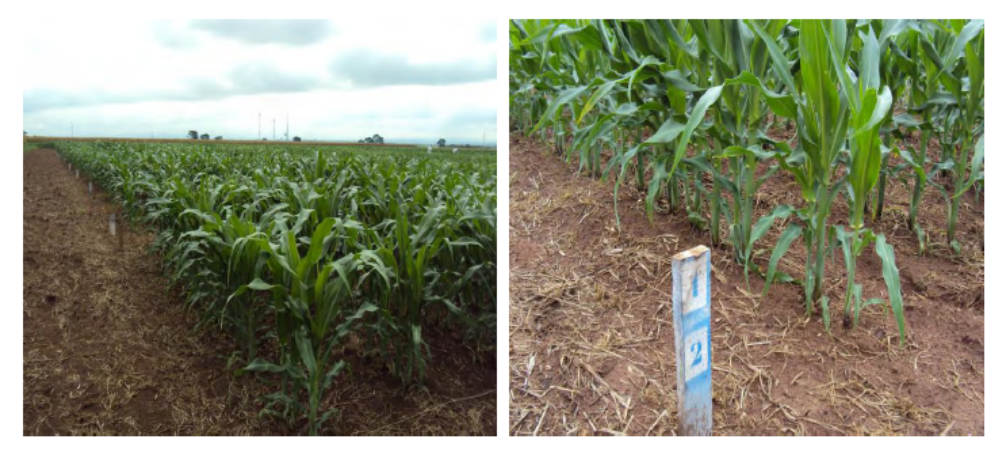

Fonte: Adaptada de [Silva](#page-147-0) [\(2015\)](#page-147-0).

A visualização de sintomas típicos apontou as deficiências induzidas como esperado. Após 30 dias da semeadura, foi possível verificar os sintomas de clorose, na forma de "V" invertido, nas folhas mais velhas de indivíduos sujeitos ao tratamento T1 de Nitrogênio. Exemplo disso pode ser verificado na [Figura 12.](#page-60-1) Foram observados também crescimento reduzido das plantas sob tratamento T1 e coloração verde mais intensa nas plantas de T3, de acordo com [Silva](#page-147-0) [\(2015\)](#page-147-0).

<span id="page-60-1"></span>Figura 12 – Sintomas de deficiência de Nitrogênio observados em cultivo no campo, estádio *V*<sup>4</sup>

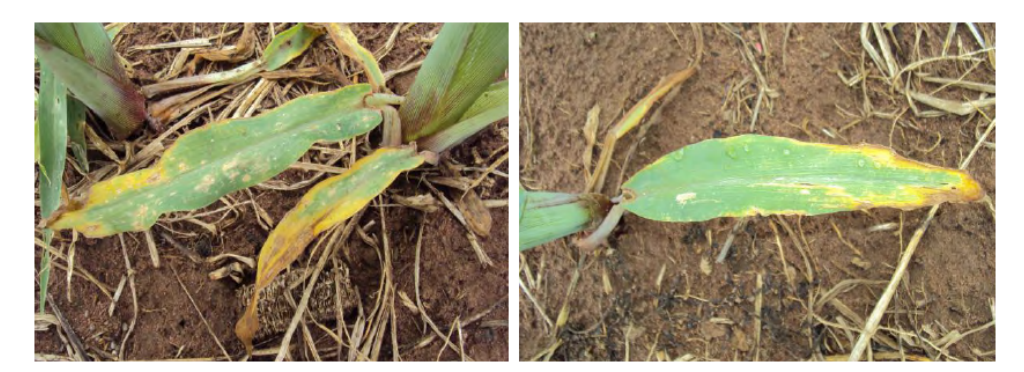

Fonte: Adaptada de [Silva](#page-147-0) [\(2015\)](#page-147-0).

Em estágio de desenvolvimento mais avançado, foi verificado a chamada requeima do milho. A omissão completa de Nitrogênio acarretou o envelhecimento precoce das folhas mais velhas e amarelecimento generalizado das folhas das plantas no estádio *R*1. Esse fato pode ser

observado nos indivíduos sujeitos ao tratamento T1, à esquerda na [Figura 13,](#page-61-0) enquanto nas parcelas com adubação ideal isso não ocorreu, à direita na mesma figura.

- 
- <span id="page-61-0"></span>Figura 13 – Ocorrência de requeima do milho em tratamentos T1 de Nitrogênio, comparado ao cultivo com adubação ideal, no estádio *R*<sup>1</sup>

Fonte: Adaptada de [Silva](#page-147-0) [\(2015\)](#page-147-0).

A análise visual também foi positiva para deficiência de K, no tratamento de omissão completa. Observou-se aos 30 dias da semeadura a manifestação de clorose nas margens das folhas mais velhas sujeitas ao tratamento T1 [\(Figura 14\)](#page-61-1). Além disso, no estádio *R*1, verificou-se bronzeamento e necrose das margens das folhas mais velhas. Isso se vê na [Figura 15](#page-62-0) que compara uma folha sintomática de T1, à esquerda, a uma sem sintoma de T3, à direita.

<span id="page-61-1"></span>Figura 14 – Sintomas nas margens das folhas mais velhas devido à deficiência de Potássio após 30 dias de cultivo no campo

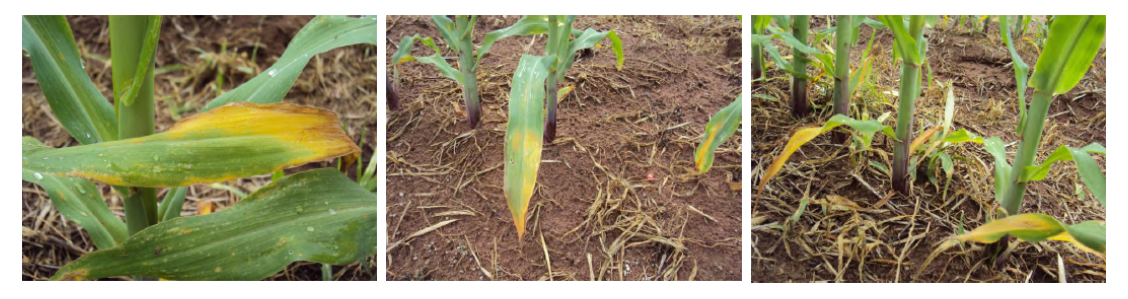

Fonte: Adaptada de [Silva](#page-147-0) [\(2015\)](#page-147-0).

Também a análise química foliar foi realizada para avaliação e validação desse experimento de plantio. Um total de seis subamostras de cada parcela foi agrupado compondo uma única amostra. Dois estádios fenológicos foram analisados, *V*<sup>4</sup> e *R*1, de forma equivalente ao realizado em casa de vegetação.

Conforme análise em [Silva](#page-147-0) [\(2015\)](#page-147-0), a análise química das folhas no campo também comprovou as alterações nutricionais de N e K induzidas na adubação. Os resultados foram

<span id="page-62-0"></span>Figura 15 – Comparação de folhas do estádio *R*<sup>1</sup> sintomática de ausência de Potássio e sob adubação ideal, cultivadas no campo

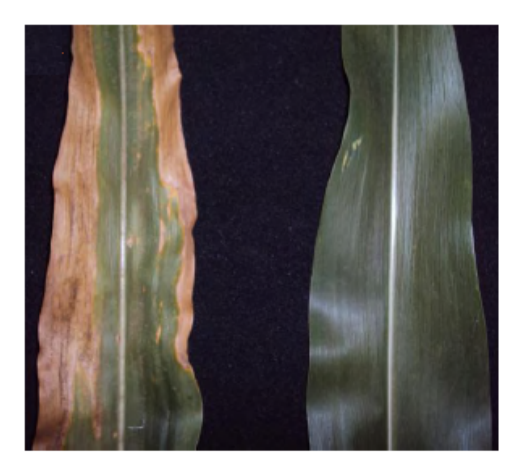

Fonte: Adaptada de [Silva](#page-147-0) [\(2015\)](#page-147-0).

consonantes a outros relatos da literatura. Além disso, para esse experimento no campo, foi realizado um estudo da produtividade do milho com a obtenção de índices de eficiência de cada nutriente. Nesse caso, segundo [Silva](#page-147-0) [\(2015\)](#page-147-0), as diferentes doses nutricionais provocaram alterações também na produtividade apontando e validando as condições induzidas nos cultivares no campo.

Com relação à dose T4, correspondente à sobredose nutricional de 200% da recomendação, não foram observados sintomas visuais, segundo [Silva](#page-147-0) [\(2015\)](#page-147-0). Similar ao ocorrido em casa de vegetação, a análise química identificou o aumento tanto de N como de K na concentração foliar destes e de outros nutrientes, devido ao aumento de doses na adubação.

No estudo de produtividade realizado em [Silva](#page-147-0) [\(2015\)](#page-147-0), três índices de eficiência nutricional foram utilizados. Esses índices demonstram, por exemplo, a relação entre a produção de grãos de milho e a quantidade de nutrientes observados na folha. Nesse caso, o cultivo é mais eficiente, quanto mais grãos são produzidos por unidade de concentração foliar. Os resultados demonstram que esses três índices foram superiores quando aplicado o dobro da recomendação de Potássio. Por outro lado, a produtividade de grãos foi menor na maior dosagem de Nitrogênio, reforçando que o uso excessivo de fertilizantes nitrogenados não aumenta significativamente a produção, diminui a eficiência de uso e afeta negativamente a qualidade ambiental.

### **4.4 Bases de imagens geradas**

#### **4.4.1 Híbridos em casa de vegetação**

Segundo [Silva](#page-147-0) [\(2015\)](#page-147-0), o delineamento experimental em casa de vegetação foi inteiramente causalizado em esquema fatorial  $4 \times 3$  (quatro doses de nutrientes e três híbridos) com quatro repetições. Dessa forma, totalizavam 16 vasos e 32 indivíduos de um mesmo híbrido, por

nutriente estudado.

Os estádios fenológicos definidos para avaliações foram *V*<sup>4</sup> e *R*1. O primeiro desses, *V*<sup>4</sup> é a etapa de desenvolvimento que antecede à adubação de cobertura e, se verificada alteração nutricional, é momento para correção do solo no mesmo ciclo da cultura. O segundo, *R*<sup>1</sup> corresponde ao estádio indicado para amostragem de folhas e análise nutricional química do milho, segundo Raij *[et al.](#page-146-7)* [\(1997\)](#page-146-7).

Portanto, quando identificado o estádio de desenvolvimento desejado, a folha indicativa de estádio de cada indivíduo foi coletada e digitalizada em *scanner* de mesa convencional de alta resolução (*HP scanjet 3800*). As dimensões máximas da área de digitalização nesse *scanner* é de cerca de 20×30*cm*. Essa mesma folha indicativa foi utilizada para compor a amostra na análise química posterior.

As folhas foram digitalizadas a 1.200*d pi* de resolução e armazenadas em formato *TIFF* (*tag image file format*) sem compressão. A alta resolução justifica-se pela proposta de analisar amostras das imagens e identificar padrões de textura advindas de estruturas celulares da epiderme. Dessa maneira, cada arquivo da base de imagens possui dimensão em torno de 14000×10200*pixels* e ocupa cerca de 430*Mb*.

Devido às dimensões das folhas e às do *scanner*, no estádio *V*<sup>4</sup> foram digitalizadas aproximadamente oito folhas em uma única vez. Enquanto no estádio *R*1, quando a folha pode medir cerca de 10*cm* de largura e em torno de 70*cm* a 90*cm* de comprimento, a digitalização é realizada com três ou quatro folhas. Além disso, quando não foi possível a digitalização da folha completa, foram digitalizadas apenas partes da folha priorizando o terço médio. O especialista responsável pela aquisição da imagem identificou no nome do arquivo as partes da folha presentes na imagem.

Pode-se observar nas Figuras [16](#page-64-0) e [17](#page-64-1) todas as imagens digitalizadas de folhas do experimento com Potássio, quando usado o híbrido H1. Retomando, cada tratamento possui 11,7; 46,8; 234 e 468*mg*/*L* de K, ou seja, 5%, 20%, 100% e 200% da dose recomendada, identificados por T1, T2, T3 e T4 nas figuras.

Na [Figura 16](#page-64-0) estão organizadas as imagens da etapa *V*<sup>4</sup> do experimento com híbrido H1. Nesse caso, são oito folhas completas por dose nutricional e 32 folhas no total. As imagens do estádio *R*1, do híbrido H1, encontram-se na [Figura 17.](#page-64-1) Apenas o terço médio foi digitalizado de um total de 25 folhas, nesse caso.

Além dessas, as imagens de folhas sujeitas a alterações de Nitrogênio podem ser vistas nas Figuras [18](#page-65-0) e [19,](#page-65-1) relativas ao experimento com H1. Lembrando que, nesse caso, o nutriente estudado foi adicionado em quantidades de 14; 42; 210 e 420*mg*/*L*, ou seja, 5%, 20%, 100% e 200% da dose recomendada, identificados por T1, T2, T3 e T4 nas figuras.

Na [Figura 18](#page-65-0) estão organizadas as imagens da etapa *V*<sup>4</sup> do experimento com híbrido H1. Nesse caso, são sete folhas completas por dose nutricional e 28 folhas no total. As imagens do

estádio *R*1, do híbrido H1, encontram-se na [Figura 19.](#page-65-1) Apenas o terço médio foi digitalizado de um total de 18 folhas, nesse caso.

Para melhor organização deste texto, as imagens referentes aos híbridos H2 e H3 podem ser encontradas no [Apêndice A.](#page-150-0)

<span id="page-64-0"></span>Figura 16 – Imagens de folhas de H1, cultivados em hidroponia, coletadas em *V*4, sujeitos a quatro níveis nutricionais de Potássio

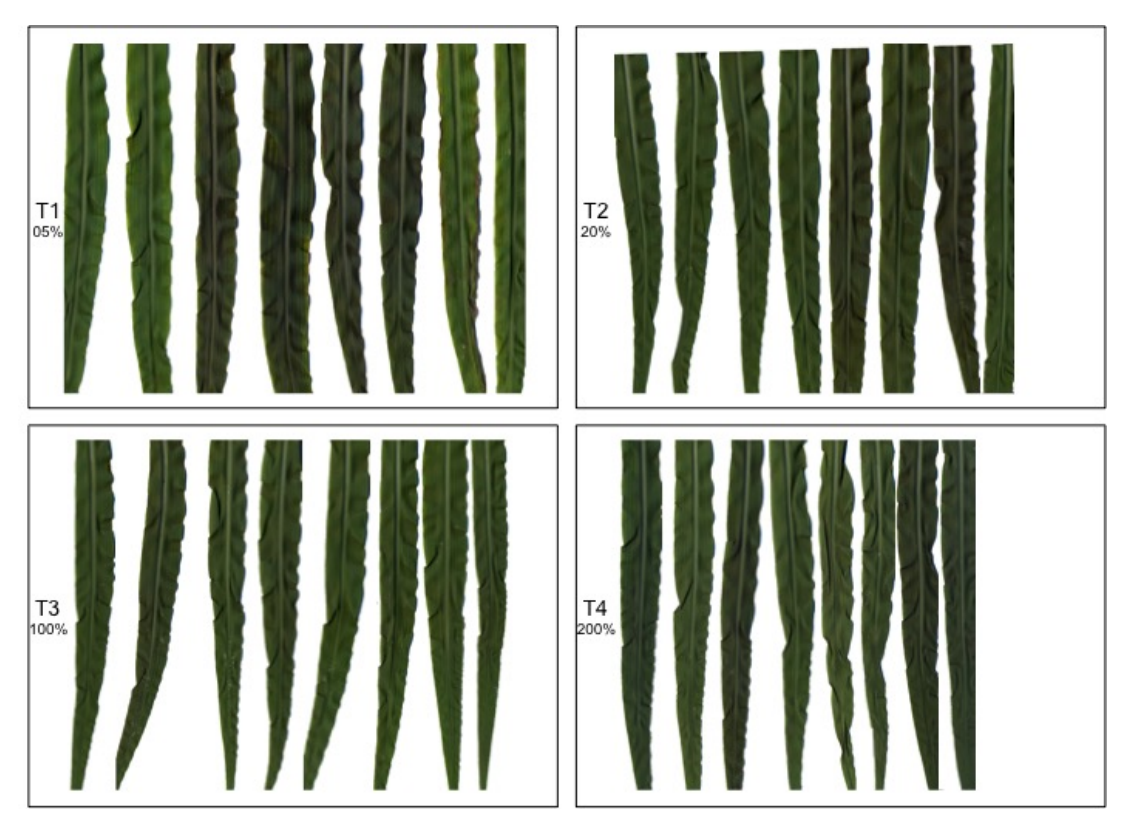

Fonte: Elaborada pelo autor.

<span id="page-64-1"></span>Figura 17 – Imagens de folhas de H1, cultivados em hidroponia, coletadas em *R*1, sujeitos a quatro níveis nutricionais de Potássio

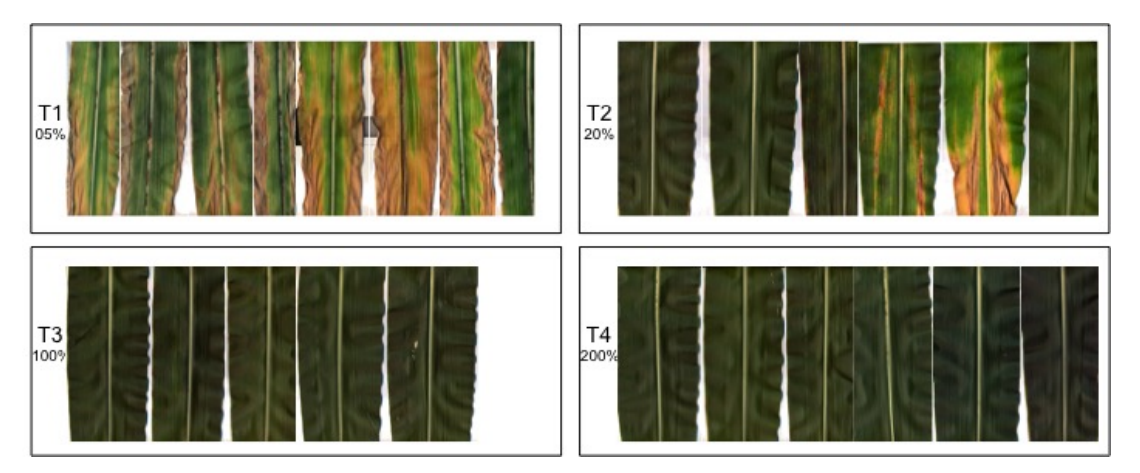

Fonte: Elaborada pelo autor.

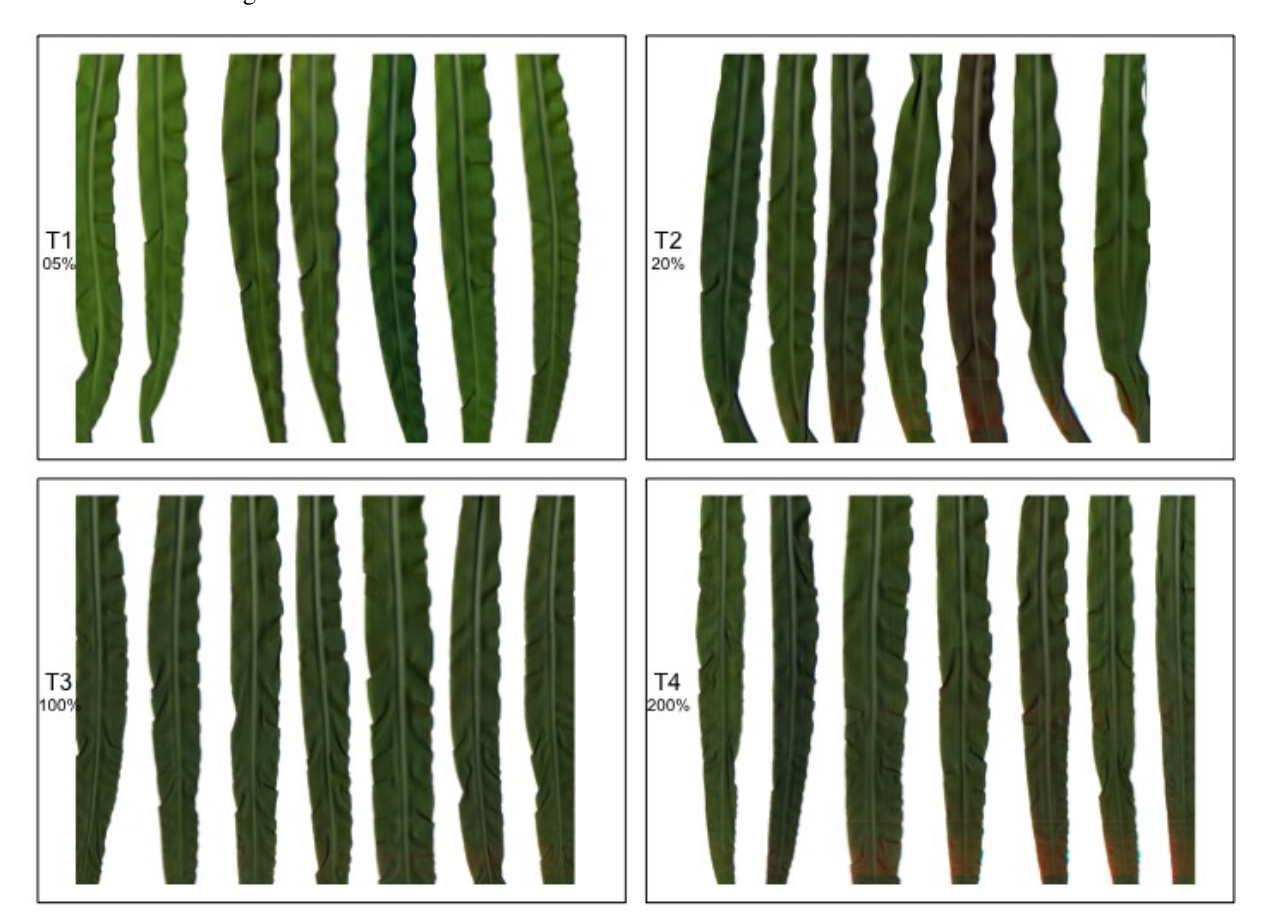

<span id="page-65-0"></span>Figura 18 – Imagens de folhas de H1, cultivados em hidroponia, coletadas em *V*4, sujeitos a quatro níveis nutricionais de Nitrogênio

Fonte: Elaborada pelo autor.

<span id="page-65-1"></span>Figura 19 – Imagens de folhas de H1, cultivados em hidroponia, coletadas em *R*1, sujeitos a quatro níveis nutricionais de Nitrogênio

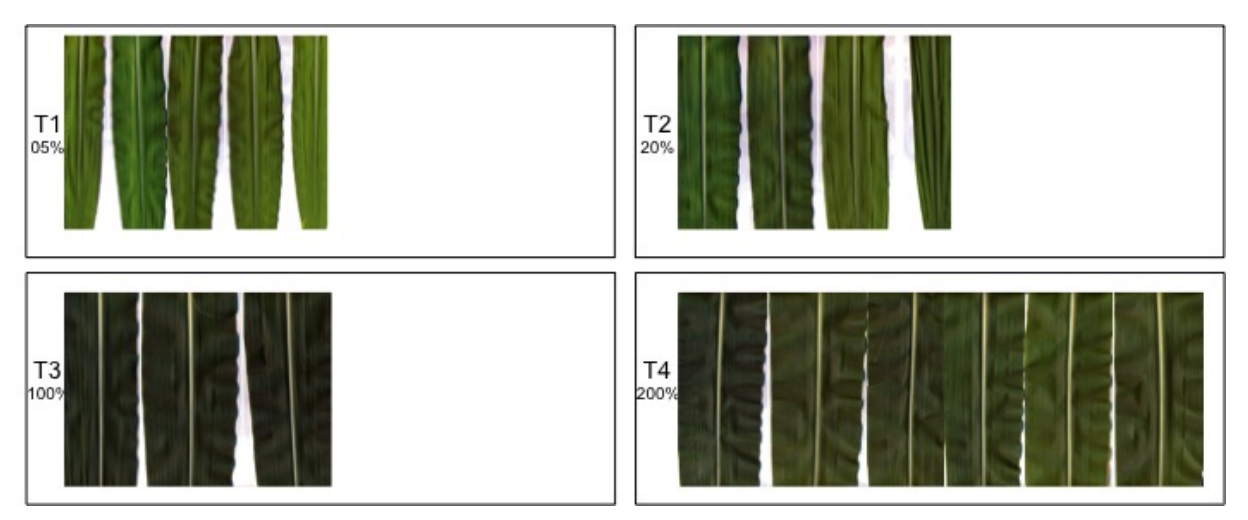

Fonte: Elaborada pelo autor.

#### **4.4.2 Híbridos no campo**

O delineamento experimental para o cultivo de híbridos de milho no campo foi definido usando blocos casualizados em esquema fatorial  $4 \times 3$ , sendo quatro níveis nutricionais e três híbridos, e quatro blocos de repetição totalizando 48 parcelas experimentais para cada nutriente [\(SILVA,](#page-147-0) [2015\)](#page-147-0). Dentre as folhas indicativas de estádio coletadas para análise química, algumas amostras foram previamente digitalizadas para análise de imagens.

O protocolo de digitalização definido para casa de vegetação também foi utilizado para este ambiente. As folhas foram digitalizadas em *scanner* convencional a 1.200*d pi* de resolução e armazenadas em formato *TIFF*, sem compressão. Da mesma maneira, cada arquivo da base possui dimensão em torno de 14000×10200*pixels* e ocupa cerca de 430*Mb*. E, ainda, quando não foi possível a digitalização da folha completa, foram digitalizadas apenas partes da folha priorizando o terço médio. O especialista responsável pela aquisição da imagem identificou no nome do arquivo as partes da folha presentes na imagem.

Nas Figuras [20](#page-67-0) e [21](#page-67-1) observa-se todas as imagens digitalizadas de folhas do experimento no campo com Potássio e híbrido H1. Retomando, em cada tratamento foram aplicados 0; 65; 130 e 260*kg*/*ha* de K, ou seja, 0%, 50%, 100% e 200% da dose recomendada, identificados por T1, T2, T3 e T4 nas figuras.

Na [Figura 20](#page-67-0) estão organizadas as imagens da etapa *V*<sup>4</sup> do experimento com híbrido H1. Nesse caso, são oito folhas completas por dose nutricional e 32 folhas no total. As imagens do estádio *R*1, do híbrido H1, encontram-se na [Figura 21.](#page-67-1) Apenas o terço médio foi digitalizado totalizando 24 folhas, sendo seis de cada tratamento.

Além dessas, as imagens de folhas sujeitas a alterações de Nitrogênio podem ser vistas nas Figuras [22](#page-68-0) e [23,](#page-68-1) relativas ao experimento no campo com H1. Lembrando que, nesse caso, o nutriente estudado foi adicionado em quantidades de 0; 70; 140 e 280*kg*/*ha*, ou seja, 0%, 50%, 100% e 200% da dose recomendada, identificados por T1, T2, T3 e T4 nas figuras.

Na [Figura 22](#page-68-0) estão organizadas as imagens da etapa *V*<sup>4</sup> do experimento com híbrido H1. Nesse caso, são oito folhas completas por dose nutricional e 32 folhas no total. As imagens do estádio *R*1, do híbrido H1, encontram-se na [Figura 23.](#page-68-1) Apenas o terço médio foi digitalizado de um total de 24 folhas, novamente seis de cada tratamento.

Para melhor organização deste texto, as imagens referentes aos híbridos H2 e H3 podem ser encontradas no [Apêndice A.](#page-150-0)

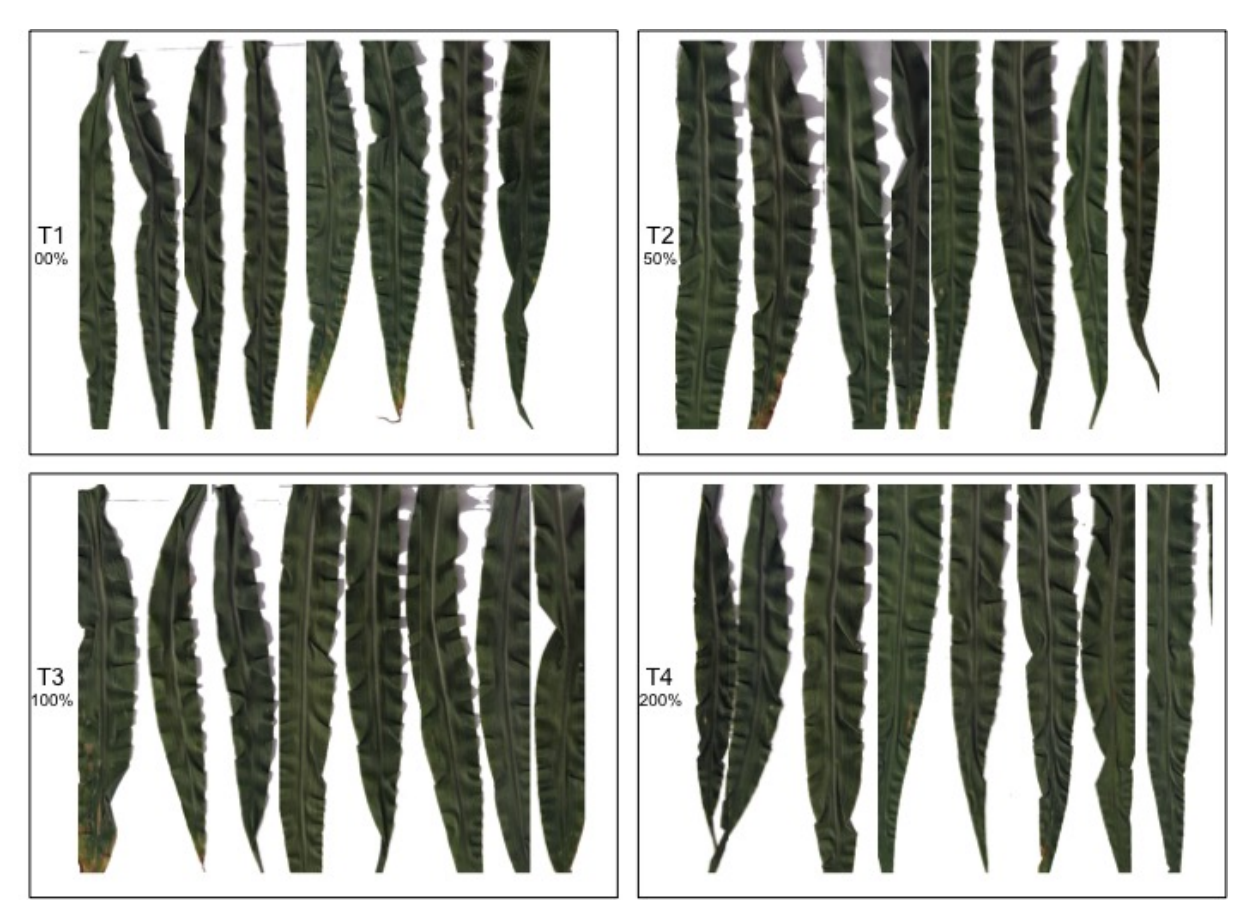

<span id="page-67-0"></span>Figura 20 – Imagens de folhas de H1, cultivados no campo, coletadas em *V*4, sujeitos a quatro níveis nutricionais de Potássio

Fonte: Elaborada pelo autor.

<span id="page-67-1"></span>Figura 21 – Imagens de folhas de H1, cultivados no campo, coletadas em *R*1, sujeitos a quatro níveis nutricionais de Potássio

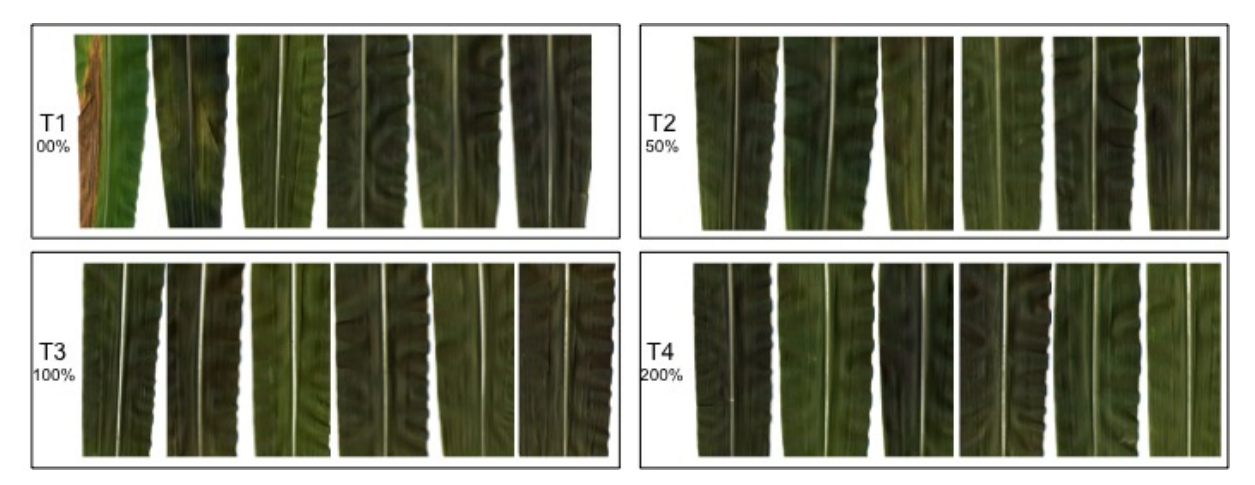

Fonte: Elaborada pelo autor.

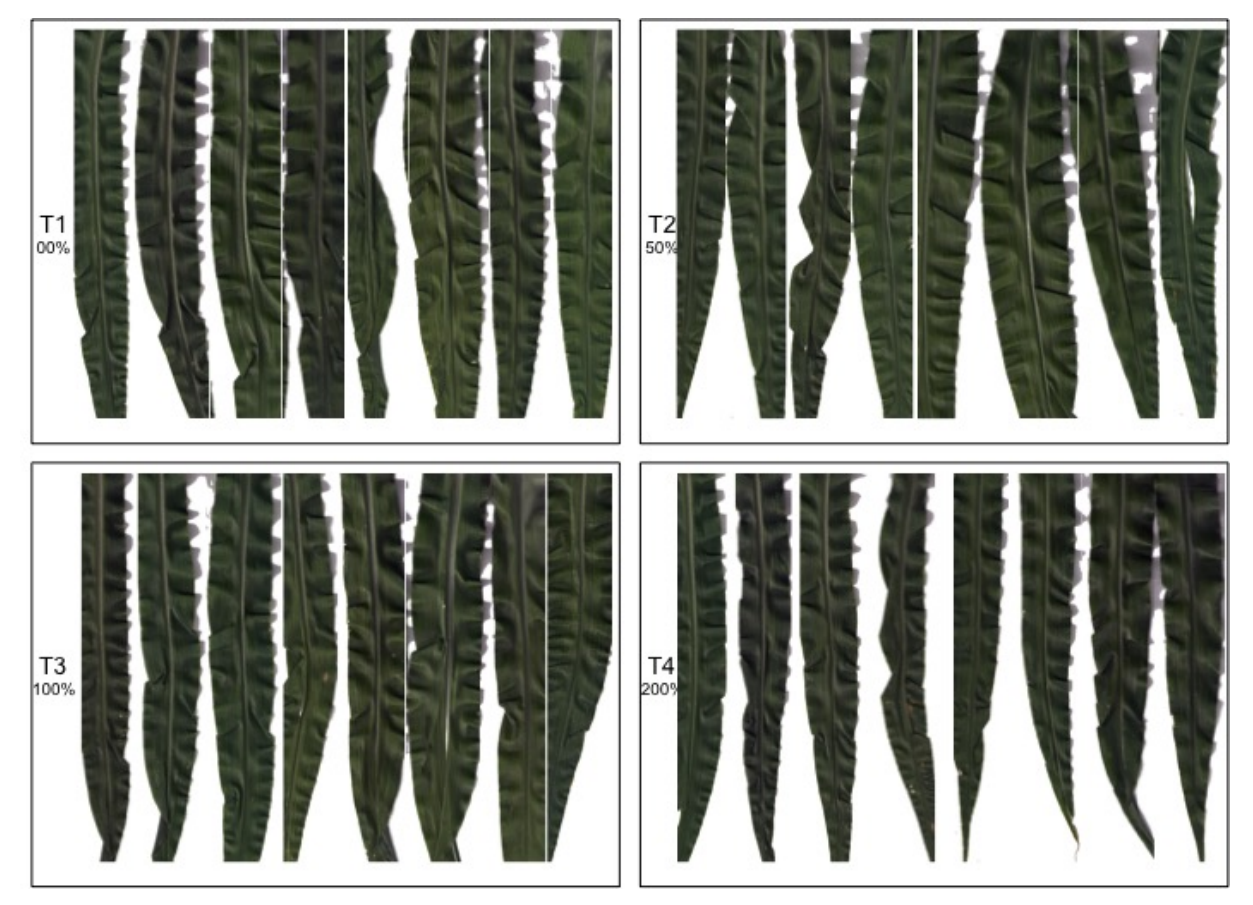

<span id="page-68-0"></span>Figura 22 – Imagens de folhas de H1, cultivados no campo, coletadas em *V*4, sujeitos a quatro níveis nutricionais de Nitrogênio

Fonte: Elaborada pelo autor.

<span id="page-68-1"></span>Figura 23 – Imagens de folhas de H1, cultivados no campo, coletadas em *R*1, sujeitos a quatro níveis nutricionais de Nitrogênio

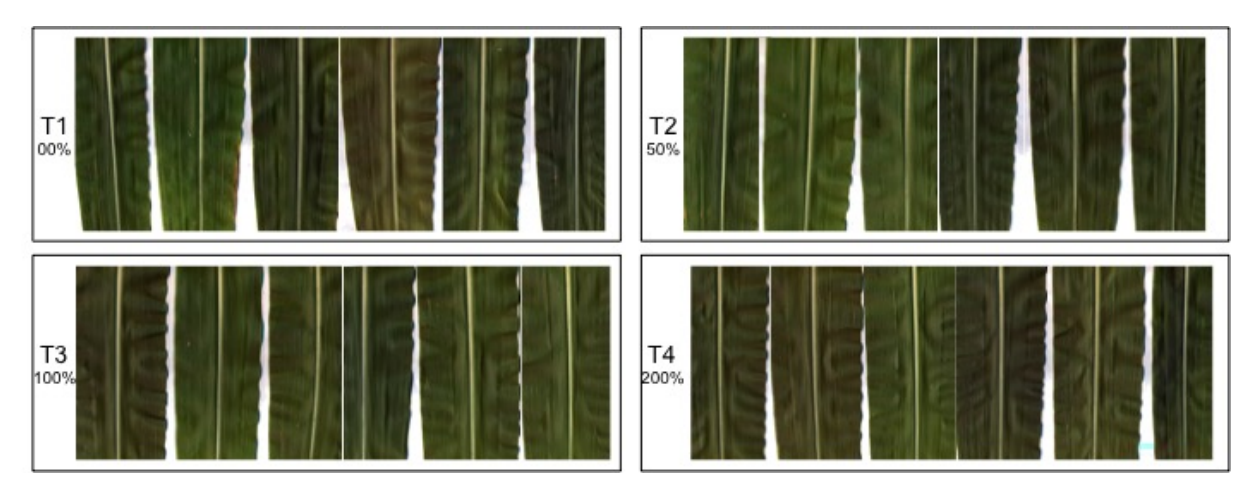

Fonte: Elaborada pelo autor.

# CAPÍTULO 5

# <span id="page-70-0"></span>**SISTEMA DE CLASSIFICAÇÃO DE PADRÕES PARA DIAGNOSE NUTRICIONAL**

### **5.1 Introdução**

Dentre as propostas deste trabalho, objetiva-se analisar textura em imagens de folhas de milho digitalizadas através de *scanner* comercial. Os experimentos de plantio e as bases de imagens utilizadas são como descritas anteriormente [\(Capítulo 4\)](#page-54-0). A análise computacional consiste da construção de um processo de classificação de padrões baseado em características de textura extraídas das imagens. Dessa forma, neste capítulo é apresentada a abordagem computacional utilizada nessa avaliação, os resultados obtidos em trabalhos anteriores e as contribuições propostas por este doutorado.

Na [seção 5.2,](#page-70-1) apresentam-se as etapas do processo de diagnose computacional desenvolvidas durante o mestrado de Álvaro M. G. Zúñiga [\(ZÚÑIGA,](#page-149-1) [2012\)](#page-149-1). Os principais resultados dessa pesquisa anterior são registrados na [seção 5.3](#page-72-0) apenas a título de comparação com os trabalhos atuais. A estrutura geral dessa abordagem é mantida para algumas aplicações neste doutorado, como se vê no [Capítulo 9.](#page-114-0) As inovações propostas neste doutorado para cada etapa são descritas ao final deste capítulo na [seção 5.4.](#page-73-0)

## <span id="page-70-1"></span>**5.2 Abordagem Computacional**

No trabalho de mestrado [Zúñiga](#page-149-1) [\(2012\)](#page-149-1), foram realizados testes computacionais para processamento e análise das imagens de cultivares em ambiente controlado para avaliação nutricional. A estrutura dessa abordagem pode ser organizada como na [Figura 24.](#page-71-0) Nesse esquema ocorrem sete etapas: digitalização, segmentação, fracionamento, seleção de janelas, extração de características e classificação.

<span id="page-71-0"></span>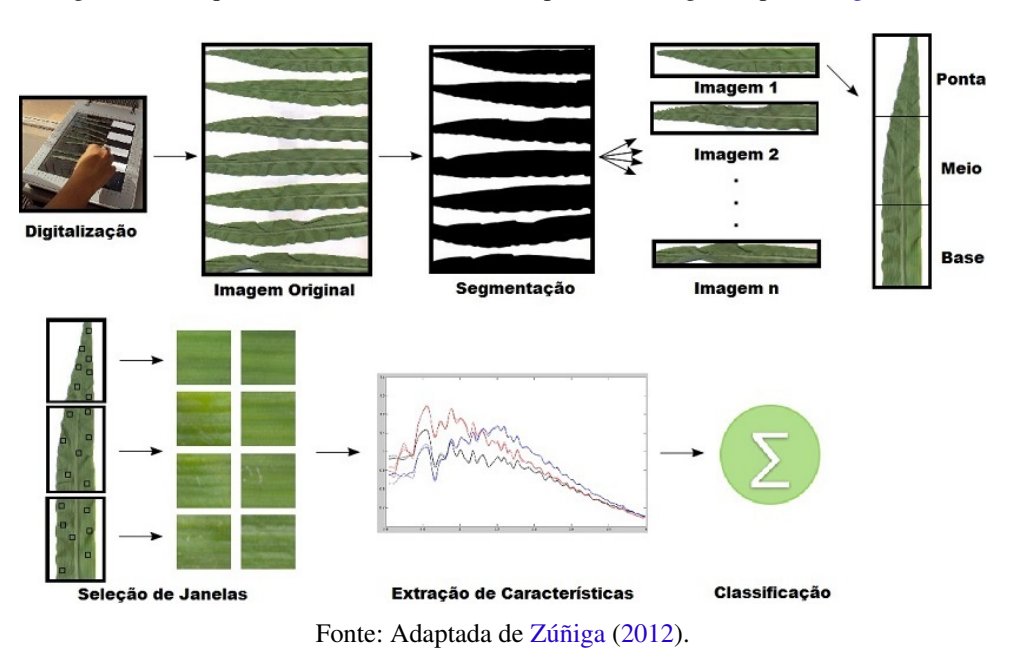

Figura 24 – Esquema do sistema de visão computacional sugerido por [Zúñiga](#page-149-1) [\(2012\)](#page-149-1)

A primeira etapa refere-se à aquisição da imagem. Uma vez coletada, a folha do experimento de plantio é submetida à digitalização por *scanner* comercial com resolução de 1.200*d pi*. Naturalmente, essa etapa é manual e foi realizada em conjunto com o experimento de plantio do milho e coleta de amostras para análise química, como descrito no [Capítulo 4.](#page-54-0) Após a digitalização, as folhas foram avaliadas quimicamente para validação de seu estado nutricional. Os resultados completos da análise química são encontrados nos trabalhos de parceiros como [Silva](#page-147-0) [\(2015\)](#page-147-0).

Na sequência, ocorrem pré-processamentos para segmentação e fracionamento. Para a segmentação, foi utilizado o método de Otsu [\(OTSU,](#page-145-7) [1979\)](#page-145-7), o qual binariza a imagem em duas regiões (objeto e fundo) considerando o histograma de níveis de cinza uma distribuição bimodal. Enquanto o fracionamento em terço superior (ponta), terço médio (meio) e terço inferior (base) foi realizado diretamente de acordo com a informação prévia das partes disponíveis na imagem. Por exemplo, quando a imagem contém a folha completa, o fracionamento é realizado em três partes iguais; se a imagem possui apenas os terços médio e superior da folha, esta é fracionada ao meio. A informação de partes disponíveis da folha na imagem é indicada pelo especialista que a digitalizou e varia de acordo com o tamanho da folha e o estágio de desenvolvimento da planta.

Na quarta etapa, algumas amostras (também chamadas de janelas) são retiradas de cada folha para avaliação da textura. O pesquisador em [Zúñiga](#page-149-1) [\(2012\)](#page-149-1) realizou a seleção dessas amostras de forma manual, utilizando-se da abordagem dos autores em [Backes, Casanova e](#page-138-2) [Bruno](#page-138-2) [\(2009b\)](#page-138-2) e [Casanova, Sa Junior e Bruno](#page-139-3) [\(2009\)](#page-139-3).

Às janelas selecionadas, são aplicados métodos de extração de características e classificação. Os resultados obtidos apontaram que a característica de textura determinou uma melhor
classificação. Dessa forma, utilizou-se em [Zúñiga](#page-149-0) [\(2012\)](#page-149-0) a extração de textura baseada em padrões locais binários, descritores de Fourier, *wavelets* de Gabor e na proposta de [Zuniga e](#page-149-1) [Bruno](#page-149-1) [\(2010\)](#page-149-1) com o uso de fractais como extrator de características sobre o espaço de Gabor. Para a etapa de classificação, foram utilizados os métodos de *k*−vizinhos mais próximos (KNN), *naïve* Bayes e máquina de suporte vetorial (SVM). O uso de diferentes métodos de descrição de textura e de classificação se faz necessário para investigar quais abordagens são mais robustas para essa aplicação, que é inovadora.

### **5.3 Publicações e resultados anteriores**

Resultaram da dissertação [Zúñiga](#page-149-0) [\(2012\)](#page-149-0) duas publicações em periódicos: [Romualdo](#page-146-0) *et [al.](#page-146-0)* [\(2014\)](#page-146-0) e [Silva](#page-147-0) *et al.* [\(2014\)](#page-147-0). Nesses trabalhos, são descritos os experimentos e resultados da diagnose nutricional por imagem de níveis de Nitrogênio e de Magnésio em plantas de milho. Nesta seção, são destacadas as principais argumentações apontadas nessas referências.

Em [Romualdo](#page-146-0) *et al.* [\(2014\)](#page-146-0) observa-se uma aplicação direta do sistema descrito na [seção 5.2.](#page-70-0) Nesse trabalho analisou-se folhas de milho sujeitas a quatro níveis nutricionais de Nitrogênio. O cultivo foi realizado em casa de vegetação com estrutura parecida à descrita na [seção 4.2.](#page-54-0) As soluções nutritivas foram preparadas a 0%, 20%, 40% e 100% da dose recomendada para Nitrogênio e doses completas para os demais insumos. Foram coletados dois tipos de folha (FI - folha indicativa de estádio; FV - folha mais velha) em três estádios fenológicos (*V*4, *V*<sup>7</sup> e *R*1). As folhas foram digitalizadas a 1.200*d pi* em *scanner* convencional. Sendo assim, a base de imagens continha oito folhas de cada tipo, tratamento e estádio. No total foram utilizadas 192 folhas digitalizadas.

No processamento indicado na [Figura 24,](#page-71-0) nas etapas de segmentação e fracionamento recortaram-se as imagens em três partes (terço médio, base e ponta), que foram analisadas independentemente. As janelas possuem dimensões 80×80*pixels* e sua seleção foi realizada manualmente de regiões que indicassem possíveis sintomas. O banco de dados para classificação foi montado com 50 janelas de cada classe, ou seja, 1.200 janelas para as 24 classes (4 tratamentos  $\times$  3 regiões da folha  $\times$  2 tipos de folha). No entanto, a classificação de fato é realizada com 200 janelas de 4 tratamentos, uma vez fixados os demais parâmetros.

Na extração de textura, ainda com relação a [Romualdo](#page-146-0) *et al.* [\(2014\)](#page-146-0), são aplicadas três metodologias: descritor fractal volumétrico (VFD), *wavelets* de Gabor (GW) e uma combinação do VFD com análise canônica (VFDCA). O classificador utilizado é o *naïve* Bayes, em esquema de validação cruzada com separação de 80% para treino e 20% para teste e índice Kappa para avaliação.

Os resultados obtidos em [Romualdo](#page-146-0) *et al.* [\(2014\)](#page-146-0) indicaram como melhor taxa de acerto global 98% na classificação das doses de Nitrogênio, em estádio *R*1, com terço médio da FI e sob análise de textura com GW colorido. Os melhores resultados nos estádios *V*<sup>4</sup> e *V*<sup>7</sup> também

foram atingidos com GW colorido, mas para imagens da FI e FV, respectivamente. Sendo assim, a taxa de acerto foi de 82,5% em *V*<sup>4</sup> e 87,5% em *V*7. Em escala de cinza as melhores taxas foram 94%, com a base da FI, GW em *R*1; 82%, com o meio da FV, GW em *V*7; 77,5%, com a ponta da FI, VFDCA em *V*4.

Além desse trabalho, [Silva](#page-147-0) *et al.* [\(2014\)](#page-147-0) realizou a classificação de doses de Magnésio usando experimentos de plantio e computacionais equivalentes. As quatro doses nutricionais foram 0,0*mM*; 0,65*mM*; 1,3*mM* e 2,0*mM* de Magnésio, que correspondem a 0%, 33%, 66% e 100% da recomendação. Os estádios de coleta foram *V*4, *V*<sup>6</sup> e *V*8, enquanto os demais parâmetros e abordagens foram idênticos.

O melhor resultado na identificação de níveis de Magnésio entre todas as simulações foi no estádio *V*4, com 75,5% de acerto, no terço médio da FI e método VFDCA colorido. Ainda com imagens coloridas, tem-se 61% em  $V_6$  e 64,5% em  $V_8$ , usando a base da FI e FV, respectivamente. Os testes em escala de cinza atingiram 63% em  $V_8$  e 57% em  $V_6$ , ambos com imagens da FI, mas métodos GW e VFDCA respectivamente. No estádio *V*<sup>4</sup> obtiveram 50% de acerto, com o meio da FI e GW.

Em suma, o método de textura de *wavelets* de Gabor (GW) atingiu os melhores resultados em ambos os trabalhos, com imagens em escala de cinza ou coloridas. Além disso, as características coloridas tiveram resultados cerca de 5% superiores às imagens em escala de cinza. A parte da folha mais descritiva foi a base e o tipo, a folha que apresentou melhores taxas de acerto foi a indicativa de estádio (FI).

A comparação dos resultados entre FI e FV apontam melhores taxas de acerto na análise de FI, que é contrária à expectativa. Isso pois, os sintomas visuais em FV são claros desde o estádio *V*4, enquanto na FI não há esses sintomas. A justificativa pode estar na seleção manual das amostras na imagem, uma vez que o observador pode incluir um viés à classificação que deprecia os resultados com FV.

Outra questão pode ser colocada em relação às regiões analisadas na folha. Os resultados sugerem que a taxa de acerto é influenciada pela localização das janelas selecionadas. Ainda assim, não é possível a aquisição da folha completa, dependendo do estágio de desenvolvimento da planta e seu tamanho. Uma padronização dessa propriedade permitiria uma maior replicabilidade dos experimentos.

### **5.4 Contribuições deste doutorado**

### **5.4.1 Padronização de parâmetros dos experimentos de plantio**

Devido à observação dos trabalhos anteriores e à necessidade de padronização dos experimentos, alguns parâmetros no contexto biológico foram definidos para o sistema de classificação utilizado neste doutorado. Os resultados desses testes são apresentados e analisados

no [Capítulo 9.](#page-114-0) Para minimizar os efeitos da variação de concentração dos nutrientes nos tecidos e ampliar a replicabilidade dos experimentos, foram analisados apenas o terço médio das folhas indicativas das épocas *V*<sup>4</sup> e *R*1.

Essa seleção de parâmetros se justifica uma vez que o terço médio da folha indicativa atingiu resultados positivos nos testes anteriores. Apenas a região do terço médio foi tomada devido à dificuldade de digitalização da folha completa em determinadas condições de cultivo. A escolha da folha indicativa amplia a replicabilidade dos experimentos e não favorece a deficiência de um ou outro nutriente, pela mobilidade entre tecidos mais novos ou mais velhos. Finalmente, as épocas *V*<sup>4</sup> e *R*<sup>1</sup> são destacadas no ciclo de cultivo, uma por ser padrão de comparação com os protocolos tradicionais (*R*1) e outra por ser etapa chave para correção do solo com efeitos num mesmo ciclo de cultivo  $(V_4)$ .

### **5.4.2 Metodologia computacional automática**

Algumas melhorias são propostas para os experimentos deste doutorado no esquema apresentado na [Figura 24.](#page-71-0) Essas melhorias têm como objetivo tornar o diagnóstico nutricional automático, após as fases de coleta de folhas e digitalização. Sendo assim, não foi utilizada interferência humana nas etapas de segmentação, fracionamento, seleção de janelas, extração de características ou classificação.

A etapa de digitalização é realizada otimizando o número de folhas por escaneamento. Desse modo, a base de imagens resultante possui de três a oito folhas em cada imagem. A etapa de segmentação foi realizada nos trabalhos anteriores utilizando-se do método de Otsu em escala de cinza e intervenção manual, quando necessária. Devido às variações de intensidades das folhas nos diferentes tratamentos e à presença de ruído, o limiar de Otsu não é representativo para todas as imagens. Neste doutorado propõe-se utilizar uma binarização baseada nos três canais de cores, na qual os três canais são somados e uma máscara é determinada a partir de um limiar, separando o fundo branco da região de interesse. Transformações morfológicas são aplicadas para eliminar ruídos e o recorte é, então, realizado baseado na largura média das folhas na imagem.

Outra etapa realizada manualmente em trabalhos anteriores foi a seleção de janelas. Devido à influência direta da experiência do examinador nos resultados finais, foram realizados testes para tornar essa etapa automática a partir deste doutorado. Em testes preliminares foi utilizada uma seleção aleatória dentre todas as amostras de uma mesma classe. Porém, as janelas selecionadas nem sempre eram representativas da classe.

A seleção automática de janelas proposta e utilizada foi considerando estatísticas dos três canais de cores. Essa proposta é inspirada no trabalho [Backes, Casanova e Bruno](#page-138-0) [\(2009b\)](#page-138-0), no qual após uma seleção manual a média e a variância das janelas em escala de cinza foram utilizadas para eliminar amostras consideradas *outliers*. No caso da proposta deste doutorado,

todas as amostras de uma mesma classe são reunidas e forma-se um vetor de médias e variâncias de cada canal RGB  $v = {\mu_R, \sigma_R, \mu_G, \sigma_G, \mu_B, \sigma_B}$  para cada amostra. Toma-se ainda o centróide  $\overline{v}$ do conjunto desses vetores. Sendo assim, as *n* amostras selecionadas para representar uma classe são as quais o vetor *v* são mais próximas de *v*.

Ainda, na etapa de seleção de janelas das imagens, utiliza-se o mesmo procedimento da amostragem para a diagnose química tradicional. As amostras que representam um determinado nível nutricional são obtidas de diferentes folhas. Dessa maneira, diminui-se a probabilidade das amostras consideradas estarem sujeitas a variações provocadas por condições de cultivo ou fisiologia de um indivíduo específico.

# **5.4.3 Diagnóstico nutricional precoce baseado em sintomas revelados**

Uma abordagem inovadora de classificação de texturas é ainda proposta e aplicada para diagnose precoce neste doutorado. Essa proposta visa identificar computacionalmente a ocorrência de sintomas de alteração nutricional em folhas de milho no estádio *V*4. Esses sintomas não são visíveis nesse estádio, mas é certo a ocorrência de alterações nas folhas uma vez que os nutrientes analisados são responsáveis pelo desenvolvimento e organização das estruturas celulares da epiderme, bem como exercem funções metabólicas que levam à ativação de diversas enzimas na planta [\(MALAVOLTA](#page-144-0) *et al.*, [2006\)](#page-144-0). Essa proposta é descrita no [Capítulo 7](#page-90-0) e os resultados dessa aplicação são encontrados no [Capítulo 8.](#page-98-0)

Além da inovação na diagnose nutricional precoce, a identificação de sintomas no estádio *V*<sup>4</sup> abre inúmeras possibilidades para trabalhos futuros. Dentre elas, a própria seleção de janelas estudada na subseção anterior pode ser realizada considerando a distribuição desses sintomas ao longo da folha.

# CAPÍTULO 6

# <span id="page-76-0"></span>**PROPOSTAS PARA CLASSIFICAÇÃO DE TEXTURA**

## **6.1 Introdução**

Padrões de textura são importantes características utilizadas pelo cérebro humano para compreender o ambiente através do tato e da visão. Esses padrões são complexos e compostos por variações de brilho, cor, inclinação, tamanho, etc [\(HOSSAIN; SERIKAWA,](#page-143-0) [2013\)](#page-143-0). Em imagens digitais, a textura pode ser considerada um agrupamento de similaridades [\(ROSENFELD; KAK,](#page-146-1) [1982\)](#page-146-1) e, ainda, está associada à aparência, estrutura e arranjo de partes de objetos ali contidos [\(CASTELLANO](#page-139-0) *et al.*, [2004\)](#page-139-0).

A extração dessa característica computacionalmente para fins de classificação de padrões consiste em exprimir numericamente esse conceito a partir de imagens digitais. Essa expressão ocorre na forma de uma assinatura quantitativa, ou seja, um vetor de características que representa a imagem no espaço de características. Nesse domínio, um classificador é utilizado para discriminar os vetores em classes, identificando cada imagem.

Nesse contexto, a pesquisa desenvolvida neste doutorado contribui com duas metodologias de extração de características de textura. Essas abordagens resultaram nas publicações [Oliveira](#page-145-0) *et al.* [\(2014\)](#page-145-0) e [Oliveira](#page-145-1) *et al.* [\(2015\)](#page-145-1) e são descritas neste capítulo. Na [seção 6.2](#page-77-0) a caracterização de texturas é realizada sobre o espaço *local jet* e pode ser considerado um método baseado em transformada. Nessa proposta, medidas são calculadas sobre um espaço de similaridade local obtido pela aplicação do operador *local jet*.

Além disso, um descritor de textura fractal que combina medidas de interior e de borda é proposto na [seção 6.3.](#page-79-0) Essa proposta consiste de um extrator de características baseado em modelos, no qual a imagem é compreendida como um fractal. Desse modelo são extraídas medidas de complexidade em diferentes escalas. Essa abordagem é inspirada no cálculo de dimensão fractal de Bouligand-Minkowski, de modo similar ao descrito na [subseção 3.3.4.](#page-45-0)

Experimentos de classificação de bases sintéticas foram realizados para avaliar as propostas. A organização desses experimentos é descrita na [seção 6.4.](#page-82-0) Enquanto os resultados de cada técnica são encontrados na [subseção 6.4.2](#page-83-0) e na [subseção 6.4.3.](#page-86-0) A comparação com outras metodologias tradicionais da literatura demonstram como são promissoras as proposições.

### <span id="page-77-0"></span>**6.2 Caracterização de texturas sobre o espaço local jet**

Nesta seção é apresentada uma proposta de caracterização de texturas sobre o espaço *local jet* aplicado a imagens. Essa abordagem pode ser classificada como análise de textura baseada em transformada. A abordagem consiste da realização de análise global da textura após a transformação da imagem pelo operador *local jet*.

A fim de extrair uma representação local básica de imagens, utiliza-se aqui o operador *local jet* multiescala para gerar um espaço de similaridade [\(MANZANERA,](#page-144-1) [2010\)](#page-144-1), baseado no truncamento da expansão de Taylor. Sendo assim, dada uma função *f* : R<sup>2</sup> → R e com truncamento de ordem *r*, a expansão de Taylor é

$$
f(x+c_1, y+c_2) = \sum_{k=0}^{r} \sum_{i=0}^{k} {k \choose i} c_1^{k-i} c_2^i \frac{\partial^k f}{\partial x^i \partial y^{k-i}}(x, y) + \mathcal{O}(\|\mathbf{c}\|^r),
$$
(6.1)

<span id="page-77-1"></span>onde c = (*c*1, *c*2) é o resíduo. Por simplicidade, a notação para derivadas parciais pode ser adotada como  $f_{ij} = \frac{\partial^{i+j} j}{\partial x^i \partial y^j}$  $\frac{\partial^{i+j} f}{\partial x^i \partial y^j}$ . No contexto de processamento de imagens, seja *f* : Ω ⊂ R<sup>2</sup> → R a imagem original e suas derivadas estimadas, em determinada escala [\(FLORACK](#page-141-0) *et al.*, [1996\)](#page-141-0), pela convolução da imagem com derivadas da função Gaussiana, ou seja,

$$
f_{ij}^{\sigma} = f \star \frac{\partial^{i+j} G_{\sigma}}{\partial x^i \partial y^j},\tag{6.2}
$$

onde *G*<sup>σ</sup> é o filtro Gaussiano bidimensional com desvio padrão σ. Nesse caso, σ representa o parâmetro de escala de estimação. Consequentemente, pode-se definir o espaço *local jet* como sendo o conjunto  $\{f_{ij}^{\sigma} : i + j \leq r, \sigma \in S\}.$ 

Desse modo, o espaço *local jet* apresenta propriedades direcionais e geométricas de texturas em uma imagem e, assim, enfatiza conteúdos intrínsecos que não podem ser observados diretamente a partir da imagem original. Com esse objetivo primário propõe-se aplicar a decomposição *local jet* às imagens antes da extração de características, a fim de melhorar a ação desses métodos. Então, nossa proposta para caracterização de textura sobre o espaço *local jet* pode ser definida como segue:

<span id="page-78-1"></span>**Definição 4.** Dados <sup>38</sup> um conjunto de imagens *f* e φ um extrator de características, o espaço de características resultante  $\tilde{s}$  é obtido pela operação

$$
\Phi: \mathfrak{B} \to \mathfrak{F} \subset \mathbb{R}^{mn}
$$
  

$$
f \mapsto [\varphi(f_{00}^{\sigma}), \varphi(f_{10}^{\sigma}), ..., \varphi(f_{ij}^{\sigma}), ..., \varphi(f_{uv}^{\sigma})],
$$
 (6.3)

onde  $u + v = r$ ,  $m = \binom{r+2}{2}$  $\binom{+2}{2}$  e *n* é a dimensão do vetor resultante do extrator de características  $\varphi$ . A dimensão *mn* do espaço de características  $\mathfrak F$  depende, portanto, da ordem *r* do truncamento e da dimensão *n*.

<span id="page-78-0"></span>Neste trabalho, toma-se o parâmetro de escala  $\sigma = 1$  e a ordem de derivação  $r = 2$ . Portanto, com esses valores, o espaço *local jet* considerado para cada imagem *f* : Ω ⊂ R<sup>2</sup> → R é a coleção de componentes { *f*00, *f*10, *f*01, *f*20, *f*02, *f*11}. Na [Figura 25](#page-78-0) observa-se essa decomposição aplicada a uma imagem de textura.

Figura 25 – Decomposição *local jet*

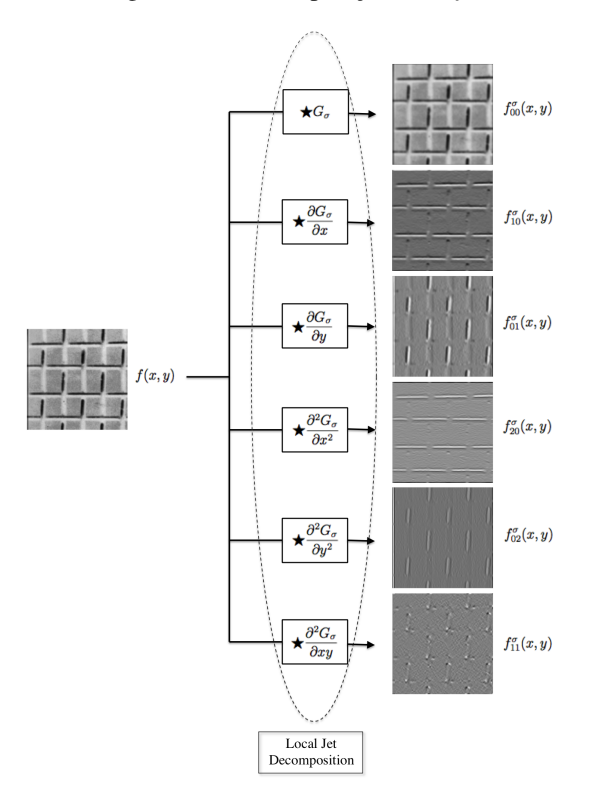

Fonte: [Oliveira](#page-145-1) *et al.* [\(2015\)](#page-145-1).

A ideia da [Equação 6.3](#page-78-1) é sumarizada no esquema que se vê na [Figura 26;](#page-79-1) na qual a decomposição *local jet*, até a segunda ordem da [Equação 6.2,](#page-77-1) é aplicada em todo conjunto de imagens B. Ou seja, calculam-se seis componentes *local jet* para cada imagem *f* e um extrator de características de textura ϕ é usado sobre estas componentes. Os seis vetores *n*-dimensionais resultantes são, finalmente, compostos em um único vetor de característica  $v \in \mathfrak{F} \subset \mathbb{R}^{6n}$  que representa toda a imagem.

<span id="page-79-1"></span>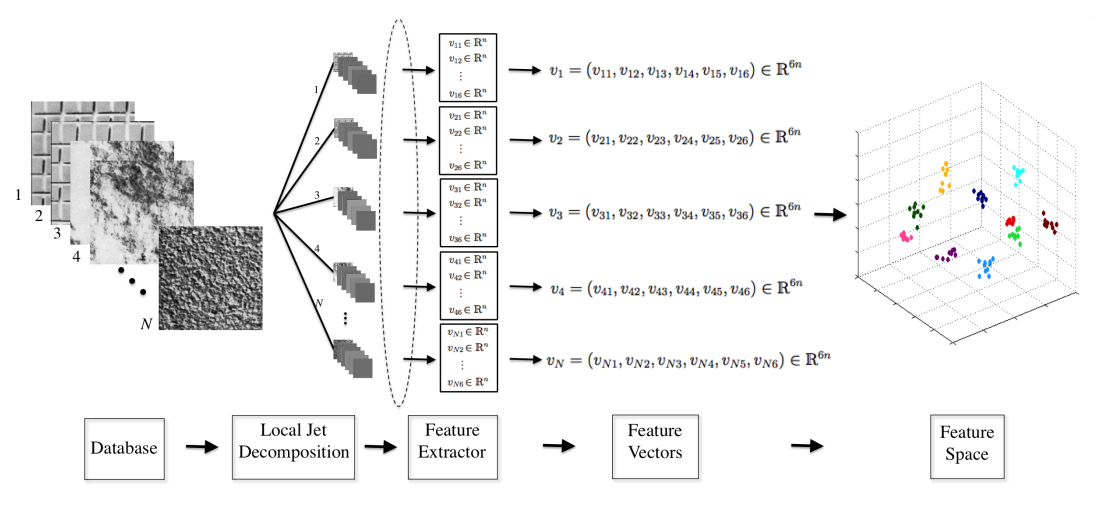

Figura 26 – Esquema da abordagem proposta

Fonte: [Oliveira](#page-145-1) *et al.* [\(2015\)](#page-145-1).

Como o valor *n* da dimensão depende do extrator de características utilizado, uma transformação de Análise de Componentes Principais (PCA) é aplicada sobre os vetores de F. Esse procedimento busca encontrar as direções do espaço ao longo das quais a variabilidade dos vetores é maximizada. No espaço transformado, realiza-se uma redução da dimensão através de projeções nessas direções principais.

Diferentes extratores de características são usados nessa abordagem com base nas suas diferentes análises de propriedades geométricas. Os descritores selecionados da literatura são descritores de Fourier, filtros de Gabor, padrões locais binários (LBP) e padrões locais binários com variância (LBPV). Naturalmente, a aplicação dessa metodologia não é limitada a esses métodos. Eles foram escolhidos devido às suas conhecidas aplicações na literatura. Uma breve descrição desses métodos pode ser encontrada no [Capítulo 3.](#page-38-0)

### <span id="page-79-0"></span>**6.3 Medidas de borda para aprimorar o descritor fractal**

Outra proposta deste doutorado é o aprimoramento do descritor fractal Minkowski a partir da combinação de medidas de borda e interior. Um bom número de trabalhos de análise de imagens usando geometria fractal tem sido publicado na literatura [\(SCARLAT; MIHAILESCU;](#page-147-1) [SOBETKII,](#page-147-1) [2010;](#page-147-1) [HAN; WANG; ZHOU,](#page-142-0) [2008;](#page-142-0) [CHAPPARD](#page-139-1) *et al.*, [2003;](#page-139-1) [WOOL,](#page-149-2) [2008;](#page-149-2) [TIAN-](#page-148-0)[GANG; WANG; ZHAO,](#page-148-0) [2007;](#page-148-0) [LORTHOIS; CASSOT,](#page-143-1) [2010\)](#page-143-1). Geralmente, esses trabalhos modelam objetos e cenas naturais como uma aproximação de fractais matemáticos ou estatísticos e extraem medidas de complexidade destes elementos. Dentre essas medidas, a mais utilizada é a dimensão fractal.

Como apresentado no [Capítulo 3,](#page-38-0) o descritor fractal baseia-se no cálculo da dimensão fractal por Bouligand-Minkowski da imagem em diferentes escalas. A definição formal da dimensão fractal, também chamada Hausdorff-Besicovitch, é obtida a partir da medida de

Hausdorff e, naturalmente, a sua utilização deve ser aproximada para objetos naturais modelados como fractais. Por esse motivo, a dimensão fractal de Bouligand-Minkowski [\(FALCONER,](#page-141-1) [1986\)](#page-141-1) é utilizada através da [Equação 3.20,](#page-47-0) ou seja, a dimensão é calculada a partir do volume da fronteira do objeto dilatada morfologicamente por um elemento estruturante.

Neste estudo proposto, as diferenças entre as informações que ocorrem na borda e no interior da região são analisadas. Em duas dimensões, essa análise consiste em estudar as medidas de perímetro e área de uma forma plana. Enquanto em três dimensões, essa discussão considera as medidas de área de uma superfície e o volume de seu interior. A principal ideia retratada nesta seção é que objetos diferentes, dilatados por um mesmo raio *r*, podem ter a mesma medida interior, porém com medidas de borda diferentes.

Para ilustrar essa teoria, a dilatação de círculos é analisada em duas dimensões. A [Figura 27](#page-80-0) ilustra três diferentes arranjos de círculos, com três diferentes centros em cada caso e com o mesmo raio. Esse é um exemplo em que a área no interior dos três círculos, incluindo as interseções, são as mesmas porém as medidas de borda (no caso, os perímetros) são diferentes. Os pontos centrais, as medidas de área e perímetro são explicados na [Tabela 4.](#page-81-0)

Figura 27 – Diferentes arranjos de círculos com o mesmo raio

<span id="page-80-0"></span>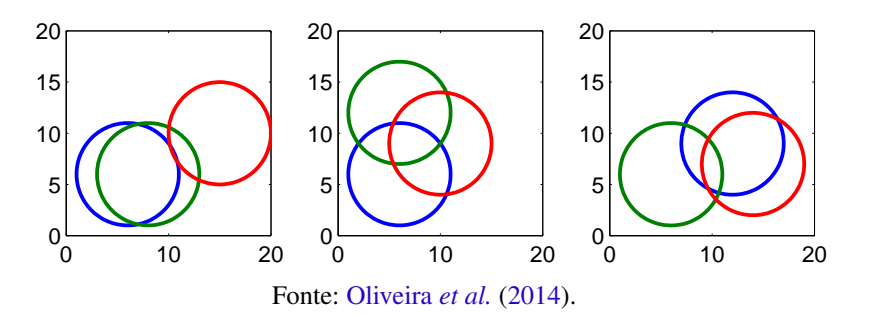

<span id="page-80-1"></span>Em processamento de imagens, o perímetro de uma região plana Θ pode ser estimado usando

$$
P = n_{par} + n_{impar}\sqrt{2},\tag{6.4}
$$

onde *npar* e *nimpar* são a quantidade de códigos pares e ímpares, respectivamente, na representação por cadeia de códigos [\(COSTA; CESAR JR.,](#page-140-0) [2000;](#page-140-0) [CASTLEMAN,](#page-139-2) [1996\)](#page-139-2). Pode-se dizer que a [Equação 6.4](#page-80-1) realiza uma contagem do número de *pixels* na fronteira da região e, assim, estima o comprimento de arco deste contorno.

Do mesmo modo, a medida de área é estimada pela contagem de pixels que representam o objeto Θ. Assim, a área é obtida por

<span id="page-80-2"></span>
$$
A = \sum_{p \in \Theta} 1,\tag{6.5}
$$

onde *p* denota qualquer pixel da imagem.

Uma vez aplicada a [Equação 6.5](#page-80-2) e a [Equação 6.4](#page-80-1) para os três arranjos da [Figura 27,](#page-80-0) são obtidas medidas similares de área e diferentes medidas para perímetro. Observa-se na [Tabela 4](#page-81-0) esses resultados, onde se tem área de 152*u*.*a*. e perímetros distintos entre 44*u*.*p*. e 50*u*.*p*..

| Arranjo                        | Pontos Centrais                | Área | Perímetro |  |
|--------------------------------|--------------------------------|------|-----------|--|
| Esquerda                       | $(6,6)$ ; $(8,6)$ ; $(15,10)$  | 152  | 49,799    |  |
| Centro                         | $(6,6)$ ; $(6,12)$ ; $(10,19)$ | 152  | 44,627    |  |
| Direita                        | $(6,6)$ ; $(12,9)$ ; $(14,7)$  | 152  | 46,627    |  |
| Fonte: Oliveira et al. (2015). |                                |      |           |  |

<span id="page-81-0"></span>Tabela 4 – Comparação de medidas interior e de borda dos três arranjos de círculos da [Figura 27](#page-80-0)

Esses resultados apóiam essa conjectura, nos quais pode-se verificar que duas diferentes imagens (ou arranjos de pixels) podem ter uma mesma área dilatada (para um dado raio *r* de dilatação), mas diferentes perímetros. Nessa situação, apenas o perímetro é útil para discriminar tais imagens. Desse modo, pode-se utilizar a medida de borda como uma característica complementar para compor o descritor fractal.

Para objetos tridimensionais, a área da superfície e o volume de seu interior são estimados de forma similar à [Equação 6.4](#page-80-1) e à [Equação 6.5.](#page-80-2) Além disso, o comportamento da dilatação de esferas é também similar à dilatação de círculos, o que permite a analogia e aplicação realizada a seguir.

### **6.3.1 Descritor fractal que combina borda e interior**

Baseado na discussão de que a borda de uma superfície também é descritiva para caracterização de objetos, propõe-se o descritor fractal que combina borda e interior. Mais especificamente, no espaço  $\mathbb{R}^3$  essa caracterização consiste em combinar a medida de volume, já utilizada como descritor, e área da superfície de pontos *X* à qual uma dada imagem *f* é mapeada.

De modo similar ao realizado para a Definição [3](#page-48-0) no [Capítulo 3,](#page-38-0) tem-se *DT<sup>X</sup>* a Transformada da Distância Euclideana de um conjunto de pontos  $X \subset \mathbb{R}^3$ , definida na [Equação 3.21.](#page-47-1) Toma-se o conjunto de valores possíveis para  $DT_X$ :  $R = \{r_0, r_1, r_2, r_3, r_4, ..., r_{max}\}$ , em ordem crescente. Dessa forma, a medida de área superficial *A*(*ri*) da fronteira de *X* dilatada sob raio *r<sup>i</sup>* é calculado por

<span id="page-81-1"></span>
$$
A(X,r_i) = |\# \{(x,y,z) \in \mathbb{R}^3 : DT_X(x,y,z) = r_i\} - \# \{(x,y,z) \in \mathbb{R}^3 : DT_X(x,y,z) = r_{i-1}\}|, \tag{6.6}
$$

ou seja, a área da dilatação consiste na diferença entre as quantidades de pontos no interior do objeto dilatado sob raios  $r_i$  e  $r_{i-1}$ .

Nesse contexto, propõe-se o descritor fractal baseado na área da dilatação de Bouligand-Minkowski de maneira similar à Definição [3,](#page-48-0) como segue

<span id="page-82-1"></span>**Definição 5.** Sejam  $f: \Omega \subset \mathbb{R}^2 \to \mathbb{R}$  uma imagem em escala de cinza e *X* sua respectiva superfície de pontos mapeada, ou seja,  $X = \{(x, y, f(x, y)) \in \mathbb{R}^3 : (x, y) \in \Omega\}$ . O descritor fractal da área por Bouligand-Minkowski é definido por

$$
\varphi: \mathbb{R}^3 \to \mathbb{R}^n
$$
  

$$
X \mapsto [\log(A(X,r_1)), \log(A(X,r_2)), ..., \log(A(X,r_{max}))],
$$
 (6.7)

onde *A*(*X*,*ri*) é definido na [Equação 6.6](#page-81-1) e *rmax* é um parâmetro.

A combinação das duas medidas (área e volume) consiste na concatenação direta dos dois vetores de características definidos na [Equação 3.25](#page-48-1) e na [Equação 6.7.](#page-82-1)

## <span id="page-82-0"></span>**6.4 Experimentos de classificação de bases sintéticas**

### <span id="page-82-2"></span>**6.4.1 Bases sintéticas de textura**

Nesta seção são apresentados os resultados da aplicação das duas metodologias propostas para classificação de imagens de textura. Na realização desse processo, são utilizadas bases sintéticas de textura tradicionais para classificação supervisionada. São elas: Brodatz, Vistex, Usptex e Outex.

- ∙ A base Brodatz consiste de 111 imagens de textura em tons de cinza contidas no Álbum Brodatz [\(BRODATZ,](#page-139-3) [1966\)](#page-139-3). Para os experimentos deste capítulo a base é composta por duas subdivisões dessas imagens. Brodatz\_1 foi derivada pela subdivisão em 10 imagens de  $200 \times 200$  pixels para cada imagem original, formando 111 classes com 1110 amostras de textura. Brodatz 2 foi derivada pela subdivisão em 16 imagens de 128  $\times$  128 pixels para cada imagem original, formando 111 classes com 1776 amostras de textura.
- ∙ A base Vistex (do inglês, *vision texture*) [\(VISION. . .](#page-148-1) , [2009\)](#page-148-1) é mantida pelo grupo de Visão e Modelagem do MIT Media Lab. A base completa possui imagens coloridas representativas de texturas do mundo real sob condições práticas (iluminação, perspectiva, etc). Para esses experimentos, as 54 imagens originais com dimensão  $512 \times 512$  foram cortadas em 16 subimagens com dimensão  $128 \times 128$  cada.
- ∙ A base Outex\_ TC\_ 00013 é fornecida pela Outex bases de textura [\(OJALA](#page-145-2) *et al.*, [2002\)](#page-145-2). Essa base inclui uma coleção de cenas naturais adquiridas com condições estritamente controladas. Outex é uma base de testes que fornece subsídio significativo para avaliação empírica de algoritmos candidatos a análise de textura. Um conjunto de 1360 imagens

coloridas (128  $\times$  128) foi construído pelo recorte de cada uma das 68 imagens originais  $(746 \times 538)$  em 20 subimagens sem sobreposição.

∙ A base Usptex [\(BACKES; CASANOVA; BRUNO,](#page-138-1) [2012\)](#page-138-1) foi construída em relação a texturas tipicamente encontradas no dia-a-dia, tais como sementes, arroz, tecidos, estradas, diversos tipos de vegetação, paredes, nuvens, sólidos, asfalto e cascalho. As imagens coloridas originais possuem  $512 \times 384$  pixels e representam 191 classes. De cada imagem, são extraídas 12 amostras de textura de  $128 \times 128$ , totalizando 2.292 imagens.

A [Tabela 5](#page-83-1) resume as características de cada base em relação à quantidade de classes, ao número de imagens em toda base, à quantidade de imagens em cada classe e ao tamanho de cada imagem, sendo o símbolo # indicativo de quantidade. As imagens foram convertidas em escala de cinza e a totalidade de cada base foi utilizada a fim de avaliar a amplitude das propostas.

Tabela 5 – Bases sintéticas de textura para testes

<span id="page-83-1"></span>

| <b>Base</b>          | # Classes |          | $\#$ Imagens (# por classe) Dimensão de cada imagem |
|----------------------|-----------|----------|-----------------------------------------------------|
| Brodatz <sub>1</sub> | 111       | 1110(10) | $200 \times 200$ pixels                             |
| Brodatz <sub>2</sub> | 111       | 1776(16) | $128 \times 128$ pixels                             |
| Vistex               | 54        | 864 (16) | $128 \times 128$ pixels                             |
| <b>U</b> sptex       | 191       | 2292(12) | $128 \times 128$ pixels                             |
| Outex                | 68        | 1360(20) | $128 \times 128$ pixels                             |

Fonte: Elaborada pelo autor.

### <span id="page-83-0"></span>**6.4.2 Resultados da proposta com espaço local jet**

Vários experimentos foram conduzidos para demonstrar a melhora da performance de extratores de características a partir do espaço *local jet* para classificação de texturas comparada à extração direta da imagem original. Nesses experimentos, foram utilizadas quatro bases de imagens: Brodatz\_ 1, Vistex, Usptex e Outex, descritas na [subseção 6.4.1.](#page-82-2) As imagens foram convertidas em escala de cinza e a totalidade de cada base foi utilizada a fim de avaliar a amplitude da proposta.

Para demonstrar a eficiência dessa abordagem proposta, foram extraídas características de imagens sem preprocessamento e foram comparados aos resultados da extração de características sobre o espaço *local jet*. Descritores de Fourier, filtros de Gabor, padrões locais binários e padrões locais binários com variância, como explicado no [Capítulo 3,](#page-38-0) foram utilizados nos experimentos. Além disso, outro conjunto de experimentos foi desenvolvido a fim de verificar a robustez da proposta a ruídos. Os resultados desse último experimento podem ser encontrados na referência [Oliveira](#page-145-1) *et al.* [\(2015\)](#page-145-1), resultado deste doutorado.

Preliminarmente à classificação, como o espaço de características é subconjunto de  $\mathbb{R}^{6n}$ , um método de redução de dimensionalidade chamado análise de componentes principais (PCA) foi utilizado. O resultado dessa redução pode ser observado ao comparar as colunas de dimensão na [Tabela 6](#page-85-0) e na [Tabela 7.](#page-86-1) O método PCA converte um conjunto de características extraído da imagem em componentes ortogonais entre si, tornando o conjunto transformado sem redundância de informação. Uma vez transformado, os vetores têm a mesma dimensão dos vetores originais, porém são um conjunto de valores linearmente não-correlacionados e ordenados de acordo com a variância dos dados originais [\(JOLLIFFE,](#page-143-2) [2002\)](#page-143-2). Em todos os casos, a classificação foi realizada usando a análise de discriminante linear (LDA) [\(FISHER,](#page-141-2) [1936\)](#page-141-2) sobre o espaço de características transformado pelo PCA. O esquema de validação da classificação foi de validação cruzada 10-pastas estratificado [\(HASTIE; TIBSHIRANI; FRIEDMAN,](#page-142-1) [2001\)](#page-142-1). Os experimentos de comparação (ou seja, a metodologia tradicional de extração de textura) foram também conduzidos sob a transformação por PCA do espaço de características e classificação usando LDA, considerando esquema de validação cruzada 10-pastas.

A organização e avaliação dos resultados consiste na análise das taxas de acerto de classificação das bases em função da dimensão de descritores. Pode-se dizer que quanto menor a dimensão das características, mais eficiente é o extrator. Por essa razão, um exemplo da relação entre taxa de acerto e dimensão das características pode ser observado nos gráficos da [Figura 28,](#page-85-1) correspondente aos experimentos com a base de imagens Vistex e os quatro extratores de características testados. Observa-se nesses gráficos que o comportamento das curvas é similar com respeito ao aumento da dimensão de descritores (eixo *x*). Além disso, a abordagem proposta tem melhores taxas de acerto comparadas às metodologias tradicionais mesmo com baixa dimensão dos descritores.

Além desses gráficos, os resultados estão sumarizados de dois modos: com uma dimensão fixa para os descritores e comparando os melhores resultados ou focando na melhor taxa de acerto independentemente da dimensão de descritores. Considerando a mesma dimensão, as taxas de acerto para todos os experimentos estão organizados na [Tabela 6.](#page-85-0) Já a segunda organização, na [Tabela 7,](#page-86-1) é realizada considerando a melhor taxa de acerto de cada experimento, independentemente da dimensão dos descritores. Nos títulos das colunas, # indica a dimensão de descritores, % a porcentagem de acerto e "std" o desvio padrão da validação cruzada. A abreviatura *LJ* para *local jet* é utilizada em adição ao nome do método tradicional para identificar a inovação proposta, na primeira coluna das tabelas de resultados. Além disso, no caso da base Brodatz \_1, a dimensão das imagens é diferente das demais bases resultando em 163 descritores de Fourier e, por isso, o símbolo \* é utilizado na [Tabela 6.](#page-85-0)

Numa primeira análise, a abordagem proposta tem taxas de acerto maiores que as abordagens usadas de maneira tradicional, como se vê na [Tabela 6.](#page-85-0) Aqui, a maior contribuição para melhora da taxa de acerto é a aplicação de *local jet* associado com o descritor de Fourier na base Usptex. Se consideradas apenas as melhores taxas de acerto, independente da dimensão

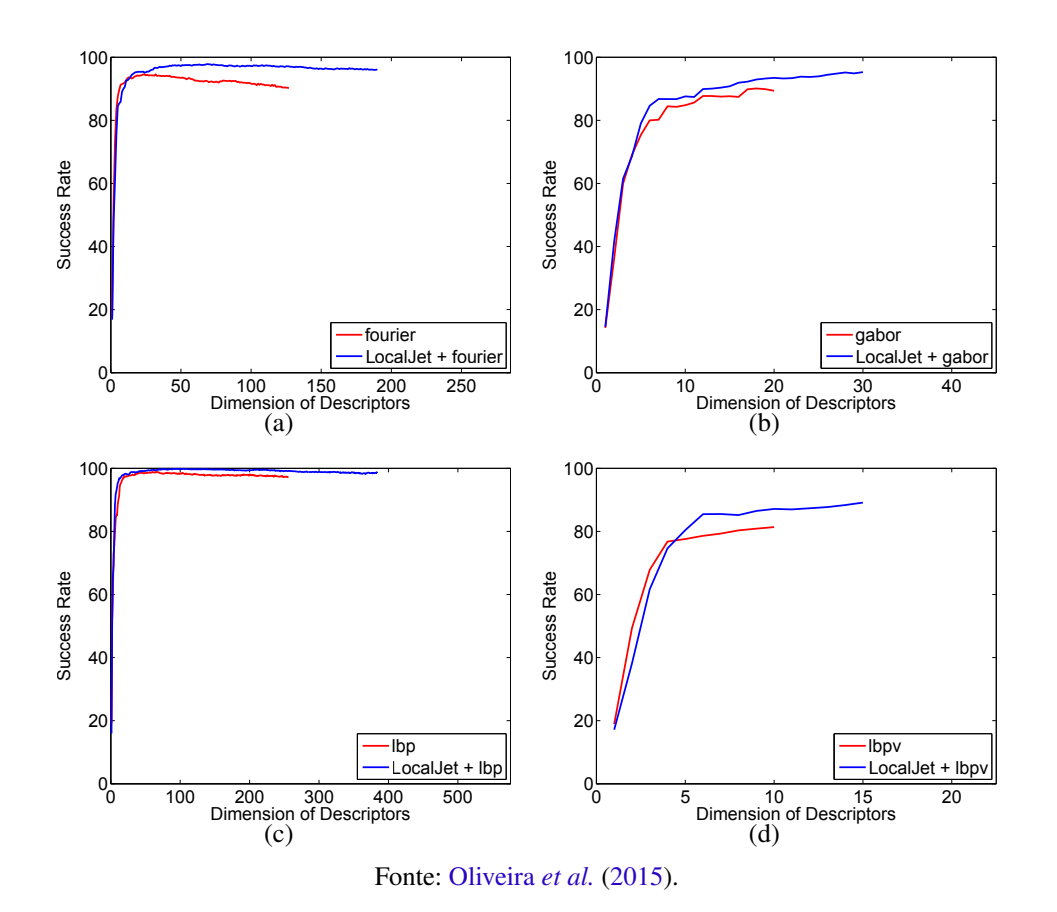

<span id="page-85-1"></span>Figura 28 – Relação dimensão dos descritores × taxa de acerto dos experimentos com a base Vistex

dos descritores, as taxas de acerto são consideravelmente maiores para a proposta inovadora de acordo com a [Tabela 7.](#page-86-1) A respeito disso, a abordagem proposta foi responsável por um aumento médio de 2,6% na taxa de acerto com relação a todos os métodos tradicionais testados aqui.

| Método/Base    | #      | Brodatz 1<br>$\%$ | $(\pm \text{ std})$ | <b>Vistex</b><br>% | Taxa de acerto $(\%)/(\pm \text{ std})$<br>$(\pm \text{ std})$ | <b>Usptex</b><br>% | $(\pm \text{ std})$ | <b>Outex</b><br>% | $(\pm \text{ std})$ |
|----------------|--------|-------------------|---------------------|--------------------|----------------------------------------------------------------|--------------------|---------------------|-------------------|---------------------|
| Fourier        | $127*$ | 88.22             | $(\pm 0.52)$        | 90.19              | $(\pm 0.66)$                                                   | 74.67              | $(\pm 0.24)$        | 82.05             | $(\pm 0.36)$        |
| $LJ +$ Fourier | $127*$ | 94.49             | $(\pm 0.37)$        | 97.09              | $(\pm 0.28)$                                                   | 87.28              | $(\pm 0.28)$        | 86.04             | $(\pm 0.30)$        |
| Gabor          | 20     | 92.09             | $(\pm 0.33)$        | 89.38              | $(\pm 0.47)$                                                   | 81.80              | $(\pm 0.36)$        | 82.82             | $(\pm 0.41)$        |
| $LJ +$ Gabor   | 20     | 92.44             | $(\pm 0.36)$        | 93.46              | $(\pm 0.37)$                                                   | 85.11              | $(\pm 0.19)$        | 83.12             | $(\pm 0.37)$        |
| <b>LBP</b>     | 256    | 95.62             | $(\pm 0.32)$        | 97.34              | $(\pm 0.27)$                                                   | 84.43              | $(\pm 0.39)$        | 79.83             | $(\pm 0.59)$        |
| $LJ+LBP$       | 256    | 98.81             | $(\pm 0.20)$        | 99.17              | $(\pm 0.18)$                                                   | 91.52              | $(\pm 0.40)$        | 86.73             | $(\pm 0.56)$        |
| <b>LBPV</b>    | 10     | 87.99             | $(\pm 0.34)$        | 81.35              | $(\pm 0.46)$                                                   | 73.65              | $(\pm 0.34)$        | 64.20             | $(\pm 0.43)$        |
| $LJ+LBPV$      | 10     | 88.96             | $(\pm 0.43)$        | 87.12              | $(\pm 0.39)$                                                   | 66.53              | $(\pm 0.28)$        | 57.30             | $(\pm 0.60)$        |

<span id="page-85-0"></span>Tabela 6 – Resultados para os experimentos com igual dimensão de descritores, quando usado ou não o *local jet*

Fonte: Dados da pesquisa.

É notável que em quase todos os experimentos o uso do espaço *local jet* resultou em taxas de acerto maiores. Duas observações principais devem ser feitas, a primeira com relação aos resultados pela combinação do *local jet* com o método LBP, porque esta combinação produz a melhor taxa de acerto de todos os casos. A segunda observação refere-se aos resultados obtidos

|                | Dimensão dos descritores (#) / Taxa de acerto (%) / ( $\pm$ std) |                            |                            |                      |  |  |
|----------------|------------------------------------------------------------------|----------------------------|----------------------------|----------------------|--|--|
| Método/Base    | Brodatz 1                                                        | <b>Vistex</b>              | <b>U</b> sptex             | <b>Outex</b>         |  |  |
|                | #                                                                | #                          | #                          | #                    |  |  |
|                | $\%$ ( $\pm$ std)                                                | $\%$ ( $\pm$ std)          | $\%$ ( $\pm$ std)          | $\%$ ( $\pm$ std)    |  |  |
| Fourier        | $93.69 \ (\pm 0.17)$                                             | $94.56 \ (\pm 0.28)$       | 18                         | $85.32 \ (\pm 0.42)$ |  |  |
|                | 23                                                               | 24                         | 85.01 ( $\pm$ 0.31)        | 25                   |  |  |
| $LJ +$ Fourier | $95.56 \ (\pm 0.23)$                                             | 97.84 $(\pm 0.14)$         | 89.63 ( $\pm$ 0.24)        | 63                   |  |  |
|                | 42                                                               | 69                         | 50                         | $87.16 \ (\pm 0.43)$ |  |  |
| Gabor          | $92.18 \ (\pm 0.35)$                                             | $90.09 \ (\pm 0.25)$       | $81.80 \ (\pm 0.36)$       | $82.96 \ (\pm 0.62)$ |  |  |
|                | 19                                                               | 18                         | 20                         | 19                   |  |  |
| $LJ +$ Gabor   | 93.31 ( $\pm$ 0.28)                                              | $95.28 \ (\pm 0.36)$       | 87.81 ( $\pm$ 0.23)        | $85.46 \ (\pm 0.31)$ |  |  |
|                | 30                                                               | 30                         | 30                         | 29                   |  |  |
| LBP            | $97.86 \ (\pm 0.16)$                                             | 98.87 ( $\pm$ 0.17)        | $90.93 \ (\pm 0.20)$       | 73                   |  |  |
|                | 84                                                               | 60                         | 80                         | 85.51 ( $\pm$ 0.41)  |  |  |
| $LJ+LBP$       | <b>99.02</b> ( $\pm$ 0.19)                                       | <b>99.86</b> ( $\pm$ 0.16) | <b>94.29</b> ( $\pm$ 0.23) | 88.98 ( $\pm$ 0.22)  |  |  |
|                | 216                                                              | 91                         | 104                        | 56                   |  |  |
| <b>LBPV</b>    | $87.99 \ (\pm 0.34)$                                             | $81.35 \ (\pm 0.46)$       | 73.65 $(\pm 0.34)$         | 64.20 ( $\pm$ 0.43)  |  |  |
|                | 10                                                               | 10                         | 10                         | 10                   |  |  |
| $LJ+LBPV$      | 15                                                               | 89.12 $(\pm 0.31)$         | 74.65 ( $\pm$ 0.30)        | $63.06 \ (\pm 0.69)$ |  |  |
|                | $90.32 \ (\pm 0.35)$                                             | 15 <sup>7</sup>            | 15.                        | 15                   |  |  |

<span id="page-86-1"></span>Tabela 7 – Compara cação das melhores taxas de acerto de cada experimento, com ou sem o uso do *local jet*

Fonte: Dados da pesquisa.

nos experimentos com Usptex e Outex, que são bases bastante difíceis, onde o melhor resultado sem a decomposição *local jet* é 84,43% para Usptex e 82,82% para Outex e, usando a proposta, foi obtido 91,52% e 86,73% respectivamente, de acordo com a [Tabela 6.](#page-85-0)

Além disso, apesar da similaridade na interpretação geométrica dos filtros de Gabor e *local jet*, os resultados da combinação *LJ*+Gabor mostram um aumento considerável na taxa de acerto em todos os testes, como se vê na [Tabela 7.](#page-86-1) Isso se deve ao fato que quando se aplica o *local jet* sobre a imagem, importantes características direcionais são isoladas em cada componente e os filtros de Gabor extraem essa informação mais precisamente. Nessa mesma direção, os descritores de Fourier também fazem uso das características direcionais isoladas por coletarem informação relevante em regiões de mesma frequência no espectro de Fourier.

### <span id="page-86-0"></span>**6.4.3 Resultados da proposta de descritor fractal**

A discussão apresentada na proposta da [seção 6.3](#page-79-0) (também presente na publicação [Oli](#page-145-0)veira *[et al.](#page-145-0)* [\(2014\)](#page-145-0), que é resultado deste doutorado) destaca que as medidas de interior e de borda extraídas da dilatação de Bouligand-Minkowski expressam informações complementares. Desse modo, a abordagem mais natural para se utilizar dessa propriedade é unindo ambas características. A sinergia atingida por essa abordagem traz um maior poder de discriminação para os descritores fractais. Portanto, para realizá-la, uma simples concatenação dos vetores de características é feita para obter um descritor fractal mais rico.

A fim de verificar nossa teoria uma aplicação à análise de texturas é conduzida usando esse inovador descritor fractal proposto neste doutorado. Tal análise é realizada sobre uma classificação supervisionada, porém o método proposto também pode ser usado para realizar um recuperação de imagem baseada em conteúdo (CBIR, do inglês *content-based image retrieval*), segmentação ou outros tipos de análises de imagens.

Para essa aplicação, ambas assinaturas (área e volume) são calculadas para cada imagem. O processo de dilatação (com parâmetro raio *r* = 10) resulta em 85 características de volume e 84 características de área. Após isso, elas são concatenadas (totalizando 169) características

e a classificação supervisionada é conduzida pela aplicação de uma análise de componentes principais [\(CORREA; SAITO; COSTA,](#page-140-1) [2010\)](#page-140-1) seguida da análise de discriminante linear (LDA) também chamada discriminante linear de Fisher [\(FUKUNAGA,](#page-142-2) [1990\)](#page-142-2). A transformação PCA é empregada aqui devido à presença de alta correlação entre as características (especialmente nas características de volume). Além disso, uma classificação supervisionada por LDA é realizada pelo uso das *p* variáveis canônicas mais significativas. O esquema de validação cruzada 10 pastas é usado em todos os experimentos. Três bases sintéticas de texturas foram consideradas: Brodatz\_ 2, Vistex e Outex. Essas bases são como descritas na [subseção 6.4.1](#page-82-2) e indicados na [Tabela 5.](#page-83-1)

Após a concatenação e a transformação PCA, a taxa de acerto pode variar dependendo da dimensão *p* das componentes canônicas usadas no classificador LDA. Pode-se ver na [Figura 29](#page-87-0) o comportamento da taxa de acerto quando a dimensão *p* é modificada. Observamos que, para a base Vistex, a taxa de acerto aumenta num primeiro momento, atingindo uma taxa ótima e então estabiliza com um decréscimo muito pequeno quando consideradas dimensões maiores. O número ótimo de variáveis canônica é aproximadamente 30 ou 40 descritores para a base Vistex, como se vê na [Figura 29.](#page-87-0) Esse comportamento é esperado desde que a alta dimensionalidade de vetores de características danifica a eficiência do classificador. Em todos os descritores fractais esse mesmo comportamento pode ser observado.

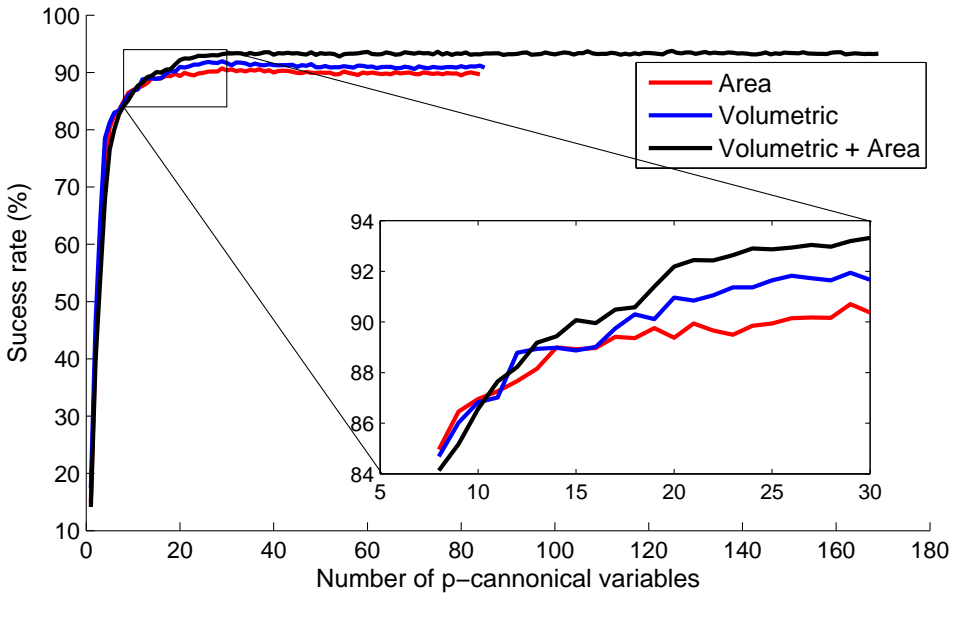

#### <span id="page-87-0"></span>Figura 29 – Relação taxa de acerto  $\times$  número de *p*-variáveis canônicas para base Vistex

Sucess rate \ Number of features

Seguindo esse comportamento visto na [Figura 29,](#page-87-0) definem-se os experimentos com um total de 40 variáveis canônicas. Observa-se na [Tabela 8](#page-88-0) que para todas as bases de imagens a melhor taxa de acerto foi obtida pela combinação das características volumétrica e superficial, sendo este aumento próximo a 2%, em média. Esse resultado corrobora à conjectura de que a

Fonte: [Oliveira](#page-145-0) et al. [\(2014\)](#page-145-0).

área pode ser útil como informação complementar no estudo de descritores fractais. É importante enfatizar ainda que a combinação de características diferentes não aumentou o número de descritores usados no classificador.

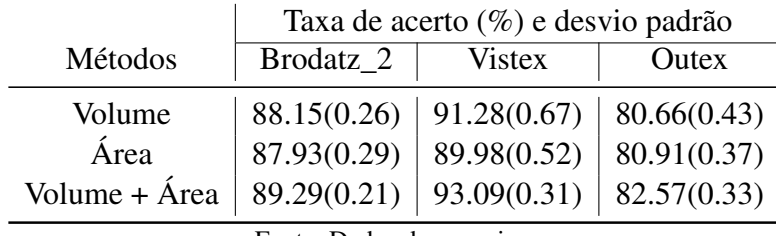

<span id="page-88-0"></span>Tabela 8 – Resultados dos diferentes descritores fractais sobre bases de textura usando 40 variáveis canônicas.

Também podemos verificar na [Tabela 8](#page-88-0) que as taxas de acerto considerando apenas características de volume ou de área são aproximadamente iguais dentro da variação do desvio padrão. Mas esse comportamento é atingido apenas devido o emprego da análise canônica. De modo geral, os resultados obtidos demonstram a sinergia entre tais medidas produzindo uma melhora de performance na análise de texturas.

Além disso, a [Tabela 9](#page-88-1) apresenta a comparação da metodologia inovadora com outros 4 métodos tradicionais da literatura para análise de textura, com breves descrições disponíveis no [Capítulo 3.](#page-38-0) Em todos os casos utiliza-se a mesma transformação por PCA, seguida pelo classificador LDA com *p*-variáveis canônicas que explicam ao menos 99.999% da variância total dos dados. Pode-se observar pelos resultados que o descritor fractal (que combina medida de volume e área) é bastante competitivo e supera os outros métodos nas bases de textura testadas. Isso corrobora com outro resultado já apresentado em [Backes, Casanova e Bruno](#page-138-0) [\(2009b\)](#page-138-0), mostrando que métodos baseados em fractais podem ser utilizados em aplicações de análise de textura com alta confiabilidade.

|               | Taxa de acerto $(\%)$ e desvio padrão |               |             |  |
|---------------|---------------------------------------|---------------|-------------|--|
| Métodos       | Brodatz_2                             | <b>Vistex</b> | Outex       |  |
| Fourier       | 86.19(0.27)                           | 92.52(0.51)   | 80.52(0.49) |  |
| Gabor         | 85.30(0.32)                           | 92.19(0.41)   | 81.62(0.40) |  |
| <b>GLCM</b>   | 89.73(0.20)                           | 92.85(0.28)   | 81.08(0.39) |  |
| Wavelets      | 85.94(0.31)                           | 89.98(0.50)   | 78.90(0.44) |  |
| Volume + Área | 89.29(0.21)                           | 93.09(0.31)   | 82.57(0.33) |  |

<span id="page-88-1"></span>Tabela 9 – Resultados dos experimentos com descritor fractal (volume e área combinados) e métodos tradicionais

Fonte: Dados da pesquisa.

Fonte: Dados da pesquisa.

# CAPÍTULO 7

# <span id="page-90-0"></span>**USO DE JANELAS ROTULADAS PARA IDENTIFICAÇÃO DE SUB-PADRÕES DE TEXTURA**

## **7.1 Introdução**

Textura é uma característica significativa na identificação de objetos ou regiões em uma imagem, sendo também importante na percepção visual de cenas e superfícies [\(HOSSAIN; SE-](#page-143-0)[RIKAWA,](#page-143-0) [2013;](#page-143-0) [ALAM; FARUQUI,](#page-138-2) [2011;](#page-138-2) [ZHU; WU; MUMFORD,](#page-149-3) [1997\)](#page-149-3). De modo geral, as texturas apresentam padrões complexos relacionados à similaridade de elementos ou sub-padrões [\(HOSSAIN; SERIKAWA,](#page-143-0) [2013;](#page-143-0) [ROSENFELD; KAK,](#page-146-1) [1982\)](#page-146-1). Essas propriedades sugerem diversas abordagens para a extração de características de textura para fins de classificação de padrões automaticamente, como exemplificado no [Capítulo 3.](#page-38-0)

Aplicações da análise de textura em imagens naturais de diferentes materiais têm inspirado inovações de métodos computacionais e interpretações diferentes sobre essa característica. Referências citadas na [seção 3.5](#page-50-0) abordam principalmente aplicações de classificação de padrões de textura em folhas. Neste capítulo, uma abordagem para evidenciar sub-padrões de textura é proposta. Uma aplicação direta está na identificação de sintomas ocultos em plantas de milho cultivadas sob alterações nutricionais, como descrito no [Capítulo 8.](#page-98-0)

# <span id="page-90-1"></span>**7.2 Motivação e contextualização**

Há diversos exemplos de metodologias computacionais inovadoras propostas para solucionar problemas em biologia vegetal. Na [seção 3.5](#page-50-0) foram levantados alguns trabalhos referentes ao uso da análise de textura em imagens de folhas de plantas com tais objetivos. Em algumas dessas referências, observa-se a ocorrência de sub-padrões de textura e a proposição de estratégias para identificá-los automaticamente.

Dentre esses trabalhos, pode-se destacar as referências [Sa Junior](#page-147-2) *et al.* [\(2011\)](#page-147-2) e [Sa Junior](#page-147-3) *[et al.](#page-147-3)* [\(2013\)](#page-147-3). Nessas pesquisas, os autores identificaram a necessidade de segmentar regiões da imagem, como uma etapa preliminar à extração de textura. Imagens de cortes histológicos de folhas obtidos por microscopia são os objetos do estudo. Na proposta, essas imagens foram segmentadas em diferentes regiões anatômicas e sobre cada região extraiu-se diferentes características de textura. O conhecimento prévio da histologia da folha norteou a segmentação e a extração de características de modo independente em cada região. Em seguida, uma seleção automática dos atributos mais relevantes organizou os vetores de características que, finalmente, representaram cada folha (como um todo) no sistema de classificação de padrões.

Uma discussão sobre a ocorrência de sub-padrões de textura é realizada em [Silva](#page-148-2) [\(2015\)](#page-148-2). Nesse caso, a autora sugere que há exemplos nos quais a identificação de sub-padrões só é possível em diferentes escalas, espacial ou temporal, ou ainda em espaços transformados, como espaço de Fourier, Gabor, Fractal dentre outros. Uma aplicação realizada em [Silva](#page-148-2) [\(2015\)](#page-148-2) é a caracterização de sub-padrões em imagens obtidas em escala nanométrica do ácido oxálico, possível apenas sob análise multi-escala.

Inspirada por essa discussão, a pesquisa desenvolvida em [Silva](#page-148-2) [\(2015\)](#page-148-2) levou à definição do conceito de *textura heterogênea* para imagens de textura que apresentam padrões combinados de textura em sua composição. Esse conceito, remete à definição clássica de composições heterogêneas ou misturas heterogêneas de compostos químicos [\(STALEY; MATTA; WATERMAN,](#page-148-3) [2004\)](#page-148-3). Misturas conhecidas como colóides são exemplos interessantes desse conceito em química. Um colóide apresenta aparência homogênea, mesmo observado em microscópios ópticos, mas é heterogêneo quando observado em ultramicroscópios ou em microscópios eletrônicos. Isso pois, há duas fases em um colóide: a fase dispersa, no qual substâncias estão uniformemente disseminadas; e a fase contínua, onde ocorrem pequenas partículas, formadas por agregados de moléculas. Exemplos de colóides são leite, maionese, sangue, gelatina, queijo, pedra-pomes, tintas e ligas metálicas.

A observação de folhas de plantas sujeitas a alterações nutricionais também sugerem a existência de sub-padrões de textura. Sintomas de desnutrição visíveis estão distribuídos nas folhas de milho de forma padronizada. A título de exemplo, deficiências de nitrogênio provocam coloração verde-pálida nas folhas novas e clorose nas folhas velhas, com o amarelecimento da ponta ao centro da folha em formato de "V" [\(FORNASIERI FILHO,](#page-142-3) [1992\)](#page-142-3). Em indivíduos sujeitos à deficiência crítica de potássio, as folhas também tornam-se amareladas (clorose) na ponta, mas esse processo ocorre das bordas para o interior da superfície foliar na direção da nervura principal, além de bronzeamento da folha [\(MALAVOLTA](#page-144-0) *et al.*, [2006\)](#page-144-0). Isso se deve ao fato desses nutrientes estarem presentes na estrutura da clorofila, caso do nitrogênio, e terem papel fundamental em processos metabólicos como a fotossíntese e manutenção da turgência celular, caso do potássio [\(BRUNS; EBELHAR,](#page-139-4) [2006;](#page-139-4) [HAVLIN](#page-142-4) *et al.*, [2005;](#page-142-4) [RÖMHELD;](#page-146-2)

#### [KIRKBY,](#page-146-2) [2010\)](#page-146-2).

Além das alterações de coloração das folhas, esses macronutrientes são responsáveis direta ou indiretamente pela estrutura celular da epiderme da planta. O nitrogênio é elemento essencial em estruturas de aminoácidos e, assim, indispensável na formação de proteínas e ácidos nucleicos. Enquanto, o potássio é demandado em processos de osmorregulação, extensão celular, movimento dos estômatos, ativação de enzimas, sínteses proteicas e transporte e absorção de nutrientes [\(PETTIGREW,](#page-146-3) [2008;](#page-146-3) [MARSCHNER,](#page-144-2) [1995\)](#page-144-2).

Devido às alterações celulares provocadas pelo stress nutricional, espera-se que a textura em imagens dessas folhas também reflitam essas alterações. Esse fato é comprovado por resultados anteriores e desta pesquisa de reconhecimento de padrões de textura nessas imagens. Desse modo, também as folhas de milho sujeitas à deficiência nutricional são exemplos da presença de sub-padrões de textura na imagem ou textura heterogênea. Porém, esses padrões são identificados em comparação a folhas saudáveis e apesar de compor sintomas visíveis em estágios avançados de desenvolvimento da planta, não são visualizados em estágios precoces.

Nesse contexto, essa pesquisa de doutorado desenvolve uma ferramenta para identificação e visualização de sub-padrões de textura em imagens. A proposta consiste em realizar a extração de características de textura em amostras da imagem, identificar as similaridades e dissimilaridades entre as amostras e apesentar visualmente um mosaico sobreposto à imagem original distinguindo cada sub-padrão. Devido a essas características, o processo é chamado *janelas rotuladas* e é descrito na próxima seção.

### <span id="page-92-0"></span>**7.3 Rotulação de janelas para identificação de texturas**

Inspirado pela presença de alterações na estrutura celular da epiderme de plantas sujeitas a stress nutricional, não visualizados precocemente em folhas de milho, essa proposta objetiva evidenciar visualmente a ocorrência de sub-padrões em imagens de textura. Assim, o foco primeiro desta proposta é revelar a presença de diferentes texturas em uma imagem mesmo quando essas não são identificadas de forma trivial.

A visualização a partir de janelas rotuladas pode ser ferramenta útil para diferentes análises realizadas por especialistas. Discussões sobre a localização ou distribuição espacial das texturas na imagem, análise das quantidades e/ou similaridades entre determinados subpadrões, dentre outras observações podem ser mais facilmente inferidas. Além disso, essas características acerca dos rótulos das janelas podem ser utilizados para validação da identificação dos sub-padrões.

A validação automática dessa abordagem de identificação de texturas usando janelas rotuladas também é possível de ser realizada. Nesse caso, as diferentes texturas identificadas na imagem devem ser suficientes para discriminar as classes da base de imagens estudada. O resultado estatístico dessa classificação corrobora para justificar a utilização dessa abordagem e comprovar a existência de diferentes texturas nas imagens.

Pode-se dizer que, a combinação dessas duas etapas de rotulação e classificação a partir de características destes rótulos, é baseada no modelo de classificação *bag-of-words*, ou ainda *bag-of-features* [\(ZHOU; ZHOU; HU,](#page-149-4) [2013;](#page-149-4) [CAICEDO; CRUZ; GONZALEZ,](#page-139-5) [2009;](#page-139-5) [FEI-FEI;](#page-141-3) [PERONA,](#page-141-3) [2005;](#page-141-3) [CSURKA](#page-140-2) *et al.*, [2004\)](#page-140-2). No entanto, o enfoque dado à visualização de subpadrões e a possibilidade de utilização da técnica para inferir propriedades qualitativas nas imagens estudadas são inovadores. Além disso, a abordagem proposta é indicada à análise de bases de imagens, cujas imagens possuem grandes dimensões, como se discute a seguir.

O experimento de rotulação das janelas consiste em tomar as imagens de toda a base e submetê-las a um processo de segmentação da região de interesse (se necessário) e ao janelamento. Essa etapa sugere a utilização dessa abordagem em imagens de alta resolução, ou seja, com grandes dimensões. Dessa forma, as janelas poderiam ter dimensões de cerca de  $40 \times 40$  até 200×200 ou 300×300*pixels*, por exemplo, para serem analisadas. Em seguida, cada janela é sujeita à extração de características de textura. Finalmente, o processo de rotulação é realizado a partir da classificação não-supervisionada de padrões. Esse último também chamado de clusterização.

Uma maneira simples de validar automaticamente a existência dos sub-padrões é analisar a distribuição de frequência de rótulos em cada imagem. Dessa forma, calculam-se os histogramas de rótulos para cada imagem. O conjunto dos histogramas consiste no espaço de características que é então classificado utilizando um esquema de reconhecimento supervisionado de padrões.

O processo para evidenciar a ocorrência de diferentes texturas numa imagem é esquematizado na [Figura 30.](#page-94-0) A proposta é recortar cada imagem em janelas de tamanho *W* ×*W pixels* e, quando necessário, apenas as amostras que contém o objeto de interesse são tomadas para extração de características. Com isso, o espaço de características é formado pela reunião de vetores extraídos de todas as imagens da base. Assim, a clusterização do espaço de características será responsável por agrupar os sub-padrões similares em todas as imagens estudadas.

Mais especificamente, o quarto passo na [Figura 30](#page-94-0) representa o espaço de características e o quinto, sua clusterização. O número de grupos na clusterização deve ser pré-fixado e consiste de um parâmetro da proposta. A cada rótulo, que identifica o grupo de uma janela da imagem, é associado uma cor. Finalmente, a representação gráfica da imagem original com janelas coloridas de acordo com os rótulos da clusterização permite a visualização das diferentes sub-texturas presentes na imagem original.

A etapa de validação é adaptada a cada aplicação dessa abordagem proposta. A análise qualitativa de resultados visuais pode ser realizada por especialista e é melhor compreendida na discussão dos resultados das aplicações na [seção 7.4](#page-94-1) e no [Capítulo 8.](#page-98-0) A validação automática sugerida, como classificação das imagens, é realizada apenas no [Capítulo 8.](#page-98-0) Os resultados,

<span id="page-94-0"></span>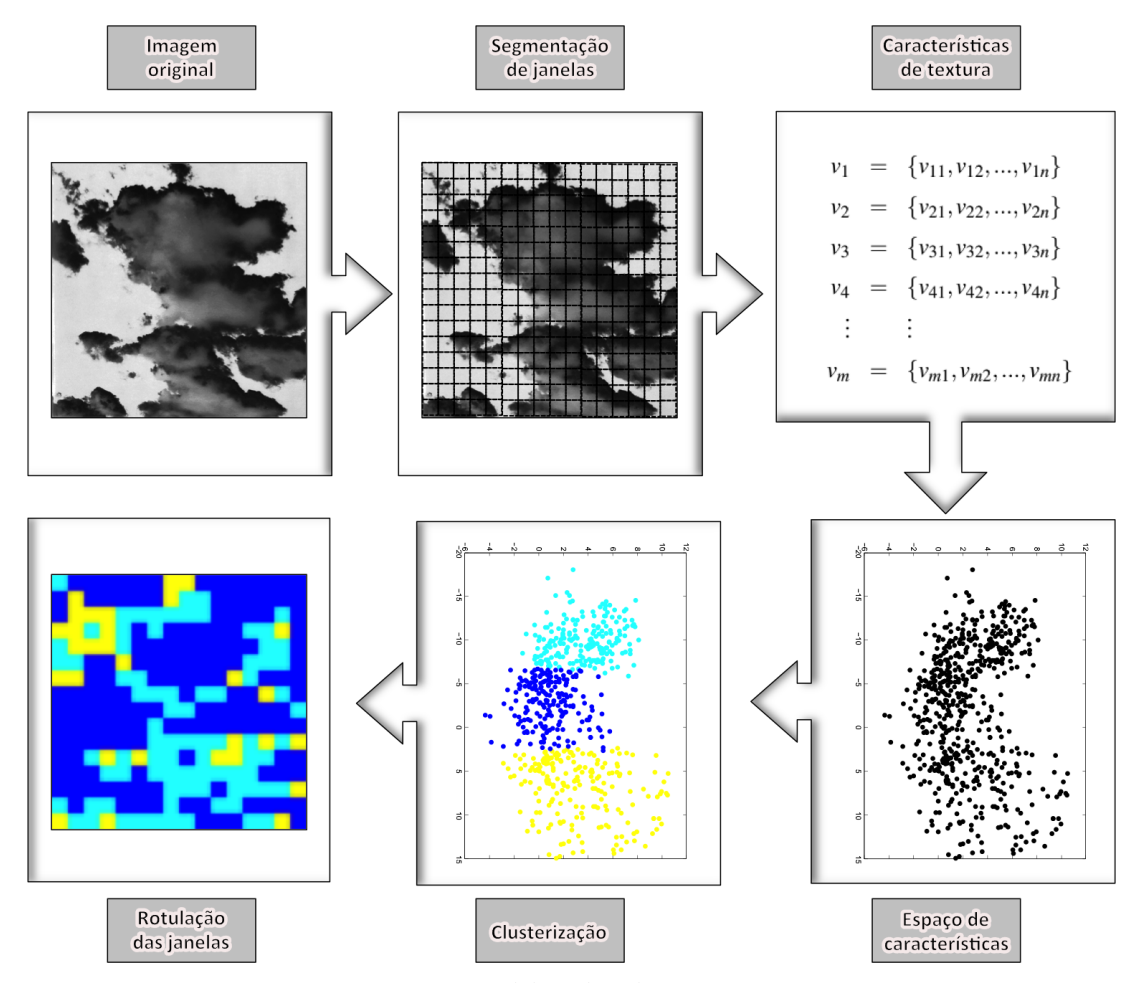

Figura 30 – Proposta de *janelas rotuladas* para visualização de sub-padrões de textura

Fonte: Elaborada pelo autor.

tanto da etapa de visualização como do sistema de classificação de padrões, demonstram quão promissora é a proposta.

# <span id="page-94-1"></span>**7.4 Aplicação das janelas rotuladas para caracterizar a base Brodatz**

Uma maneira de analisar sub-padrões em imagens de textura é através da abordagem de *janelas rotuladas* proposta neste doutorado. Para tanto, o experimento consiste em realizar um janelamento nas imagens de uma dada base de texturas e, em seguida, aplicar a extração de características em cada janela. Finalmente, o processo de rotulação é realizado utilizando-se uma clusterização das janelas.

A visualização de imagens com as janelas de sub-texturas marcadas pode ser ferramenta útil para que especialistas realizem diferentes análises sobre essas imagens. Estudos sobre a distribuição ou posição de cada sub-textura no conjunto de imagens podem, por exemplo, ser facilmente inferidos e dar indícios sobre problemas ou sintomas na base analisada.

A aplicação dessa proposta é exemplificada didaticamente com imagens da base Brodatz [\(BRODATZ,](#page-139-3) [1966\)](#page-139-3). Nesse caso, realiza-se uma seleção de texturas consideradas homogêneas e não-homogêneas dentre as imagens da base, de maneira similar ao realizado nos trabalhos [Liao, Law e Chung](#page-143-3) [\(2009\)](#page-143-3) e [Liu e Fieguth](#page-143-4) [\(2012\)](#page-143-4). Assim, foram escolhidas aleatoriamente dez texturas, sendo cinco homogêneas (D4, D53, D55, D92 e D95) e cinco não-homogêneas (D43, D44, D45, D91 e D97). A [Figura 31](#page-95-0) identifica pela classe cada textura selecionada, na qual o texto em negrito e circulado destaca as texturas consideradas não-homogêneas nas referências citadas.

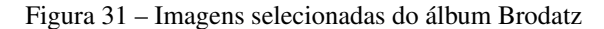

<span id="page-95-0"></span>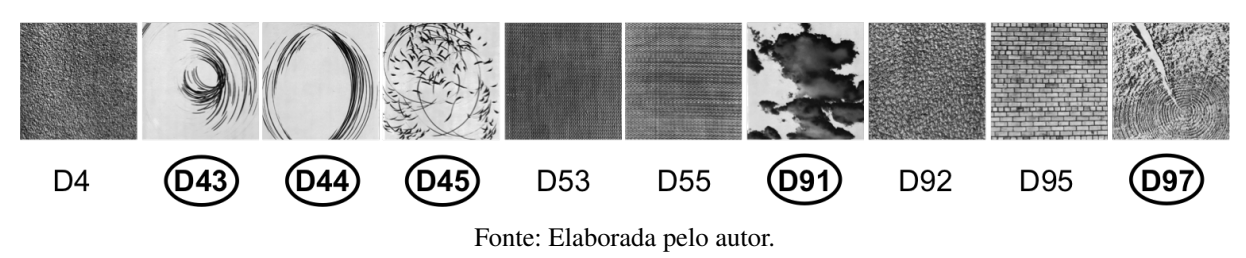

Uma vez selecionadas essas imagens, o método proposto foi aplicado seguindo o es-quema da [Figura 30.](#page-94-0) O janelamento foi aplicado considerando  $W = 40$  e  $W = 160$ , enquanto a clusterização foi realizada pelo método *k-médias*, com inicialização aleatória e 25 replicações. O descritor de textura foi o histograma da matriz *LBPriu*<sup>2</sup> , conforme [Equação 3.13.](#page-45-1) O parâmetro *k* de número de grupos foi definido em *k* = 3, 5 e 10.

Os resultados podem ser observados na [Figura 32](#page-96-0) e na [Figura 33,](#page-97-0) organizadas de acordo com o parâmetro  $W = 40$  ou  $W = 160$ , respectivamente. Nessas figuras, a primeira linha apresenta as imagens analisadas sendo as cinco primeiras (da esquerda para direita) texturas homogêneas e as outras cinco, não-homogêneas. As outras três linhas apresentam os resultados da rotulação, sendo cada linha correspondente a *k* definido igual a 3, 5 ou 10.

É importante ressaltar que cada linha de resultados, tanto na [Figura 32](#page-96-0) como na [Figura 33,](#page-97-0) representa as saídas de uma aplicação do esquema da [Figura 30.](#page-94-0) Ou seja, o resultado do método proposto é a visualização de cada imagem da base rotulada de acordo com as similaridades ou dissimilaridades entre as janelas de toda a base. Os vetores de características de todas as janelas das imagens são agrupados simultaneamente, em um mesmo experimento. Cada imagem da base Brodatz possui dimensão 640 × 640*pixels* e portanto, para *W* = 160, de cada imagem foram extraídas 16 janelas, totalizando 160 vetores para clusterização. No caso em que o parâmetro *W* foi definido em 40, cada imagem contribuiu com 256 janelas para uma clusterização de 2.560 vetores no total.

Verifica-se na [Figura 32](#page-96-0) que definir 3 ou 5 grupos na clusterização permitiu facilmente a separação visual entre texturas homogêneas e texturas não-homogêneas. Além disso, observa-se que a distribuição de rótulos distintos nas texturas não-homogêneas é mais equilibrada do que em

<span id="page-96-0"></span>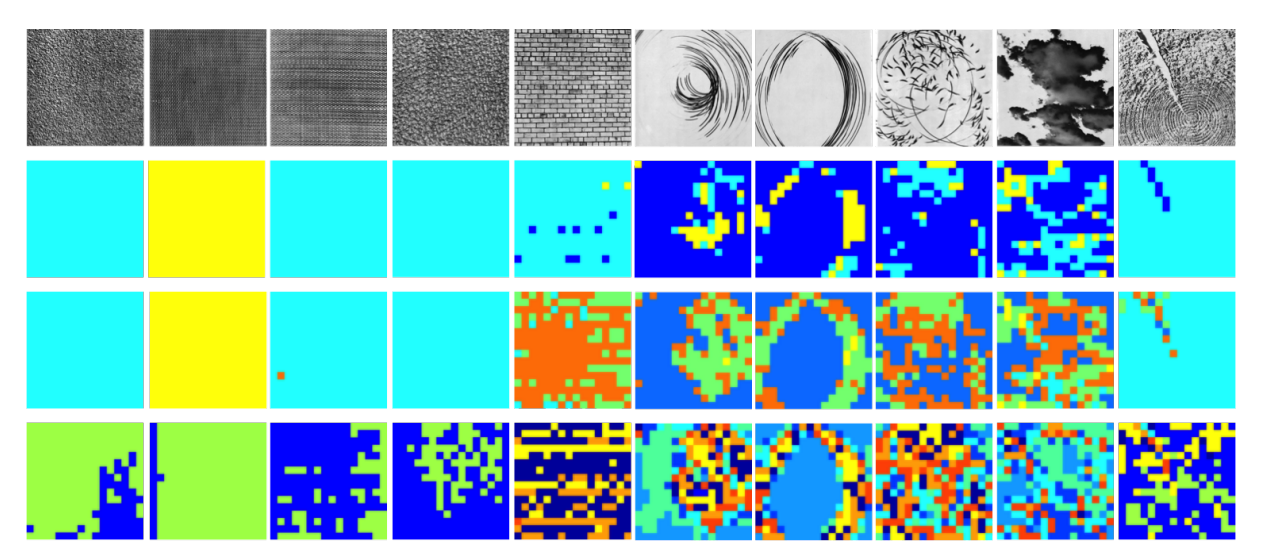

Figura 32 – Resultados da rotulação de sub-padrões em textura usando  $W = 40$  e 3, 5 e 10 rótulos

Fonte: Elaborada pelo autor.

texturas homogêneas, independentemente do número de grupos. Isso demonstra que o método destaca claramente os sub-padrões de texturas nas imagens. Com o aumento parâmetro *k*, é possível identificar a presença de sub-padrões mesmo na imagem D95, considerada homogênea pelos autores em [Liao, Law e Chung](#page-143-3) [\(2009\)](#page-143-3) e [Liu e Fieguth](#page-143-4) [\(2012\)](#page-143-4).

Em relação ao que se vê na [Figura 33,](#page-97-0) destaca-se que a não-homogeneidade só é observada com o aumento do número de grupos. Isso se deve ao fator de escala que é determinante nessa análise, conforme discutido na [seção 7.2.](#page-90-1) Apesar disso, a similaridade entre as texturas D4, D92 e D97 é evidenciada com *k* = 5, bem como, a dissimilaridade entre as texturas D53, D55, D95 e as demais, com esse mesmo parâmetro. Em tempo, a consideração de 10 grupos na clusterização já foi suficiente para distinguir praticamente todas as imagens analisadas, inclusive quanto à homogeneidade de cada uma.

Na comparação dos resultados obtidos com tamanhos de janela variados, é importante reforçar que diferentes escalas permitem diferentes análises a partir dessa proposta. Naturalmente, amostras maiores ou menores permitem a identificação de sub-padrões de diferentes tamanhos. No caso do experimento com janelas de 40×40*pixels*, cada amostra representa aproximadamente 0,4% da imagem original, enquanto cada janela de 160×160*pixels* corresponde a 6,25% do todo. No segundo caso, a amostra possui muito mais informação global da imagem, enquanto no primeiro há informação local. Isso deve ser considerado em cada análise. Um estudo mais completo de uma base deve ser feito em diferentes escalas. Porém, esses valores devem ser selecionados de forma a não comprometer o número de amostras na clusterização. Com relação ao parâmetro de número de grupos, pode-se dizer que a análise comparativa de 3, 5 e 10 grupos é bastante rica na interpretação de uma base. Além disso, identifica-se que valores muito acima de 10 grupos são prejudiciais à interpretação, devido à escala de cores.

Nesse exemplo não se justifica a validação automática descrita na [seção 7.3,](#page-92-0) uma vez

<span id="page-97-0"></span>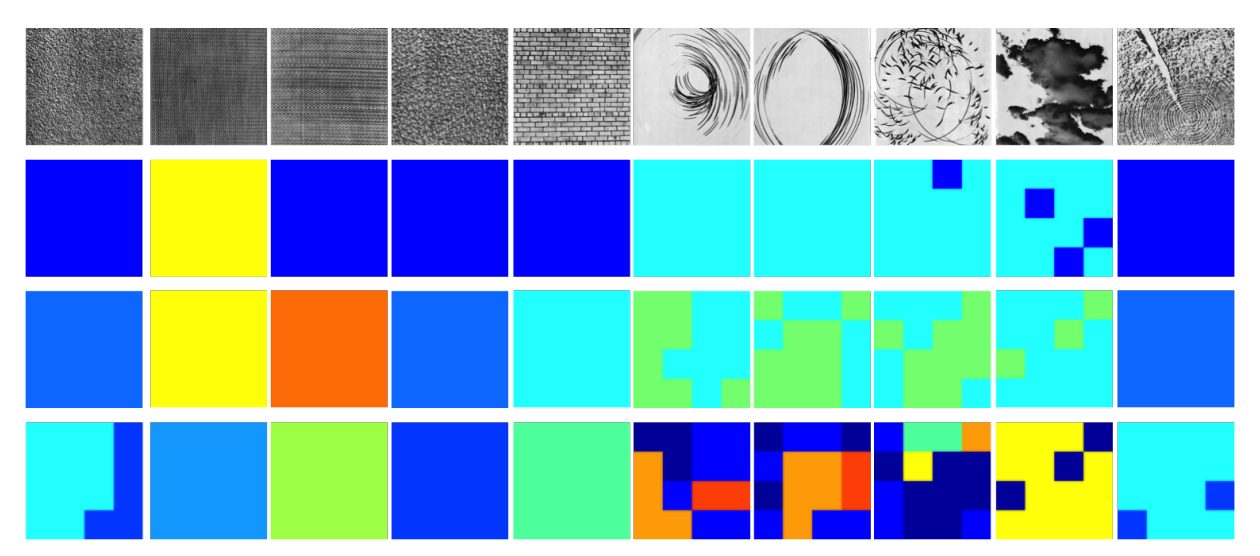

Figura 33 – Resultados da rotulação de sub-padrões em textura usando *W* = 160 e 3, 5 e 10 rótulos

Fonte: Elaborada pelo autor.

que a ideia é interpretar as propriedades das texturas nas imagens. Além disso, esse método é idealizado para imagens de dimensões maiores e, por isso, foi aplicado às imagens inteiras do álbum Brodatz. Desse modo, cada imagem é uma classe na base Brodatz e o objetivo não é discriminá-las automaticamente, mas elucidar a proposta e demonstrar sua principal capacidade de revelar visualmente sub-padrões de textura em imagens.

# CAPÍTULO 8

# <span id="page-98-0"></span>**SINTOMAS NUTRICIONAIS REVELADOS USANDO JANELAS ROTULADAS EM IMAGENS DE FOLHAS**

### **8.1 Introdução**

O milho é elemento importante em diferentes setores da economia mundial, sendo principalmente utilizado para consumo humano e animal. Além disso, o milho é substrato para indústrias químicas e de bio-combustíveis. O investimento em tecnologias de análise e desenvolvimento dessa cultura é fundamental para manutenção do crescimento de sua produção mundial.

O desenvolvimento da cultura é dividido em estádios fenológicos, que são determinados de acordo com o número de folhas totalmente emergidas, no período vegetativo; e de acordo com as características dos grãos, após o aparecimento das inflorescências femininas no período reprodutivo [\(FANCELLI,](#page-141-4) [1986\)](#page-141-4). Apenas retomando o que está descrito no [Capítulo 2,](#page-28-0) os estádios do período vegetativo são identificados por *V<sup>k</sup>* , sendo *k* a ordem de folhas completamente expandidas. Esse período estende-se de *V*<sub>0</sub>, na germinação, até *V*<sub>14</sub>, com a emissão da 14<sup>a</sup> folha. O estádio *V*<sup>4</sup> é característico por definir o potencial produtivo da planta. Os estádios do período reprodutivo são identificados por *R<sup>j</sup>* , sendo *j* apenas um contador do conjunto de características dos grãos. Esse período inicia-se em *j* = 1, com o florescimento pleno; até *j* = 6, na maturidade fisiológica; passando por grão leitoso (*j* = 2) e grão farináceo (*j* = 4), por exemplo. O estágio *R*<sup>1</sup> é importante pela confirmação da produtividade da planta.

O conhecimento dos estádios fenológicos é indispensável para planejamento e manejo do cultivo, principalmente com relação à utilização dos insumos. Cada cultura apresenta diferentes exigências nutricionais durante essas fases de desenvolvimento. De modo geral, os minerais mais exigidos pelos vegetais são o nitrogênio (N) e o potássio (K) [\(COELHO](#page-140-3) *et al.*, [2006;](#page-140-3) [SOUSA](#page-148-4)

*[et al.](#page-148-4)*, [2010\)](#page-148-4). Na cultura do milho, os períodos de maior absorção de nutrientes são entre *V*<sup>12</sup> e *V*14, ainda no período vegetativo; e durante a formação das espigas, no período reprodutivo [\(COELHO,](#page-140-4) [2007\)](#page-140-4). Por exemplo, a deficiência de nitrogênio no período vegetativo, quando a planta possui aproximadamente 20*cm*, acarreta em redução na quantidade de grãos no início do período reprodutivo, comprometendo a produção final [\(COELHO,](#page-140-4) [2007\)](#page-140-4).

Neste capítulo, analisam-se os sintomas de alteração nutricional dos elementos nitrogênio e potássio. Dentre as maneiras tradicionais, a mais prática e rápida de identificar deficiências nutricionais é por meio da diagnose visual, que consiste em reconhecimento visual dos sintomas característicos de cada elemento nas folhas [\(SILVA](#page-147-4) *et al.*, [2009\)](#page-147-4). O conhecimento dos sintomas causados pela deficiência de determinado nutriente, sugere essa identificação utilizando a inspeção visual. No entanto, a análise visual tem precisão limitada tendo em vista, que os sintomas nas folhas é resultado final de uma sucessão de eventos metabólicos, sendo assim, quando um sintoma se mostra visível, a planta já foi comprometida pela carência do elemento em questão. Além disso, essa técnica requer a habilidade do observador para reconhecimento dos padrões visuais dos sintomas, pois esses podem ser confundidos com outras anomalias, como pragas e doenças [\(BAESSO](#page-138-3) *et al.*, [2007;](#page-138-3) [MALAVOLTA; VITTI; OLIVEIRA,](#page-144-3) [1997;](#page-144-3) [FONTES,](#page-141-5) [2004\)](#page-141-5). Pode-se dizer que o estádio fenológico com protocolos para análises tradicionais é o primeiro do período reprodutivo (*R*1), pois nessa fase é recomendada a amostragem da folha diagnóstica para a avaliação do estado nutricional do milho. Em estádios anteriores não há protocolos específicos e a inspeção visual não permite discriminação entre as folhas sujeitas à diferentes doses nutricionais. Sendo assim, como o milho é uma cultura anual, a identificação tardia de possível deficiência nutricional pode não ser útil para correção num mesmo ciclo de cultivo [\(WU](#page-149-5) *[et al.](#page-149-5)*, [2007\)](#page-149-5). Isso acarreta grandes prejuízos ao produtor, tendo em vista o comprometimento da produção em qualquer nível de carência nutricional, dada a grande exigência do milho. Portanto, diagnósticos precoces que possibilitem a identificação de sintomas contribuem para o manejo da nutrição da cultura [\(ROMUALDO,](#page-146-4) [2013;](#page-146-4) [SILVA,](#page-147-5) [2015\)](#page-147-5).

Nesse contexto, essa pesquisa tem como objetivo identificar computacionalmente a ocorrência de sintomas de alteração nutricional em folhas de milho no estádio *V*4. Preliminar à adubação em cobertura, esse estádio é momento chave para identificação de sintomas de deficiência nutricional, permitindo correção da lavoura no mesmo ciclo da cultura. Desse modo, a proposta enseja interpretações da ocorrência de sintomas no estádio *V*<sup>4</sup> e a utilização desses sintomas para a classificação de exemplares de milho cultivados sob diferentes níveis nutricionais.

Para tanto, propõe-se a aplicação da identificação de sub-texturas através de janelas rotuladas, desenvolvida neste doutorado. Esse processo permite a visualização de diferentes texturas em uma mesma folha de milho. Cada padrão identificado é entendido como um sintoma de alteração nutricional e, por isso, são chamados *sintomas texturais*.

### **8.2 Imagens e experimentos de plantio**

Com relação ao experimentos de plantio que resultaram na base de imagens, o híbrido *DKB390Pró2*<sup>®</sup> de milho foi cultivado em casa de vegetação com exemplares submetidos a quatro níveis nutricionais. Os dois principais nutrientes do milho, nitrogênio e potássio, foram considerados em experimentos de plantio separados. Dessa forma, cada unidade de cultivo recebeu solução nutritiva contendo concentração ideal de todos os nutrientes necessários para o desenvolvimento da planta a menos do nutriente estudado. Esse último foi dosado em porcentagens de 5%, 20%, 100% e 200% da concentração ideal em unidades de cultivo diferentes.

Os exemplares de milho foram cultivados em casa de vegetação para não sofrerem ações climáticas extremas. Cada unidade experimental consistiu de duas plantas em um vaso com capacidade para 3,6 litros de solução nutritiva. Cada dose nutricional foi repetida em quatro unidades experimentais, totalizando 16 vasos e 32 indivíduos por nutriente estudado.

Os vasos foram fechados com tampa plástica e as plantas fixadas à tampa com espuma e escoradas com arame, quando necessário. Essas unidades experimentais foram monitoradas com relação ao nível da solução e ao valor do pH. A oxigenação da água foi realizada automaticamente com borbulhamento de ar comprimido filtrado durante 10 segundos a cada 30 segundos.

Quando identificado o estádio de desenvolvimento *V*4, uma folha indicativa do estádio (folha 4) de cada indivíduo foi coletada e digitalizada a 1.200*d pi* em *scanner* comercial e encaminhada para análise química posterior. Pode-se observar na [Figura 34](#page-101-0) e na [Figura 35](#page-102-0) todas as imagens digitalizadas nesse experimento de plantio.

Dessa maneira, a base de análise de sintomas do nutriente potássio [\(Figura 34\)](#page-101-0) consistiu de oito folhas por dose nutricional e 32 folhas no total. Cada tratamento possui 11,7; 46,8; 234 e 468*mgL*−<sup>1</sup> de K, ou seja, 5%, 20%, 100% e 200% da dose recomendada, identificados por T1, T2, T3 e T4 na figura.

Com relação às imagens com diferentes doses nutricionais de nitrogênio, a base de imagens é mostrada na [Figura 35.](#page-102-0) Nesse caso, consistiu de sete folhas por dose nutricional e 28 folhas no total. O nutriente N foi adicionado nas doses 14; 42; 210 e 420*mgL*−<sup>1</sup> na solução nutritiva, com níveis recomendados para os demais nutrientes. Esses níveis correspondem às mesmas porcentagens que para o nutriente K e também são identificados por T1, T2, T3 e T4 na figura. O número de imagens é menor devido ao não aproveitamento de um indivíduo do tratamento T1, bem como o descarte de uma amostra em cada dose para manter o equilíbrio da base.

Esse experimento foi conduzido em parceria com a Faculdade de Zootecnia e Engenharia de Alimentos (FZEA) da Universidade de São Paulo (USP), como parte do projeto de doutorado [Silva](#page-147-5) [\(2015\)](#page-147-5). Uma breve descrição desse e outros experimentos de plantio utilizados nesta tese encontram-se no [Capítulo 4.](#page-54-1) Outras informações específicas da área biológica, bem como os resultados da análise química e a validação do experimento, são encontradas em [Silva](#page-147-5) [\(2015\)](#page-147-5).

<span id="page-101-0"></span>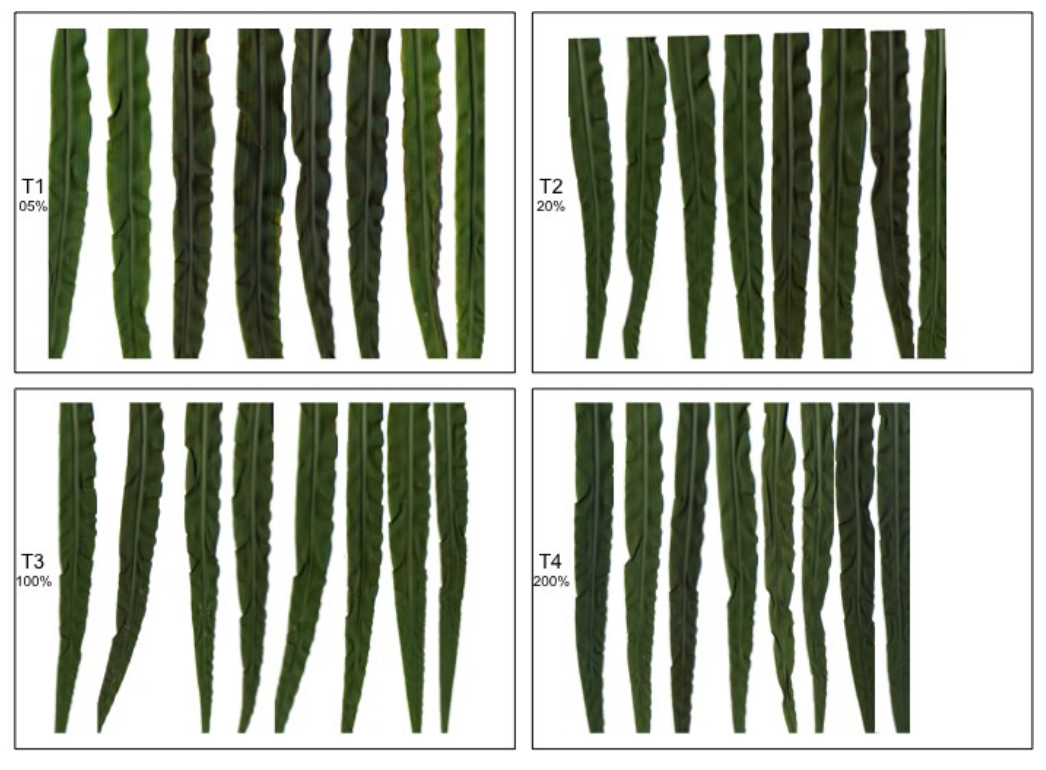

Figura 34 – Base de imagens de folhas sujeitas às quatro níveis nutricionais de potássio

Fonte: Elaborada pelo autor.

## **8.3 Experimento computacional**

O objetivo primeiro da aplicação descrita neste capítulo é revelar os sintomas texturais de alteração nutricional presentes nas folhas de milho. Esses sintomas não são visíveis no estágio *V*<sup>4</sup> da planta, mas é certo a ocorrência de alterações nas folhas uma vez que o nitrogênio é o responsável pelo desenvolvimento e organização das estruturas celulares da epiderme; e o potássio exerce função metabólica, sendo responsável pela ativação enzimática de cerca de mais de 60 enzimas na planta [\(MALAVOLTA](#page-144-0) *et al.*, [2006\)](#page-144-0). Portanto, pode-se dizer que há sintomas ocultos na folha e, assim, esta pesquisa busca revelar esses sintomas ao destacar visualmente a ocorrência de diferentes texturas numa mesma folha em relação ao conjunto de folhas de um mesmo experimento de plantio.

Além disso, existe a necessidade de validação do primeiro processo de forma quantitativa. Nesse caso, as diferentes texturas identificadas em uma folha devem ser suficientes para classificala quanto à dose nutricional a que foi submetida. Também, pretende-se verificar se a distribuição espacial das diferentes texturas é relevante no processo de classificação de doses, ou seja, se a localização dos sintomas é influenciada pela deficiência nutricional.

Sob esses dois enfoques, o experimento computacional aplicado corresponde à abordagem de janelas rotuladas proposta no [Capítulo 7.](#page-90-0) As duas etapas idealizadas nesse método são utilizadas nesta aplicação. Na primeira, as imagens de folhas sujeitas a níveis nutricionais de um mesmo nutriente foram submetidas a um processo de segmentação e janelamento, seguido

<span id="page-102-0"></span>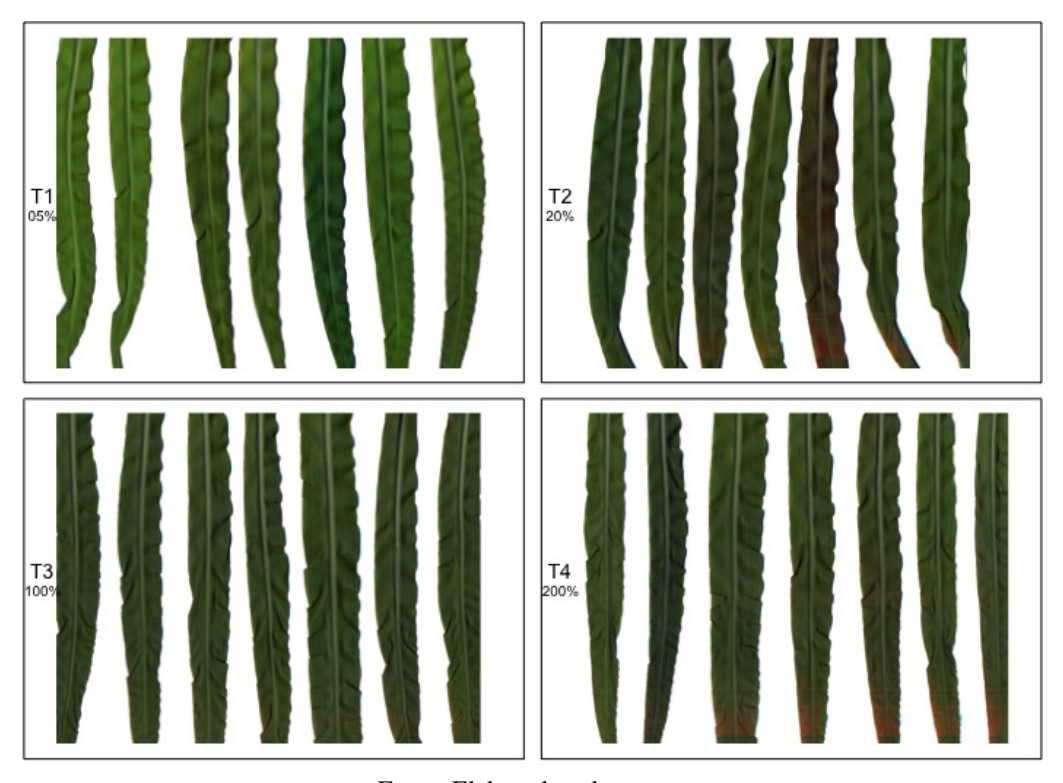

Figura 35 – Base de imagens de folhas sujeitas às quatro níveis nutricionais de nitrogênio

Fonte: Elaborada pelo autor.

da extração de textura e de clusterização. Dessa clusterização, calculam-se os histogramas de rótulos para cada imagem que são usados para classificação das folhas, na segunda etapa.

O processo para revelar os sintomas texturais é esquematizado na [Figura 36.](#page-103-0) Cada imagem é recortada em janelas de tamanho *W* ×*W pixels* e apenas as amostras que contém parte da folha são tomadas para extração de características. Diferentes extratores de características de textura são utilizados de forma independente a fim de investigar suas capacidades de distinção dos níveis nutricionais. As características de texturas são reunidas em conjunto com as características das demais folhas de um mesmo experimento de plantio formando um espaço de características. Assim, para um dado nutriente, o espaço de características contém as características de textura das janelas das folhas sujeitas a diferentes níveis nutricionais.

Nesse experimento, esquematizado na [Figura 36](#page-103-0) foram consideradas como tamanho das amostras  $W \times W$ : 300 × 300, 200 × 200, 128 × 128, 80 × 80 e 32 × 32. Os extratores de textura analisados foram padrões locais binários (LBP), tanto para textura em escala de cinza como textura colorida; descritor fractal Minkowski, sob as duas abordagens coloridas e em escala de cinza; e descritor fractal que combina medidas de volume e área. Cada um desses extratores de textura têm propriedades distintas e estão descritos no [Capítulo 3](#page-38-0) e no [Capítulo 6.](#page-76-0) Além disso, a fim de reduzir a correlação dos dados, projeções das características de textura foram obtidas aplicando-se uma análise de componentes principais (PCA) e uma normalização. Com relação à clusterização foi utilizado o método de *k-médias*, testado com parâmetro *k* = 3, 5, 10 ou 15, ou

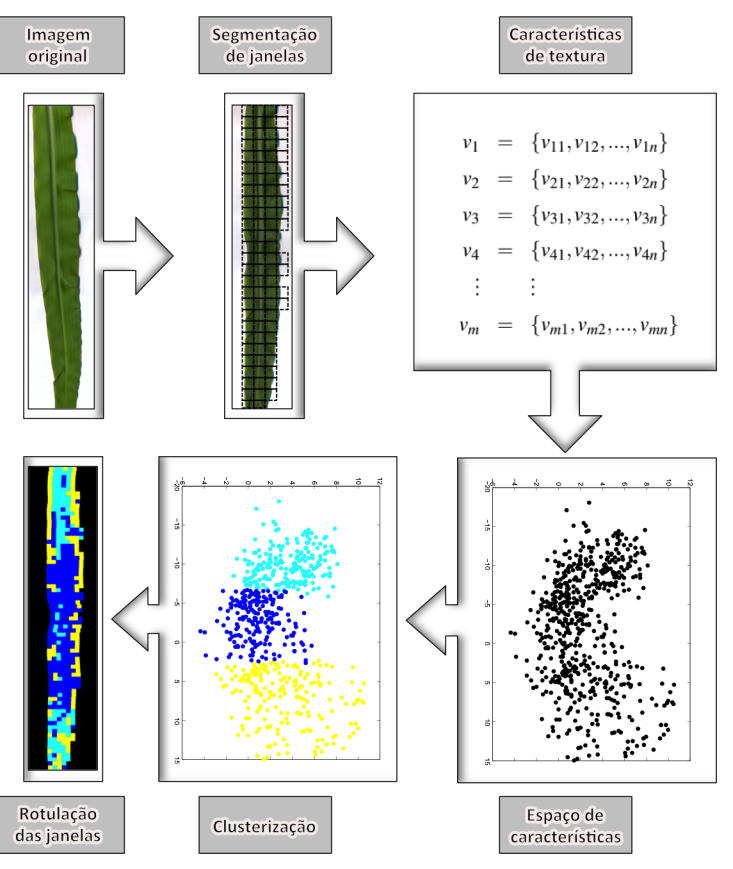

<span id="page-103-0"></span>Figura 36 – Proposta de clusterização para visualização de sintomas texturais

Fonte: Elaborada pelo autor.

#### seja, 3, 5, 10 ou 15 grupos de sub-padrões similares.

Para a etapa de classificação, propõe-se um sistema de reconhecimento de padrões baseado na distribuição de frequência dos rótulos em cada folha. Dois histogramas foram utilizados para formação dos vetores de características que representam os padrões da imagem [\(Figura 37\)](#page-104-0). Um dos histogramas é calculado a partir da contagem dos rótulos da folha completa, chamado aqui de histograma global. O outro, utiliza-se da localização das janelas, sendo calculado em cada terço da imagem e, então, concatenado, chamado histograma por regiões. Esse último permite analisar se os possíveis sintomas identificados estão concentrados nas regiões de terço superior, médio ou inferior da folha. Além disso, a análise comparativa desses histogramas permite inferir se a distribuição de sintomas é uniforme na folha.

A classificação propriamente dita é realizada de forma independente para cada tipo de histograma. Esses vetores são submetidos à classificação supervisionada usando esquema de *leaving-one-out*, no qual cada vetor de características é testado isoladamente contra todos os demais vetores de um mesmo experimento de plantio. Essa abordagem provê uma taxa de acerto de classificação mais acurada, apesar do aumento do custo computacional [\(PEDRINI;](#page-145-3) [SCHWARTZ,](#page-145-3) [2008\)](#page-145-3). Assim, as classes consideradas são as doses de concentração de um determinado insumo. Esse processo é representado na [Figura 38.](#page-104-1)

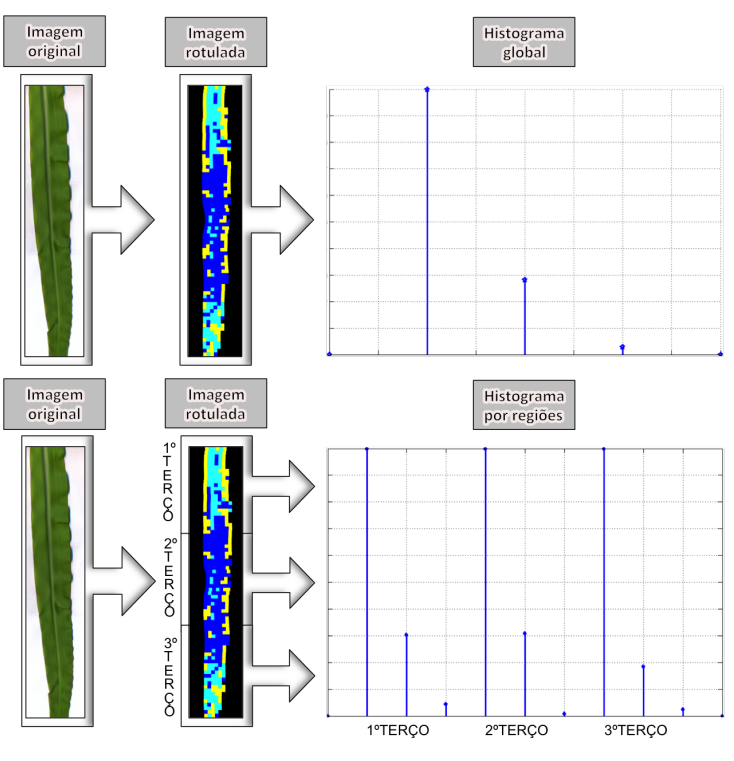

<span id="page-104-0"></span>Figura 37 – Esquema para calcular histogramas global e por regiões

Fonte: Elaborada pelo autor.

<span id="page-104-1"></span>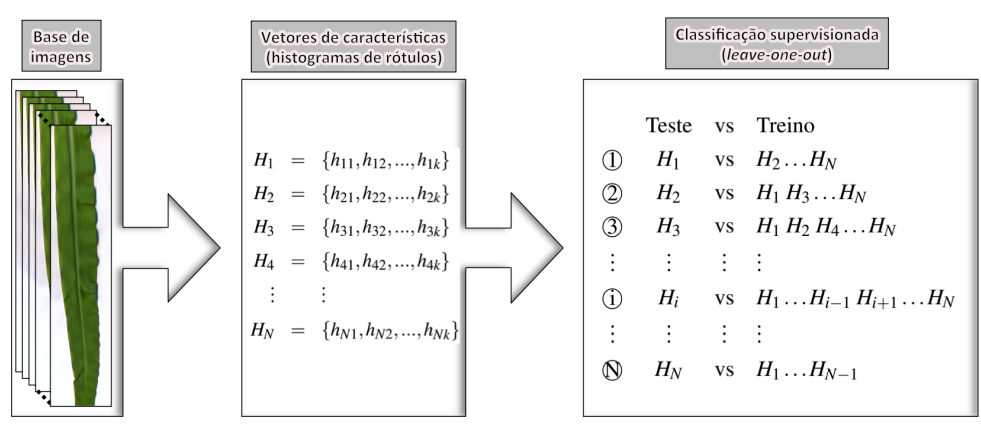

Figura 38 – Esquema de classificação para avaliação dos sintomas texturais

Fonte: Elaborada pelo autor.

Nessa etapa final, os vetores de características foram sujeitos à normalização escore-z. O esquema de classificação foi realizado utilizando o classificador máquina de suporte vetorial (SVM, do inglês *support vector machine*) [\(VAPNIK,](#page-148-5) [1995\)](#page-148-5), implementado para Matlab [\(CA-](#page-139-6)[WLEY,](#page-139-6) [2000\)](#page-139-6). Cada classificação foi realizada usando apenas um tipo de histograma (global ou por regiões) independentemente e a dimensão dos vetores é determinada pelo número de grupos definidos na clusterização. Ou seja, nos experimentos com histogramas globais as dimensões foram 3, 5, 10 ou 15. Enquanto, para os histogramas por regiões tem-se vetores de dimensão 9, 15, 30 ou 45.

### **8.4 Resultados e discussões**

O experimento computacional proposto nesse capítulo resulta na identificação e visualização de sintomas texturais em imagens de folhas de milho. Além dessa visualização, um sistema de reconhecimento de padrões nos agrupamentos de textura permite a classificação das imagens considerando o experimento em questão. Isso consiste em uma aplicação do método *janelas rotuladas* proposto neste doutorado, inspirado na técnica *bag-of-features* com enfase para a visualização dos agrupamentos. Dessa forma, objetiva-se analisar a ocorrência de sintomas de alteração nutricional nas folhas de milho.

O experimento de plantio foi conduzido em ambiente controlado no qual as plantas foram sujeitas a quatro níveis nutricionais (5%, 20%, 100% e 200% da recomendação) dos elementos nitrogênio e potássio, independentemente. As folhas foram coletadas no estádio fenológico *V*4, o qual não apresenta sintomas visuais de deficiência nutricional, e digitalizadas com resolução de 1.200*d pi*. Assim, são consideradas quatro classes no reconhecimento de padrões correspondendo aos níveis de nutriente.

Com relação aos parâmetros do experimento computacional, foram utilizados quatro tamanhos de janelas ( $W = 32, 80, 128$  e 200) de amostragem e quatro quantidades de grupos para aglomeração (*k* = 3,5,10 e 15). Além disso, a característica de textura foi extraída de cada janela utilizando métodos tanto em escala de cinza como coloridos, nos descritores de Fourier, padrões locais binários (LBP), Fractal volumétrico de Minkowski e Fractal volumétrico e área de Minkowski. Para validação, o reconhecimento de padrões é realizado a partir de histogramas globais ou histogramas por regiões e classificador SVM.

A combinação de parâmetros resulta em inúmeras visualizações de sintomas texturais. Algumas delas estão organizadas da [Figura 39](#page-106-0) até a [Figura 42.](#page-109-0) Esse destaque é realizado considerando as propriedades dessas visualizações e a relevância dos resultados de classificação. Cada figura está disposta em correspondência com as figuras que apresentam as bases de imagens deste experimento [\(Figura 34](#page-101-0) e [Figura 35\)](#page-102-0). Essas representações podem ser melhor observadas na versão digital desse texto, uma vez que possuem imagens coloridas.

Na [Figura 39](#page-106-0) e na [Figura 40](#page-107-0) observam-se sintomas texturais para o experimento com folhas sujeitas a quatro doses de nitrogênio, sob diferentes parâmetros. Nesses casos, tem-se grande similaridade entre as duas classes de deficiência nutricional (T1 e T2), bem como entre as duas classes com dose igual ou superior à recomendação (T3 e T4). Além disso, observa-se distribuição não uniforme dos sintomas na direção ao longo da nervura central, acarretando em aumento na taxa de acerto de classificação quando usado o histograma por regiões, em comparação ao uso de histograma global. O reconhecimento de padrões das imagens representadas na [Figura 39](#page-106-0) atingiu taxas de acerto de 85,7% para o histograma global e 96,4% para histograma por regiões, usando vetores de características com dimensão 5 e 15, respectivamente. Enquanto para [Figura 40](#page-107-0) as taxas são 32,1% e 67,9%, respectivamente, com um aumento bastante

significativo na segunda abordagem de classificação. Destaca-se no resultado apresentado na [Figura 40](#page-107-0) que o tamanho dos histogramas é apenas 3 ou 9, uma vez que o parâmetro *k* é definido em 3 agrupamentos.

<span id="page-106-0"></span>Figura 39 – Sintomas texturais de níveis de nitrogênio, descritos por LBP em escala de cinza, amostras  $32 \times 32$  e 5 grupos de textura

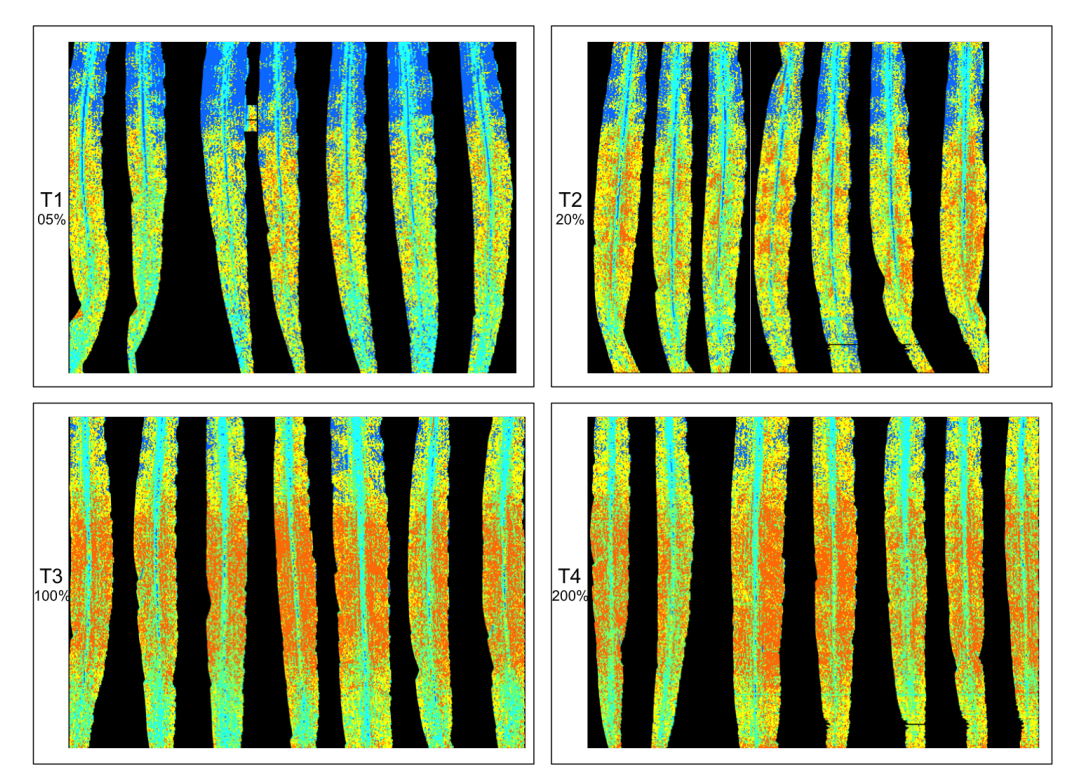

Fonte: Dados da pesquisa.

Verifica-se na [Figura 40](#page-107-0) a identificação de um sintoma típico da alteração nutricional de nitrogênio através do experimento proposto. Observa-se a presença de texturas similares de cor azul-claro ao longo da nervura central nas folhas de controle (T3). Essa ocorrência é diminuída no tratamento com deficiência T2 e praticamente ausente nas folhas do tratamento T1. Também no tratamento de sobredosagem, T4, há diminuição na quantidade e distribuição dessa cor. Esse fato pode estar relacionado à redução de clorofila e ao amarelecimento das folhas sujeitas à deficiência de N quando mais velhas observado em [Silva](#page-147-5) [\(2015\)](#page-147-5), [Epstein e Bloom](#page-140-5) [\(2006\)](#page-140-5), [MALAVOLTA](#page-144-0) *et al.* [\(2006\)](#page-144-0) e [Havlin](#page-142-4) *et al.* [\(2005\)](#page-142-4).

Na [Figura 41](#page-108-0) e na [Figura 42](#page-109-0) observam-se sintomas texturais para o experimento com folhas sujeitas a quatro doses de potássio, sob diferentes parâmetros. Os resultados de classificação são de 96,9% e 90,6% para [Figura 41,](#page-108-0) e 96,9% e 93,8% para [Figura 42,](#page-109-0) respectivamente considerando os dois tipos de histogramas. Nesses casos, os histogramas possuem respectivamente 15 e 30 ou 10 e 20 coordenadas. Assim, tanto a análise visual como o reconhecimento de padrões sugerem uma distribuição de sintomas texturais mais uniforme ao longo da folha para o experimento com potássio. Além disso, há uma similaridade entre as doses T1 e T3, o que aponta para uma provável adaptação da planta à dose T2.

<span id="page-107-0"></span>Figura 40 – Sintomas texturais de níveis de nitrogênio, descritos por Minkowski volume e área em escala de cinza, amostras  $80 \times 80$  e 3 grupos de textura

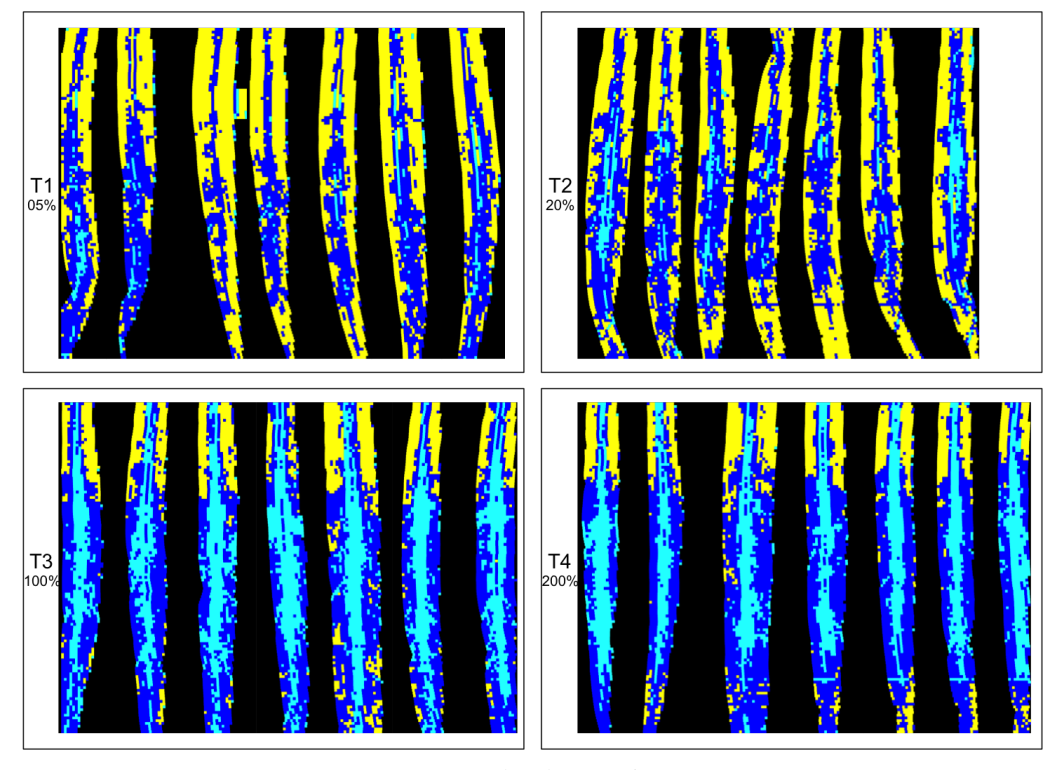

Fonte: Dados da pesquisa.

Uma característica condizente com os sintomas visuais de deficiência de potássio pode ser destacada na [Figura 42.](#page-109-0) O agrupamento de texturas identificado pela cor verde-claro está distribuído ao longo das bordas das folhas dos tratamentos T1, T2 e T4. Além disso, esse agrupamento é bastante presente nas imagens de T2 (20% do nutriente). No entanto, nas folhas de controle (T3) essa ocorrência é mais discreta, principalmente nas pontas. Infere-se, portanto, se tratar da identificação de sintomas observados em [Silva](#page-147-5) [\(2015\)](#page-147-5) e [Romualdo](#page-146-4) [\(2013\)](#page-146-4) determinados pelo acúmulo de compostos fitotóxicos na região de bordas e ponta das folhas mais velhas na planta.

Comparando as quatro figuras, pode-se inferir que a região de terço médio da folha aparenta ser a região mais discriminativa de doses dentre os três terços, o que já havia sido observado em trabalhos anteriores [\(ZÚÑIGA,](#page-149-0) [2012;](#page-149-0) [ROMUALDO](#page-146-0) *et al.*, [2014;](#page-146-0) [SILVA](#page-147-0) *et al.*, [2014\)](#page-147-0). Ainda, observa-se que a visualização de agrupamentos com mais de 10 ou 15 grupos é comprometida, apesar de ocasionar taxas de acerto de classificação pouco maiores, em relação ao estudo com 3 ou 5 grupos.

Para interpretação dos resultados de classificação, as taxas de acerto foram organizadas nos gráficos das Figuras [43](#page-110-0) até [46.](#page-111-0) Em todos os casos, as porcentagens de acerto na classificação estão indicadas na direção do eixo *y*, enquanto a variação dos parâmetros consta na direção do eixo *x*. Assim, o eixo *x* indica se o vetor de características usado é o histograma global ou por região, as dimensões da amostra 200×200, 128×128, 80×80 ou 32×32 *pixels* e o número de
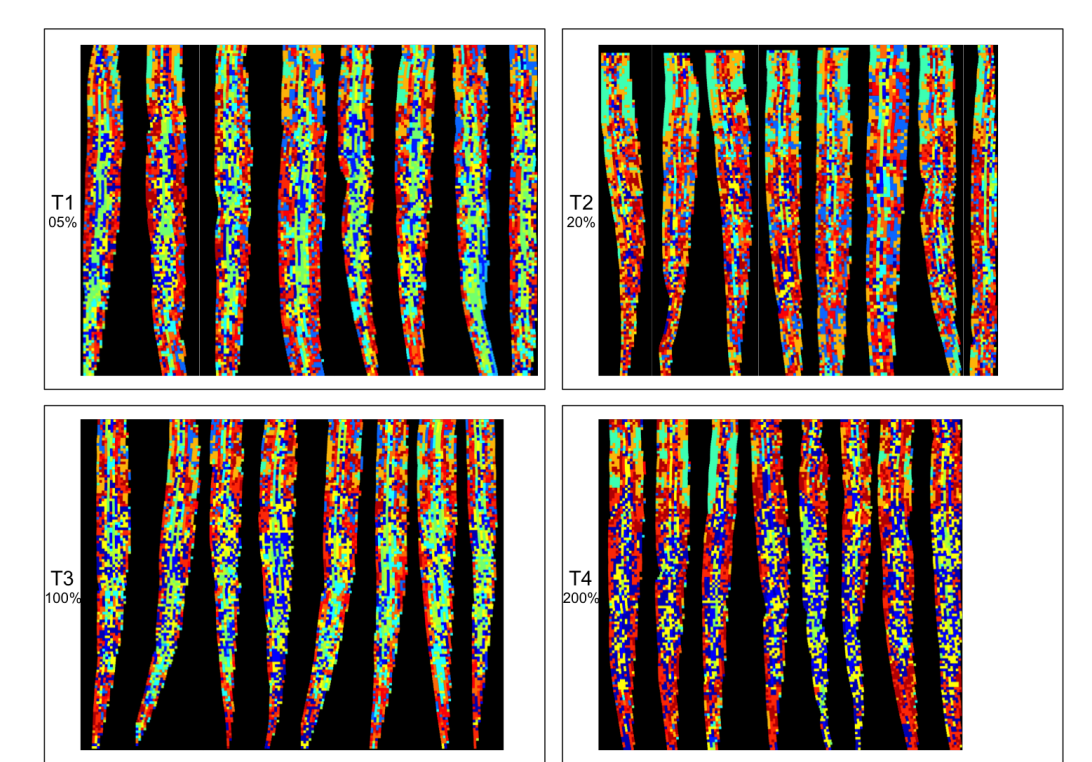

Figura 41 – Sintomas texturais de níveis de potássio, descritos por Minkowski volumétrico colorido, amostras  $80 \times 80$  e 15 grupos de textura

Fonte: Dados da pesquisa.

grupos pré-definidos na clusterização (3, 5, 10 ou 15). As cores das barras (visíveis na versão digital) identificam o descritor de textura utilizado. Cada gráfico está organizado a apresentar, portanto, os resultados de taxa de acerto para classificação de concentrações de nitrogênio, considerando textura colorida, na [Figura 43](#page-110-0) e de doses de potássio, também com textura colorida, na [Figura 44;](#page-110-1) enquanto a [Figura 45](#page-111-0) e a [Figura 46](#page-111-1) contém os respectivos resultados para nitrogênio e potássio, usando características em escala de cinza.

O uso de diferentes extratores de textura se justifica pelo contexto investigativo e de levantamento de hipóteses deste projeto, que não será finalizado neste doutorado. Além disso, a textura é uma propriedade difusa e não existe um método geral capaz de analisar todo tipo de textura. Observa-se que os descritores que envolvem medidas fractais foram mais efetivos nos experimentos para identificação de doses de potássio, principalmente para janelas com  $80 \times 80$  e 128×128 *pixels*. Enquanto, as texturas extraídas por Fourier e LBP atingiram taxas próximas ou superiores a 90% de acerto no experimento com níveis diferentes de nitrogênio, independente do valor de *W*.

Quando comparados os resultados considerando texturas em escala de cinza ou texturas coloridas, os dois casos obtém bons resultados para o nutriente nitrogênio. Vê-se resultados acima de 90% de acerto para todos os tamanhos de janela, quando utilizados *k* = 10 ou *k* = 15 nos gráficos da [Figura 45,](#page-111-0) enquanto 100% de acerto é obtido com os descritores de Fourier,  $k = 15$  e  $W = 80$  ou  $W = 32$  [\(Figura 43\)](#page-110-0). Porém, para o nutriente potássio, os melhores resultados

Figura 42 – Sintomas texturais de níveis de potássio, descritos por Minkowski volumétrico colorido, amostras  $128 \times 128$  e 10 grupos de textura

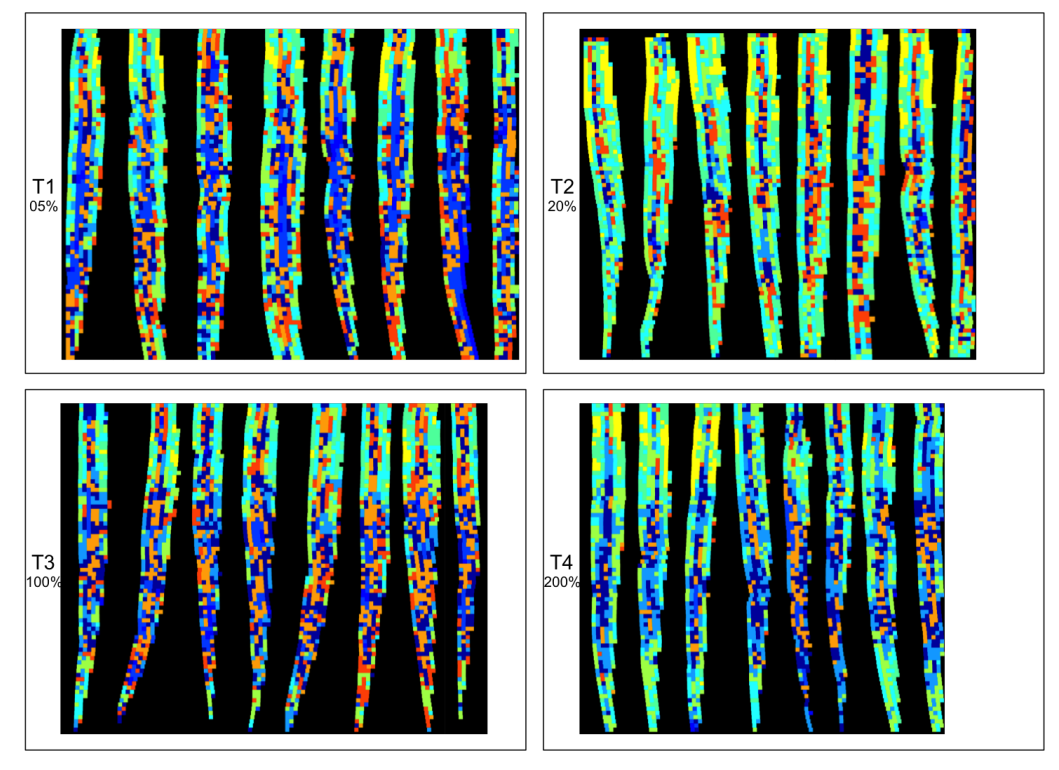

Fonte: Dados da pesquisa.

foram com métodos que envolvem os três canais de cor, sendo Fractal Colorido 1 o principal deles [\(Figura 44\)](#page-110-1). Assim, o trabalho não é conclusivo quanto a qual característica é melhor, apenas sugere que essa característica é distinta para cada nutriente.

Com relação ao tamanho da amostra analisada em cada experimento, pode-se dizer que a alta resolução do escaneamento permite uma análise de amostras bastante pequenas em tamanho real, como é o caso da análise de janelas de 32×32 *pixels* com bons resultados. Nesse contexto, os resultados indicam que uma amostra tamanho  $80 \times 80$  discrimina melhor os sintomas nesse estádio. Enquanto as amostras de  $128 \times 128$  ou  $200 \times 200$  tem taxas de acerto piores em todas as simulações tanto para potássio como para nitrogênio. Isso indica que há um tamanho ótimo de janela para estudo das doses nutricionais, sendo esse valor próximo a  $80 \times 80$  como também observado em [Zúñiga](#page-149-0) [\(2012\)](#page-149-0).

O parâmetro *k* que define o número de agrupamentos na clusterização tem influência direta na dimensão do espaço de características do sistema de classificação de padrões. Em correspondência ao problema analisado, esse número representa a quantidade de possíveis sintomas ou tipos de textura que ocorre na folha. A taxa de acerto na classificação indica o quanto esses sintomas são discriminativos, ou seja, se esses grupos representam as classes ou não. Observa-se praticamente em todos os gráficos que as maiores taxas de acerto ocorrem com *k* = 10 ou *k* = 15, independente do valor *W*. Assim, entende-se que na separação de 10 ou 15 grupos os sintomas estão melhor discriminados. Uma das justificativas é que o aumento da

<span id="page-110-0"></span>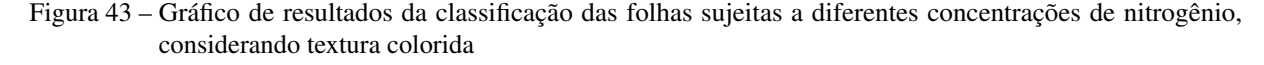

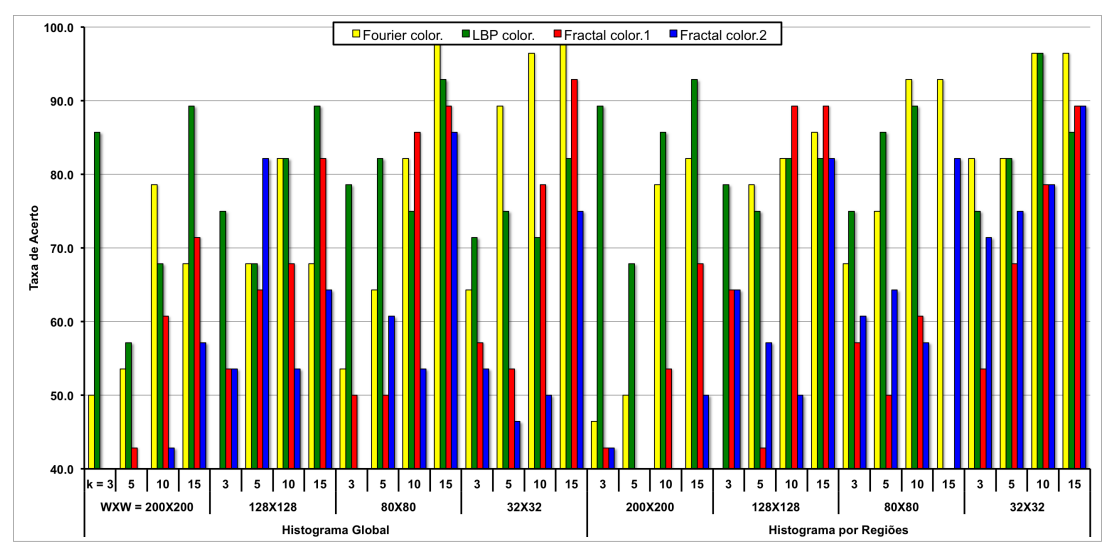

Fonte: Dados da pesquisa.

<span id="page-110-1"></span>Figura 44 – Gráfico de resultados da classificação das folhas sujeitas a diferentes concentrações de potássio, considerando textura colorida

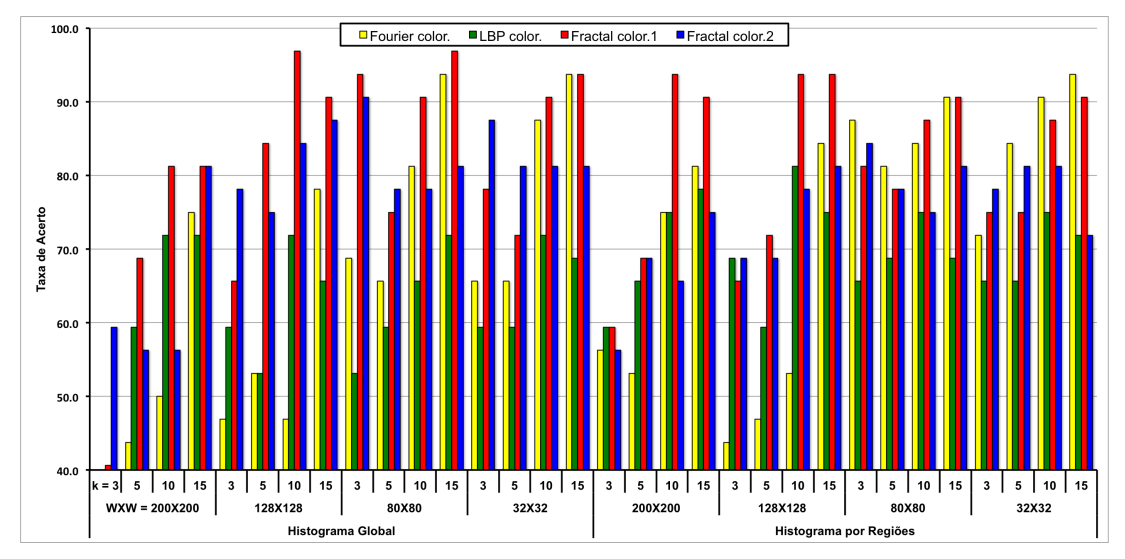

Fonte: Dados da pesquisa.

dimensão do espaço de características é um fator facilitador de sua classificação. Além disso, há texturas similares resultantes do processo de aquisição da imagem (como ruídos ou sombras) e estas são menos influentes no método quanto maior o valor de *k*.

Em suma, esse experimento demonstra que há sintomas macroscópicos de alteração nutricional no estádio fenológico *V*4. Essa alteração é identificada e destacada computacionalmente com sucesso através da abordagem de janelas reveladas. Ainda que digital, a visualização é macroscópica uma vez que é extraída de imagens de folhas digitalizadas por *scanner* comercial. Esses sintomas são similares entre si de acordo com suas características de textura e, por isso,

<span id="page-111-0"></span>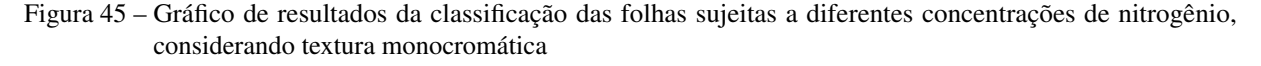

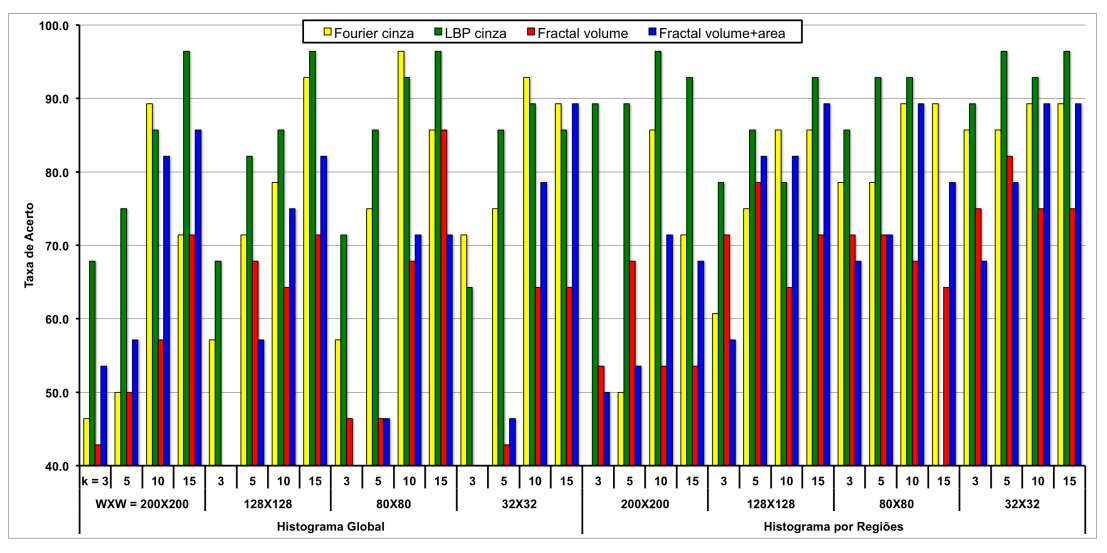

Fonte: Dados da pesquisa.

<span id="page-111-1"></span>Figura 46 – Gráfico de resultados da classificação das folhas sujeitas a diferentes concentrações de potássio, considerando textura monocromática

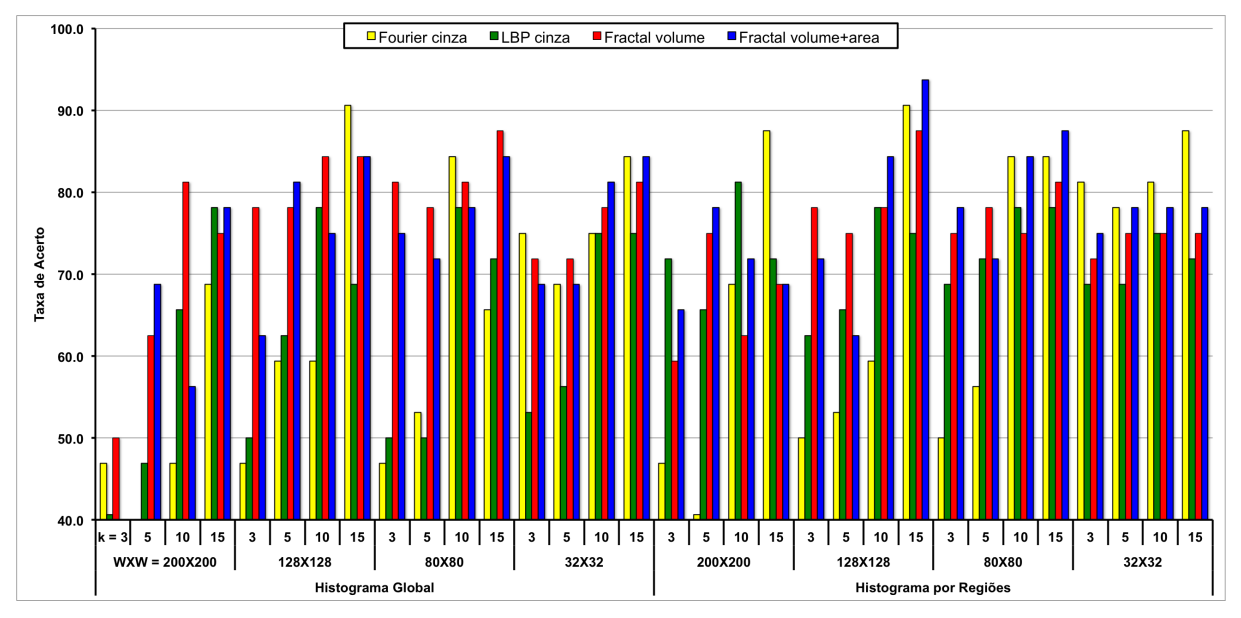

Fonte: Dados da pesquisa.

são chamados sintomas texturais.

Da mesma maneira que sintomas visuais em estágios avançados de desenvolvimento da planta, a distribuição dos sintomas texturais não é uniforme ao longo da folha. Isso se verifica na comparação entre os resultados de classificação com histogramas global e por regiões. Há um aumento considerável na taxa de acerto na utilização do histograma por regiões. Principalmente para amostras menores da imagem, como por exemplo 32×32 *pixels* que teve aumento médio de 42,9% nos experimentos com nitrogênio e amostras  $40 \times 40$  com aumento de 22% nos

experimentos com potássio. Isso sugere a possibilidade de utilizar a localização espacial das amostras no desenvolvimento de um sistema de diagnose nutricional automática.

Finalmente, essa proposta de classificação nutricional usando a abordagem de janelas reveladas pode ser usada para avaliar folhas de novos experimentos. Para tanto, basta realizar a rotulação da nova imagem a partir dos rótulos do treinamento já realizado. Na classificação, o histograma de rótulos da nova imagem é testado contra o espaço de características atual. Ou seja, exatamente uma replicação do esquema *leave-one-out*.

## CAPÍTULO 9

## <span id="page-114-0"></span>**DIAGNOSE NUTRICIONAL A PARTIR DE CARACTERÍSTICAS DE TEXTURA**

## **9.1 Introdução**

Neste capítulo é realizada a aplicação do sistema de diagnose nutricional por imagem às bases de imagens de folhas de híbridos de milho, conforme [Capítulo 4.](#page-54-0) Esse sistema é explicado no [Capítulo 5,](#page-70-0) acrescido das melhorias propostas neste doutorado, apresentadas na [seção 5.4.](#page-73-0) Com isso, objetiva-se diagnosticar diferentes níveis nutricionais em folhas do milho utilizando-se de características de textura. Os experimentos de plantio foram bastante completos variando condições ambientais de cultivo (casa de vegetação ou solo comercial), cultivares selecionados (três híbridos distintos), nutrientes minerais (potássio ou nitrogênio) e quatro níveis nutricionais, sendo dois níveis de deficiência (omissão completa ou parcial da recomendação), um de sobredose (200% da recomendação) e um de controle (dose recomendada).

A amplitude dos experimentos de plantio permite diferentes abordagens de classificação para uma análise detalhada dos níveis nutricionais. Os resultados são apresentados nas seções a seguir, sendo a [seção 9.2](#page-115-0) e a [seção 9.3](#page-115-1) retomadas de conceitos já tratados nesta tese; na [seção 9.4](#page-116-0) ocorre a explicação das abordagens de classificação utilizadas para analisar os diferentes nutrientes em relação às características dos híbridos; e [seção 9.5,](#page-118-0) [seção 9.6](#page-123-0) e [seção 9.7](#page-127-0) são as seções de resultados de fato. A organização das três últimas seções referem-se aos tipos de doses nutricionais selecionadas para classificação, considerando os dois ambientes de cultivo. Tem-se, portanto, na [seção 9.5](#page-118-0) apenas a classificação de deficiências, enquanto na [seção 9.6](#page-123-0) ocorre o diagnóstico de sobredose e, finalmente, na [seção 9.7](#page-127-0) apresenta-se a diagnose nutricional dos quatro níveis disponíveis.

## <span id="page-115-0"></span>**9.2 Base de Imagens**

A fim de estudar as propriedades da cultura do milho de acordo com sua avaliação nutricional, diferentes experimentos de plantio foram conduzidos em parceria com pesquisadores da FZEA-USP, campus Pirassununga. Esses experimentos foram realizados em ambientes controlados, citado aqui como casa de vegetação, e em ambiente comercial, citado como campo. Além disso, dois nutrientes foram avaliados em diferentes doses nutricionais e em diferentes tipos de híbridos de milho.

Os parâmetros definidos para esses cultivos estão explicados na [seção 4.2](#page-54-1) do [Capítulo 4.](#page-54-0) Os híbridos selecionados foram *DKB390Pró2<sup>®</sup>*, *Pioneer 30F35<sup>®</sup> e Syngenta Status<sup>®</sup>*, aqui identificados por H1, H2 e H3. Os nutrientes estudados são potássio e nitrogênio, enquanto os níveis nutricionais correspondem a 5%, 20%, 100% e 200% do nível recomendado, nos experimentos de casa de vegetação; e 0%, 50%, 100% e 200% da recomendação, nos experimentos no campo. Essas doses foram identificadas como T1, T2, T3 e T4, em ordem crescente e em correspondência a cada experimento. Sendo assim, em todos os casos a dose T3 é o padrão de controle, o nível T4 representa uma sobredosagem; enquanto T1 e T2 correspondem a deficiência total e parcial, respectivamente.

As imagens obtidas são resultado da digitalização de folhas indicativas de estádio por *scanner* comercial a 1.200*d pi*. Os estádios fenológicos cujas folhas foram coletadas são *V*<sup>4</sup> e *R*1, devido a importância como época de correção de adubação ou de avaliação nutricional tradicional, respectivamente. Sendo assim, as bases de imagens são organizadas de acordo com o ambiente de cultivo, o nutriente, o híbrido e o estágio de desenvolvimento considerados. Pode-se observar na [seção 4.4](#page-62-0) e no [Apêndice A](#page-150-0) todas as imagens utilizadas para essa classificação.

## <span id="page-115-1"></span>**9.3 Análise de textura**

Dentre as possíveis características a serem extraídas de materiais biológicos, a textura tem se mostrado bastante promissora. Sua análise computacional é considerada eficiente, prática e de baixo custo. Exemplos de aplicações dessa análise a imagens de plantas são destacados na [seção 3.5,](#page-50-0) enquanto os trabalhos anteriores relativos às aplicações para na análise nutricional são explicados na [seção 5.3.](#page-72-0)

Assim sendo, para realizar a análise de textura da base de híbridos de milho foram selecionados cinco métodos da literatura. Esses métodos foram aplicados em abordagens considerando três níveis de cor, no padrão RGB, ou apenas a intensidade de luz, em escala de cinza. Métodos clássicos nessa área como descritores de Fourier e por filtros de Gabor, que extraem medidas do espectro de Fourier, e padrões locais binários, que analisa similaridades locais na imagem, são usados. Um detalhamento dessas metodologias é encontrado na [seção 3.3](#page-41-0) do [Capítulo 3.](#page-38-0)

Metodologias baseadas em modelos fractais também são aplicadas. Esse tipo de modela-

<span id="page-116-2"></span>gem tem se mostrado promissor na área de análise de imagens de plantas, como se discutiu na [seção 3.5.](#page-50-0) As técnicas de descritor fractal volumétrico, tanto para imagens em escala de cinza como para coloridas, estão definidas na [subseção 3.3.4](#page-45-0) e [seção 3.4.](#page-49-0) Bem como, aplica-se uma das inovações deste doutorado envolvendo medida de área como descritor fractal, proposta na [seção 6.3](#page-79-0) do [Capítulo 6.](#page-76-0)

<span id="page-116-1"></span>Para melhor organizar os resultados ao final deste capítulo, são definidas siglas para identificação dos métodos. A [Tabela 10](#page-116-1) apresenta essa identificação. Nesse caso, a letra minúscula nas siglas indica a escala de cores utilizada, sendo "g" para escala de cinza e "c" para escala RGB.

| Sigla           | Extrator de características              | Escala de cores |
|-----------------|------------------------------------------|-----------------|
| <b>DFVAg</b>    | Descritor fractal de volume e área       | escala de cinza |
| DFg             | Descritores de Fourier                   | escala de cinza |
| <b>DFVg</b>     | Descritor fractal volumétrico            | escala de cinza |
| GWg             | Descritores por filtros de Gabor         | escala de cinza |
| LBPg            | Padrões locais binários                  | escala de cinza |
| DFVc1           | Descritor fractal volumétrico colorido 1 | colorido (RGB)  |
| DFVc2           | Descritor fractal volumétrico colorido 2 | colorido (RGB)  |
| D <sub>Fc</sub> | Descritores de Fourier                   | colorido (RGB)  |
| GWc             | Descritores por filtros de Gabor         | colorido (RGB)  |
| LBPc            | Padrões locais binários                  | colorido (RGB)  |

Tabela 10 – Identificação dos extratores de textura utilizados por siglas

Fonte: Elaborada pelo autor.

Além disso, a fim de aumentar a variabilidade dos dados no espaço de características, uma transformação por componentes principais (PCA) é aplicada aos vetores. De maneira similar ao realizado em [Oliveira](#page-145-0) *et al.* [\(2014\)](#page-145-0) e [Oliveira](#page-145-1) *et al.* [\(2015\)](#page-145-1), pode-se ainda reduzir a dimensionalidade desse espaço, melhorando o desempenho dos classificadores. Sendo assim, os resultados observados ao final deste capítulo apresentam a melhor taxa de acerto de um dado extrator de características. Essa taxa é obtida ao variar a dimensão das componentes canônicas, ou seja, o comprimento dos vetores transformados.

## <span id="page-116-0"></span>**9.4 Abordagens para classificação**

No sistema de classificação, um esquema supervisionado foi realizado utilizando-se de validação cruzada. Considera-se que com essa validação há uma melhor estimação do erro da classificação e melhor aproveitamento das amostras no conjunto de treino [\(DUDA; HART;](#page-140-0) [STORK,](#page-140-0) [2000;](#page-140-0) [PEDRINI; SCHWARTZ,](#page-145-2) [2008\)](#page-145-2). Pode-se dizer que nesse esquema o conjunto de amostras é distribuído igual e aleatoriamente em um dado número de subconjuntos. Aqui, esse

número foi definido em 10, como é tradicional na literatura e indicado por 10-pastas (10− *f old*). Ou seja, cada subconjunto ora é testado contra os demais 9 subconjuntos do treinamento, ora pertence ao treinamento. Desse modo, todos os elementos da amostra são utilizados no conjunto de teste. A taxa de acerto é tomada pela média dos 10 resultados de cada classificação e o processo é avaliado através do desvio padrão destes valores.

Como classificador, foram selecionados dois diferentes métodos para melhor analisar o espaço de características. Esses métodos são *k-vizinhos mais próximos* (KNN) e máquina de suporte vetorial (SVM) [\(VAPNIK,](#page-148-0) [1995\)](#page-148-0). Pode-se dizer que o KNN baseia-se na análise direta da distância entre os dados, conforme descrito na [seção 3.2.](#page-39-0) Nesse experimento foi considerado apenas um vizinho mais próximo, ou seja, 1NN. De outro modo, o classificador SVM busca encontrar os melhores hiperplanos que separam os dados entre as classes. Nesse contexto, os melhores hiperplanos são aqueles que mantém a maior distância entre as amostras de duas classes.

A organização da base de dados para classificação consiste de três abordagens distintas de classificar apenas a deficiência nutricional, sobredosagem ou todas as doses disponíveis. Ou seja, cada abordagem apresentada a seguir foi aplicada três vezes sendo uma sem considerar as amostras de sobredose (T4), outra considerando apenas T4 e a dose de controle e uma última para classificar todos os níveis nutricionais do experimento de plantio. As abordagens foram definidas de modo a melhor explorar os diferentes parâmetros conhecidos do experimento de plantio.

Segue a identificação e descrição de cada abordagem de classificação:

- I: Nessa primeira abordagem objetiva-se classificar os níveis nutricionais, com nutrientes e híbridos isolados. Ou seja, são seis experimentos de classificação para cada estágio de desenvolvimento estudado, sendo cada nutriente e híbrido analisado de modo independente. Cada classe é identificada pelo nível nutricional. Dessa maneira, sabe-se a capacidade do sistema de classificação em separar as doses de um dado nutriente e um dado híbrido.
- II: A segunda abordagem busca classificar novamente os níveis nutricionais com nutrientes isolados, mas independente do híbrido. Ou seja, são duas classificações para cada estágio de desenvolvimento, sendo cada nutriente analisado de modo independente, com amostras dos três híbridos juntos na base de dados. As classes são exatamente os níveis nutricionais e a informação do híbrido é ignorada. Sendo assim, avalia-se a invariância da classificação de níveis de um dado nutriente ao tipo de híbrido.
- III: Na terceira abordagem realiza-se a classificação de doses e nutrientes, independente do híbrido. Ou seja, há apenas um experimento por estágio de desenvolvimento, o qual os nutrientes e os híbridos estão juntos numa única base de dados. A informação de híbrido é ignorada e uma classe refere-se a um nutriente e sua respectiva dose. O nível de controle

é representado em uma única classe, independente do nutriente. Nesse caso, ocorre o diagnóstico do nutriente e do nível de alteração nutricional, além de ignorar o híbrido.

## <span id="page-118-0"></span>**9.5 Resultados da classificação de deficiências nutricionais**

Considerando apenas as doses deficientes de nutriente em comparação à dose de controle, há três níveis nutricionais a serem avaliados. Utilizando a abordagem I há exatamente três classes (T1, T2 e T3) contendo 120 amostras cada para classificação de um total de 360 amostras. Enquanto na abordagem II o número de classes é o mesmo, com 40 amostras de cada híbrido em cada classe. Ou seja, nesse caso são também 120 amostras por classe, totalizando 360 para classificação. Finalmente, na abordagem III, as classes são decorrentes do número de nutrientes e de doses com deficiência, mais o nível de controle. Assim, são cinco classes (NT1, NT2, KT1, KT2 e T3), cada uma com 120 janelas (40 por hibrido), num total de 600 na base de dados.

#### **9.5.1 Casa de vegetação**

A seguir, nas Tabelas [11](#page-119-0) a [13](#page-120-0) são apontados os resultados da aplicação do sistema de classificação à base de imagens geradas a partir do experimento em casa de vegetação. Cada tabela apresenta em seu corpo os valores de porcentagem de acerto de classificação e desvio padrão entre parênteses. Esses valores correspondem à utilização do método de extração de textura (linhas) e classificador (colunas) respectivos. A primeira coluna identifica os descritores de textura por siglas, conforme [Tabela 10](#page-116-1) descrita na [seção 9.3.](#page-115-1) As demais colunas identificam os classificadores utilizados, KNN ou SVM. Os rótulos superiores identificam os estádios fenológicos analisados (*V*<sup>4</sup> ou *R*1) e o nutriente estudado (potássio ou nitrogênio). Esse último rótulo é desnecessário para a [Tabela 13](#page-120-0) uma vez que na abordagem III os nutrientes são misturados para classificação.

A [Tabela 11](#page-119-0) contém os resultados da abordagem de classificação I aplicada às imagens do híbrido H1. O cultivo do milho foi realizado em casa de vegetação e apenas os níveis T1, T2 e T3 foram considerados aqui. Na abordagem I os dois nutrientes são analisados isoladamente, bem como um único híbrido é considerado. Os dois estádios de coleta *V*<sup>4</sup> e *R*<sup>1</sup> estão indicados nessa tabela. Os resultados equivalentes a esses para os demais híbridos são encontrados no [Apêndice B.](#page-162-0)

Os resultados demonstram que a proposta é capaz de identificar com grande precisão as deficiências nutricionais tanto de potássio como de nitrogênio. Taxas de acerto superiores a 98% no estádio *V*<sup>4</sup> demonstram que essa avaliação permite uma correção nutricional com o cultivo em curso. O extrator de textura mais eficiente é o de descritores de Fourier, com melhores resultados tanto em escala de cinza como considerando as cores. Nessa classificação, utilizar

|                   | Potássio                 |                          |                          |                          | Nitrogênio |                          |                          |                          |                          |
|-------------------|--------------------------|--------------------------|--------------------------|--------------------------|------------|--------------------------|--------------------------|--------------------------|--------------------------|
|                   |                          | $V_4$                    | $R_1$                    |                          |            |                          | $V_4$                    | $R_1$                    |                          |
| Descritor         | <b>KNN</b>               | <b>SVM</b>               | <b>KNN</b>               | <b>SVM</b>               |            | <b>KNN</b>               | <b>SVM</b>               | <b>KNN</b>               | <b>SVM</b>               |
| <b>DFVAg</b>      | 86.4(0.03)               | 89.2(4.23)               | 72.2(0.08)               | 75.3(4.23)               |            | 77.2(0.10)               | 82.2(6.31)               | 83.6(0.04)               | 85.3(7.86)               |
| DFg<br>DFVg       | 96.1(0.04)<br>88.3(0.06) | 98.1(2.29)<br>90.3(4.39) | 94.2(0.05)<br>70.8(0.06) | 96.7(3.41)<br>76.9(6.15) |            | 92.5(0.04)<br>78.1(0.06) | 96.9(3.33)<br>79.2(9.28) | 97.8(0.03)<br>78.6(0.06) | 99.2(1.34)<br>83.6(6.06) |
| GWg               | 88.9(0.06)               | 93.3(5.11)               | 76.9(0.06)               | 80.0(5.21)               |            | 74.7(0.07)               | 79.7(6.94)               | 81.4(0.05)               | 89.2(5.31)               |
| LBPg<br>DFVc1     | 86.7(0.06)<br>85.8(0.04) | 88.3(5.68)<br>90.8(5.08) | 71.1(0.07)<br>75.0(0.07) | 75.0(8.69)<br>82.8(4.86) |            | 78.6(0.07)<br>84.7(0.07) | 78.9(8.71)<br>90.6(5.11) | 86.4(0.06)<br>86.1(0.06) | 88.9(6.14)<br>97.5(3.06) |
| DFV <sub>c2</sub> | 87.2(0.06)               | 90.6(5.74)               | 76.1(0.09)               | 83.6(6.47)               |            | 91.1(0.06)               | 91.7(3.21)               | 83.6(0.04)               | 92.8(2.68)               |
| DFc               | 94.7(0.04)               | 96.7(3.41)               | 94.4(0.04)               | 98.3(1.43)               |            | 95.3(0.03)               | 98.1(2.29)               | 96.9(0.03)               | 99.4(1.17)               |
| GWc<br>LBPc       | 86.7(0.06)<br>85.6(0.04) | 93.6(3.22)<br>91.4(4.62) | 82.5(0.04)<br>79.2(0.07) | 85.8(4.98)<br>81.1(5.21) |            | 86.7(0.04)<br>89.2(0.03) | 88.6(5.92)<br>90.6(3.75) | 90.8(0.04)<br>84.7(0.08) | 97.2(2.27)<br>92.5(2.94) |

<span id="page-119-0"></span>Tabela 11 – Resultados da abordagem de classificação I aplicada às imagens do híbrido H1, sendo o cultivo do milho em casa de vegetação e apenas os níveis T1, T2 e T3 são considerados

Fonte: Dados da pesquisa.

características de cor não foi determinante para os descritores de Fourier. Porém, observando a média dos resultados com SVM, em *V*<sup>4</sup> para nitrogênio, usar cores causou um aumento de 8,5%, enquanto para potássio essa diferença foi de menos de 1%. No estádio *R*<sup>1</sup> essa variação foi de cerca de 6% para os dois nutrientes.

A [Tabela 12](#page-119-1) contém os resultados da abordagem de classificação II aplicada às imagens de milho cultivado em casa de vegetação. A fim de analisar apenas deficiências nutricionais, são considerados somente os níveis T1, T2 e T3. Na abordagem II os dois nutrientes são analisados isoladamente e verifica-se a invariância da classificação aos híbridos. Dessa forma, as imagens dos três híbridos são misturadas e essa informação é ignorada pelo classificador. Os dois estádios de coleta *V*<sup>4</sup> e *R*<sup>1</sup> estão indicados nessa tabela.

vegetação e apenas os níveis T1, T2 e T3 são considerados Potássio and Alexandre and Alexandre Mitrogênio  $V_4$  **R**<sub>1</sub> **R**<sub>1</sub> *V<sub>4</sub>* **<b>P**<sub>1</sub> *R***<sub>1</sub>** 

<span id="page-119-1"></span>Tabela 12 – Resultados da abordagem de classificação II aplicada às imagens de milho cultivados em casa de

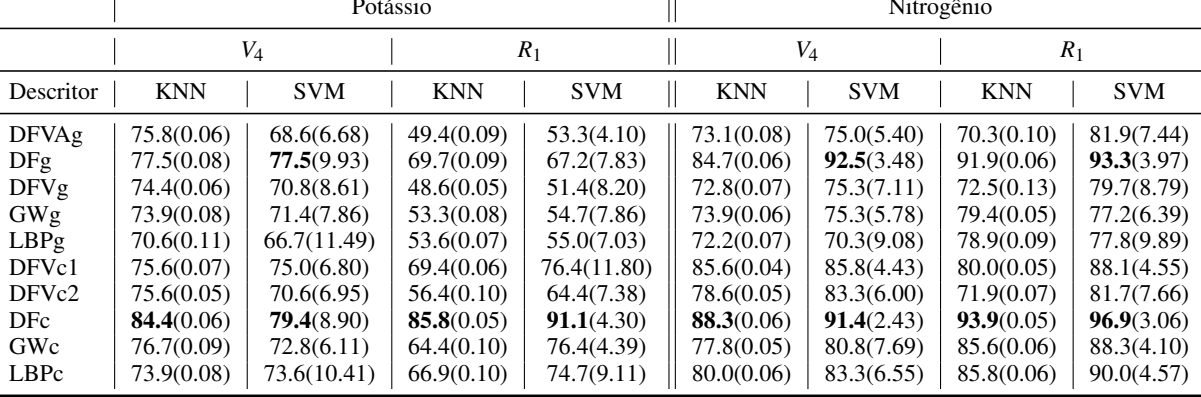

Fonte: Dados da pesquisa.

A mistura de híbridos reduziu um pouco a precisão da classificação. A detecção de deficiências de nitrogênio foi correta em 91,4% dos testes do estádio *V*4, usando descritores de Fourier na escala RGB e SVM. Enquanto, as doses de potássio foram identificadas com taxa de

acerto de 84,4%, com o mesmo descritor e KNN. A classificação usando apenas escala de cinza ainda obteve boa precisão para nitrogênio, porém foi menos efetiva para diagnose de potássio. Ainda assim, a média de acerto foi superior a 75% para potássio e a 80% para nitrogênio, tanto em *V*<sup>4</sup> como em *R*1.

Na [Tabela 13](#page-120-0) são apresentados os resultados de diagnose de nutriente e dose nutricional de cultivares de casa de vegetação, seguindo a abordagem de classificação III. Novamente, apenas deficiências nutricionais são verificadas, ou seja, consideram-se os níveis T1, T2 e T3. Na abordagem III os dois nutrientes são classificados juntos e ainda analisa-se a invariância aos híbridos. Dessa forma, a informação de tipo de híbrido é ignorada pelo classificador e os nutrientes identificam as classes associados às doses. Os dois estádios de coleta *V*<sup>4</sup> e *R*<sup>1</sup> estão indicados na mesma tabela.

<span id="page-120-0"></span>Tabela 13 – Resultados da abordagem de classificação III aplicada às imagens de milho cultivados em casa de vegetação e apenas os níveis T1, T2 e T3 são considerados

|                    | V4         | $R_1$      |            |            |  |
|--------------------|------------|------------|------------|------------|--|
| Descritor          | <b>KNN</b> | <b>SVM</b> | KNN        | <b>SVM</b> |  |
| <b>DFVAg</b>       | 65.0(0.03) | 66.3(5.87) | 45.7(0.04) | 54.2(7.63) |  |
| DFg                | 76.5(0.04) | 78.0(6.28) | 62.7(0.04) | 62.2(4.58) |  |
| DFVg               | 63.8(0.08) | 68.0(7.36) | 48.2(0.07) | 54.2(8.02) |  |
| GWg                | 67.8(0.08) | 69.2(5.89) | 52.0(0.04) | 53.3(7.82) |  |
| LBPg               | 64.2(0.08) | 64.7(6.93) | 49.3(0.04) | 49.5(8.17) |  |
| DFVc1              | 73.2(0.07) | 75.0(6.71) | 62.3(0.06) | 73.7(5.02) |  |
| DFV <sub>c</sub> 2 | 69.8(0.06) | 74.0(6.15) | 51.5(0.07) | 61.7(6.19) |  |
| DFc                | 81.2(0.04) | 84.5(7.07) | 75.2(0.05) | 80.8(4.46) |  |
| GWc                | 70.5(0.04) | 75.7(5.45) | 60.0(0.05) | 68.8(3.43) |  |
| LBPc               | 71.7(0.08) | 75.7(3.53) | 60.8(0.09) | 67.7(4.46) |  |

Fonte: Dados da pesquisa.

Nessa terceira abordagem de classificação, o sistema atingiu mais de 80% de acerto nos dois estádios estudados. A característica de cor foi determinante para uma melhor precisão, quando comparado aos números em escala de cinza. O método mais efetivo foi o descritor de Fourier, como nas outras abordagens. Na média, essa melhora foi de mais de 7% no estádio *V*<sup>4</sup> e de quase 15% em *R*1. Isso vai de encontro com as propriedades visuais de deficiência, uma vez que com a evolução da planta a coloração das folhas com deficiência é alterada.

Em suma, características de texturas são capazes de identificar deficiências nutricionais. Nesse caso, características extraídas do espectro de Fourier atingiram os melhores resultados, em consonância com os trabalhos anteriores [\(ROMUALDO](#page-146-0) *et al.*, [2014;](#page-146-0) [SILVA](#page-147-0) *et al.*, [2014\)](#page-147-0). Além disso, o uso de informação de cor é importante na discriminação quanto mais complexo é a base de imagens. Por fim, a proposta é efetiva mesmo com a presença de diferentes híbridos na base de imagens.

## **9.5.2 Campo**

Nas Tabelas [14](#page-121-0) a [16](#page-123-1) são apresentados os resultados da aplicação do sistema de classificação à base de imagens geradas a partir do experimento no campo. A organização dessas tabelas é a mesma usada para experimentos em casa de vegetação. Cada tabela apresenta os valores de porcentagem de acerto de classificação e desvio padrão. Cada linha corresponde a um método de extração de textura e as colunas organizados de acordo com o nutriente, estádio e classificador utilizado. As siglas de extratores de texturas estão conforme [Tabela 10](#page-116-1) descrita na [seção 9.3.](#page-115-1) Na abordagem III os nutrientes são misturados para classificação e, por isso, o rótulo de nutriente é desnecessário para a [Tabela 16.](#page-123-1)

Sendo assim, a [Tabela 14](#page-121-0) contém os resultados da abordagem de classificação I aplicada às imagens do híbrido H1. Essa abordagem visa analisar os dois nutrientes isoladamente, bem como um único híbrido é considerado. Os dois estádios de coleta *V*<sup>4</sup> e *R*<sup>1</sup> estão indicados nessa tabela. Os resultados equivalentes a esses para os demais híbridos são encontrados no [Apêndice B.](#page-162-0)

<span id="page-121-0"></span>Tabela 14 – Resultados da abordagem de classificação I aplicada às imagens do híbrido H1, sendo o cultivo do milho no campo e apenas os níveis T1, T2 e T3 são considerados

|                                              | Potássio                                                                         |                                                                                   |                                                                                  |                                                                                  | Nitrogênio |                                                                                  |                                                                                   |                                                                                  |                                                                                   |
|----------------------------------------------|----------------------------------------------------------------------------------|-----------------------------------------------------------------------------------|----------------------------------------------------------------------------------|----------------------------------------------------------------------------------|------------|----------------------------------------------------------------------------------|-----------------------------------------------------------------------------------|----------------------------------------------------------------------------------|-----------------------------------------------------------------------------------|
|                                              |                                                                                  | $V_4$                                                                             |                                                                                  | $R_1$                                                                            |            |                                                                                  | $V_4$                                                                             |                                                                                  | $R_1$                                                                             |
| Descritor                                    | <b>KNN</b>                                                                       | <b>SVM</b>                                                                        | <b>KNN</b>                                                                       | <b>SVM</b>                                                                       |            | <b>KNN</b>                                                                       | <b>SVM</b>                                                                        | <b>KNN</b>                                                                       | <b>SVM</b>                                                                        |
| DFVAg<br>DFg<br>DFVg<br>GWg<br>LBPg<br>DFVc1 | 54.4(0.09)<br>50.3(0.09)<br>55.6(0.11)<br>51.1(0.06)<br>47.8(0.10)<br>54.4(0.09) | 52.8(7.75)<br>49.7(9.21)<br>54.4(8.71)<br>52.2(9.60)<br>48.6(3.27)<br>54.2(10.41) | 39.2(0.08)<br>46.4(0.08)<br>41.1(0.11)<br>41.7(0.07)<br>44.4(0.09)<br>49.7(0.13) | 43.6(8.69)<br>48.9(8.41)<br>44.4(8.69)<br>43.1(9.64)<br>39.2(5.92)<br>53.1(9.30) |            | 53.9(0.08)<br>55.8(0.05)<br>53.6(0.07)<br>55.6(0.10)<br>53.3(0.07)<br>51.7(0.08) | 50.8(9.45)<br>57.5(9.08)<br>52.8(8.88)<br>49.7(8.22)<br>47.2(12.07)<br>50.6(6.65) | 48.3(0.10)<br>41.7(0.11)<br>42.8(0.04)<br>46.4(0.09)<br>40.6(0.07)<br>61.7(0.10) | 48.1(11.57)<br>43.6(7.30)<br>43.1(7.88)<br>46.4(8.39)<br>41.7(5.24)<br>64.2(8.92) |
| DFVc2<br>DFc<br>GWc<br>LBPc                  | 52.8(0.10)<br>53.9(0.08)<br>54.2(0.07)<br>52.5(0.09)                             | 51.4(8.20)<br>53.6(8.08)<br>55.3(8.73)<br>49.7(9.02)                              | 42.5(0.07)<br>51.1(0.10)<br>43.6(0.10)<br>42.5(0.10)                             | 42.5(9.45)<br>54.4(8.80)<br>48.6(7.99)<br>50.3(11.30)                            |            | 57.8(0.07)<br>60.0(0.12)<br>57.2(0.09)<br>54.4(0.08)                             | 54.2(10.82)<br>58.9(8.57)<br>50.6(6.25)<br>53.1(8.43)                             | 50.0(0.08)<br>63.3(0.06)<br>48.3(0.09)<br>59.7(0.07)                             | 54.2(5.89)<br>70.6(8.30)<br>54.4(7.43)<br>64.4(4.86)                              |

Fonte: Dados da pesquisa.

Nesse primeiro experimento com imagens do cultivo no campo verifica-se o mesmo padrão observado em casa de vegetação: deficiências de nitrogênio são melhor identificadas em comparação às de potássio. Nesse caso, tem-se 70% de acerto em *R*<sup>1</sup> e 60% em *V*4, para nitrogênio. Enquanto atinge-se 54,4% em *R*<sup>1</sup> e 55,6% em *V*4, para potássio. O método de descritores de Fourier é novamente o mais efetivo e a característica de cor é mais relevante para N do que para K, repetindo o que ocorreu nos testes em casa de vegetação. A ocorrência de menores taxas de acerto no campo, em comparação à casa de vegetação, é esperada devido às condições experimentais. Em casa de vegetação, as folhas não sofrem ação do ambiente o que tende a destacar apenas as características nutricionais. Além disso, o controle nutricional no campo é muito menor comparado à casa de vegetação e há um grau de adaptação da planta ao solo de baixa fertilidade.

A [Tabela 15](#page-122-0) contém os resultados da abordagem de classificação II aplicada às imagens de milho cultivado no campo. A fim de analisar apenas deficiências nutricionais, são considerados somente os níveis T1, T2 e T3. Nessa abordagem verifica-se a invariância da classificação aos híbridos, com nutrientes analisados isoladamente. Para tanto, as imagens dos três híbridos são misturadas e essa informação é ignorada pelo classificador. Os dois estádios de coleta *V*<sup>4</sup> e *R*<sup>1</sup> estão indicados nessa tabela.

<span id="page-122-0"></span>Tabela 15 – Resultados da abordagem de classificação II aplicada às imagens de milho cultivados no campo e apenas os níveis T1, T2 e T3 são considerados

|              |            |             | Potássio   |             | Nitrogênio |             |            |             |  |  |
|--------------|------------|-------------|------------|-------------|------------|-------------|------------|-------------|--|--|
|              |            |             |            |             |            |             |            |             |  |  |
|              |            | $V_4$       |            | $R_1$       |            | $V_4$       |            | $R_1$       |  |  |
| Descritor    | <b>KNN</b> | <b>SVM</b>  | <b>KNN</b> | <b>SVM</b>  | <b>KNN</b> | <b>SVM</b>  | <b>KNN</b> | <b>SVM</b>  |  |  |
| <b>DFVAg</b> | 48.1(0.09) | 48.1(9.17)  | 42.2(0.07) | 45.0(4.86)  | 51.4(0.09) | 51.9(10.48) | 47.2(0.09) | 51.1(5.11)  |  |  |
| DFg          | 50.0(0.08) | 50.3(8.63)  | 44.2(0.09) | 40.8(6.55)  | 57.8(0.06) | 52.5(9.02)  | 51.1(0.09) | 54.4(8.41)  |  |  |
| DFVg         | 49.4(0.06) | 45.8(8.81)  | 43.1(0.07) | 41.4(9.39)  | 52.8(0.08) | 47.5(8.83)  | 51.1(0.05) | 52.2(11.48) |  |  |
| GWg          | 51.4(0.07) | 49.7(6.98)  | 40.6(0.08) | 41.1(5.68)  | 49.7(0.08) | 50.6(8.86)  | 50.6(0.04) | 50.6(8.57)  |  |  |
| LBPg         | 49.4(0.07) | 47.2(9.26)  | 38.1(0.07) | 36.7(6.39)  | 47.2(0.12) | 50.8(8.49)  | 42.8(0.07) | 46.4(9.72)  |  |  |
| DFVc1        | 50.6(0.10) | 50.3(6.20)  | 46.4(0.09) | 43.1(8.20)  | 51.9(0.08) | 52.2(11.70) | 56.9(0.05) | 61.1(6.28)  |  |  |
| DFVc2        | 46.9(0.11) | 46.1(6.83)  | 42.8(0.07) | 40.0(8.09)  | 50.6(0.07) | 49.2(9.80)  | 48.3(0.10) | 55.0(5.68)  |  |  |
| DFc          | 53.1(0.08) | 54.4(6.70)  | 51.1(0.06) | 48.1(11.34) | 60.8(0.05) | 62.8(12.44) | 69.2(0.10) | 76.9(5.86)  |  |  |
| GWc          | 53.1(0.09) | 50.6(8.36)  | 45.0(0.08) | 45.0(7.61)  | 51.4(0.09) | 51.7(10.97) | 55.8(0.09) | 61.7(10.29) |  |  |
| LBPc         | 47.8(0.08) | 50.6(10.38) | 42.8(0.08) | 40.0(6.83)  | 50.0(0.07) | 51.1(9.55)  | 55.3(0.08) | 58.1(8.83)  |  |  |

Fonte: Dados da pesquisa.

Nos resultados da abordagem II, a invariância à presença de diferentes híbridos na base de imagens é observada. As melhores taxas de acerto na classificação de potássio se mantiveram em torno de 54%, enquanto para nitrogênio aumentaram em até 6%; em comparação à abordagem I. Isso indica que a mistura de híbridos favoreceu a discriminação entre as classes de nitrogênio. A média das taxas de acerto nas duas abordagens também foram próximas, o que demonstra a robustez da proposta. Enquanto a diferença entre as médias de acerto de métodos para escala de cinza e para cores foi de 3% em *V*<sup>4</sup> e 10% em *R*1, para N; e em torno de 1% nos dois estádios para K. Isso reforça a relevância das características de cores para classificação de nitrogênio.

Na [Tabela 16](#page-123-1) são apresentados os resultados de diagnose de nutriente e dose nutricional de cultivares do campo, seguindo a abordagem de classificação III. Aqui, os dois nutrientes são classificados juntos e ainda analisa-se a invariância a híbridos. Ou seja, cada classe corresponde a cada dose associada ao nutriente e a informação de tipo de híbrido é ignorada pelo classificador. Os dois estádios de coleta *V*<sup>4</sup> e *R*<sup>1</sup> estão indicados na mesma tabela.

As melhores taxas de acerto mostradas na [Tabela 16](#page-123-1) são 49% no estádio *V*<sup>4</sup> e 55,5% em *R*1. O método de descritores de Fourier com características de cor foi o mais efetivo, obtendo taxas de até 13% superiores aos demais métodos. Da mesma forma que nos testes em casa de vegetação, a complexidade maior dessa abordagem acarretou em uma diminuição na taxa de acerto, em relação às outras abordagens. Porém, taxas de acerto em torno de 50% na identificação de nutrientes e doses indicam que a continuidade dessa pesquisa levará a uma maior eficiência da proposta.

|              |            | V4         | $R_1$      |            |  |  |
|--------------|------------|------------|------------|------------|--|--|
| Descritor    | <b>KNN</b> | <b>SVM</b> | <b>KNN</b> | <b>SVM</b> |  |  |
| <b>DFVAg</b> | 41.2(0.06) | 41.3(6.13) | 32.7(0.09) | 33.3(6.14) |  |  |
| DFg          | 42.2(0.08) | 42.2(6.62) | 36.0(0.09) | 39.2(3.54) |  |  |
| DFVg         | 39.3(0.05) | 39.5(6.72) | 32.7(0.05) | 34.2(6.91) |  |  |
| GWg          | 39.5(0.04) | 39.8(7.09) | 36.8(0.08) | 35.8(3.79) |  |  |
| LBPg         | 38.3(0.07) | 41.8(5.24) | 30.8(0.04) | 29.8(7.05) |  |  |
| DFVc1        | 40.3(0.06) | 42.7(4.17) | 41.0(0.06) | 42.8(5.61) |  |  |
| DFVc2        | 39.8(0.05) | 40.3(5.97) | 34.2(0.08) | 36.0(5.73) |  |  |
| DFc          | 49.0(0.05) | 46.8(5.80) | 50.7(0.04) | 55.5(4.52) |  |  |
| GWc          | 43.3(0.06) | 41.0(6.05) | 37.2(0.06) | 42.0(7.24) |  |  |
| LBPc         | 38.8(0.06) | 39.7(4.43) | 37.0(0.05) | 37.2(7.94) |  |  |

<span id="page-123-1"></span>Tabela 16 – Resultados da abordagem de classificação III aplicada às imagens de milho cultivados no campo e apenas os níveis T1, T2 e T3 são considerados

Fonte: Dados da pesquisa.

## <span id="page-123-0"></span>**9.6 Resultados da identificação de sobredose nutricional**

A fim de verificar a discriminação de sobredosagens, o reconhecimento de padrões de textura foi aplicado para classificar o tratamento T4 em comparação ao tratamento de controle T3. Nesse caso, para a abordagem I, tem-se exatamente duas classes (T3 e T4), com 120 amostras cada e um total de 240. Na abordagem II esse número é o mesmo, porém com 40 amostras de cada híbrido em cada classe. Isto é, nesse caso são também 120 amostras por classe. Finalmente, na abordagem III, as classes são decorrentes do número de nutrientes e de doses mais a classe de controle. Ou seja são três classes (T3, NT4 e KT4), cada uma com 120 janelas (40 por hibrido), num total de 360 na base de dados. É importante reforçar que a identificação de sobredosagem nutricional no milho usando textura em imagens é inovadora e pode contribuir para evitar custos desnecessários tanto financeiros, como ambientais.

#### **9.6.1 Casa de vegetação**

As Tabelas [17](#page-124-0) a [19](#page-125-0) têm organização equivalente aos resultados apresentados anteriormente. Na [Tabela 17,](#page-124-0) os resultados da abordagem I são apresentados, em referência ao híbrido H1. O cultivo do milho foi realizado em casa de vegetação e apenas os tratamentos T3 e T4 foram classificados. Os resultados equivalentes a esses para os demais híbridos são encontrados no [Apêndice B.](#page-162-0)

Os números apresentados na [Tabela 17](#page-124-0) indicam que a proposta é capaz de identificar com bastante precisão a ocorrência de sobredose nutricional tanto de potássio como de nitrogênio, no híbrido H1. Taxas de acerto superiores a 92% no estádio *V*<sup>4</sup> demonstram que essa classificação é possível mesmo em estágio de desenvolvimento precoce. As características extraídas usando descritores de Fourier são as mais discriminativas, com melhores resultados tanto em escala de cinza como considerando as cores. Na classificação de potássio, utilizar características de cor aumentou em até 4% em *V*<sup>4</sup> e até 16% em *R*<sup>1</sup> as taxas de acerto com o melhor método. Enquanto para nitrogênio, esse aumento foi de 2,5% em *V*<sup>4</sup> e 8,7% em *R*1, também com esse

|              | Potássio   |             |            |             | Nitrogênio |             |            |             |  |
|--------------|------------|-------------|------------|-------------|------------|-------------|------------|-------------|--|
|              |            | $V_4$       |            | $R_1$       |            | $V_4$       |            | $R_1$       |  |
| Descritor    | <b>KNN</b> | <b>SVM</b>  | <b>KNN</b> | <b>SVM</b>  | <b>KNN</b> | <b>SVM</b>  | <b>KNN</b> | <b>SVM</b>  |  |
| <b>DFVAg</b> | 79.6(0.08) | 77.9(8.80)  | 67.5(0.10) | 72.1(7.87)  | 78.3(0.10) | 75.4(5.36)  | 69.2(0.08) | 74.2(9.17)  |  |
| DFg          | 92.1(0.07) | 94.6(4.41)  | 65.8(0.08) | 77.9(10.77) | 85.8(0.07) | 90.4(5.91)  | 83.3(0.06) | 84.2(8.52)  |  |
| DFVg         | 78.8(0.11) | 78.3(10.54) | 67.5(0.09) | 65.8(7.03)  | 76.3(0.10) | 75.8(9.78)  | 69.6(0.09) | 72.5(9.25)  |  |
| GWg          | 82.9(0.11) | 82.1(9.43)  | 64.6(0.13) | 64.2(7.14)  | 75.0(0.09) | 72.9(6.29)  | 69.2(0.08) | 72.5(4.89)  |  |
| LBPg         | 73.8(0.08) | 75.8(11.42) | 68.8(0.08) | 69.2(9.25)  | 75.4(0.07) | 74.6(11.19) | 69.6(0.08) | 64.6(9.05)  |  |
| DFVc1        | 87.9(0.07) | 90.4(2.81)  | 72.5(0.10) | 75.0(9.00)  | 79.6(0.07) | 80.8(7.66)  | 69.2(0.08) | 74.2(10.17) |  |
| DFVc2        | 82.1(0.11) | 80.0(9.78)  | 70.0(0.06) | 71.3(10.10) | 75.0(0.10) | 75.0(10.76) | 70.4(0.06) | 74.6(9.91)  |  |
| DFc          | 95.8(0.04) | 98.8(2.01)  | 85.0(0.09) | 93.8(4.50)  | 84.2(0.08) | 92.9(7.62)  | 85.0(0.06) | 92.9(3.95)  |  |
| GWc          | 84.6(0.07) | 90.4(7.87)  | 63.8(0.10) | 72.9(9.67)  | 80.4(0.07) | 78.8(8.66)  | 68.3(0.11) | 73.3(9.86)  |  |
| LBPc         | 81.7(0.08) | 85.8(9.86)  | 67.9(0.06) | 71.7(14.27) | 78.8(0.10) | 82.1(4.41)  | 65.4(0.13) | 68.3(10.24) |  |

<span id="page-124-0"></span>Tabela 17 – Resultados da abordagem de classificação I aplicada às imagens do híbrido H1, sendo o cultivo do milho em casa de vegetação e os níveis T3 e T4 considerados

Fonte: Dados da pesquisa.

método. Nota-se que esse fato foi invertido em relação aos resultados da análise de deficiência, a característica de cor na sobredose é mais importante na classificação de potássio, ao invés de nitrogênio. Isso pode ser reflexo do fenômeno identificado na análise química, no qual a sobredose de K e N em *R*<sup>1</sup> não causou sintomas visuais, apenas alterações nas concentrações esperadas de outros nutrientes.

A [Tabela 18](#page-124-1) organiza as taxas de acerto da abordagem II aplicada às imagens de casa de vegetação. São consideradas as doses nutricionais T3 e T4 a fim de identificar sobredosagem nutricional. Nessa abordagem as imagens dos três híbridos são misturadas, mas essa informação é ignorada. Desse modo, verifica-se a invariância do sistema de classificação à ocorrência de diferentes híbridos numa mesma lavoura.

|              | Potássio   |             |            |             | Nitrogênio |            |            |            |             |  |  |
|--------------|------------|-------------|------------|-------------|------------|------------|------------|------------|-------------|--|--|
|              |            | V4          |            | $R_1$       |            |            | $V_4$      |            | $R_1$       |  |  |
| Descritor    | <b>KNN</b> | <b>SVM</b>  | <b>KNN</b> | <b>SVM</b>  |            | <b>KNN</b> | <b>SVM</b> | <b>KNN</b> | <b>SVM</b>  |  |  |
| <b>DFVAg</b> | 78.8(0.08) | 80.4(7.36)  | 61.7(0.13) | 61.7(10.54) |            | 72.5(0.11) | 72.9(9.05) | 62.5(0.11) | 59.6(11.96) |  |  |
| DFg          | 81.7(0.09) | 78.8(7.72)  | 67.9(0.12) | 70.8(8.78)  |            | 86.3(0.04) | 89.2(4.89) | 71.7(0.06) | 65.8(8.96)  |  |  |
| DFVg         | 76.7(0.08) | 79.6(6.35)  | 61.7(0.12) | 60.4(10.80) |            | 74.6(0.09) | 79.2(7.08) | 65.8(0.07) | 63.8(10.22) |  |  |
| GWg          | 78.3(0.08) | 79.2(7.86)  | 60.0(0.10) | 57.9(9.71)  |            | 70.4(0.07) | 68.8(5.29) | 69.2(0.08) | 65.4(10.59) |  |  |
| LBPg         | 77.9(0.09) | 76.3(10.40) | 56.7(0.10) | 54.2(3.40)  |            | 75.4(0.07) | 71.7(7.81) | 63.3(0.10) | 65.0(11.32) |  |  |
| DFVc1        | 79.2(0.09) | 81.3(5.64)  | 69.2(0.11) | 70.0(8.96)  |            | 77.9(0.09) | 80.0(9.78) | 65.0(0.10) | 67.9(9.22)  |  |  |
| DFVc2        | 80.4(0.09) | 77.5(7.91)  | 65.4(0.05) | 62.1(9.91)  |            | 76.3(0.07) | 74.2(6.75) | 68.3(0.07) | 63.3(12.55) |  |  |
| DFc          | 89.6(0.07) | 80.0(7.03)  | 78.8(0.09) | 89.6(7.92)  |            | 85.8(0.07) | 95.4(3.07) | 76.3(0.08) | 77.1(8.16)  |  |  |
| GWc          | 77.5(0.09) | 78.8(8.44)  | 61.7(0.05) | 60.8(6.86)  |            | 76.3(0.11) | 79.2(8.33) | 72.9(0.07) | 66.3(6.93)  |  |  |
| LBPc         | 77.1(0.05) | 77.1(11.99) | 57.9(0.06) | 59.2(12.08) |            | 81.7(0.07) | 80.0(9.38) | 66.7(0.11) | 64.6(10.25) |  |  |

<span id="page-124-1"></span>Tabela 18 – Resultados da abordagem de classificação II aplicada às imagens de milho cultivados em casa de vegetação e os níveis T3 e T4 são considerados

Fonte: Dados da pesquisa.

A mistura de híbridos reduziu um pouco a precisão da classificação. Ainda assim, a detecção de sobredose de nitrogênio foi correta em 95,4% dos testes do estádio *V*4, usando descritores de Fourier na escala RGB e SVM. Enquanto, as doses de potássio foram identificadas

com taxa de acerto de 89,6%, com o mesmo descritor e KNN. Com relação à característica de cor, a classificação usando escala RGB foi superior ao uso de escala de cinza. Porém, as diferenças entre as médias de resultados para potássio foi de até 1% em *V*<sup>4</sup> e até 7% em *R*1, enquanto para nitrogênio foram em torno de 4% em *V*<sup>4</sup> e *R*1.

Na [Tabela 19](#page-125-0) tem-se os resultados de diagnose de nutriente e dose para cultivares de casa de vegetação, seguindo a abordagem de classificação III. As doses T3 e T4 foram consideradas para essa classificação, enquanto a informação de tipo de híbrido é ignorada e as classes são a classe de controle e cada nutriente associado aos respectivos níveis de sobredose.

<span id="page-125-0"></span>Tabela 19 – Resultados da abordagem de classificação III aplicada às imagens de milho cultivados em casa de vegetação e os níveis T3 e T4 são considerados

|                                                                                                    |                                                                                                    | V4                                                                                                    | $R_1$                                                                                                    |                                                                                                    |  |  |
|----------------------------------------------------------------------------------------------------|----------------------------------------------------------------------------------------------------|----------------------------------------------------------------------------------------------------|----------------------------------------------------------------------------------------------------|----------------------------------------------------------------------------------------------------|--|--|
| Descritor                                                                                          | <b>KNN</b>                                                                                                    | <b>SVM</b>                                                                                                    | <b>KNN</b>                                                                                                    | <b>SVM</b>                                                                                                    |  |  |
| <b>DFVAg</b><br>DFg<br>DFVg<br>GWg<br>LBPg<br>DFVc1<br>DFV <sub>c2</sub><br>DF <sub>c</sub><br>GWc | 62.2(0.06)<br>75.8(0.05)<br>64.4(0.11)<br>64.2(0.05)<br>64.7(0.09)<br>69.7(0.12)<br>66.7(0.06)<br>78.1(0.10)<br>65.6(0.08) | 65.6(4.65)<br>78.1(6.01)<br>67.5(7.49)<br>63.6(6.27)<br>64.4(12.12)<br>71.7(5.93)<br>66.7(7.03)<br>83.1(8.90)<br>67.2(6.40) | 46.4(0.07)<br>59.2(0.10)<br>47.2(0.06)<br>48.1(0.09)<br>49.7(0.10)<br>55.3(0.08)<br>56.7(0.05)<br>70.8(0.08)<br>58.3(0.06) | 49.7(5.62)<br>59.7(8.81)<br>46.7(8.05)<br>47.8(6.65)<br>47.5(9.75)<br>60.3(8.39)<br>63.1(11.04)<br>76.1(6.17)<br>61.4(6.47) |  |  |
| LBP <sub>c</sub>                                                                                   | 69.2(0.08)                                                                                                    | 72.2(9.03)                                                                                                    | 55.0(0.07)                                                                                                    | 51.4(9.00)                                                                                                    |  |  |

Fonte: Dados da pesquisa.

A abordagem III objetiva a classificação de doses e nutrientes, que foi acertada em 83,1% dos testes no estádio *V*<sup>4</sup> e em 76,1% para *R*1. Assim sendo, a proposta é capaz de identificar o nutriente que está em sobredose na planta em estádio precoce. Novamente, o método mais efetivo foi o de descritores de Fourier considerando características de cor. De fato, o uso da escala RGB contribuiu para um aumento na taxa média de acerto de 5% e 12% nos estádio *V*<sup>4</sup> e *R*1, respectivamente.

De maneira geral, a identificação de sobredose apresentou comportamento similar à identificação de deficiência, em relação aos híbridos. Quando se tem conhecimento de presença de apenas um híbrido a eficiência da classificação é pouco superior, comparada à classificação com híbridos misturados. No entanto, a identificação do nutriente em sobredose atingiu valores importantes, demonstrando que esta análise é promissora.

## **9.6.2 Campo**

Finalmente, as Tabelas [20](#page-126-0) a [22](#page-127-1) apresentam os resultados das abordagens de classificação aplicadas às imagens geradas a partir do experimento no campo. Essas tabelas têm organização equivalente aos resultados apresentados anteriormente. Sendo assim, a [Tabela 20](#page-126-0) contém os resultados da abordagem I aplicada às imagens do híbrido H1. Os resultados equivalentes a esses para os demais híbridos são encontrados no [Apêndice B.](#page-162-0)

|              | Potássio   |             |            |             | Nitrogênio |             |            |            |  |
|--------------|------------|-------------|------------|-------------|------------|-------------|------------|------------|--|
|              |            | $V_4$       |            | $R_1$       |            | $V_4$       | $R_1$      |            |  |
| Descritor    | <b>KNN</b> | <b>SVM</b>  | <b>KNN</b> | <b>SVM</b>  | <b>KNN</b> | <b>SVM</b>  | <b>KNN</b> | <b>SVM</b> |  |
| <b>DFVAg</b> | 67.1(0.10) | 65.8(8.29)  | 59.6(0.10) | 57.5(10.90) | 68.3(0.10) | 65.8(8.05)  | 73.8(0.10) | 84.6(7.62) |  |
| DFg          | 61.3(0.09) | 60.0(10.97) | 67.1(0.12) | 67.5(7.56)  | 68.3(0.09) | 65.4(12.27) | 83.8(0.07) | 85.8(5.62) |  |
| DFVg         | 68.8(0.12) | 69.6(5.91)  | 54.6(0.08) | 56.7(7.40)  | 67.1(0.07) | 62.5(5.89)  | 77.1(0.10) | 81.7(5.27) |  |
| GWg          | 63.8(0.07) | 63.3(8.52)  | 61.7(0.13) | 60.8(10.05) | 67.1(0.10) | 66.7(6.21)  | 85.8(0.07) | 94.6(5.22) |  |
| LBPg         | 60.0(0.08) | 57.5(7.56)  | 62.1(0.08) | 61.7(11.08) | 65.0(0.09) | 67.1(7.72)  | 72.1(0.09) | 72.5(9.86) |  |
| DFVc1        | 67.9(0.07) | 64.6(6.59)  | 59.2(0.08) | 63.8(9.22)  | 69.6(0.07) | 67.5(14.14) | 70.0(0.09) | 81.7(6.27) |  |
| DFVc2        | 67.5(0.06) | 68.8(11.33) | 60.4(0.07) | 62.1(12.49) | 66.7(0.10) | 67.9(10.77) | 77.9(0.06) | 83.3(7.86) |  |
| DFc          | 64.6(0.09) | 62.9(9.31)  | 67.1(0.07) | 72.5(9.04)  | 70.0(0.08) | 67.5(5.83)  | 80.0(0.04) | 90.4(2.81) |  |
| GWc          | 63.8(0.05) | 66.7(11.95) | 63.8(0.09) | 67.1(11.53) | 68.3(0.06) | 62.5(7.35)  | 84.6(0.06) | 90.8(5.83) |  |
| LBPc         | 62.5(0.08) | 63.8(5.91)  | 60.8(0.13) | 56.7(8.15)  | 64.6(0.09) | 65.8(10.90) | 72.1(0.09) | 82.1(7.87) |  |

<span id="page-126-0"></span>Tabela 20 – Resultados da abordagem de classificação I aplicada às imagens do híbrido H1, sendo o cultivo do milho no campo e os níveis T3 e T4 são considerados

Fonte: Dados da pesquisa.

Essa primeira abordagem indica que a sobredose de nitrogênio no campo é bem identificada no estádio *R*1, com taxas de acerto superiores a 90%. Isso se deve à influência da sobredose de N sobre a presença de outros nutrientes na folha e representa toxidez ao vegetal, conforme observou [Silva](#page-147-1) [\(2015\)](#page-147-1). Nos demais estádios essa influência não foi tão significativa e acarreta menor discriminação entre os níveis T3 e T4. Além disso, na classificação de potássio, as características em escala de cinza atingiram taxas próximas a 70%, assim como quando considerada escala RGB. O mesmo ocorre com o estádio *V*<sup>4</sup> para o nutriente nitrogênio. Do mesmo modo que nos testes em casa de vegetação, a característica de cor contribuiu positivamente no resultado de K e não para N.

A [Tabela 21](#page-126-1) contém os resultados da abordagem II aplicada às imagens de milho de cultivo no campo. Nessa abordagem verifica-se a invariância da classificação aos híbridos, com nutrientes analisados isoladamente.

| Potássio     |            |                    |            |             | Nitrogênio |            |       |             |            |             |
|--------------|------------|--------------------|------------|-------------|------------|------------|-------|-------------|------------|-------------|
|              |            | $\scriptstyle V_4$ |            | $R_1$       |            |            | $V_4$ |             |            | $R_1$       |
| Descritor    | <b>KNN</b> | <b>SVM</b>         | <b>KNN</b> | <b>SVM</b>  |            | <b>KNN</b> |       | <b>SVM</b>  | <b>KNN</b> | <b>SVM</b>  |
| <b>DFVAg</b> | 61.7(0.10) | 67.9(7.62)         | 64.2(0.10) | 59.2(7.56)  |            | 68.3(0.07) |       | 67.9(10.22) | 65.8(0.07) | 70.4(11.53) |
| DFg          | 72.1(0.09) | 66.7(8.78)         | 66,7(0.09) | 61.7(6.15)  |            | 68.8(0.12) |       | 66.3(6.65)  | 75.8(0.10) | 72.5(5.27)  |
| DFVg         | 64.2(0.11) | 72.1(10.94)        | 60.0(0.07) | 55.4(10.40) |            | 65.4(0.05) |       | 67.1(9.51)  | 65.8(0.07) | 72.5(10.61) |
| GWg          | 65.0(0.07) | 62.1(12.49)        | 61.7(0.10) | 59.6(13.33) |            | 62.5(0.08) |       | 66.3(6.93)  | 75.4(0.09) | 75.0(8.10)  |
| LBPg         | 60.8(0.08) | 61.7(13.44)        | 56.7(0.10) | 58.8(6.93)  |            | 59.6(0.08) |       | 62.9(8.88)  | 62.5(0.09) | 68.8(7.92)  |
| DFVc1        | 64.6(0.09) | 64.6(6.87)         | 58.8(0.08) | 61.7(10.54) |            | 66.3(0.04) |       | 65.8(7.03)  | 65.4(0.06) | 67.9(11.29) |
| DFVc2        | 63.8(0.13) | 65.0(13.78)        | 60.0(0.07) | 60.8(14.19) |            | 68.3(0.12) |       | 65.8(8.05)  | 69.2(0.09) | 72.5(10.79) |
| DFc          | 70.8(0.11) | 69.6(8.80)         | 67.9(0.10) | 63.3(8.52)  |            | 70.0(0.08) |       | 66.7(5.89)  | 74.2(0.09) | 72.9(7.67)  |
| GWc          | 65.8(0.10) | 63.8(11.29)        | 59.6(0.10) | 57.9(8.88)  |            | 66.3(0.11) |       | 70.0(5.49)  | 75.4(0.08) | 73.8(11.46) |
| LBPc         | 62.5(0.09) | 61.3(8.34)         | 62.1(0.08) | 66.3(6.65)  |            | 67.1(0.11) |       | 67.5(4.30)  | 64.2(0.14) | 67.1(6.04)  |

<span id="page-126-1"></span>Tabela 21 – Resultados da abordagem de classificação II aplicada às imagens de milho cultivados no campo e os níveis T3 e T4 são considerados

Fonte: Dados da pesquisa.

Nos resultados da [Tabela 21](#page-126-1) a invariância aos híbridos é de fato demonstrada, uma vez

que as melhores taxas de acerto mantiveram-se em torno de 70%, a menos do estádio *R*<sup>1</sup> para nitrogênio. Observa-se que a proposta atinge 72,1% e 67,9% de acerto nos estádios *V*<sup>4</sup> e *R*<sup>1</sup> para potássio e 70% e 75,8% para nitrogênio, respectivamente. A cor não foi determinante para melhora dos resultados, uma vez que os valores usando métodos coloridos e em escala de cinza são bastante próximos. Alem disso, diferentes métodos de textura atingiram taxas próximas ao melhor resultado, demonstrando que nessa base os padrões de textura não possuem características que favorecem uma ou outra metodologia.

Na [Tabela 22](#page-127-1) são apresentados os resultados de diagnose de nutriente e dose nutricional de cultivares do campo, seguindo a abordagem de classificação III. Novamente, apenas a sobredose e a dose de controle foram classificadas.

|                    |            | V4          | $R_1$      |             |  |  |  |
|--------------------|------------|-------------|------------|-------------|--|--|--|
| Descritor          | <b>KNN</b> | <b>SVM</b>  | <b>KNN</b> | <b>SVM</b>  |  |  |  |
| <b>DFVAg</b>       | 53.3(0.10) | 52.8(6.14)  | 51.7(0.08) | 55.8(8.73)  |  |  |  |
| DFg                | 53.6(0.05) | 48.9(6.31)  | 51.7(0.08) | 52.2(10.29) |  |  |  |
| DFVg               | 54.4(0.09) | 52.8(10.48) | 50.8(0.08) | 55.3(6.61)  |  |  |  |
| GWg                | 54.2(0.10) | 54.2(7.55)  | 56.4(0.06) | 59.2(8.39)  |  |  |  |
| LBPg               | 49.2(0.08) | 48.9(6.44)  | 48.1(0.06) | 48.3(8.20)  |  |  |  |
| DFVc1              | 52.8(0.08) | 51.9(6.01)  | 52.8(0.10) | 55.0(7.94)  |  |  |  |
| DFV <sub>c</sub> 2 | 55.0(0.07) | 52.8(6.68)  | 50.6(0.10) | 56.9(7.66)  |  |  |  |
| DFc                | 57.2(0.04) | 55.0(5.37)  | 58.9(0.05) | 57.8(8.26)  |  |  |  |
| GWc                | 56.4(0.08) | 53.9(11.58) | 57.5(0.05) | 60.6(6.90)  |  |  |  |
| LBPc               | 48.9(0.12) | 52.2(7.72)  | 48.9(0.07) | 57.2(7.31)  |  |  |  |

<span id="page-127-1"></span>Tabela 22 – Resultados da abordagem de classificação III aplicada às imagens de milho cultivados no campo e os níveis T3 e T4 são considerados

Fonte: Dados da pesquisa.

A identificação do nutriente em sobredose foi correta em mais de 57% dos testes, quando usado os descritores no domínio da frequência coloridos. Isso demonstra que há a possibilidade de realização dessa tarefa mesmo em ambiente comercial de cultivo. A melhor taxa de acerto obtida foi 60,6% usando método de *wavelets* de Gabor colorido, no estádio *R*<sup>1</sup> e classificador SVM. Nesse estádio, a análise química demonstrou uma influência significativa dos nutrientes estudados em sobredose nas concentrações foliares de outros nutrientes. Isso acarreta alterações na estrutura celular da folha que são reconhecidas nos padrões de textura, mesmo que não haja manifestação de sintomas visuais.

## <span id="page-127-0"></span>**9.7 Resultados da classificação de deficiências e sobredosagem nutricionais**

Considerando, além dos tratamentos deficientes, a sobredose nutricional em comparação ao tratamento de controle, existem quatro níveis nutricionais a serem avaliados. Para a abordagem de classificação I, tem-se exatamente quatro classes (T1, T2, T3 e T4), com 120 amostras cada e um total de 480. Na abordagem II esse número é o mesmo, porém com 40 amostras de cada híbrido em cada classe. Isto é, nesse caso são também 120 amostras por classe. Finalmente, na abordagem III, as classes são decorrentes do número de nutrientes e de doses, acrescida a dose completa. Portanto, são sete classes (NT1, NT2, NT4, KT1, KT2, KT4 e T3), cada uma com 120 janelas (40 por hibrido), num total de 840 na base de dados. Essa análise é importante uma vez que pode ocorrer uma não uniformidade no solo de cultivo, com a ocorrência simultânea de deficiências e sobredoses numa mesma plantação.

#### **9.7.1 Casa de vegetação**

As Tabelas [23](#page-128-0) a [25](#page-129-0) têm organização equivalente aos resultados apresentados anteriormente. Na [Tabela 23,](#page-128-0) os resultados da abordagem I são apresentados, em referência ao híbrido H1. O cultivo do milho foi realizado em casa de vegetação e todos os níveis disponíveis T1, T2, T3 e T4 foram classificados. Os resultados equivalentes a esses para os demais híbridos são encontrados no [Apêndice B.](#page-162-0)

<span id="page-128-0"></span>Tabela 23 – Resultados da abordagem de classificação I aplicada às imagens do híbrido H1, sendo o cultivo do milho em casa de vegetação e os quatro níveis nutricionais são considerados

|              | Potássio   |            |            | Nitrogênio |            |            |            |            |
|--------------|------------|------------|------------|------------|------------|------------|------------|------------|
|              |            | $V_4$      | $R_1$      |            |            | $V_4$      | $R_1$      |            |
| Descritor    | <b>KNN</b> | <b>SVM</b> | <b>KNN</b> | <b>SVM</b> | <b>KNN</b> | <b>SVM</b> | <b>KNN</b> | <b>SVM</b> |
| <b>DFVAg</b> | 74.4(0.05) | 78.8(4.14) | 58.3(0.08) | 60.6(6.69) | 66.7(0.07) | 72.7(4.65) | 70.6(0.06) | 74.2(6.15) |
| DFg          | 88.3(0.04) | 89.0(3.55) | 78.5(0.05) | 85.2(4.10) | 84.2(0.05) | 87.1(4.48) | 86.5(0.04) | 90.8(4.30) |
| DFVg         | 76.7(0.05) | 77.5(5.54) | 56.9(0.07) | 62.5(5.56) | 69.4(0.06) | 71.9(4.53) | 68.3(0.06) | 74.6(7.84) |
| GWg          | 76.7(0.06) | 84.4(2.64) | 62.9(0.08) | 67.3(6.29) | 68.1(0.07) | 69.8(5.99) | 70.2(0.04) | 78.3(2.64) |
| LBPg         | 73.1(0.06) | 77.9(5.03) | 59.4(0.07) | 61.9(7.48) | 70.0(0.03) | 70.2(9.27) | 74.0(0.08) | 75.4(7.07) |
| DFVc1        | 82.1(0.05) | 85.8(2.91) | 64.2(0.08) | 70.6(6.09) | 77.9(0.05) | 80.2(7.56) | 73.1(0.05) | 85.0(5.18) |
| DFVc2        | 76.5(0.05) | 80.4(3.95) | 62.1(0.05) | 71.7(7.36) | 78.5(0.05) | 79.2(5.20) | 71.3(0.07) | 83.8(5.45) |
| DFc          | 92.9(0.03) | 96.0(3.86) | 83.5(0.03) | 92.5(6.30) | 85.0(0.04) | 90.0(3.23) | 89.8(0.04) | 94.2(3.51) |
| GWc          | 80.8(0.07) | 87.5(2.78) | 65.4(0.06) | 75.4(5.27) | 77.9(0.05) | 81.0(3.86) | 77.5(0.05) | 84.6(2.81) |
| LBPc         | 77.1(0.05) | 83.5(4.10) | 65.2(0.09) | 69.2(5.62) | 76.9(0.05) | 80.8(3.90) | 70.8(0.05) | 83.3(8.16) |

Fonte: Dados da pesquisa.

O experimento de classificação de todos os níveis nutricionais analisados usando um único híbrido em casa de vegetação indicam que a proposta é bastante efetiva. Taxas de acerto de 96% e 92,5% são atingidas nos estádios *V*<sup>4</sup> e *R*1, respectivamente, para doses de potássio. Enquanto, taxas de 90% e 94,2% são os melhores resultados para classificação de níveis de nitrogênio em *V*<sup>4</sup> e *R*1, respectivamente. Todos os melhores resultados foram atingidos usando descritores de Fourier colorido. Isso reitera os resultados anteriores que destacam a importância das medidas espectrais nos três canais de cores para essa classificação. Além disso, a proximidade desses números com os da [Tabela 11](#page-119-0) e da [Tabela 17](#page-124-0) demonstram a pouca confusão entre classes de deficiência e de sobredose na classificação. Apesar disso, nessa comparação observa-se maior confusão na classificação de níveis de N do que para K.

A [Tabela 24](#page-129-1) organiza as taxas de acerto da abordagem II aplicada às imagens de casa de vegetação. São consideradas as quatro doses nutricionais a fim de identificar tanto deficiência nutricional como possíveis sintomas de sobredose. Nessa abordagem as imagens dos três híbridos são misturadas, mas essa informação é ignorada.

<span id="page-129-1"></span>Tabela 24 – Resultados da abordagem de classificação II aplicada às imagens de milho cultivados em casa de vegetação e os quatro níveis nutricionais são considerados

|              | Potássio   |            |            |            |  |            |            | Nitrogênio |            |
|--------------|------------|------------|------------|------------|--|------------|------------|------------|------------|
|              |            | $V_4$      | $R_1$      |            |  | $V_4$      |            | $R_1$      |            |
| Descritor    | <b>KNN</b> | <b>SVM</b> | <b>KNN</b> | <b>SVM</b> |  | <b>KNN</b> | <b>SVM</b> | <b>KNN</b> | <b>SVM</b> |
| <b>DFVAg</b> | 66.5(0.10) | 64.0(7.02) | 40.6(0.08) | 41.3(6.72) |  | 64.6(0.10) | 65.8(7.68) | 58.5(0.06) | 64.2(5.27) |
| <b>DFg</b>   | 74.0(0.06) | 69.2(5.62) | 59.0(0.07) | 59.2(8.34) |  | 75.2(0.05) | 78.1(5.66) | 75.4(0.06) | 77.5(7.97) |
| DFVg         | 66.5(0.08) | 63.3(5.40) | 39.2(0.05) | 45.0(8.05) |  | 60.4(0.07) | 65.2(4.29) | 56.9(0.08) | 66.9(6.17) |
| GWg          | 66.0(0.05) | 66.7(5.64) | 44.0(0.05) | 44.6(5.22) |  | 61.5(0.06) | 62.7(8.01) | 62.7(0.08) | 62.1(8.61) |
| LBPg         | 65.0(0.05) | 65.2(5.47) | 41.7(0.06) | 43.3(6.27) |  | 63.5(0.08) | 62.3(8.42) | 65.0(0.06) | 60.8(3.90) |
| DFVc1        | 70.4(0.07) | 67.7(8.29) | 56.0(0.06) | 60.2(9.49) |  | 76.5(0.06) | 76.0(5.58) | 67.7(0.06) | 70.2(9.00) |
| DFVc2        | 66.9(0.08) | 64.8(8.86) | 48.1(0.06) | 56.0(9.69) |  | 66.3(0.05) | 70.2(8.10) | 59.4(0.07) | 69.4(3.93) |
| DFc          | 79.6(0.06) | 77.7(7.48) | 73.8(0.07) | 85.8(2.74) |  | 81.0(0.03) | 87.3(5.05) | 76.0(0.06) | 81.9(3.93) |
| GWc          | 68.1(0.09) | 66.7(5.81) | 47.5(0.06) | 59.2(5.22) |  | 69.8(0.06) | 73.8(5.66) | 69.8(0.07) | 70.0(3.57) |
| LBPc         | 66.0(0.08) | 67.7(8.35) | 52.3(0.07) | 56.9(7.48) |  | 70.8(0.07) | 76.9(6.91) | 69.8(0.07) | 69.8(3.29) |

Fonte: Dados da pesquisa.

Os comportamentos observados anteriormente se repetem nesta aplicação da abordagem II de classificação. As taxas de acerto tiveram uma redução, mas as melhores foram superiores a 79%. A discriminação das doses de nitrogênio usando descritores de Fourier coloridos atingiram 87,5% no estádio *V*4, indicando que é possível identificar alterações nutricionais em diferentes híbridos em estágio precoce de desenvolvimento da cultura. As características de cor determinaram um aumento de pelo menos 3% e 11% na média de acerto para níveis de potássio nos estádios *V*<sup>4</sup> e *R*1. Enquanto, esse aumento foi em torno de 7% nas melhores médias de discriminação de nitrogênio nos dois estádios.

Na [Tabela 25](#page-129-0) tem-se os resultados de diagnose de nutriente e dose de cultivares de casa de vegetação, seguindo a abordagem de classificação III. As quatro doses foram consideradas para essa classificação, enquanto a informação de tipo de híbrido é ignorada.

|              | V4                       | $R_1$                    |                          |                          |
|--------------|--------------------------|--------------------------|--------------------------|--------------------------|
| Descritor    | <b>KNN</b>               | <b>SVM</b>               | <b>KNN</b>               | <b>SVM</b>               |
| <b>DFVAg</b> | 55.4(0.04)               | 56.5(4.13)               | 37.3(0.04)               | 42.4(5.92)               |
| DFg<br>DFVg  | 66.8(0.06)<br>56.1(0.07) | 66.4(5.66)<br>57.7(2.76) | 52.9(0.04)<br>39.0(0.04) | 51.9(2.93)<br>41.7(3.81) |
| GWg          | 58.5(0.03)               | 58.1(2.68)               | 39.8(0.05)               | 38.6(3.73)               |
| LBPg         | 56.0(0.03)               | 56.7(5.39)               | 39.4(0.06)               | 38.2(4.74)               |
| DFVc1        | 63.2(0.04)               | 66.1(4.60)               | 50.5(0.05)               | 58.7(4.63)               |
| DFVc2        | 60.2(0.05)               | 61.9(5.41)               | 46.5(0.05)               | 54.2(3.52)               |
| DFc<br>GWc   | 73.2(0.04)<br>60.8(0.04) | 76.1(6.39)<br>64.9(3.24) | 64.9(0.02)<br>47.6(0.06) | 73.9(4.14)<br>54.0(5.18) |
| LBPc         | 61.0(0.04)               | 65.2(3.45)               | 46.7(0.05)               | 51.1(5.54)               |

<span id="page-129-0"></span>Tabela 25 – Resultados da abordagem de classificação III aplicada às imagens de milho cultivados em casa de vegetação e os quatro níveis nutricionais são considerados

Fonte: Dados da pesquisa.

Os números dessa classificação atingiram mais de 70% nos dois estádios para o melhor método de análise. Características extraídas pelos descritores de Fourier sobre os canais RGB atingiram 76,1% no estádio *V*<sup>4</sup> e 73,9% no *R*1, associado ao classificador SVM. Esses valores demonstram a capacidade da classificação de textura em identificar qual nutriente está em deficiência ou sobredose nas folhas digitalizadas. A complexidade da base de imagens engrandece esses números, uma vez que sintomas visuais não são observados por especialistas em algumas dessas amostras, principalmente em *V*4.

## **9.7.2 Campo**

Finalmente, as Tabelas [26](#page-130-0) a [28](#page-131-0) apresentam os resultados das abordagens de classificação aplicadas às imagens geradas a partir do experimento no campo. Essas tabelas têm organização equivalente aos resultados apresentados anteriormente. Sendo assim, a [Tabela 26](#page-130-0) contém os resultados da abordagem I aplicada às imagens do híbrido H1. Os resultados equivalentes a esses para os demais híbridos são encontrados no [Apêndice B.](#page-162-0)

<span id="page-130-0"></span>Tabela 26 – Resultados da abordagem de classificação I aplicada às imagens do híbrido H1, sendo o cultivo do milho no campo e os quatro níveis nutricionais são considerados

|                   | Potássio   |            |            |             | Nitrogênio |            |            |            |            |
|-------------------|------------|------------|------------|-------------|------------|------------|------------|------------|------------|
|                   | $V_4$      |            |            | $R_1$       |            |            | $V_4$      | $R_1$      |            |
| Descritor         | <b>KNN</b> | <b>SVM</b> | <b>KNN</b> | <b>SVM</b>  |            | <b>KNN</b> | <b>SVM</b> | <b>KNN</b> | <b>SVM</b> |
| <b>DFVAg</b>      | 45.2(0.04) | 44.0(8.13) | 31.0(0.07) | 33.1(6.25)  |            | 46.0(0.08) | 42.7(8.69) | 43.1(0.04) | 48.5(6.52) |
| DFg               | 43.5(0.07) | 41.7(4.50) | 37.1(0.06) | 42.7(10.41) |            | 49.6(0.08) | 45.0(7.75) | 45.0(0.10) | 49.6(6.43) |
| DFVg              | 45.4(0.04) | 44.6(9.53) | 34.4(0.07) | 36.0(8.04)  |            | 42.9(0.07) | 42.7(6.53) | 44.2(0.08) | 48.1(9.89) |
| GWg               | 44.0(0.09) | 47.1(6.96) | 33.5(0.07) | 34.0(7.48)  |            | 45.4(0.08) | 42.1(5.08) | 47.3(0.07) | 54.4(6.77) |
| LBPg              | 40.6(0.06) | 41.7(9.92) | 34.8(0.08) | 31.3(6.44)  |            | 43.8(0.10) | 43.5(7.76) | 36.7(0.07) | 40.8(8.05) |
| DFVc1             | 46.9(0.07) | 46.7(6.82) | 34.6(0.07) | 36.3(6.07)  |            | 43.3(0.07) | 43.1(8.04) | 52.5(0.08) | 61.9(6.06) |
| DFV <sub>c2</sub> | 44.8(0.06) | 48.1(6.47) | 32.3(0.06) | 34.2(8.68)  |            | 44.2(0.08) | 44.0(9.69) | 47.3(0.08) | 53.1(6.07) |
| DFc               | 47.5(0.05) | 45.8(7.98) | 41.0(0.06) | 45.0(3.95)  |            | 48.5(0.08) | 50.2(6.62) | 60.2(0.06) | 68.5(6.69) |
| GWc               | 48.1(0.08) | 46.5(3.81) | 34.6(0.04) | 40.0(9.31)  |            | 44.4(0.04) | 44.6(6.15) | 53.8(0.05) | 60.2(6.84) |
| LBPc              | 44.0(0.05) | 45.0(9.28) | 32.7(0.04) | 36.3(4.73)  |            | 45.0(0.05) | 44.8(6.15) | 51.7(0.06) | 61.9(4.92) |

Fonte: Dados da pesquisa.

As taxas de acerto obtidas nessa classificação atingiram 68,5% na classificação de níveis de nitrogênio no estádio *R*1, no qual apenas a análise química diferencia o tratamento de controle com a sobredose, por exemplo. Apesar disso, as demais classificações demonstram que é maior a confusão entre as classes de deficiência e de sobredose. Ainda assim, pode-se ver que a característica de cor melhora em cerca de 3% as médias de acerto em todos os casos, comparado à média de acertos considerando apenas escala de cinza. Novamente, características extraídas do espectro de Fourier foram mais eficientes na discriminação, o que sugere direções para pesquisas futuras.

A [Tabela 27](#page-131-1) contém os resultados da abordagem II aplicada às imagens de milho de cultivo no campo. Nessa abordagem verifica-se a invariância da classificação aos híbridos, com nutrientes analisados isoladamente. Os resultados obtidos apresentam, uma vez mais, a robustez da análise de textura sob a ocorrência de diferentes híbridos na base de imagens. A redução nas médias globais de acerto da [Tabela 26](#page-130-0) e [Tabela 27](#page-131-1) fica em cerca de 2% considerando o nutriente potássio, nos dois estádios analisados; e em 1% para *V*<sup>4</sup> e 10% para *R*1, considerando nitrogênio.

|              | Potássio   |            |            |            | Nitrogênio |            |            |             |  |
|--------------|------------|------------|------------|------------|------------|------------|------------|-------------|--|
|              | V4         |            | $R_1$      |            |            | $V_4$      |            | $R_1$       |  |
| Descritor    | <b>KNN</b> | <b>SVM</b> | <b>KNN</b> | <b>SVM</b> | <b>KNN</b> | <b>SVM</b> | <b>KNN</b> | <b>SVM</b>  |  |
| <b>DFVAg</b> | 41.9(0.07) | 42.7(6.89) | 34.0(0.06) | 34.4(5.83) | 45.6(0.07) | 44.6(4.63) | 38.5(0.08) | 39.8(6.55)  |  |
| DFg          | 43.3(0.07) | 45.2(7.98) | 35.0(0.11) | 29.0(5.33) | 49.0(0.09) | 47.5(7.78) | 41.5(0.06) | 43.3(6.43)  |  |
| DFVg         | 41.9(0.04) | 39.0(7.48) | 34.2(0.07) | 30.2(7.10) | 46.3(0.07) | 43.3(8.21) | 40.4(0.06) | 40.0(8.15)  |  |
| GWg          | 43.3(0.07) | 42.5(4.19) | 34.2(0.07) | 32.3(7.93) | 42.7(0.07) | 42.7(6.96) | 42.9(0.06) | 42.9(6.15)  |  |
| LBPg         | 41.7(0.07) | 39.4(7.82) | 29.0(0.06) | 29.2(5.10) | 41.7(0.07) | 43.8(9.47) | 33.3(0.07) | 35.2(5.93)  |  |
| DFVc1        | 44.6(0.07) | 40.2(6.88) | 34.6(0.10) | 35.2(5.42) | 47.7(0.03) | 45.6(8.92) | 44.0(0.07) | 46.9(7.99)  |  |
| DFVc2        | 40.8(0.07) | 39.2(6.35) | 33.5(0.05) | 33.1(6.91) | 44.6(0.09) | 43.8(7.22) | 39.4(0.08) | 45.0(7.10)  |  |
| DFc          | 46.5(0.05) | 44.0(6.55) | 38.5(0.06) | 36.3(8.29) | 51.9(0.06) | 50.6(9.82) | 55.0(0.07) | 56.9(10.02) |  |
| <b>GWc</b>   | 45.8(0.11) | 42.9(9.63) | 35.4(0.09) | 35.4(7.41) | 46.0(0.06) | 42.7(7.50) | 43.5(0.06) | 50.0(4.71)  |  |
| LBPc         | 40.2(0.07) | 41.5(7.70) | 33.5(0.05) | 32.5(6.30) | 43.3(0.08) | 44.8(6.61) | 41.9(0.05) | 42.9(6.30)  |  |

<span id="page-131-1"></span>Tabela 27 – Resultados da abordagem de classificação II aplicada às imagens de milho cultivados no campo e os quatro níveis nutricionais são considerados

Fonte: Dados da pesquisa.

Na [Tabela 28](#page-131-0) são apresentados os resultados de diagnose de nutriente e dose nutricional de cultivares do campo, seguindo a abordagem de classificação III. Novamente, as quatro doses nutricionais foram classificadas. Esses resultados indicam que as classes de nutriente e alterações nutricionais com diferentes híbridos na mesma base são pouco discriminadas no campo. Pesquisas futuras e técnicas inovadoras devem ser aplicadas para realizar essa classificação de imagens provenientes do campo.

<span id="page-131-0"></span>Tabela 28 – Resultados da abordagem de classificação III aplicada às imagens de milho cultivados no campo e os quatro níveis nutricionais são considerados

|              | $V_{\rm 4}$ |            | $R_1$      |            |  |
|--------------|-------------|------------|------------|------------|--|
| Descritor    | <b>KNN</b>  | <b>SVM</b> | <b>KNN</b> | <b>SVM</b> |  |
| <b>DFVAg</b> | 35.1(0.04)  | 35.2(6.69) | 25.5(0.05) | 27.0(5.67) |  |
| DFg          | 36.0(0.07)  | 35.2(6.18) | 27.9(0.05) | 27.0(4.93) |  |
| DFVg         | 35.0(0.05)  | 34.4(5.06) | 23.8(0.03) | 25.7(4.53) |  |
| GWg          | 34.6(0.06)  | 35.2(4.35) | 28.0(0.05) | 25.7(4.60) |  |
| LBPg         | 33.7(0.03)  | 34.3(4.62) | 21.4(0.03) | 23.2(3.69) |  |
| DFVc1        | 35.2(0.04)  | 34.9(5.41) | 29.5(0.05) | 30.7(4.30) |  |
| DFVc2        | 34.3(0.06)  | 35.5(4.15) | 24.2(0.04) | 28.0(5.03) |  |
| DFc          | 38.8(0.06)  | 41.5(6.11) | 39.2(0.04) | 37.6(3.98) |  |
| GWc          | 36.0(0.04)  | 36.2(6.00) | 27.6(0.04) | 31.8(4.89) |  |
| LBPc         | 33.0(0.05)  | 33.2(6.11) | 27.6(0.04) | 27.0(5.86) |  |

Fonte: Dados da pesquisa.

Finalmente, pode-se dizer que a classificação de deficiência ou sobredose nutricional no campo é significativa quando há a ocorrência de um único híbrido na cultura e há uma suspeita preliminar do nutriente a ser analisado. Mesmo com a inclusão de diferentes híbridos na base de imagens, a análise de textura continua efetiva na diagnose de nitrogênio. Pesquisas futuras devem ser realizadas para melhorar essa eficiência e, da mesma maneira que os números das seções anteriores, atingir maiores marcas na classificação de nutrientes, doses e híbridos, conjuntamente.

# CAPÍTULO 10

## **CONCLUSÕES**

<span id="page-134-0"></span>O estudo e a aplicação de técnicas de classificação de padrões para análise de imagens naturais tem se mostrado promissor como linha de pesquisa. De modo geral, trabalhos com esse enfoque atingem dois objetivos claros: desenvolvimento de métodos computacionais inovadores e contribuições para automatizar ou solucionar problemas em estudos de vegetais. Diferentes abordagens e metodologias tem sido utilizadas, mas pode-se dizer que a extração de características de textura tem demonstrado grande capacidade de descrever informações de imagens de folhas. Diversas referências podem ser utilizadas como exemplos dessas aplicações da análise de textura em imagens de folhas de planta [\(CASANOVA; Sa Junior; BRUNO,](#page-139-0) [2009;](#page-139-0) [BACKES;](#page-138-0) [CASANOVA; BRUNO,](#page-138-0) [2009b;](#page-138-0) [BACKES; MARTINEZ; BRUNO,](#page-138-1) [2011;](#page-138-1) [ZHANG; ZHANG,](#page-149-1) [2011;](#page-149-1) [ROSSATTO](#page-146-1) *et al.*, [2011;](#page-146-1) [TIAN](#page-148-1) *et al.*, [2012;](#page-148-1) [FLORINDO](#page-141-0) *et al.*, [2014;](#page-141-0) [SILVA](#page-148-2) *et al.*, [2014;](#page-148-2) [SILVA](#page-148-3) *et al.*, [2015;](#page-148-3) [KRUSE](#page-143-0) *et al.*, [2014;](#page-143-0) [TANG](#page-148-4) *et al.*, [2015\)](#page-148-4)

Essas propriedades são comungadas por este doutorado, no qual contribuições no contexto computacional de análise de textura e na avaliação nutricional do milho foram realizadas. Isso é comprovado pelo fato de que importantes avanços foram conquistados no desenvolvimento de tecnologia computacional para diagnóstico nutricional invariante a mudanças de híbridos e com testes em ambiente comercial. Além disso, foi possível identificar e visualizar padrões nas folhas sujeitas a alteração nutricional, mesmo em estágio precoce de desenvolvimento da planta. Metodologias de análise de textura foram também propostas e publicadas, reforçando a ocorrência de contribuições em duas frentes.

Acerca dos objetivos traçados para este trabalho, as melhorias no sistema de classificação propostas na [seção 5.4](#page-73-0) provocaram um aumento relevante nas taxas de acerto descritas no [Capítulo 9.](#page-114-0) A título de exemplo, os resultados mostrados na [Tabela 11](#page-119-0) podem ser comparados aos resultados anteriores de [Romualdo](#page-146-0) *et al.* [\(2014\)](#page-146-0) e Silva *[et al.](#page-147-0)* [\(2014\)](#page-147-0), sumarizados na [seção 5.3.](#page-72-0) Nesse caso, foram atingidos por este doutorado 98% de acerto na identificação de níveis de deficiência de nitrogênio ou potássio, cultivados em ambiente controlado e analisados em estágio precoce. Enquanto os resultados anteriores foram em torno de 80% de acerto na classificação de níveis de nitrogênio ou magnésio, nas mesmas condições.

Dessa maneira, este doutorado contribui com uma consolidação dos resultados de diagnóstico nutricional em cultivos de casa de vegetação. Além de comprovar a invariância dessa classificação à ocorrência de diferentes híbridos na base de dados. Ainda, demonstrou-se a capacidade de diagnosticar sobredosagem nutricional, evitando a adição desnecessária de nutriente e a degradação ambiental.

Também em relação aos resultados do [Capítulo 9,](#page-114-0) este doutorado registra avanços importantes na análise de cultivos em ambiente comercial. Nesse caso, o diagnóstico de níveis de deficiência atingiu relevantes 60% no estádio *V*<sup>4</sup> e 70% em *R*1, com pouca variação na análise com híbridos misturados. Na classificação de sobredose, os números foram ainda melhores com taxas superiores a 70% em *V*<sup>4</sup> e 90% em *R*1, porém com variação ao misturar híbridos. A ocorrência de menores taxas de acerto no campo, em comparação à casa de vegetação, é esperada devido às condições experimentais. O controle nutricional no campo, por exemplo, é muito menor comparado à casa de vegetação, bem como as plantas estão sujeitas a ações ambientais naquele caso. Pode-se dizer ainda que há certa adaptação da planta ao solo de baixa fertilidade e possível ocorrência de múltiplas deficiências, o que dificulta a identificação de padrões mesmo nos diagnósticos tradicionais [\(ROMUALDO,](#page-146-2) [2013\)](#page-146-2).

Outro objetivo idealizado para este doutorado foi atingido com a proposição da abordagem de janelas rotuladas [\(Capítulo 7\)](#page-90-0) e sua aplicação às imagens de folhas com desenvolvimento precoce [\(Capítulo 8\)](#page-98-0). Nesses capítulos, inspirado pelas propriedades dos sintomas visuais em folhas mais desenvolvidas, propôs-se uma maneira de identificar e visualizar sub-padrões de textura, através da rotulação de janelas. Essa abordagem, aplicada às imagens de folhas com alteração nutricional no estádio *V*4, destacou visualmente a presença de sintomas com padrões distintos de acordo com o nutriente e o nível nutricional. Com isso, justificativas para os resultados atingidos em estádio precoce foram obtidas e uma gama de análises futuras foi aberta ao permitir a visualização de sintomas nutricionais, até então ocultos, no estádio *V*4.

Além disso, os resultados de classificação nos experimentos do [Capítulo 8](#page-98-0) demonstram uma validação robusta da presença de sintomas nutricionais em *V*4. Inspirado por abordagens como *bag-of-features*, histogramas de rótulos foram extraídos para compor um espaço de características e um sistema de classificação de padrões foi usado para discriminar este espaço. Dessa maneira, taxas bastante próximas de 100% de acerto foram atingidas tanto na identificação de concentrações de nitrogênio, como nas de potássio.

Contribuições de metodologias para análise e classificação de textura também foram propostas neste doutorado e estão registradas no [Capítulo 6.](#page-76-0) Nesse caso, essas metodologias resultaram nas publicações [Oliveira](#page-145-0) *et al.* [\(2014\)](#page-145-0) e [Oliveira](#page-145-1) *et al.* [\(2015\)](#page-145-1). Na [seção 6.2](#page-77-0) a caracterização de textura foi realizada sobre o espaço *local jet* e pode ser considerado um método baseado em transformada. As medidas de textura são, então, calculadas sobre um espaço de

similaridade local obtido pela aplicação do operador *local jet*. Enquanto, um descritor de textura fractal que combina medidas de interior e de borda foi proposto na [seção 6.3,](#page-79-0) o qual consiste de um extrator de características baseado em modelos. Nesse caso, a imagem é compreendida como um fractal e medidas de complexidade são extraídas em diferentes escalas de observação.

Experimentos de classificação de bases sintéticas foram realizados para avaliar essas metodologias. A organização desses experimentos e seus resultados estão descritos na [seção 6.4,](#page-82-0) na [subseção 6.4.2](#page-83-0) e na [subseção 6.4.3.](#page-86-0) A comparação com outras metodologias tradicionais da literatura demonstram como são promissoras as proposições.

Outros trabalhos, fora do escopo de análise nutricional, contaram com a participação deste autor. Esses trabalhos realizam a classificação de espécies de plantas através de análise de textura da epiderme de folhas; a classificação de famílias de autômatos celulares também a partir da extração de padrões de textura; e identificam estômatos na epiderme de folhas para sua contagem. Cada trabalho é referenciado na [seção 10.1](#page-136-0) que registra as publicações deste doutorado.

Finalmente, na [seção 10.2](#page-137-0) são indicadas algumas ideias para trabalhos futuros motivados por esta pesquisa.

## <span id="page-136-0"></span>**10.1 Produção científica**

## **10.1.1 Trabalhos publicados**

- ∙ OLIVEIRA, M. W. da S.; CASANOVA, D.; FLORINDO, J. B.; BRUNO, O. M. Enhancing fractal descriptors on images by combining boundary and interior of Minkowski dilation. Physica A: Statistical mechanics and its applications, v. 416, p. 41-48, 2014. ISSN 0378-4371.
- ∙ OLIVEIRA, M. W. da S.; SILVA, N. R. da; MANZANERA, A.; BRUNO, O. M. Feature extarction on local jet space for texture classification. Physica A: Statistical mechanics and its applications, v. 439, p. 160-170, 2015. ISSN 0378-4371.
- ∙ OLIVEIRA, M. W. da S.; SILVA, N. R. da; CASANOVA, D.; PINHEIRO, L. F. S.; KOLB, R. M.; BRUNO, O. M. Automatic counting of stomata in the epidermis microscopic imagens. In: MARTINEZ, A. C.; TRAVENÇOLO, B. A. N.; RIBEIRO, T. P. (Ed.). X Workshop de Visão Computacional, Uberlândia: [s.n.], 2014. ISSN 2175-6120.

#### **10.1.2 Trabalhos submetidos**

∙ SILVA, N. R. da; OLIVEIRA, M. W. da S.; BAETENS, J. M.; BAETS, B. D.; BRUNO, O. M. Classification of cellular automata through texture analysis. Information Sciences, submited, 2015. ISSN 0020-0255.

∙ SILVA, N. R. da; OLIVEIRA, M. W. da S.; ALMEIDA FILHO, H. A.; PINHEIRO, L. F.; ROSSATTO, D.; KOLB, R.; BRUNO, O. M. Leaf epidermal images for robust identification of plants. Scientific Reports, submited, 2015. ISSN 2045-2322.

## **10.1.3 Trabalhos em fase de escrita**

- ∙ OLIVEIRA, M. W. da S.; ROMUALDO, L.; SILVA, F. F.; LUZ, P. H. C.; BRUNO, O. M. Early identification of nutritional symptoms using marked windows on images of maize leaves. 2016.
- ∙ OLIVEIRA, M. W. da S.; SILVA, F. F.; ROMUALDO, L.; LUZ, P. H. C.; BRUNO, O. M. Texture image analysis to nutritional diagnosis on different maize hybrids. 2016.
- ∙ ROMUALDO, L.; OLIVEIRA, M. W. da S.; SILVA, F. F.; MARIN, M.; LUZ, P. H. C.; HERLING, V.; BRUNO, O. M. Deficiency of macronutrients and micronutrients in maize leaves identified by a pattern classification approach. 2016.

## <span id="page-137-0"></span>**10.2 Trabalhos futuros**

Considerando que este doutorado consolida os resultados em casa de vegetação, novos testes devem ser realizados com aplicações voltadas a experimentos em ambiente comercial. Os resultados já apontados nesta tese são promissores, mas ainda necessitam de melhorias. Uma combinação da abordagem de janelas rotuladas para visualização de sintomas e o sistema de classificação já utilizado pode levar a bons resultados. Essa análise de sintomas pode nortear a seleção de janelas mais representativas do estado nutricional de um determinado nutriente.

Ainda nesse contexto, uma análise da interação entre alterações nutricionais de diferentes nutrientes também deve ser considerada futuramente. Nesse sentido, alguns experimentos de plantio estão sendo conduzidos combinando diferentes níveis nutricionais de nitrogênio e potássio, inclusive com deficiências simultâneas. Uma abordagem utilizando o treinamento com as doses individuais para classificação independente das deficiências simultâneas é uma primeira ideia para testes.

Além disso, os resultados de identificação e visualização de sintomas no estádio *V*<sup>4</sup> devem ser expandidos para outros nutrientes. A identificação de padrões nessas observações pode indicar uma grande contribuição para a análise nutricional por imagem.

ABOU-RAS, D.; CONTRERAS, M.; NOUFI, R.; SCHOCK, H.-W. Impact of the se evaporation rate on the microstructure and texture of Cu(In,Ga)Se2 thin films for solar cells. Thin Solid Films, v. 517, n. 7, p. 2218 – 2221, 2009. Citado na página [45.](#page-46-0)

ALAM, F.; FARUQUI, R. Optimized calculations of haralick texture features. European Journal of Scientific Research, v. 50, n. 4, p. 543–553, 2011. Citado na página [89.](#page-90-1)

ARGENTA, G.; SILVA, P. R. F. da; MIELNICZUK, J.; BORTOLINI, C. G. Parâmetros de planta como indicadores do nível de nitrogênio na cultura do milho. Pesquisa Agropecuária Brasileira, v. 37, n. 4, p. 519–527, 2002. Citado na página [34.](#page-35-0)

BACKES, A. R.; BRUNO, O. M. Shape classification using complex network and multi-scale fractal dimension. Pattern Recognition Letters, Elsevier, v. 31, n. 1, p. 44–51, 2010. Citado na página [49.](#page-50-1)

BACKES, A. R.; CASANOVA, D.; BRUNO, O. M. A complex network-based approach for boundary shape analysis. Pattern Recognition, v. 42, n. 1, p. 54–67, 2009. Citado na página [49.](#page-50-1)

<span id="page-138-0"></span>. Plant leaf identification based on volumetric fractal dimension. International Journal of Pattern Recognition and Artificial Intelligence, World Scientific, v. 23, n. 06, p. 1145–1160, 2009. Citado 8 vezes nas páginas [25,](#page-26-0) [45,](#page-46-0) [47,](#page-48-0) [50,](#page-51-0) [70,](#page-71-0) [73,](#page-74-0) [87](#page-88-0) e [133.](#page-134-0)

. Color texture analysis based on fractal descriptors. Pattern Recognition, v. 45, p. 1984– 1992, 2012. ISSN 0031-3203. Citado 2 vezes nas páginas [48](#page-49-1) e [82.](#page-83-1)

<span id="page-138-1"></span>BACKES, A. R.; MARTINEZ, A. S.; BRUNO, O. M. Texture analysis using graphs generated by deterministic partially self-avoiding walks. Pattern Recognition, Elsevier, v. 44, n. 8, p. 1684–1689, 2011. Citado 3 vezes nas páginas [25,](#page-26-0) [50](#page-51-0) e [133.](#page-134-0)

BAESSO, M. M.; PINTO, F. A. C.; QUEIROZ, D. M.; VIEIRA, L. B.; ALVES, E. A. Determinação do "status" nutricional de nitrogênio no feijoeiro utilizando imagens digitais coloridas. Engenharia Agrícola, v. 27, n. 2, p. 520–528, 2007. Citado 2 vezes nas páginas [34](#page-35-0) e [98.](#page-99-0)

BALKO, L.; RUSSELL, W. Effects of rates of nitrogen fertilizer on maize inbred lines and hybrid progeny. i. prediction of yield response. Maydica, v. 25, n. 2, p. 65–79, 1980. Citado na página [31.](#page-32-0)

BARRERA-CALVA, E.; ORTEGA-LOPEZ, M.; AVILA-GARCIA, A.; MATSUMOTO-KWABARA, Y. Optical properties of silver sulphide thin films formed on evaporated ag by a simple sulphurization method. Thin Solid Films, v. 518, n. 7, p. 1835 – 1838, 2010. Citado na página [45.](#page-46-0)

BATAGLIA, O.; FURLANI, A.; TEIXEIRA, J.; FURLANI, P.; GALLO, J. Método de análise química de plantas. Boletim técnico, Campinas: IAC, v. 78, p. 48, 1983. Citado na página [57.](#page-58-0)

BOCK, C. H.; POOLE, G. H.; PARKER, P. E.; GOTTWALD, T. R. Plant disease severity estimated visually, by digital photography and image analysis, and by hyperspectral imaging. Critical Reviews in Plant Sciences, v. 29, n. 2, p. 59–107, 2010. Citado na página [51.](#page-52-0)

BRANDALIZZE, V. Mecado de milho: realidade e perspectivas. In: FANCELLI, A. L.; NETO, D. D. (Ed.). Milho: manejo e produtividade. Piracicaba: USP-ESALQ-LPV, 2009. p. 1–12. Citado na página [28.](#page-29-0)

BRODATZ, P. Book. Textures: a photographic album for artists and designers. [S.l.]: Dover Publications New York,, 1966. xiv, 112 p. (chiefly illus.) p. ISBN 0486216691. Citado 2 vezes nas páginas [81](#page-82-1) e [94.](#page-95-0)

BRUNO, O. M.; PLOTZE, R. de O.; FALVO, M.; CASTRO, M. de. Fractal dimension applied to plant identification. Information Sciences, Elsevier, v. 178, n. 12, p. 2722–2733, 2008. Citado na página [49.](#page-50-1)

BRUNS, H. A.; EBELHAR, M. W. Nutrient uptake of maize affected by nitrogen and potassium fertility in a humid subtropical environment. Communications in Soil Science and Plant Analysis, v. 37, p. 275–293, 2006. Citado 3 vezes nas páginas [29,](#page-30-0) [90](#page-91-0) e [91.](#page-92-0)

BÜLL, L. T.; BÜLL, L.; CANTARELLA, H. Nutrição mineral do milho. Cultura do milho: fatores que afetam a produtividade. Piracicaba: Potafos, p. 63–145, 1993. Citado 2 vezes nas páginas [31](#page-32-0) e [32.](#page-33-0)

CAICEDO, J.; CRUZ, A.; GONZALEZ, F. Histopathology image classification using bag of features and kernel functions. In: COMBI, C.; SHAHAR, Y.; ABU-HANNA, A. (Ed.). Artificial Intelligence in Medicine. Springer Berlin Heidelberg, 2009, (Lecture Notes in Computer Science, v. 5651). p. 126–135. ISBN 978-3-642-02975-2. Disponível em: [<http:](http://dx.doi.org/10.1007/978-3-642-02976-9_17) [//dx.doi.org/10.1007/978-3-642-02976-9\\_17>.](http://dx.doi.org/10.1007/978-3-642-02976-9_17) Citado na página [92.](#page-93-0)

<span id="page-139-0"></span>CASANOVA, D.; Sa Junior, J. J. de M.; BRUNO, O. M. Plant leaf identification using gabor wavelets. **International Journal of Imaging Systems and Technology**, v. 19, n. 3, p. 236–243, 2009. Citado 4 vezes nas páginas [25,](#page-26-0) [50,](#page-51-0) [70](#page-71-0) e [133.](#page-134-0)

CASTELLANO, G.; BONILHA, L.; LI, L.; CENDES, F. Texture analysis of medical images. Clinical Radiology, v. 59, n. 12, p. 1061 – 1069, 2004. ISSN 0009-9260. Citado 2 vezes nas páginas [37](#page-38-1) e [75.](#page-76-1)

CASTLEMAN, K. R. Digital Image Processing. Upper Saddle River, NJ, USA: Prentice Hall Press, 1996. ISBN 0-13-211467-4. Citado na página [79.](#page-80-0)

CAWLEY, G. C. MATLAB Support Vector Machine Toolbox (v0.50β) [http://theoval.sys.uea.ac.uk/~gcc/svm/toolbox]. 2000. University of East Anglia, School of Information Systems, Norwich, Norfolk, U.K. NR4 7TJ. Citado na página [103.](#page-104-0)

CHAPPARD, D.; DEGASNE, I.; HURE, G.; LEGRAND, E.; AUDRAN, M.; BASLE, M. Image analysis measurements of roughness by texture and fractal analysis correlate with contact profilometry. Biomaterials, Elsevier Sci LTD, The Boulevard, Langford Lane, Kidlington, Oxford OX5 1GB, Oxon, England, 24, n. 8, p. 1399–1407, APR 2003. Citado 3 vezes nas páginas [44,](#page-45-1) [45](#page-46-0) e [78.](#page-79-1)

CIAMPITTI, I. A.; VYN, T. J. A comprehensive study of plant density consequences on nitrogen uptake dynamics of maize plants from vegetative to reproductive stages. Field Crops Research, v. 121, n. 1, p. 2 – 18, 2011. ISSN 0378-4290. Citado na página [32.](#page-33-0)

COELHO, A. M. O potássio na cultura do milho. In: YAMADA, T.; ROBERTS, T. L. (Ed.). Potássio na agricultura brasileira. Piracicaba: Associação Brasileira para Pesquisa da Potassa e do Fosfato (PAOTAFOS), 2005. p. 611–658. Citado na página [33.](#page-34-0)

. Manejo da adubação nitrogenada na cultura do milho. Sete Lagoas, 2007. 11 p. Citado 3 vezes nas páginas [30,](#page-31-0) [31](#page-32-0) e [98.](#page-99-0)

COELHO, A. M.; RIBEIRO, B. N.; RESENDE, F. A.; TEIXEIRA, G. K. Eficiência agronômica do cloreto de amônio bicarbonato de amônio como fontes de nitrogênio para a cultura do milho. In: XXVI CONGRESSO NACIONAL DE MILHO E SORGO. BELO HORIZONTE:ABMS. [S.l.], 2006. Citado 4 vezes nas páginas [30,](#page-31-0) [31,](#page-32-0) [97](#page-98-1) e [98.](#page-99-0)

CORREA, D. C.; SAITO, J. H.; COSTA, L. F. Musical genres: beating to the rhythms of different drums. New Journal of Physics, v. 12, n. 5, p. 053030, 2010. Citado na página [86.](#page-87-0)

COSTA, L. d. F. D.; CESAR JR., R. M. Shape Analysis and Classification: Theory and Practice. 1st. ed. Boca Raton, FL, USA: CRC Press, Inc., 2000. ISBN 0849334934. Citado 4 vezes nas páginas [38,](#page-39-1) [39,](#page-40-0) [40](#page-41-1) e [79.](#page-80-0)

CROTTY, F. V.; FYCHAN, R.; THEOBALD, V. J.; SANDERSON, R.; CHADWICK, D. R.; MARLEY, C. L. The impact of using alternative forages on the nutrient value within slurry and its implications for forage productivity in agricultural systems. PLoS ONE, Public Library of Science, v. 9, n. 5, p. e97516, 05 2014. Disponível em: [<http://dx.doi.org/10.1371%2Fjournal.](http://dx.doi.org/10.1371%2Fjournal.pone.0097516) [pone.0097516>.](http://dx.doi.org/10.1371%2Fjournal.pone.0097516) Citado na página [30.](#page-31-0)

CSURKA, G.; DANCE, C.; FAN, L.; WILLAMOWSKI, J.; BRAY, C. Visual categorization with bags of keypoints. In: ECCV International Workshop on Statistical Learning in Computer Vision. [S.l.: s.n.], 2004. Citado na página [92.](#page-93-0)

DAUGMAN, J.; DOWNING, C. Gabor wavelets and statistical pattern recognition. In: ARBIB, M. A. (Ed.). The handbook of brain theory and neural networks. Cambridge, MA, USA: MIT Press, 1998. cap. Gabor wavelets for statistical pattern recognition, p. 414–420. ISBN 0-262-51102-9. Citado 2 vezes nas páginas [41](#page-42-0) e [42.](#page-43-0)

DIETIKER, M.; OLLIGES, S.; SCHINHAMMER, M.; SEITA, M.; SPOLENAK, R. Texture evolution and mechanical properties of ion-irradiated au thin films. Acta Materialia, v. 57, n. 14, p. 4009 – 4021, 2009. Citado na página [45.](#page-46-0)

DUARTE, J. de O.; CRUZ, J. C.; GARCIA, J. C.; MATTOSO, M. J. Cultivo do Milho: Economia e Produção. 6. ed. [S.l.]: EMBRAPA Milho e Sorgo, 2010. Citado na página [28.](#page-29-0)

<span id="page-140-0"></span>DUDA, R. O.; HART, P. E.; STORK, D. G. Pattern Classification (2Nd Edition). [S.l.]: Wiley-Interscience, 2000. ISBN 0471056693. Citado 4 vezes nas páginas [38,](#page-39-1) [39,](#page-40-0) [40](#page-41-1) e [115.](#page-116-2)

EBELHAR, S.; KAMPRATH, E.; MOLL, R. Effects of nitrogen and potassium on growth and cation composition of corn genotypes differing in average ear number. Agronomy Journal, American Society of Agronomy, v. 79, n. 5, p. 875–881, 1987. Citado na página [31.](#page-32-0)

EPSTEIN, E.; BLOOM, A. J. Nutrição mineral das plantas: princípios e perspectivas. [S.l.]: Editora Planta, 2006. Citado 2 vezes nas páginas [31](#page-32-0) e [105.](#page-106-0)

FABBRI, R.; COSTA, L. D. F.; TORELLI, J. C.; BRUNO, O. M. 2d euclidean distance transform algorithms: A comparative survey. ACM Computer Surveys, ACM, v. 40, n. 1, p. 1–44, 2008. ISSN 0360-0300. Citado na página [46.](#page-47-0)

FALCONER, K. J. The Geometry of Fractal Sets. New York: Cambridge University Press, 1986. ISBN 0-521-33705-4. Citado 2 vezes nas páginas [46](#page-47-0) e [79.](#page-80-0)

FANCELLI, A. Plantas alimentícias: guia para aula, estudo e discussão. Piracicaba, 1986. 131p. Citado 4 vezes nas páginas [15,](#page-16-0) [23,](#page-24-0) [29](#page-30-0) e [97.](#page-98-1)

FANCELLI, A.; Dourado Neto, D. Produção de milho. [S.l.]: Ed Agropecuária, 2000. Citado na página [57.](#page-58-0)

FEI-FEI, L.; PERONA, P. A bayesian hierarchical model for learning natural scene categories. In: Computer Vision and Pattern Recognition, 2005. CVPR 2005. IEEE Computer Society Conference on. [S.l.: s.n.], 2005. v. 2, p. 524–531 vol. 2. ISSN 1063-6919. Citado na página [92.](#page-93-0)

FIELD, C. B.; CAMPBELL, J. E.; LOBELL, D. B. Biomass energy: the scale of the potential resource. Trends in Ecology & Evolution, v. 23, n. 2, p. 65 – 72, 2008. ISSN 0169-5347. Citado 2 vezes nas páginas [23](#page-24-0) e [27.](#page-28-0)

FISHER, K. S.; PALMER, A. F. E. Tropical maize. In: GOLDSWORTHY, P. R.; FISCHER, N. M. (Ed.). The physiology of tropical field crops. New York: John Wiley & Sons, 1984. cap. 6, p. 213–248. Citado na página [28.](#page-29-0)

FISHER, R. A. The use of multiple measurements in taxonomic problems. Annals of Eugenics, v. 7, n. 7, p. 179–188, 1936. Citado na página [83.](#page-84-0)

FLORACK, L.; ROMENY, B. T. H.; VIERGEVER, M.; KOENDERINK, J. The Gaussian scale-space paradigm and the multiscale local jet. International Journal of Computer Vision, Kluwer Academic Publishers, v. 18, n. 1, p. 61–75, 1996. ISSN 0920-5691. Citado na página [76.](#page-77-1)

FLORINDO, J. B.; BRUNO, O. M. Closed contour fractal dimension estimation by the fourier transform. Chaos Solitons & Fractals, PERGAMON-ELSEVIER SCIENCE LTD, v. 44, n. 10, p. 851–861, 2011. Citado na página [46.](#page-47-0)

. Fractal descriptors in the fourier domain applied to color texture analysis. Chaos, AMER INST PHYSICS, v. 21, n. 4, p. 1–10, 2011. Citado 3 vezes nas páginas [45,](#page-46-0) [47](#page-48-0) e [48.](#page-49-1)

. Texture analysis by multi-resolution fractal descriptors. Expert Systems with Applications, v. 40, n. 10, p. 4022 – 4028, 2013. Citado na página [48.](#page-49-1)

FLORINDO, J. B.; CASTRO, M. D.; BRUNO, O. M. Enhancing volumetric Bouligand-Minkowski fractal descriptors by using functional data analysis. International Journal of Modern Physics C, WORLD SCIENTIFIC PUBL CO PTE LTD, v. 22, n. 9, p. 929–952, 2011. Citado na página [48.](#page-49-1)

<span id="page-141-0"></span>FLORINDO, J. B.; SILVA, N. R. da; ROMUALDO, L. M.; SILVA, F. de Fátima da; LUZ, P. H. de C.; HERLING, V. R.; BRUNO, O. M. Brachiaria species identification using imaging techniques based on fractal descriptors. Computers and Electronics in Agriculture, v. 103, n. 0, p. 48–54, 2014. ISSN 0168-1699. Citado 3 vezes nas páginas [25,](#page-26-0) [50](#page-51-0) e [133.](#page-134-0)

FONTES, P. C. R. Diagnóstico do estado nutricional de plantas. [S.l.]: Editora UFV, 2004. Citado 2 vezes nas páginas [34](#page-35-0) e [98.](#page-99-0)

FORNASIERI FILHO, D. A cultura do milho. Jaboticabal, 1992. Citado 3 vezes nas páginas [28,](#page-29-0) [32](#page-33-0) e [90.](#page-91-0)

FUKUNAGA, K. Statistical Pattern Recognition. San Diego: Academic Press, 1990. Citado na página [86.](#page-87-0)

GONZALEZ, R. C.; WOODS, R. E. Digital Image Processing (3rd Edition). Upper Saddle River, NJ, USA: Prentice-Hall, Inc., 2006. ISBN 013168728X. Citado na página [37.](#page-38-1)

GRAEFF, S.; CLAUPEIN, W. Quantifying nitrogen status of corn (*Zea mays L.*) in the field by reflectance measurements. European Journal of Agronomy, v. 19, n. 4, p. 611–618, 2003. ISSN 1161-0301. Citado na página [35.](#page-36-0)

GRAEFF, S.; STEFFENS, D.; SCHUBERT, S. Use of reflectance measurements for the early detection of n, p, mg, and fe deficiencies in *Zea mays L.* Journal of Plant Nutrition and Soil Science, WILEY-VCH Verlag GmbH, v. 164, n. 4, p. 445–450, 2001. ISSN 1522-2624. Disponível em: [<http://dx.doi.org/10.1002/1522-2624\(200108\)164:4<445::AID-JPLN445>3.0.](http://dx.doi.org/10.1002/1522-2624(200108)164:4<445::AID-JPLN445>3.0.CO;2-1) [CO;2-1>.](http://dx.doi.org/10.1002/1522-2624(200108)164:4<445::AID-JPLN445>3.0.CO;2-1) Citado na página [35.](#page-36-0)

Grassi Filho, H. Diagnose foliar: princípios e aplicações. In: PRADO, R. M.; ROZANE, D. E.; VALE, D. W.; CORREA, M. A. R.; SOUZA, H. A. (Ed.). Nutrição de plantas: diagnose foliar em grandes culturas. Jaboticabal: FCAV, Capes/Fundunesp, 2008. p. 35–60. Citado na página [34.](#page-35-0)

GRENIER, N.; QUAIA, E.; PRASAD, P. V.; JUILLARD, L. Radiology imaging of renal structure and function by computed tomography, magnetic resonance imaging, and ultrasound. Seminars in Nuclear Medicine, v. 41, n. 1, p. 45 – 60, 2011. Citado na página [45.](#page-46-0)

GUIMARÃES, T. G. Teores de clorofila determinados por medidor portátil e sua relação com formas de nitrogênio em folhas de tomateiro cultivados em dois tipos de solo. Campinas, 1999. v. 58, n. 01. P. 209-216. Citado na página [34.](#page-35-0)

GUO, Z.; ZHANG, L.; ZHANG, D. Rotation invariant texture classification using LBP variance (LBPV) with global matching. Pattern Recognition, Elsevier Science Inc., New York, NY, USA, v. 43, n. 3, p. 706–719, mar. 2010. ISSN 0031-3203. Citado 3 vezes nas páginas [42,](#page-43-0) [43](#page-44-0) e [44.](#page-45-1)

HAN, D.; WANG, M.; ZHOU, J. Fractal analysis of self-mixing speckle signal in velocity sensing. Optics Express, OPTICAL SOC AMER, 2010 MASSACHUSETTS AVE NW, WASHINGTON, DC 20036 USA, 16, n. 5, p. 3204–3211, MAR 3 2008. Citado 3 vezes nas páginas [44,](#page-45-1) [45](#page-46-0) e [78.](#page-79-1)

HASTIE, T.; TIBSHIRANI, R.; FRIEDMAN, J. The Elements of Statistical Learning. New York, NY, USA: Springer New York Inc., 2001. (Springer Series in Statistics). Citado na página [83.](#page-84-0)

HAVLIN, J. L.; TISDALE, S. L.; NELSON, W. L.; BEATON, J. D. Soil Fertility and Fertilizers: An Introduction to Nutrient Management. [S.l.]: Pearson Prentice Hall, 2005. Citado 3 vezes nas páginas [90,](#page-91-0) [91](#page-92-0) e [105.](#page-106-0)

HEINRICHS, R.; MOREIRA, A.; FIGUEIREDO, P. D.; MALAVOLTA, E. Soil chemical atributes and common bean yield as affected bylime and manganese rates [atributos químicos do solo e produçãoo do feijoeiro com a aplicação de calcário e manganês]. Revista Brasileira de Ciencia do Solo, v. 32, n. 3, p. 1157–1164, 2008. Cited By (since 1996)3. Citado na página [30.](#page-31-0) HINSINGER, P.; BRAUMAN, A.; DEVAU, N.; GÉRARD, F.; JOURDAN, C.; LACLAU, J.-P.; CADRE, E. L.; JAILLARD, B.; PLASSARD, C. Acquisition of phosphorus and other poorly mobile nutrients by roots. where do plant nutrition models fail? **Plant and Soil**, Springer, v. 348, n. 1-2, p. 29–61, 2011. Citado na página [30.](#page-31-0)

HOAGLAND, D. R.; ARNON, D. I. *et al.* The water-culture method for growing plants without soil. Circular. California Agricultural Experiment Station, v. 347, n. 2nd edit, 1950. Citado na página [54.](#page-55-0)

HORN, D.; ERNANI, P. R.; SANGOI, L.; SCHWEITZER, C.; CASSOL, P. C. Parâmetros cinéticos e morfológicos da absorção de nutrientes em cultivares de milho com variabilidade genética contrastante. Revista Brasileira de Ciência do Solo, scielo, v. 30, p. 77–85, 02 2006. ISSN 0100-0683. Citado na página [30.](#page-31-0)

HOSSAIN, S.; SERIKAWA, S. Texture databases - a comprehensive survey. Pattern Recognition Letters, v. 34, n. 15, p. 2007 – 2022, 2013. ISSN 0167-8655. Smart Approaches for Human Action Recognition. Citado 3 vezes nas páginas [37,](#page-38-1) [75](#page-76-1) e [89.](#page-90-1)

IDRISSA, M.; ACHEROY, M. Texture classification using Gabor filters. Pattern Recognition Letters, v. 23, n. 9, p. 1095–1102, 2002. ISSN 0167-8655. Citado 2 vezes nas páginas [41](#page-42-0) e [42.](#page-43-0)

Instituto Brasileiro de Geografia e Estatística (IBGE). População do Brasil. 2015. Acesso: 28 nov. 2015. Disponível em: [<http://www.ibge.gov.br/apps/populacao/projecao/>.](http://www.ibge.gov.br/apps/populacao/projecao/) Citado na página [27.](#page-28-0)

JOLLIFFE, I. T. Principal component analysis. New York: Springer, 2002. ISBN 0387224408 9780387224404. Citado na página [83.](#page-84-0)

KAMEI, A.; SASAKI, M.; AKASAKA, M.; SOGA, N.; KUDO, K.; CHIDA, S. Proton magnetic resonance spectroscopic images in preterm infants with bilirubin encephalopathy. The Journal of Pediatrics, v. 160, n. 2, p. 342 – 344, 2012. Citado na página [45.](#page-46-0)

KAPLAN, L. Extended fractal analysis for texture classification and segmentation. IEEE Transactions on Image Processing, v. 8, n. 11, p. 1572–1585, 1999. Citado na página [45.](#page-46-0)

<span id="page-143-0"></span>KRUSE, O. M. O.; PRATS-MONTALBÁN, J. M.; INDAHL, U. G.; KVAAL, K.; FERRER, A.; FUTSAETHER, C. M. Pixel classification methods for identifying and quantifying leaf surface injury from digital images. Computers and Electronics in Agriculture, v. 108, p. 155 – 165, 2014. ISSN 0168-1699. Citado 3 vezes nas páginas [25,](#page-26-0) [50](#page-51-0) e [133.](#page-134-0)

LIAO, S.; LAW, M.; CHUNG, A. Dominant local binary patterns for texture classification. **Image** Processing, IEEE Transactions on, v. 18, n. 5, p. 1107–1118, May 2009. ISSN 1057-7149. Citado 2 vezes nas páginas [94](#page-95-0) e [95.](#page-96-0)

LIU, L.; FIEGUTH, P. W. Texture classification from random features. Pattern Analysis and Machine Intelligence, IEEE Transactions on, IEEE, v. 34, n. 3, p. 574–586, 2012. Citado 2 vezes nas páginas [94](#page-95-0) e [95.](#page-96-0)

LORTHOIS, S.; CASSOT, F. Fractal analysis of vascular networks: Insights from morphogenesis. Journal of Theoretical Biology, ACADEMIC PRESS LTD- ELSEVIER SCIENCE LTD, 24-28 OVAL RD, LONDON NW1 7DX, ENGLAND, 262, n. 4, p. 614–633, FEB 21 2010. Citado 3 vezes nas páginas [44,](#page-45-1) [45](#page-46-0) e [78.](#page-79-1)
MA, L.; FANG, J.; CHEN, Y.; GONG, S. Color analysis of leaf images of deficiencies and excess nitrogen content in soybean leaves. In: E-Product E-Service and E-Entertainment (ICEEE), 2010 International Conference on. [S.l.: s.n.], 2010. p. 1–3. Citado 2 vezes nas páginas [35](#page-36-0) e [36.](#page-37-0)

MÄENPÄÄ, T.; PIETIKÄINEN, M. Classification with color and texture: jointly or separately? Pattern Recognition, v. 37, n. 8, p. 1629 – 1640, 2004. ISSN 0031-3203. Citado na página [48.](#page-49-0)

MALAVOLTA, E. *et al.* Manual de nutrição de plantas. São Paulo: Agronômica Ceres, p. 571–638, 2006. Citado 8 vezes nas páginas [31,](#page-32-0) [32,](#page-33-0) [33,](#page-34-0) [35,](#page-36-0) [74,](#page-75-0) [90,](#page-91-0) [100](#page-101-0) e [105.](#page-106-0)

MALAVOLTA, E.; VITTI, G. C.; OLIVEIRA, S. A. Avaliação do estado nutricional das plantas. 2. ed. Piracicaba: Associação Brasileira para Pesquisa da Potassa e do Fosfato, 1997. Citado 6 vezes nas páginas [24,](#page-25-0) [30,](#page-31-0) [31,](#page-32-0) [32,](#page-33-0) [34](#page-35-0) e [98.](#page-99-0)

MANDELBROT, B. B. The fractal geometry of nature. [S.l.]: Macmillan, 1983. Citado na página [45.](#page-46-0)

MANJUNATH, B.; MA, W. Texture features for browsing and retrieval of image data. Pattern Analysis and Machine Intelligence, IEEE Transactions on, v. 18, n. 8, p. 837–842, aug 1996. ISSN 0162-8828. Citado 2 vezes nas páginas [41](#page-42-0) e [42.](#page-43-0)

MANOEL, E. T. M.; COSTA, L. da F.; STREICHER, J.; MÜLLER, G. B. Multiscale fractal characterization of three-dimensional gene expression data. In: SIBGRAPI. [S.l.]: IEEE Computer Society, 2002. p. 269–274. ISBN 0-7695-1846-X. Citado na página [45.](#page-46-0)

MANZANERA, A. Local jet based similarity for NL-means filtering. In: International Conference on Pattern Recognition (ICPR'10). Istambul, Turkey: IEEE Computer Society, 2010. v. 0, p. 2668–2671. Citado na página [76.](#page-77-0)

MARIN, M. A. Sistema de visão artificial para a diagnose nutricional de ferro, boro, zinco e cobre em plantas de milho. Dissertação (Mestrado) — Faculdade de Zootecnia e Engenharia de Alimentos - Universidade de São Paulo, 2012. Citado 2 vezes nas páginas [25](#page-26-0) e [28.](#page-29-0)

MARSCHNER, H. Mineral Nutrition of Higher Plants. San Diego: Academic Press, 1995. P. 889. Citado 2 vezes nas páginas [31](#page-32-0) e [91.](#page-92-0)

MATERKA, A.; STRZELECKI, M. *et al.* Texture analysis methods–a review. Technical university of lodz, institute of electronics, COST B11 report, Brussels, p. 9–11, 1998. Citado na página [37.](#page-38-0)

MAZOYER, M.; ROUDART, L. História das agriculturas do mundo. [S.l.]: Editora Unesp, 2010. Citado 2 vezes nas páginas [23](#page-24-0) e [27.](#page-28-0)

MORA, C.; TITTENSOR, D. P.; ADL, S.; SIMPSON, A. G. B.; WORM, B. How many species are there on earth and in the ocean? PLoS Biology, v. 9, n. 8, p. e1001127+, 2011. Citado na página [49.](#page-50-0)

Nações Unidas (ONU). A ONU e a população mundial. 2015. Acesso: 28 nov. 2015. Disponível em: [<http://nacoesunidas.org/acao/populacao-mundial/>.](http://nacoesunidas.org/acao/populacao-mundial/) Citado na página [27.](#page-28-0)

Nogueira Junior, S.; CARVALHO, F. C. d.; TSUNECHIRO, A. Considerações sobre a agroindústria do milho. [S.l.]: Instituto de Agricultura e Abastecimento, 1987. Citado na página [28.](#page-29-0)

OJALA, T.; MÄENPÄÄ, T.; PIETIKÄINEN, M.; VIERTOLA, J.; KYLLÖNEN, J.; HUO-VINEN, S. Outex-new framework for empirical evaluation of texture analysis algorithms. In: Proceedings of the 16 th International Conference on Pattern Recognition (ICPR'02) Volume 1 - Volume 1. Washington, DC, USA: IEEE Computer Society, 2002. (ICPR '02), p. 10701. ISBN 0-7695-1695-X. Citado na página [81.](#page-82-0)

OJALA, T.; PIETIKÄINEN, M.; HARWOOD, D. A comparative study of texture measures with classification based on featured distributions. Pattern Recognition, v. 29, n. 1, p. 51–59, 1996. ISSN 0031-3203. Citado na página [42.](#page-43-0)

OJALA, T.; PIETIKÄINEN, M.; MÄENPÄÄ, T. Multiresolution gray-scale and rotation invariant texture classification with local binary patterns. IEEE Transactions Pattern Analysis and Machine Intelligence, IEEE Computer Society, Washington, DC, USA, v. 24, n. 7, p. 971–987, jul 2002. ISSN 0162-8828. Citado 2 vezes nas páginas [42](#page-43-0) e [43.](#page-44-0)

OLIVEIRA, A. M. G.; CALDAS, R. C. Produção do mamoeiro em função de adubação com nitrogênio, fósforo e potássio. Revista Brasileira de Fruticultura, SciELO, v. 26, p. 160 – 163, 04 2004. ISSN 0100-2945. Citado 2 vezes nas páginas [24](#page-25-0) e [30.](#page-31-0)

OLIVEIRA, M. W. da S.; CASANOVA, D.; FLORINDO, J. B.; BRUNO, O. M. Enhancing fractal descriptors on images by combining boundary and interior of Minkowski dilation. Physica A: Statistical Mechanics and its Applications, v. 416, p. 41 – 48, 2014. ISSN 0378-4371. Citado 11 vezes nas páginas [26,](#page-27-0) [41,](#page-42-0) [47,](#page-48-0) [48,](#page-49-0) [51,](#page-52-0) [75,](#page-76-0) [79,](#page-80-0) [85,](#page-86-0) [86,](#page-87-0) [115](#page-116-0) e [134.](#page-135-0)

OLIVEIRA, M. W. da S.; SILVA, N. R. da; MANZANERA, A.; BRUNO, O. M. Feature extraction on local jet space for texture classification. Physica A: Statistical Mechanics and its Applications, v. 439, p. 160 – 170, 2015. ISSN 0378-4371. Citado 11 vezes nas páginas [26,](#page-27-0) [41,](#page-42-0) [51,](#page-52-0) [75,](#page-76-0) [77,](#page-78-0) [78,](#page-79-0) [80,](#page-81-0) [82,](#page-83-0) [84,](#page-85-0) [115](#page-116-0) e [134.](#page-135-0)

Organização das Nações Unidas para Alimentação e Agricultura. Base de dados FAOSTAS. 2015. Acesso em: Novembro/2015. Disponível em: [<http://faostat3.fao.org/home/E>.](http://faostat3.fao.org/home/E) Citado 3 vezes nas páginas [23,](#page-24-0) [24](#page-25-0) e [27.](#page-28-0)

OTSU, N. A threshold selection method from gray-level histograms. Systems, Man and Cybernetics, IEEE Transactions on, v. 9, n. 1, p. 62–66, Jan 1979. ISSN 0018-9472. Citado na página [70.](#page-71-0)

PAGOLA, M.; ORTIZ, R.; IRIGOYEN, I.; BUSTINCE, H.; BARRENECHEA, E.; APARICIO-TEJO, P.; LAMSFUS, C.; LASA, B. New method to assess barley nitrogen nutrition status based on image colour analysis: Comparison with spad-502. Computers and Electronics in Agriculture, v. 65, n. 2, p. 213 – 218, 2009. ISSN 0168-1699. Citado 2 vezes nas páginas [35](#page-36-0) e [36.](#page-37-0)

PATERNIANI, E. Métodos tradicionais de melhoramento do milho. In: CULTURA DO MILHO: FATORES QUE AFETAM A PRODUTIVIDADE. PIRACICABA: POTAFOS. [S.l.], 1993. p. 23–42. Citado na página [28.](#page-29-0)

PAZOTI, M. A.; GARCIA, R. E.; PESSOA, J. D. C.; BRUNO, O. M. Comparison of shape analysis methods in characterization of *Guignardia Citricarpa* Ascospores. Electronic Journal of Biotechnology, v. 8, n. 3, p. 1–6, 2005. Citado na página [51.](#page-52-0)

PEDRINI, H.; SCHWARTZ, W. R. Análise de imagens digitais. São Paulo: Thompson Learning, 2008. Citado 5 vezes nas páginas [38,](#page-39-0) [39,](#page-40-0) [40,](#page-41-0) [102](#page-103-0) e [115.](#page-116-0)

PETTIGREW, W. T. Potassium influences on yield and quality production for maize, wheat, soybean and cotton. Physiologia Plantarum, Blackwell Publishing Ltd, v. 133, n. 4, p. 670–681, 2008. ISSN 1399-3054. Disponível em: [<http://dx.doi.org/10.1111/j.1399-3054.2008.01073.x>.](http://dx.doi.org/10.1111/j.1399-3054.2008.01073.x) Citado 2 vezes nas páginas [31](#page-32-0) e [91.](#page-92-0)

PINAZZA, L. Perspectivas da cultura do milho e do sorgo no Brasil. In: SIMPÓSIO SOBRE FATORES QUE AFETAM A PRODUTIVIDADE DO MILHO E SORGO, 1990, VITÓRIA. CULTURA DO MILHO: FATORES QUE AFETAM A PRODUTIVIDADE. PIRACICABA: POTAFOS. [S.l.], 1993. p. 1–10. Citado na página [28.](#page-29-0)

PLENET, J.; OTHMANI, A.; PAILLE, F.; MUGNIER, J.; BERNSTEIN, E.; DUMAS, J. Linear optical properties of high concentration silica cds doped thin films elaborated by sol-gel route. Optical Materials, v. 7, n. 3, p. 129 – 134, 1997. Citado na página [45.](#page-46-0)

PLOTZE, R. D. O.; BRUNO, O. M. Automatic leaf structure biometry: Computer vision techniques and their applications in plant taxonomy. INTERNATIONAL JOURNAL OF PATTERN RECOGNITION AND ARTIFICIAL INTELLIGENCE, v. 23, n. 2, p. 247–262, 2009. Citado na página [49.](#page-50-0)

PLOTZE, R. de O.; FALVO, M.; PÁDUA, J. G.; BERNACCI, L. C.; VIEIRA, M. L. C.; OLIVEIRA, G. C. X.; BRUNO, O. M. Leaf shape analysis by the multiscale Minkowski fractal dimension, a new morphometric method: a study in *Passiflora* L. (Passifloraceae). Canadian Journal of Botany, v. 83, n. 3, p. 287–301, 2005. Citado na página [49.](#page-50-0)

RAIJ, B. v. Fertilidade do Solo e Manejo de Nutrientes. [S.l.]: International Plant Nutrition Institute - IPNI, 2011. Citado na página [33.](#page-34-0)

RAIJ, B. v.; CANTARELLA, H.; QUAGGIO, J.; FURLANI, A. Recomendações de adubação e calagem para o estado de são paulo. Boletim técnico, Campinas: IAC, v. 100, p. 285, 1997. Citado 3 vezes nas páginas [57,](#page-58-0) [58](#page-59-0) e [62.](#page-63-0)

RÖMHELD, V.; KIRKBY, E. A. Research on potassium in agriculture: needs and prospects. Plant and Soil, Springer Netherlands, v. 335, n. 1-2, p. 155–180, 2010. ISSN 0032-079X. Disponível em: [<http://dx.doi.org/10.1007/s11104-010-0520-1>.](http://dx.doi.org/10.1007/s11104-010-0520-1) Citado 3 vezes nas páginas [31,](#page-32-0) [90](#page-91-0) e [91.](#page-92-0)

ROMUALDO, L.; LUZ, P.; DEVECHIO, F.; MARIN, M.; ZÚÑIGA, A.; BRUNO, O.; HER-LING, V. Use of artificial vision techniques for diagnostic of nitrogen nutritional status in maize plants. Computers and Electronics in Agriculture, v. 104, p. 63 – 70, 2014. ISSN 0168-1699. Citado 6 vezes nas páginas [36,](#page-37-0) [48,](#page-49-0) [71,](#page-72-0) [106,](#page-107-0) [119](#page-120-0) e [133.](#page-134-0)

ROMUALDO, L. M. Utilização da visão artificial para diagnóstico nutricional de nitrogênio, fósforo, potássio e manganês em milho. Tese (Doutorado) — Faculdade de Zootecnia e Engenharia de Alimentos - Universidade de São Paulo, 2013. Citado 11 vezes nas páginas [24,](#page-25-0) [25,](#page-26-0) [28,](#page-29-0) [30,](#page-31-0) [31,](#page-32-0) [33,](#page-34-0) [34,](#page-35-0) [35,](#page-36-0) [98,](#page-99-0) [106](#page-107-0) e [134.](#page-135-0)

ROSENFELD, A.; KAK, A. Digital Picture Processing. New York: Academic Press, 1982. Citado 3 vezes nas páginas [37,](#page-38-0) [75](#page-76-0) e [89.](#page-90-0)

ROSSATTO, D. R.; CASANOVA, D.; KOLB, R. M.; BRUNO, O. M. Fractal analysis of leaf-texture properties as a tool for taxonomic and identification purposes: a case study with species from Neotropical Melastomataceae (Miconieae tribe). Plant Systematics and Evolution, Springer Vienna, v. 291, n. 1-2, p. 103–116, 2011. ISSN 0378-2697. Citado 3 vezes nas páginas [25,](#page-26-0) [50](#page-51-0) e [133.](#page-134-0)

Sa Junior, J. J. de M.; BACKES, A. R.; ROSSATTO, D. R.; KOLB, R. M.; BRUNO, O. M. Measuring and analyzing color and texture information in anatomical leaf cross sections: an approach using computer vision to aid plant species identification. BOTANY-BOTANIQUE, v. 89, n. 7, p. 467–479, 2011. Citado 2 vezes nas páginas [49](#page-50-0) e [90.](#page-91-0)

Sa Junior, J. J. de M.; ROSSATTO, D. R.; KOLB, R. M.; BRUNO, O. M. A computer vision approach to quantify leaf anatomical plasticity: a case study on *Gochnatia polymorpha* (less.) cabrera. ECOLOGICAL INFORMATICS, v. 15, p. 34–43, 2013. Citado 3 vezes nas páginas [49,](#page-50-0) [50](#page-51-0) e [90.](#page-91-0)

SAITO, T.; TORIWAKI, J. I. New algorithms for euclidean distance transformation of an ndimensional digitized picture with applications. **Pattern Recognition**, v. 27, n. 11, p. 1551–1565, 1994. Citado na página [46.](#page-47-0)

SARCINELLI, T. S.; JÚNIOR, E. R.; DIAS, L. E.; LYNCH, L. d. S. Sintomas de deficiência nutricional em mudas de *Acacia holosericea* em resposta à omissão de macronutrientes. Revista Árvore, SciELO Brasil, v. 28, n. 02, p. 173–181, 2004. Citado na página [32.](#page-33-0)

SCARLAT, E. I.; MIHAILESCU, M.; SOBETKII, A. Spatial frequency and fractal complexity in single-to-triple beam holograms. Journal of Optoelectronics and Advanced Materials, NATL INST OPTOELECTRONICS, 1 ATOMISTILOR ST, PO BOX MG-5, BUCHAREST-MAGURELE 76900, ROMANIA, 12, n. 1, p. 105–109, JAN 2010. Citado 3 vezes nas páginas [44,](#page-45-0) [45](#page-46-0) e [78.](#page-79-0)

SCHEPERS, J.; BLACKMER, T.; WILHELM, W.; RESENDE, M. Transmittance and reflectance measurements of cornleaves from plants with different nitrogen and water supply. Journal of Plant Physiology, v. 148, n. 5, p. 523 – 529, 1996. ISSN 0176-1617. Citado na página [35.](#page-36-0)

SHAFARENKO, L.; PETROU, M.; KITTLER, J. Automatic watershed segmentation of randomly textured color images. **Image Processing, IEEE Transactions on**, v. 6, n. 11, p. 1530– 1544, Nov 1997. ISSN 1057-7149. Citado na página [36.](#page-37-0)

SILVA, E. de B.; TANURE, L. P. P.; SANTOS, S. R.; JÚNIOR, P. S. de R. Sintomas visuais de deficiências nutricionais em pinhão-manso. Pesq. agropec. bras., Brasília, SciELO Brasil, v. 44, n. 4, p. 392–397, 2009. Citado 2 vezes nas páginas [32](#page-33-0) e [98.](#page-99-0)

SILVA, F. d. F. d. Sistema de visão artificial para a identificação da nutrição de milho submetido a níveis de cálcio, magnésio e enxofre. Dissertação (Mestrado) — Faculdade de Zootecnia e Engenharia de Alimentos - Universidade de São Paulo, 2011. Citado 2 vezes nas páginas [25](#page-26-0) e [28.](#page-29-0)

SILVA, F. de Fátima da. Reconhecimento de padrões de nutrição para nitrogênio e potássio em híbridos de milho por análise de imagens digitais. Tese (Doutorado) — Faculdade de Zootecnia e Engenharia de Alimentos - Universidade de Sã Paulo, 2015. Citado 27 vezes nas páginas [23,](#page-24-0) [24,](#page-25-0) [25,](#page-26-0) [28,](#page-29-0) [29,](#page-30-0) [30,](#page-31-0) [31,](#page-32-0) [32,](#page-33-0) [33,](#page-34-0) [34,](#page-35-0) [35,](#page-36-0) [53,](#page-54-0) [54,](#page-55-0) [55,](#page-56-0) [56,](#page-57-0) [57,](#page-58-0) [58,](#page-59-0) [59,](#page-60-0) [60,](#page-61-0) [61,](#page-62-0) [65,](#page-66-0) [70,](#page-71-0) [98,](#page-99-0) [99,](#page-100-0) [105,](#page-106-0) [106](#page-107-0) e [125.](#page-126-0)

SILVA, F. F.; LUZ, P. H. C.; ROMUALDO, L. M.; MARIN, M. A.; ZÚÑIGA, A. M. G.; HERLING, V. R.; BRUNO, O. M. A diagnostic tool for magnesium nutrition in maize based on image analysis of different leaf sections. Crop Science, v. 54, n. 2, p. 738–745, 2014. Citado 7 vezes nas páginas [36,](#page-37-0) [48,](#page-49-0) [71,](#page-72-0) [72,](#page-73-0) [106,](#page-107-0) [119](#page-120-0) e [133.](#page-134-0)

SILVA, N. R. da. Reconhecimento de padrões heterogêneos e suas aplicações em biologia e nanotecnologica. Tese (Doutorado) — Instituto de Ciências Matemáticas e de Computação, Universidade de São Paulo, 2015. Citado na página [90.](#page-91-0)

SILVA, N. R. da; FLORINDO, J. B.; GOMEZ, M. C.; ROSSATTO, D. R.; KOLB, R. M.; BRUNO, O. M. Plant identification based on leaf midrib cross-section images using fractal descriptors. PLOS ONE, v. 10, n. 6, 2015. Citado 3 vezes nas páginas [25,](#page-26-0) [50](#page-51-0) e [133.](#page-134-0)

SILVA, R. D. da; GALVÃO, L. S.; SANTOS, J. R. dos; SILVA, C. V. de J.; MOURA, Y. M. de. Spectral/textural attributes from ALI/EO-1 for mapping primary and secondary tropical forests and studying the relationships with biophysical parameters. GIScience & Remote Sensing, v. 51, n. 6, p. 677–694, 2014. Citado 4 vezes nas páginas [25,](#page-26-0) [50,](#page-51-0) [51](#page-52-0) e [133.](#page-134-0)

SOUSA, G. G.; LACERDA, C. F.; CAVALCANTE, L. F.; GUIMARÃES, F. V. A.; BEZERRA, M. E. J.; SILVA, G. L. Nutrição mineral e extração de nutriente de planta de milho irrigada com água salina. Revista Brasileira de Engenharia Agrícola e Ambiental, v. 14, n. 11, p. 1143–1151, 2010. Citado 3 vezes nas páginas [30,](#page-31-0) [97](#page-98-0) e [98.](#page-99-0)

STALEY, D. D.; MATTA, M. S.; WATERMAN, E. L. Chemistry. [S.l.]: Pearson Prentice Hall, 2004. Citado na página [90.](#page-91-0)

TANG, Z.; SU, Y.; ER, M. J.; QI, F.; ZHANG, L.; ZHOU, J. A local binary pattern based texture descriptors for classification of tea leaves. **Neurocomputing**, v. 168, p. 1011 – 1023, 2015. ISSN 0925-2312. Citado 4 vezes nas páginas [25,](#page-26-0) [50,](#page-51-0) [51](#page-52-0) e [133.](#page-134-0)

TIAN-GANG, L.; WANG, S.; ZHAO, N. Fractal Research of Pathological Tissue Images. Computerized Medical Imaging and Graphics, PERGAMON-ELSEVIER SCIENCE LTD, THE BOULEVARD, LANGFORD LANE, KIDLINGTON, OXFORD OX5 1GB, ENGLAND, 31, n. 8, p. 665–671, 2007. Citado 3 vezes nas páginas [44,](#page-45-0) [45](#page-46-0) e [78.](#page-79-0)

TIAN, J.; HU, Q.; MA, X.; HAN, M. An improved KPCA/GA-SVM classification model for plant leaf disease recognition. Journal of Computational Information Systems, Citeseer, v. 8, n. 18, p. 7737–7745, 2012. Citado 3 vezes nas páginas [25,](#page-26-0) [50](#page-51-0) e [133.](#page-134-0)

TOMAZ, M.; SILVA, S.; SAKIYAMA, N.; MARTINEZ, H. Efficiency of uptake, translocation and use of calcium, magnesium and sulphur in young coffea arabica plants under the influence of the rootstock. Revista Brasileira de Ciência do Solo, SciELO Brasil, v. 27, n. 5, p. 885–892, 2003. Citado 2 vezes nas páginas [24](#page-25-0) e [30.](#page-31-0)

USHERWOOD, N. R. The role of potassium in crop quality. In: MUNSON, R. D. (Ed.). Potassium in Agriculture. [S.l.]: ASA-CSSA-SSSA, Madison, WI, 1985. p. 489–513. Citado na página [31.](#page-32-0)

VAPNIK, V. N. The Nature of Statistical Learning Theory. New York, NY, USA: Springer-Verlag New York, Inc., 1995. ISBN 0-387-94559-8. Citado 2 vezes nas páginas [103](#page-104-0) e [116.](#page-117-0)

VISION Texture Database. 2009. Maintained by the Vision and Modeling group at the MIT Media Lab. http://whitechapel.media.mit.edu/vismod/. Disponível em: [<http://vismod.](http://vismod.media.mit.edu/vismod/ imagery/VisionTexture/vistex.html) [media.mit.edu/vismod/imagery/VisionTexture/vistex.html>.](http://vismod.media.mit.edu/vismod/ imagery/VisionTexture/vistex.html) Citado na página [81.](#page-82-0)

WANG, Y.; WU, W.-H. Potassium transport and signaling in higher plants. Annual review of plant biology, Annual Reviews, v. 64, p. 451–476, 2013. Citado na página [31.](#page-32-0)

WARAICH EJAZ AHMAD; AHMAD, R.; ASHRAF, M. Role of mineral nutrition in alleviation of drought stress in plants. Australian Journal of Crop Science, v. 5, n. 6, p. 764–777, June 2011. ISSN 1835-2693. Citado na página [31.](#page-32-0)

WIWART, M.; FORDOŃSKI, G.; ZUK-GOLASZEWSKA, K.; SUCHOWILSKA, E. Early diagnostics of macronutrient deficiencies in three legume species by color image analysis. Computers and Electronics in Agriculture, v. 65, n. 1, p. 125 – 132, 2009. ISSN 0168-1699. Citado na página [35.](#page-36-0)

WOOL, R. P. Twinkling Fractal Theory of the Glass Transition. Journal of Polymer Science Part B - Polymer Physics, JOHN WILEY & SONS INC, 111 RIVER ST, HOBOKEN, NJ 07030 USA, 46, n. 24, p. 2765–2778, DEC 15 2008. Annual Meeting of the American-Physical-Society, New Orleans, LA, MAR 10, 2008. Citado 3 vezes nas páginas [44,](#page-45-0) [45](#page-46-0) e [78.](#page-79-0)

WU, J.; WANG, D.; ROSEN, C. J.; BAUER, M. E. Comparison of petiole nitrate concentrations, {SPAD} chlorophyll readings, and quickbird satellite imagery in detecting nitrogen status of potato canopies. Field Crops Research, v. 101, n. 1, p. 96 – 103, 2007. ISSN 0378-4290. Citado 3 vezes nas páginas [24,](#page-25-0) [34](#page-35-0) e [98.](#page-99-0)

XU, Y.; JI, H.; FERMüLLER, C. Viewpoint invariant texture description using fractal analysis. Int. J. Comput. Vision, Kluwer Academic Publishers, Hingham, MA, USA, v. 83, n. 1, p. 85–100, jun. 2009. Citado na página [45.](#page-46-0)

ZHANG, F.; ZHANG, X. Classification and quality evaluation of tobacco leaves based on image processing and fuzzy comprehensive evaluation. Sensors, v. 11, n. 3, p. 2369, 2011. ISSN 1424-8220. Disponível em: [<http://www.mdpi.com/1424-8220/11/3/2369>.](http://www.mdpi.com/1424-8220/11/3/2369) Citado 3 vezes nas páginas [25,](#page-26-0) [50](#page-51-0) e [133.](#page-134-0)

ZHOU, L.; ZHOU, Z.; HU, D. Scene classification using a multi-resolution bag-of-features model. Pattern Recognition, v. 46, n. 1, p. 424 – 433, 2013. ISSN 0031-3203. Citado na página [92.](#page-93-0)

ZHU, S. C.; WU, Y. N.; MUMFORD, D. Minimax entropy principle and its application to texture modeling. Neural Comput., MIT Press, Cambridge, MA, USA, v. 9, n. 9, p. 1627–1660, nov. 1997. ISSN 0899-7667. Citado na página [89.](#page-90-0)

ZUNIGA, A. G.; BRUNO, O. M. Enhancing gabor wavelets using volumetric fractal dimension. In: Progress in Pattern Recognition, Image Analysis, Computer Vision, and Applications. [S.l.]: Springer, 2010. p. 362–369. Citado na página [71.](#page-72-0)

ZÚÑIGA, A. M. G. Sistema de visão artificial para identificação do estado nutricional de plantas. Dissertação (Mestrado) — Instituto de Ciências Matemáticas e de Computação - Universidade de São Paulo, 2012. Citado 7 vezes nas páginas [12,](#page-13-0) [36,](#page-37-0) [69,](#page-70-0) [70,](#page-71-0) [71,](#page-72-0) [106](#page-107-0) e [108.](#page-109-0)

# APÊNDICE A

## **BASES DE IMAGENS DE FOLHAS DE MILHO**

Este apêndice consiste do complemento às imagens apresentadas no [Capítulo 4.](#page-54-1) Naquele capítulo apenas as imagens referentes ao híbrido *DKB390Pró2<sup>®</sup>* (H1) foram apresentadas. Para melhor organização da tese, as imagens referentes aos híbridos *Pioneer 30F35*<sup>r</sup> (H2) e *Syngenta Status*<sup>®</sup> (H3) foram reservadas para este apêndice. Tanto o capítulo citado, como as referências de parceiros podem ser utilizados para detalhamento dos experimentos de plantio e protocolo de digitalização.

#### **A.1 Híbridos em casa de vegetação**

Pode-se observar nas Figuras de [47](#page-151-0) a [50](#page-153-0) todas as imagens digitalizadas de folhas do experimento com Potássio e os híbridos H2 e H3. Retomando, cada tratamento possui 11,7; 46,8; 234 e 468*mg*/*L* de K, ou seja, 5%, 20%, 100% e 200% da dose recomendada, identificados por T1, T2, T3 e T4 nas figuras.

Na [Figura 47](#page-151-0) estão organizadas as imagens do estádio *V*4, para o híbrido H2. Nesse caso, tem-se pelo menos 6 folhas completas por tratamento, num total de 28 folhas. Ainda desse híbrido, encontram-se as imagens do estádio *R*<sup>1</sup> na [Figura 48.](#page-152-0) Novamente, apenas o terço médio de cada folha, de um total de 26, foi digitalizado.

Finalmente, as folhas do híbrido H3, sujeitas às doses de Potássio, constam na [Figura 49](#page-152-1) e na [Figura 50.](#page-153-0) Na primeira dessas figuras estão organizadas as imagens do estádio *V*4. Nesse caso, são praticamente 8 folhas completas por dose nutricional e 31 folhas no total. Enquanto, na segunda encontram-se as imagens do estádio *R*1, num total de 25 folhas.

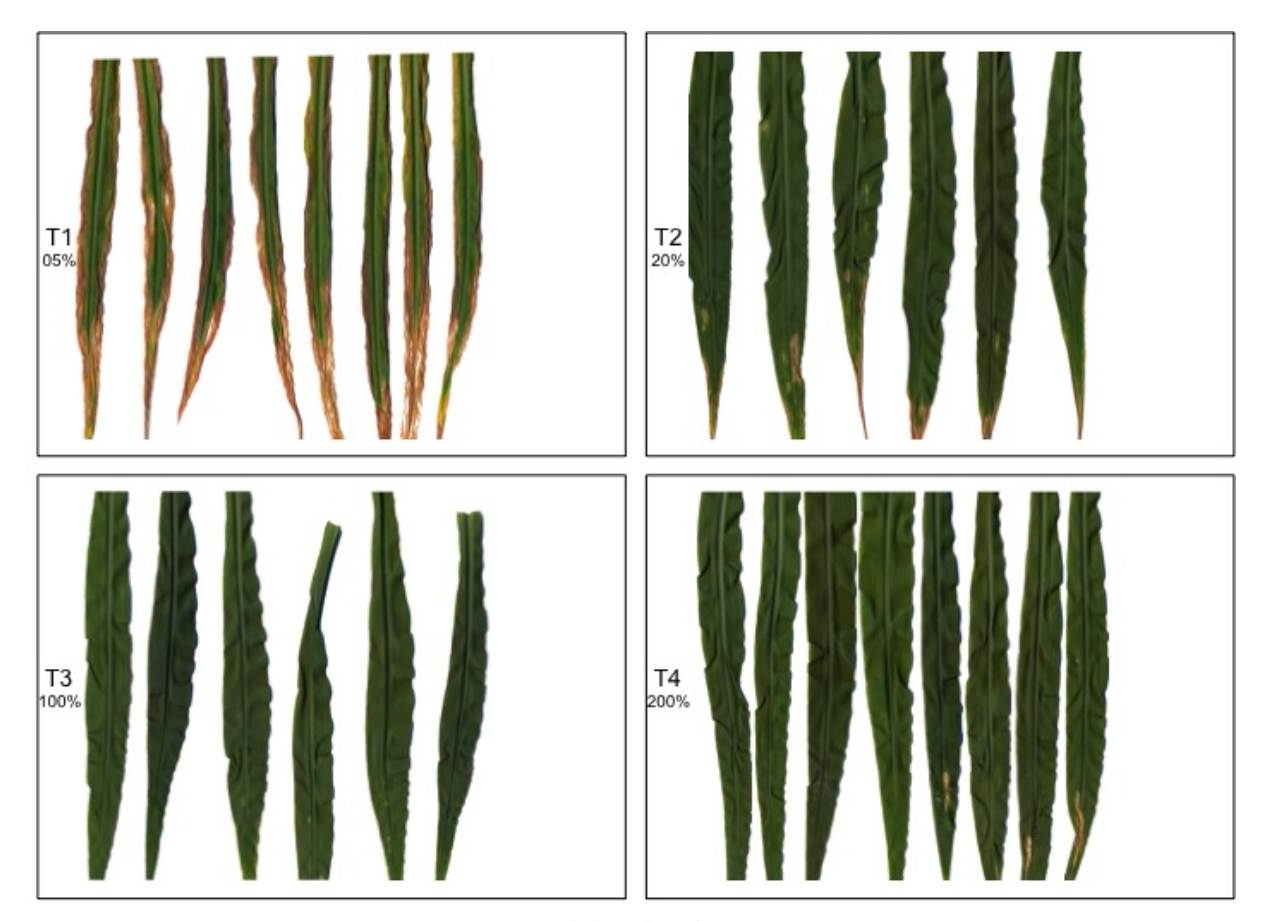

<span id="page-151-0"></span>Figura 47 – Imagens de folhas de H2, cultivados em hidroponia, coletadas em *V*4, sujeitas a quatro níveis nutricionais de Potássio

Fonte: Elaborada pelo autor.

Além dessas, as imagens de folhas sujeitas a alterações de Nitrogênio podem ser vistas nas Figuras de [51](#page-153-1) a [54,](#page-155-0) relativas ao experimento com H2 e H3. Lembrando que, nesse caso, o nutriente estudado foi adicionado em quantidades de 14; 42; 210 e 420*mg*/*L*, ou seja, 5%, 20%, 100% e 200% da dose recomendada, identificados por T1, T2, T3 e T4 nas figuras.

Na [Figura 51](#page-153-1) estão organizadas as imagens do estádio *V*4, para o híbrido H2. Nesse caso, tem-se praticamente 7 folhas completas por tratamento, num total de 28 folhas. Ainda desse híbrido, encontram-se as imagens do estádio *R*<sup>1</sup> na [Figura 52.](#page-154-0) Novamente, apenas o terço médio de cada folha, de um total de 19, foi digitalizado.

Finalmente, as folhas do híbrido H3, sujeitas às doses de Nitrogênio, constam na [Fi](#page-154-1)[gura 53](#page-154-1) e na [Figura 54.](#page-155-0) Na primeira dessas figuras estão organizadas as imagens do estádio *V*4. Nesse caso, são cerca de 7 folhas completas por dose nutricional e 27 folhas no total. Enquanto, na segunda encontram-se as imagens do estádio *R*1, num total de 19 folhas.

<span id="page-152-0"></span>Figura 48 – Imagens de folhas de H2, cultivados em hidroponia, coletadas em *R*1, sujeitas a quatro níveis nutricionais de Potássio

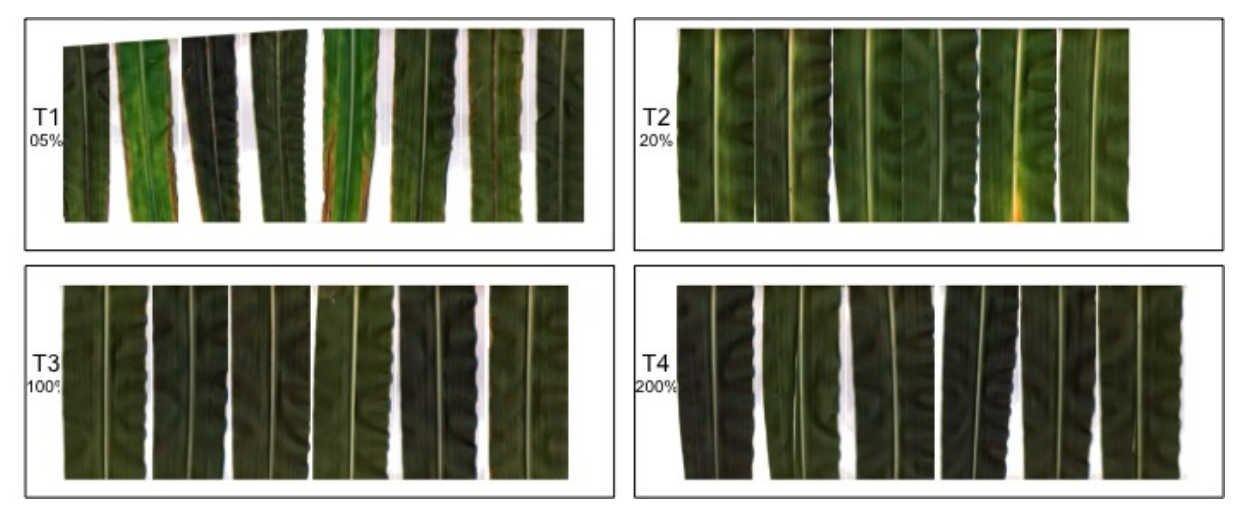

Fonte: Elaborada pelo autor.

<span id="page-152-1"></span>Figura 49 – Imagens de folhas de H3, cultivados em hidroponia, coletadas em *V*4, sujeitas a quatro níveis nutricionais de Potássio

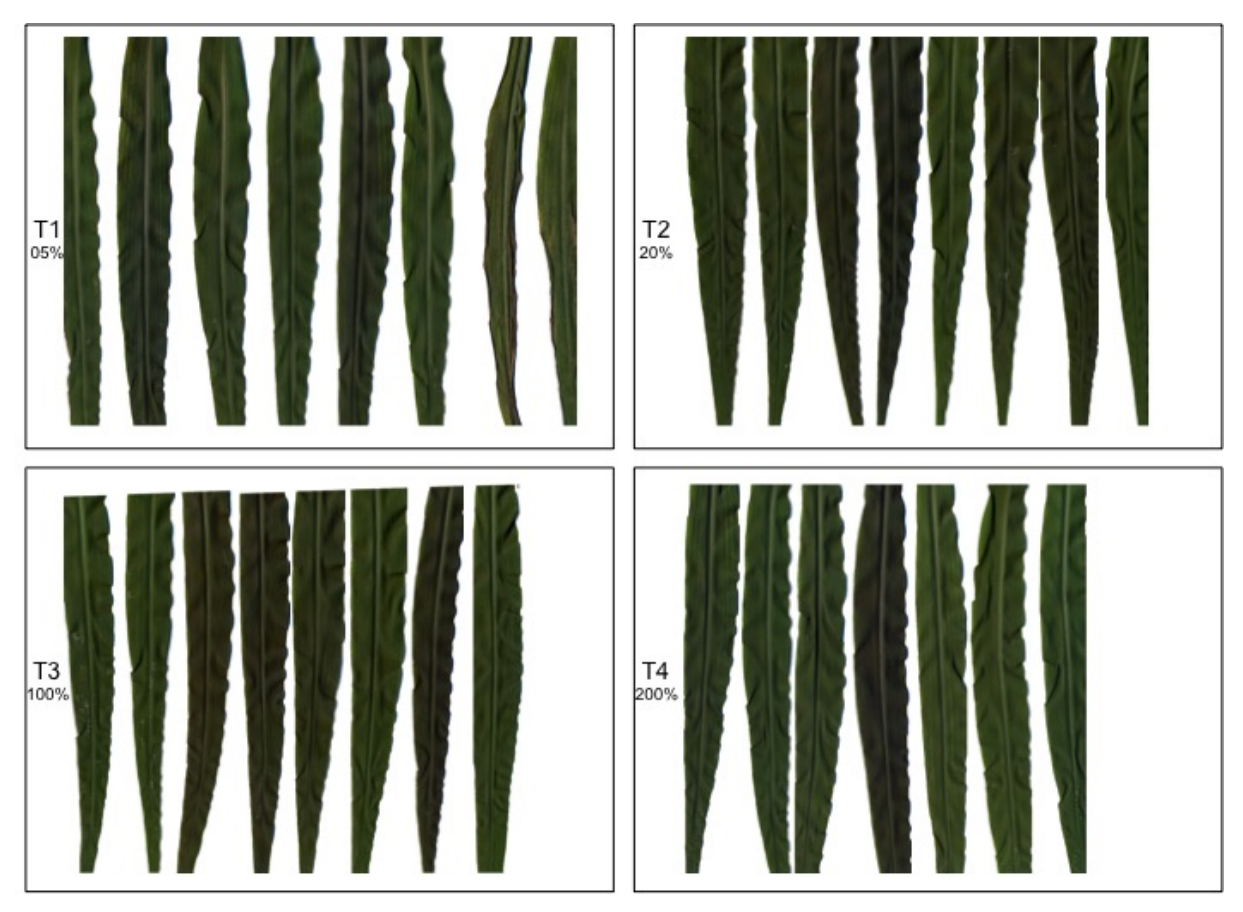

Fonte: Elaborada pelo autor.

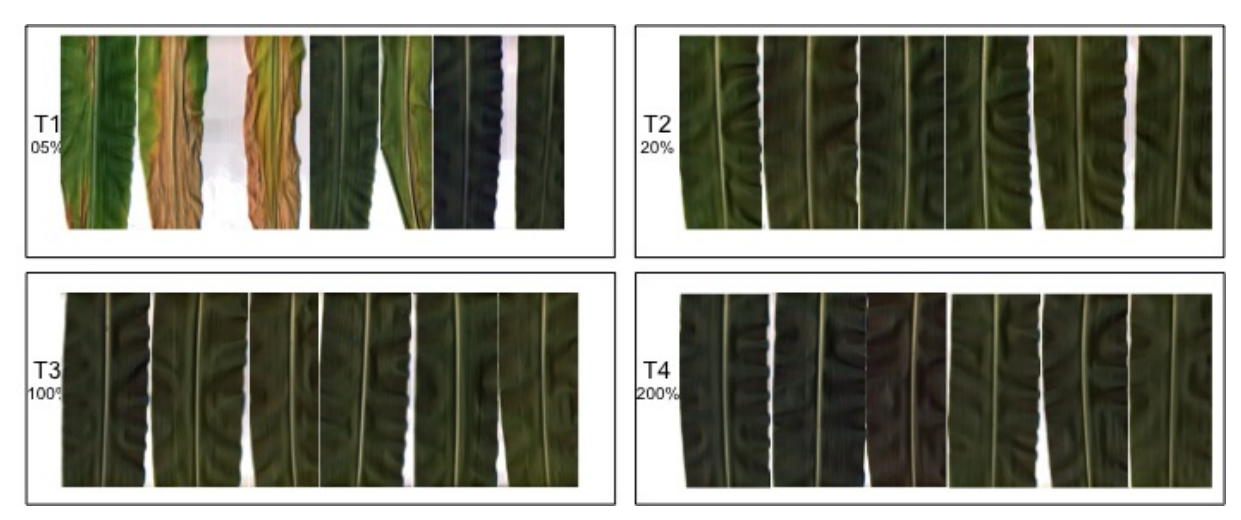

<span id="page-153-0"></span>Figura 50 – Imagens de folhas de H3, cultivados em hidroponia, coletadas em *R*1, sujeitas a quatro níveis nutricionais de Potássio

Fonte: Elaborada pelo autor.

<span id="page-153-1"></span>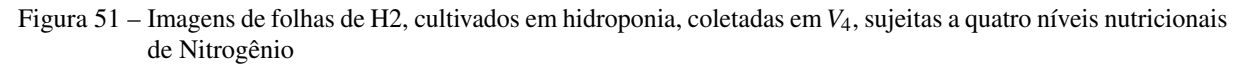

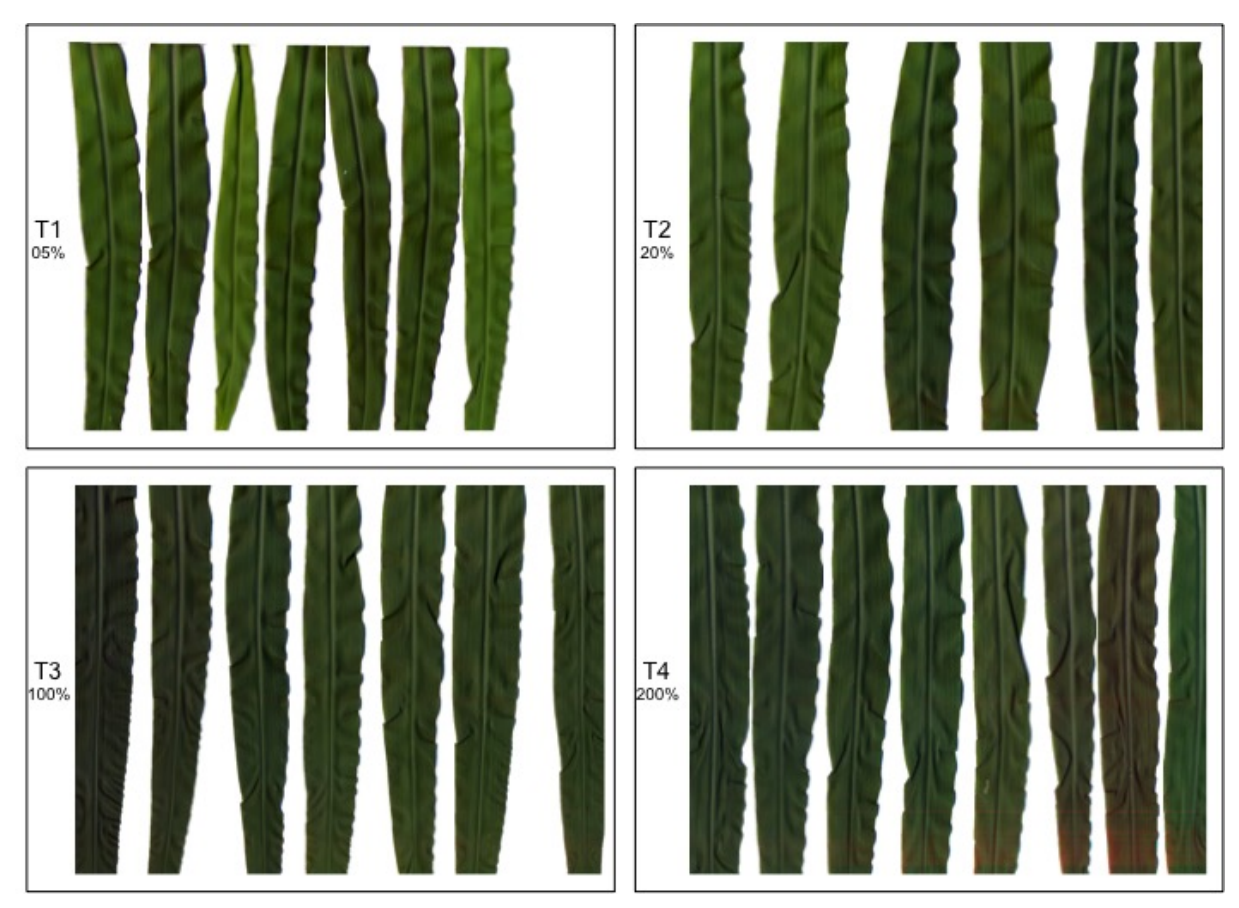

Fonte: Elaborada pelo autor.

<span id="page-154-0"></span>Figura 52 – Imagens de folhas de H2, cultivados em hidroponia, coletadas em *R*1, sujeitas a quatro níveis nutricionais de Nitrogênio

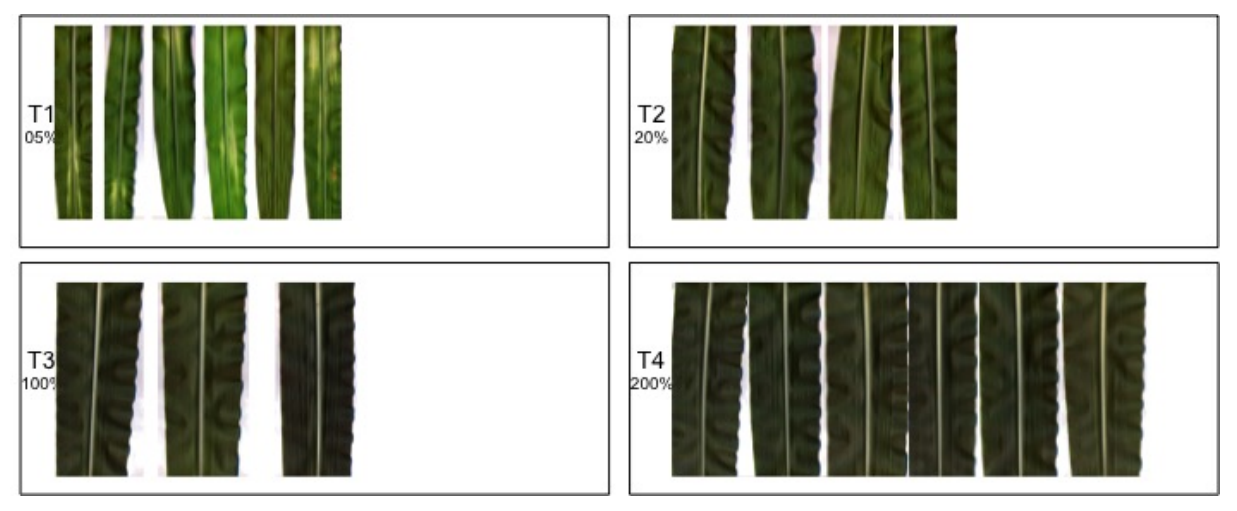

Fonte: Elaborada pelo autor.

<span id="page-154-1"></span>Figura 53 – Imagens de folhas de H3, cultivados em hidroponia, coletadas em *V*4, sujeitas a quatro níveis nutricionais de Nitrogênio

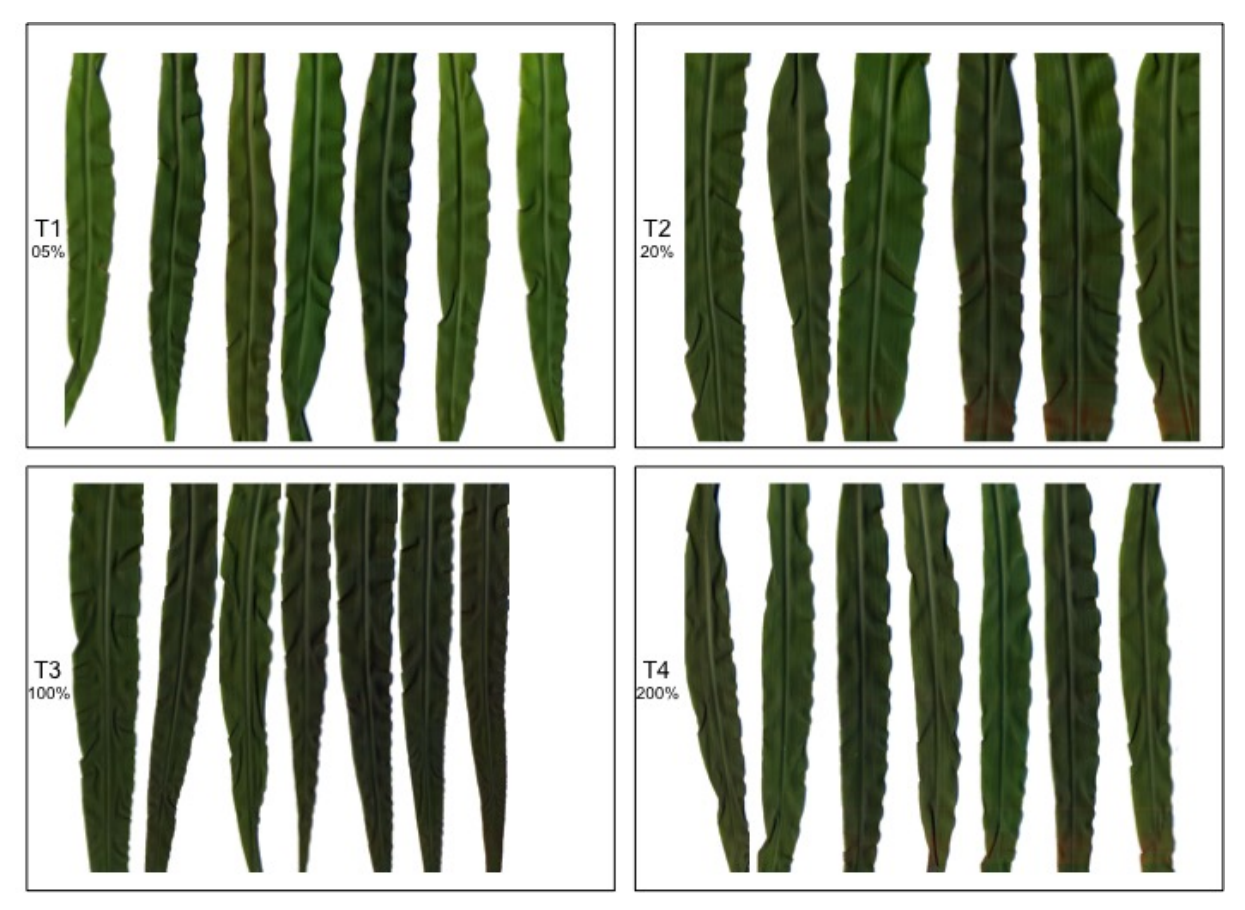

Fonte: Elaborada pelo autor.

<span id="page-155-0"></span>Figura 54 – Imagens de folhas de H3, cultivados em hidroponia, coletadas em *R*1, sujeitas a quatro níveis nutricionais de Nitrogênio

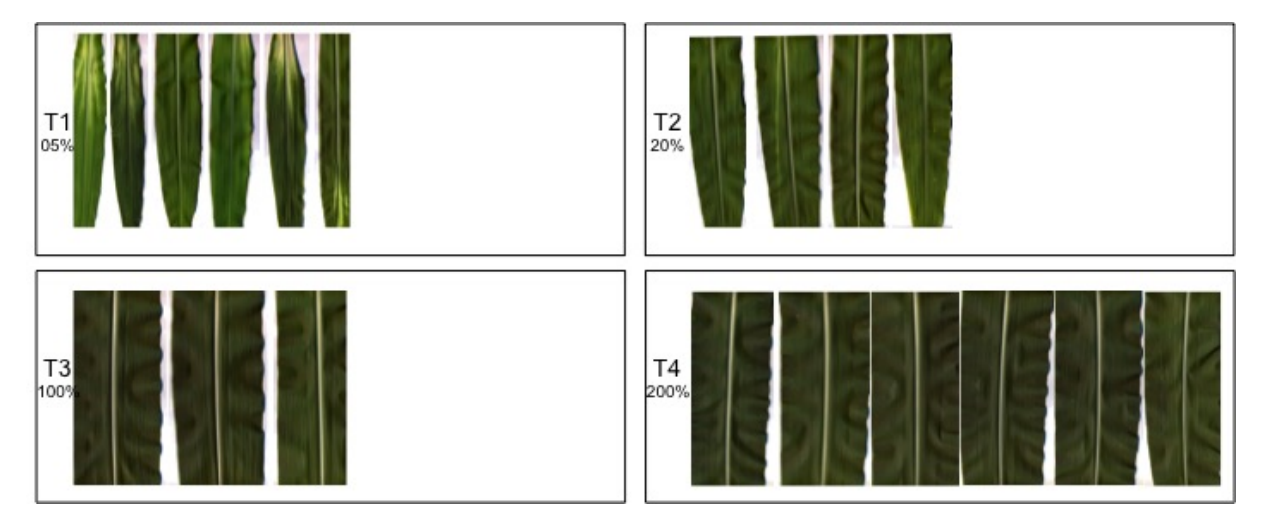

Fonte: Elaborada pelo autor.

#### **A.2 Híbridos no campo**

Nas Figuras de [20](#page-67-0) a [58](#page-157-0) todas as imagens digitalizadas de folhas do experimento no campo com Potássio e híbridos H2 e H3. Retomando, em cada tratamento foram aplicados 0; 65; 130 e 260*kg*/*ha* de K, ou seja, 0%, 50%, 100% e 200% da dose recomendada, identificados por T1, T2, T3 e T4 nas figuras.

Na [Figura 55](#page-156-0) estão organizadas as imagens do estádio *V*4, para o híbrido H2. Nesse caso, tem-se oito folhas completas por tratamento, num total de 32 folhas. Ainda desse híbrido, encontram-se as imagens do estádio *R*<sup>1</sup> na [Figura 56.](#page-156-1) Novamente, apenas o terço médio de cada folha, de um total de 24, foi digitalizado.

Finalmente, as folhas do híbrido H3, sujeitas às doses de Potássio, constam na [Figura 57](#page-157-1) e na [Figura 58.](#page-157-0) Na primeira dessas figuras estão organizadas as imagens do estádio *V*4. Nesse caso, são oito folhas completas por dose nutricional e 32 folhas no total. Enquanto, na segunda encontram-se as imagens do estádio *R*1, num total de 24 folhas.

Além dessas, as imagens de folhas sujeitas a alterações de Nitrogênio podem ser vistas nas Figuras de [59](#page-158-0) a [62,](#page-160-0) relativas ao experimento no campo com H2 e H3. Lembrando que, nesse caso, o nutriente estudado foi adicionado em quantidades de 0; 70; 140 e 280*kg*/*ha*, ou seja, 0%, 50%, 100% e 200% da dose recomendada, identificados por T1, T2, T3 e T4 nas figuras.

Na [Figura 59](#page-158-0) estão organizadas as imagens do estádio *V*4, para o híbrido H2. Nesse caso, tem-se exatamente oito folhas completas por tratamento, num total de 32 folhas. Ainda desse híbrido, encontram-se as imagens do estádio *R*<sup>1</sup> na [Figura 60.](#page-158-1) Novamente, apenas o terço médio de cada folha, de um total de 24, foi digitalizado.

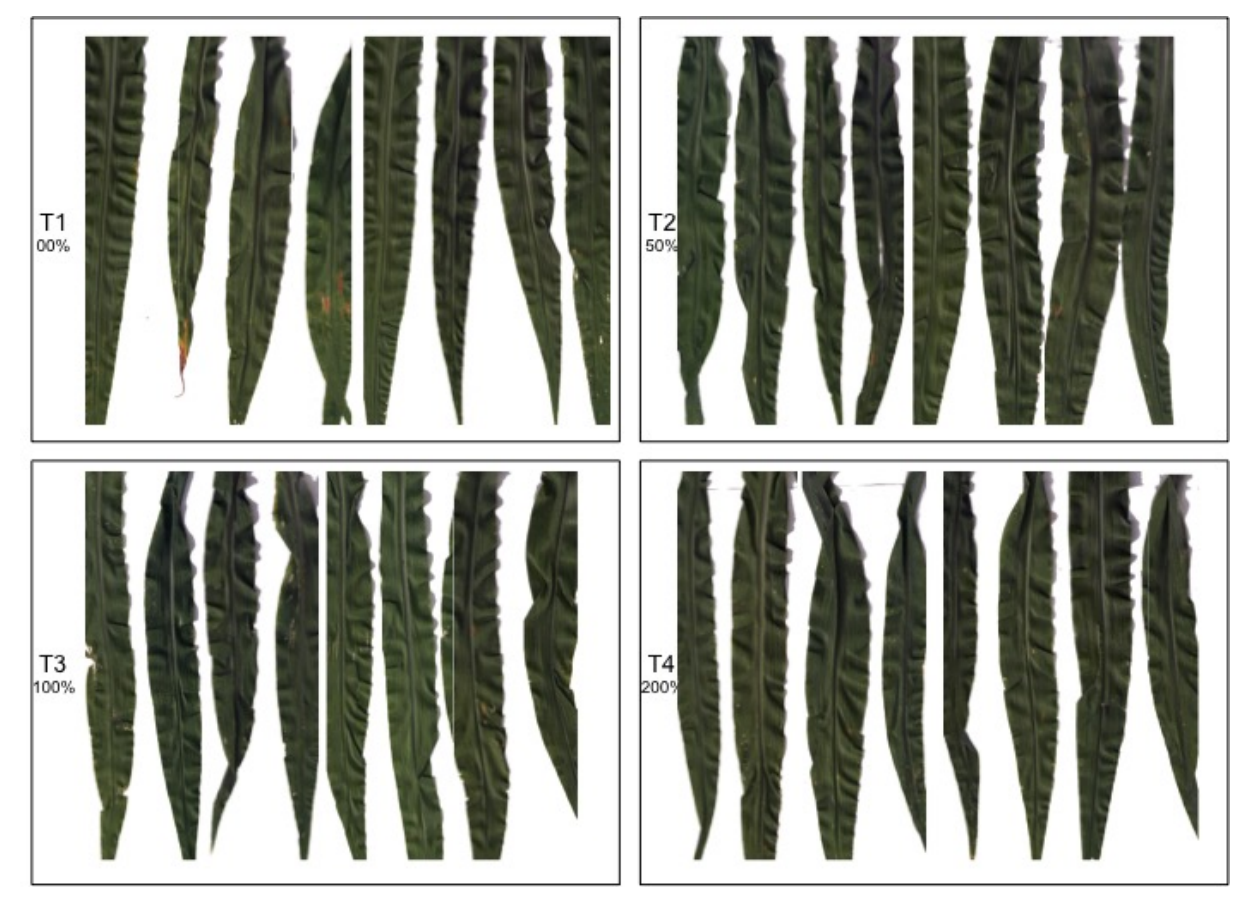

<span id="page-156-0"></span>Figura 55 – Imagens de folhas de H2, cultivados no campo, coletadas em *V*4, sujeitas a quatro níveis nutricionais de Potássio

Fonte: Elaborada pelo autor.

<span id="page-156-1"></span>Figura 56 – Imagens de folhas de H2, cultivados no campo, coletadas em *R*1, sujeitas a quatro níveis nutricionais de Potássio

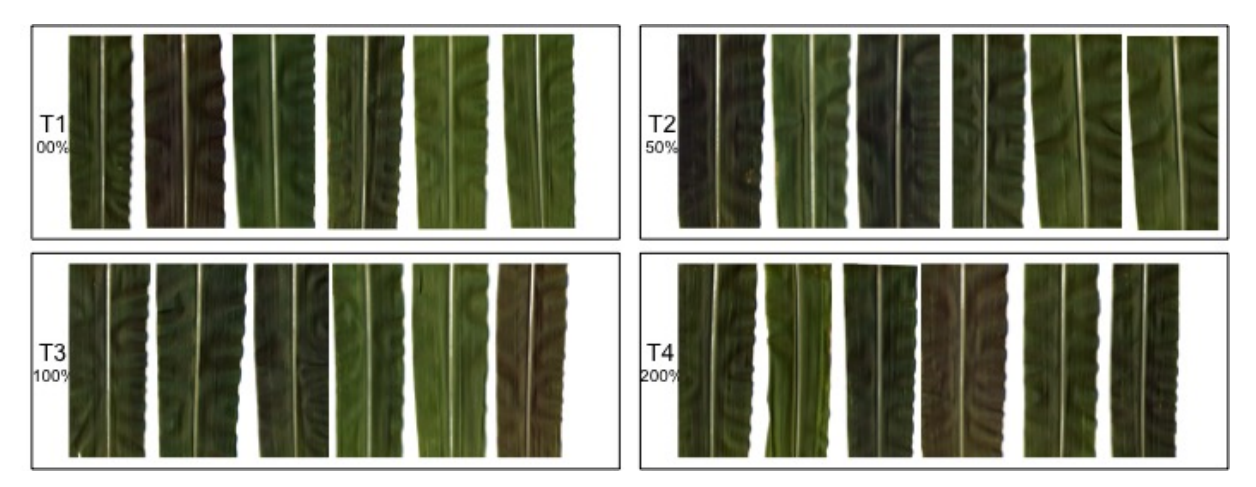

Fonte: Elaborada pelo autor.

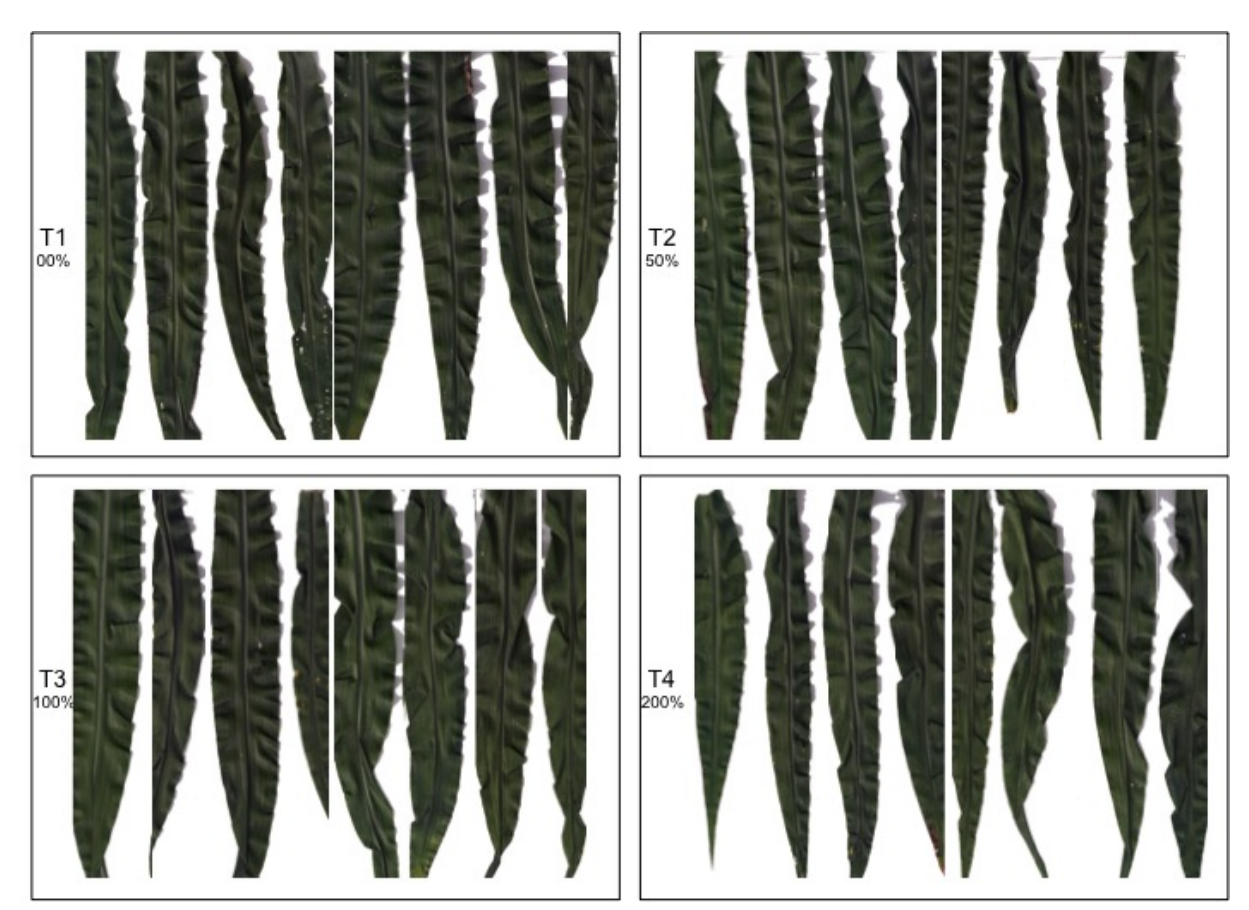

<span id="page-157-1"></span>Figura 57 – Imagens de folhas de H3, cultivados no campo, coletadas em *V*4, sujeitas a quatro níveis nutricionais de Potássio

Fonte: Elaborada pelo autor.

<span id="page-157-0"></span>Figura 58 – Imagens de folhas de H3, cultivados no campo, coletadas em *R*1, sujeitas a quatro níveis nutricionais de Potássio

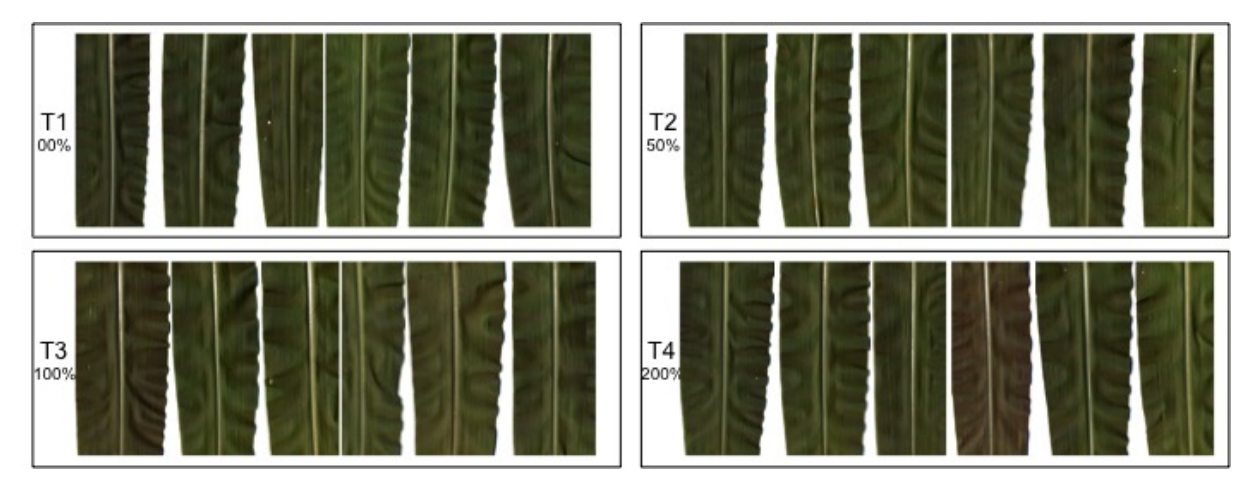

Fonte: Elaborada pelo autor.

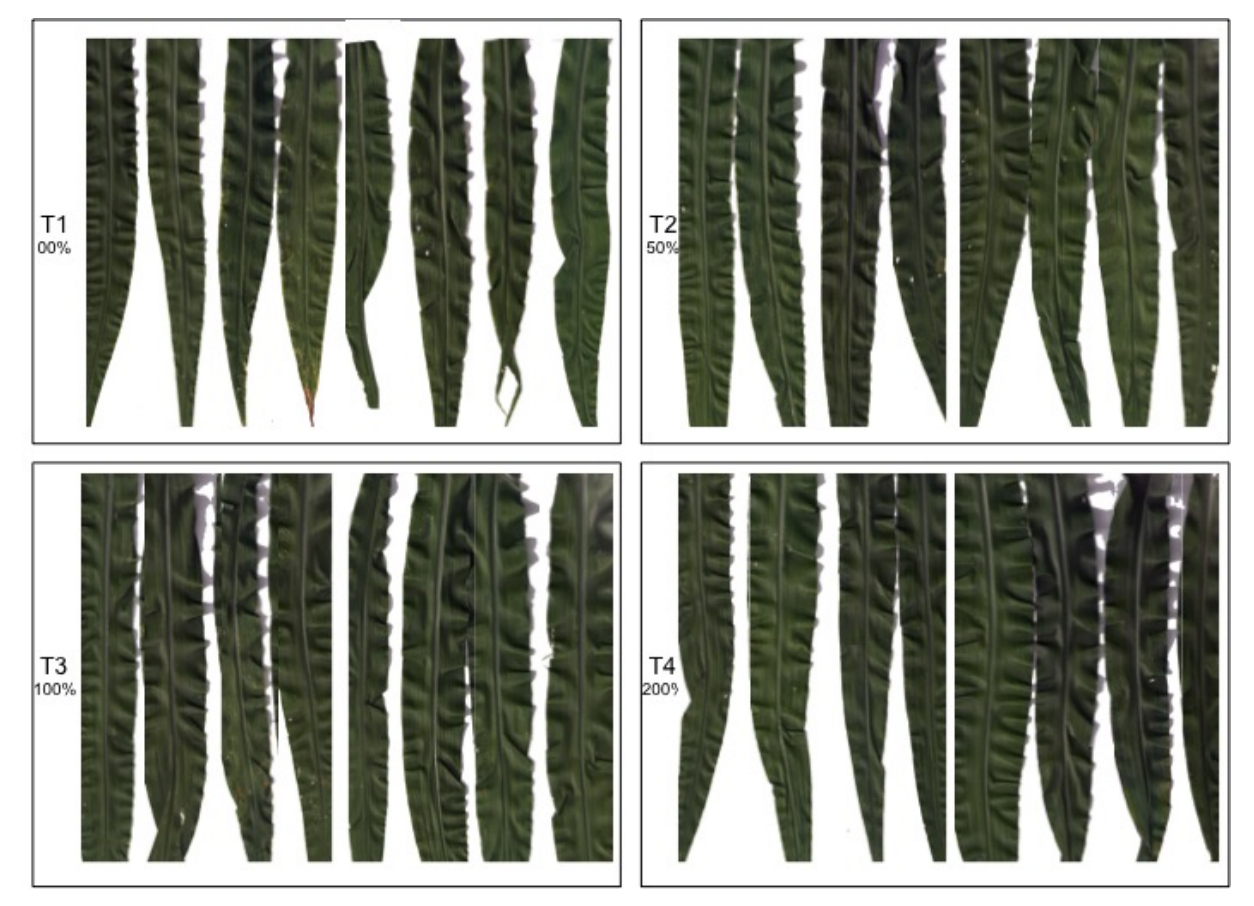

<span id="page-158-0"></span>Figura 59 – Imagens de folhas de H2, cultivados no campo, coletadas em *V*4, sujeitas a quatro níveis nutricionais de Nitrogênio

Fonte: Elaborada pelo autor.

<span id="page-158-1"></span>Figura 60 – Imagens de folhas de H2, cultivados no campo, coletadas em *R*1, sujeitas a quatro níveis nutricionais de Nitrogênio

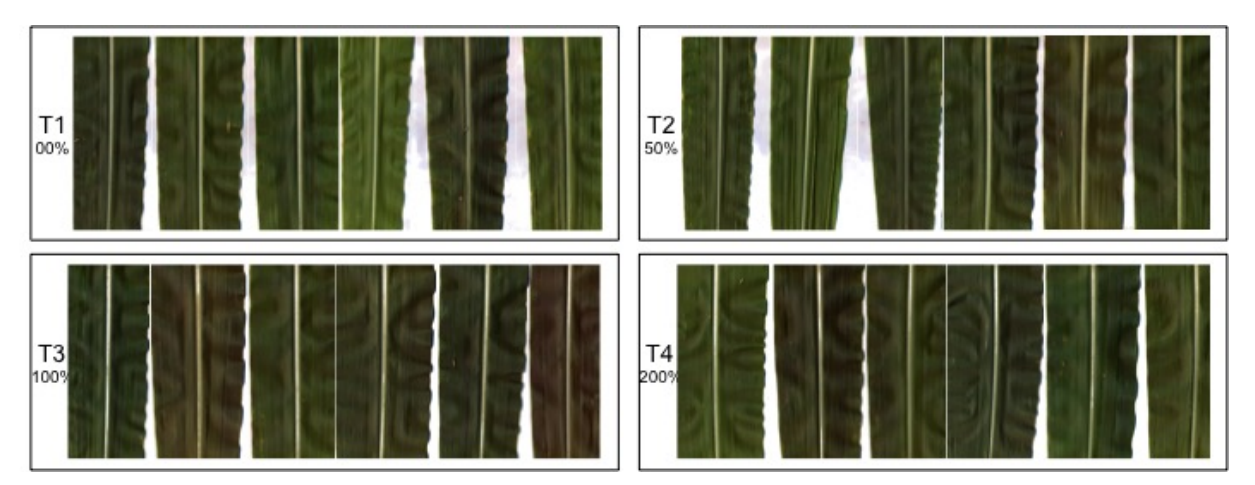

Fonte: Elaborada pelo autor.

Finalmente, as folhas do híbrido H3, sujeitas às doses de Nitrogênio, constam na [Figura 61](#page-159-0) e na [Figura 62.](#page-160-0) Na primeira dessas figuras estão organizadas as imagens do estádio *V*4. Nesse caso, são oito folhas completas por dose nutricional e 32 folhas no total. Enquanto, na segunda encontram-se as imagens do estádio *R*1, num total de 24 folhas.

<span id="page-159-0"></span>Figura 61 – Imagens de folhas de H3, cultivados no campo, coletadas em *V*4, sujeitas a quatro níveis nutricionais de Nitrogênio

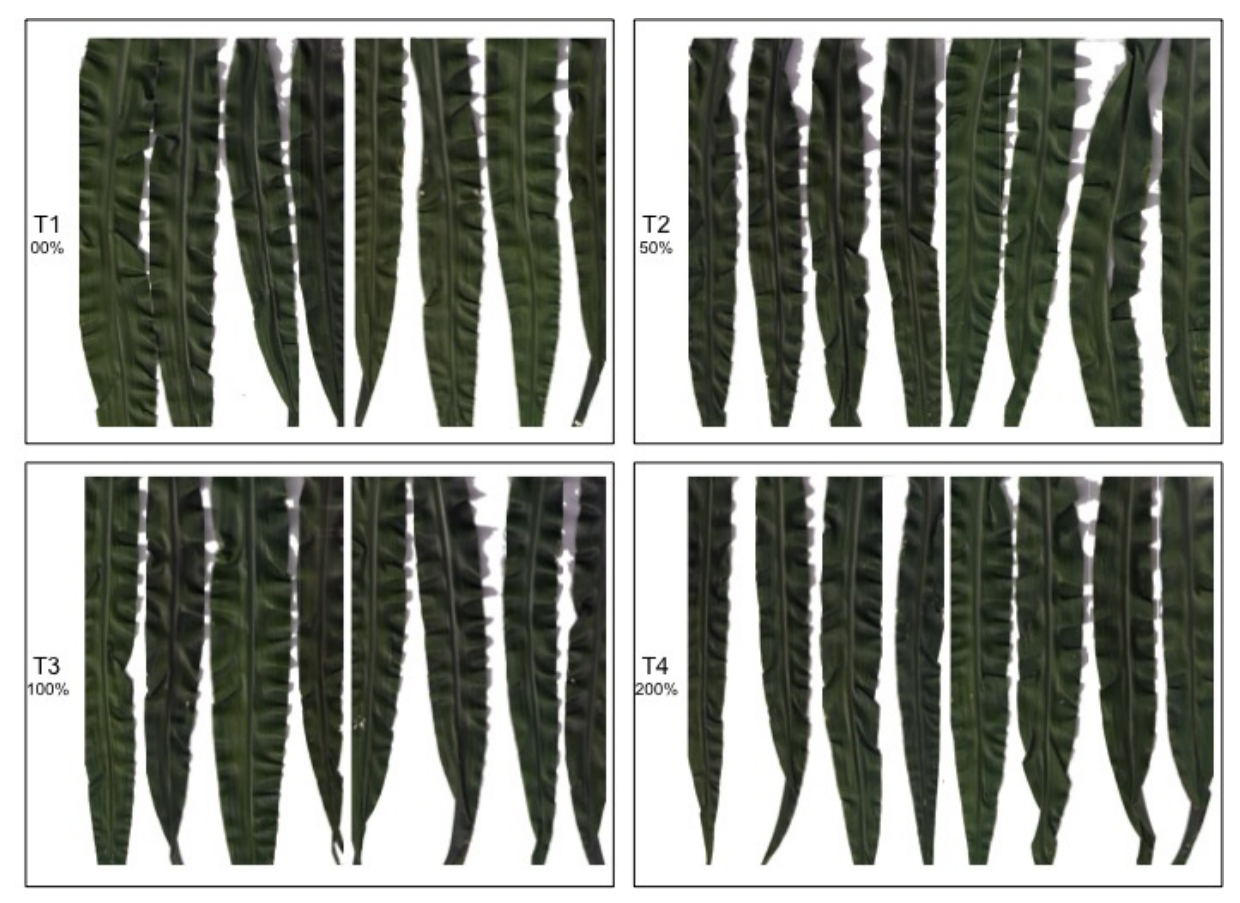

Fonte: Elaborada pelo autor.

<span id="page-160-0"></span>Figura 62 – Imagens de folhas de H3, cultivados no campo, coletadas em *R*1, sujeitas a quatro níveis nutricionais de Nitrogênio

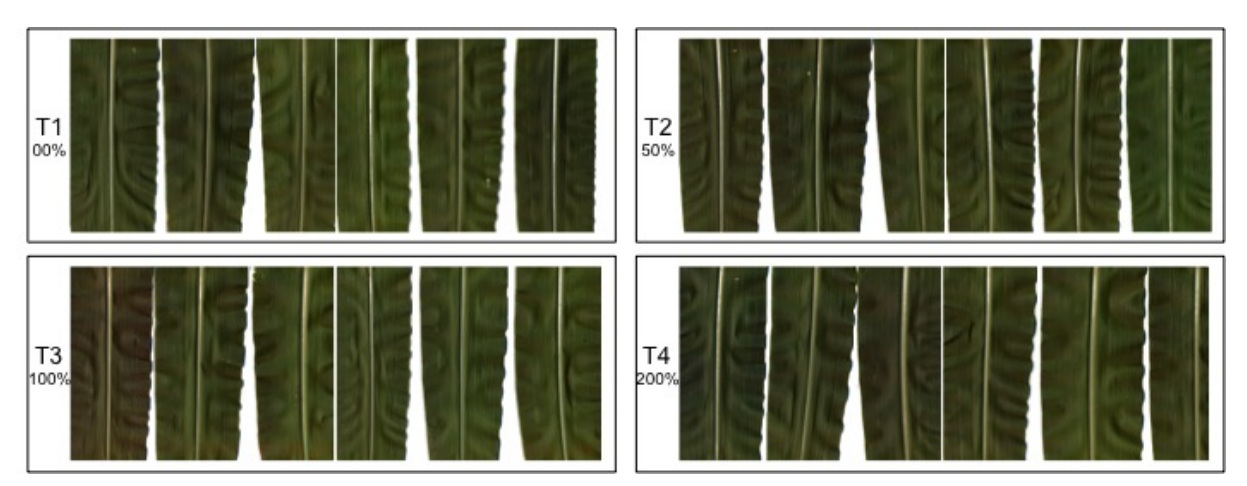

Fonte: Elaborada pelo autor.

# APÊNDICE B

## **DIAGNOSE NUTRICIONAL POR IMAGEM EM HÍBRIDOS ISOLADOS**

Este apêndice consiste do complemento aos resultados apresentados no [Capítulo 9.](#page-114-0) Naquele capítulo, nas classificações considerando híbridos isolados, apenas os resultados referentes ao híbrido *DKB390Pró2*<sup>®</sup> (H1) foram apresentados. Para melhor organização da tese, os resultados daquelas classificações referentes aos híbridos *Pioneer 30F35*<sup>®</sup> (H2) e *Syngenta Status*<sup>®</sup> (H3) foram reservadas para este apêndice. O capítulo citado deve ser utilizado para detalhamento das abordagens de classificação e do protocolo utilizado.

### **B.1 Resultados da classificação de deficiências nutricionais**

Considerando apenas as doses deficientes de nutriente em comparação à dose de controle, há três níveis nutricionais a serem avaliados. Utilizando a abordagem I objetiva-se classificar os níveis nutricionais, com nutrientes e híbridos isolados. Ou seja, são seis experimentos de classificação para cada estágio de desenvolvimento estudado, sendo cada nutriente e híbrido analisado de modo independente. Cada classe é identificada pelo nível nutricional. Dessa maneira, sabe-se a capacidade do sistema de classificação em separar as doses de um dado nutriente e um dado híbrido.

Nessa abordagem, portanto, há exatamente três classes (T1, T2 e T3) contendo 120 amostras cada para classificação de um total de 360 amostras.

#### **B.1.1 Casa de vegetação**

A seguir, nas Tabelas [29](#page-163-0) e [30](#page-164-0) são apontados os resultados da aplicação do sistema de classificação à base de imagens geradas a partir do experimento em casa de vegetação. Cada

tabela apresenta em seu corpo os valores de porcentagem de acerto de classificação e desvio padrão entre parênteses. Esses valores correspondem à utilização do método de extração de textura (linhas) e classificador (colunas) respectivos. A primeira coluna identifica os descritores de textura por siglas conforme [Tabela 10](#page-116-1) descrita na [seção 9.3.](#page-115-0) As demais colunas identificam os classificadores utilizados, KNN ou SVM. Os rótulos superiores identificam os estádios fenológicos analisados (*V*<sup>4</sup> ou *R*1) e o nutriente estudado (Potássio ou Nitrogênio).

A [Tabela 29](#page-163-0) contém os resultados da abordagem de classificação I aplicada às imagens do híbrido H2. O cultivo do milho foi realizado em casa de vegetação e apenas os níveis T1, T2 e T3 foram considerados aqui. Na abordagem I os dois nutrientes são analisados isoladamente, bem como um único híbrido é considerado. Os dois estádios de coleta *V*<sup>4</sup> e *R*<sup>1</sup> estão indicados nessa tabela.

|              |            |            | Potássio   |            |            |            | Nitrogênio |            |
|--------------|------------|------------|------------|------------|------------|------------|------------|------------|
|              | $V_4$      |            | $R_1$      |            |            | $V_4$      | $R_1$      |            |
| Descritor    | <b>KNN</b> | <b>SVM</b> | <b>KNN</b> | <b>SVM</b> | <b>KNN</b> | <b>SVM</b> | <b>KNN</b> | <b>SVM</b> |
| <b>DFVAg</b> | 78.1(0.07) | 79.7(6.15) | 61.1(0.09) | 76.1(3.51) | 83.3(0.05) | 87.8(6.44) | 70.6(0.07) | 77.2(8.16) |
| DFg          | 89.2(0.04) | 90.8(5.25) | 81.4(0.08) | 89.7(6.29) | 95.8(0.02) | 98.9(1.43) | 95.8(0.03) | 99.2(1.34) |
| DFVg         | 80.8(0.05) | 80.3(7.46) | 63.9(0.06) | 73.6(5.89) | 81.4(0.06) | 86.1(4.54) | 71.7(0.06) | 76.1(8.30) |
| GWg          | 81.1(0.04) | 83.3(6.93) | 68.9(0.05) | 77.2(7.27) | 85.3(0.07) | 88.9(4.72) | 67.2(0.08) | 73.3(6.57) |
| LBPg         | 81.9(0.08) | 80.3(4.80) | 62.2(0.06) | 67.2(6.52) | 83.3(0.04) | 84.2(3.94) | 67.8(0.09) | 69.7(5.78) |
| DFVc1        | 82.2(0.06) | 83.9(6.90) | 83.3(0.07) | 90.0(2.99) | 91.1(0.04) | 93.6(2.64) | 77.8(0.06) | 87.8(4.57) |
| DFVc2        | 80.8(0.06) | 82.2(7.43) | 72.2(0.08) | 82.8(5.04) | 84.4(0.10) | 91.9(3.81) | 70.8(0.07) | 81.7(5.11) |
| DFc          | 89.2(0.06) | 96.4(3.72) | 87.2(0.08) | 95.3(3.48) | 98.1(0.02) | 99.4(1.17) | 96.1(0.04) | 98.9(1.94) |
| GWc          | 81.1(0.07) | 86.1(5.07) | 75.0(0.09) | 93.9(2.87) | 85.0(0.05) | 93.1(3.53) | 77.2(0.06) | 86.4(4.62) |
| LBPc         | 82.5(0.03) | 89.7(5.72) | 78.9(0.07) | 88.9(4.34) | 90.0(0.04) | 93.9(3.88) | 85.6(0.04) | 96.1(2.99) |

<span id="page-163-0"></span>Tabela 29 – Resultados da abordagem de classificação I aplicada às imagens do híbrido H2, sendo o cultivo do milho em casa de vegetação e apenas os níveis T1, T2 e T3 são considerados

Fonte: Dados da pesquisa.

A [Tabela 30](#page-164-0) contém os resultados da abordagem de classificação  $\mathbb I$  aplicada às imagens do híbrido H3. também nesse caso, o cultivo do milho foi realizado em casa de vegetação e apenas os níveis T1, T2 e T3 foram considerados aqui. Na abordagem I os dois nutrientes são analisados isoladamente, bem como um único híbrido é considerado. Os dois estádios de coleta *V*<sup>4</sup> e *R*<sup>1</sup> estão indicados nessa tabela.

#### **B.1.2 Campo**

Nas Tabelas [31](#page-164-1) e [32](#page-165-0) são apresentados os resultados da aplicação do sistema de classificação à base de imagens geradas a partir do experimento no campo. A organização dessas tabelas é a mesma usada para experimentos em casa de vegetação. Cada tabela apresenta os valores de porcentagem de acerto de classificação e desvio padrão. Cada linha corresponde a um método de extração de textura e as colunas organizados de acordo com o nutriente, estádio e classificador utilizado. As siglas de extratores de texturas estão conforme [Tabela 10](#page-116-1) descrita na [seção 9.3.](#page-115-0)

|              |            |            | Potássio   |            | Nitrogênio |            |                    |            |            |            |
|--------------|------------|------------|------------|------------|------------|------------|--------------------|------------|------------|------------|
|              | $V_4$      |            | $R_1$      |            |            |            | $\scriptstyle V_4$ |            | $R_1$      |            |
| Descritor    | <b>KNN</b> | <b>SVM</b> | <b>KNN</b> | <b>SVM</b> |            | <b>KNN</b> |                    | <b>SVM</b> | <b>KNN</b> | <b>SVM</b> |
| <b>DFVAg</b> | 81.1(0.05) | 84.4(6.17) | 47.5(0.06) | 55.8(7.11) |            | 69.4(0.09) |                    | 70.3(7.64) | 78.6(0.08) | 85.0(7.77) |
| DFg          | 89.4(0.03) | 90.8(4.55) | 70.8(0.06) | 76.1(6.57) |            | 89.4(0.09) |                    | 91.4(4.98) | 95.6(0.04) | 97.2(2.93) |
| DFVg         | 85.3(0.07) | 87.5(5.59) | 53.1(0.08) | 53.9(6.83) |            | 70.0(0.06) |                    | 72.5(5.31) | 80.6(0.06) | 87.8(6.83) |
| GWg          | 85.6(0.05) | 89.2(5.15) | 55.0(0.07) | 61.4(8.43) |            | 67.8(0.09) |                    | 69.7(6.06) | 83.3(0.05) | 92.2(2.87) |
| LBPg         | 80.8(0.06) | 84.7(4.58) | 49.7(0.07) | 45.8(6.18) |            | 67.2(0.09) |                    | 68.3(8.90) | 84.2(0.04) | 86.4(5.92) |
| DFVc1        | 86.7(0.04) | 93.6(3.48) | 69.4(0.06) | 83.3(5.24) |            | 83.9(0.07) |                    | 87.5(5.44) | 90.3(0.07) | 96.1(3.51) |
| DFVc2        | 83.3(0.06) | 87.2(3.51) | 56.9(0.08) | 67.2(5.21) |            | 75.6(0.08) |                    | 82.8(7.72) | 81.7(0.05) | 93.9(3.15) |
| DFc          | 91.7(0.03) | 94.2(4.43) | 92.2(0.03) | 97.2(2.27) |            | 90.3(0.05) |                    | 96.7(2.55) | 95.0(0.04) | 99.7(0.88) |
| GWc          | 89.2(0.05) | 90.3(3.76) | 71.9(0.08) | 78.6(7.86) |            | 75.8(0.08) |                    | 81.1(5.52) | 88.3(0.05) | 95.8(3.53) |
| LBPc         | 84.4(0.05) | 92.5(3.72) | 66.4(0.09) | 76.9(4.35) |            | 81.7(0.05) |                    | 84.4(9.73) | 91.1(0.04) | 94.2(4.43) |

<span id="page-164-0"></span>Tabela 30 – Resultados da abordagem de classificação I aplicada às imagens do híbrido H3, sendo o cultivo do milho em casa de vegetação e apenas os níveis T1, T2 e T3 são considerados

Sendo assim, a [Tabela 31](#page-164-1) contém os resultados da abordagem de classificação II aplicada às imagens do híbrido H2. Essa abordagem visa analisar os dois nutrientes isoladamente, bem como um único híbrido é considerado. Os dois estádios de coleta *V*<sup>4</sup> e *R*<sup>1</sup> estão indicados nessa tabela.

<span id="page-164-1"></span>Tabela 31 – Resultados da abordagem de classificação I aplicada às imagens do híbrido H2, sendo o cultivo do milho no campo e apenas os níveis T1, T2 e T3 são considerados

|              | Potássio   |             |            |             | Nitrogênio |             |            |             |  |  |
|--------------|------------|-------------|------------|-------------|------------|-------------|------------|-------------|--|--|
| $V_4$        |            |             | $R_1$      |             |            | $V_4$       | $R_1$      |             |  |  |
| Descritor    | <b>KNN</b> | <b>SVM</b>  | <b>KNN</b> | <b>SVM</b>  | <b>KNN</b> | <b>SVM</b>  | <b>KNN</b> | <b>SVM</b>  |  |  |
| <b>DFVAg</b> | 54.7(0.07) | 53.3(5.52)  | 45.8(0.05) | 46.9(7.69)  | 50.8(0.09) | 51.9(8.98)  | 55.0(0.07) | 61.1(9.62)  |  |  |
| DFg          | 55.0(0.07) | 55.8(11.82) | 46.9(0.08) | 52.5(3.81)  | 53.6(0.07) | 54.4(7.43)  | 66.1(0.03) | 71.1(5.89)  |  |  |
| DFVg         | 56.9(0.08) | 54.2(5.89)  | 43.1(0.06) | 47.5(9.21)  | 50.3(0.10) | 54.7(8.18)  | 58.3(0.06) | 60.6(7.03)  |  |  |
| GWg          | 52.5(0.07) | 54.4(7.55)  | 47.5(0.08) | 45.8(5.59)  | 56.9(0.07) | 55.0(12.06) | 68.1(0.04) | 67.5(7.18)  |  |  |
| LBPg         | 50.8(0.11) | 48.9(8.09)  | 44.4(0.08) | 44.7(10.43) | 50.0(0.07) | 48.9(6.03)  | 58.1(0.10) | 58.1(11.82) |  |  |
| DFVc1        | 55.0(0.07) | 57.5(7.41)  | 44.7(0.09) | 53.3(6.25)  | 51.7(0.08) | 55.3(6.06)  | 57.2(0.10) | 61.4(5.92)  |  |  |
| DFVc2        | 53.9(0.08) | 52.5(10.18) | 45.3(0.05) | 47.5(10.01) | 50.3(0.04) | 55.8(4.62)  | 57.8(0.08) | 66.1(5.04)  |  |  |
| DFc          | 56.9(0.08) | 58.9(6.90)  | 54.2(0.12) | 60.6(9.69)  | 59.2(0.05) | 63.9(5.56)  | 74.2(0.03) | 79.2(6.45)  |  |  |
| GWc          | 52.8(0.08) | 54.4(9.64)  | 48.1(0.06) | 48.6(7.88)  | 55.6(0.06) | 51.9(7.41)  | 62.5(0.10) | 67.2(5.83)  |  |  |
| LBPc         | 50.0(0.06) | 53.1(8.22)  | 42.2(0.06) | 47.2(7.64)  | 50.3(0.06) | 47.5(6.06)  | 58.6(0.05) | 65.0(4.76)  |  |  |

Fonte: Dados da pesquisa.

No outro caso, a [Tabela 32](#page-165-0) contém os resultados da abordagem de classificação I aplicada às imagens do híbrido H3. Essa abordagem visa analisar os dois nutrientes isoladamente, bem como um único híbrido é considerado. Os dois estádios de coleta *V*<sup>4</sup> e *R*<sup>1</sup> estão indicados nessa tabela.

#### **B.2 Resultados da identificação de sobredose nutricional**

A fim de verificar a discriminação de sobredosagens, o reconhecimento de padrões de textura foi aplicado para classificar o tratamento T4 em comparação ao tratamento de controle T3.

|              |            |             | Potássio   |             | Nitrogênio |            |             |            |             |
|--------------|------------|-------------|------------|-------------|------------|------------|-------------|------------|-------------|
|              | $V_4$      |             |            | $R_1$       |            | $V_4$      |             | $R_1$      |             |
| Descritor    | <b>KNN</b> | <b>SVM</b>  | <b>KNN</b> | <b>SVM</b>  |            | <b>KNN</b> | <b>SVM</b>  | <b>KNN</b> | <b>SVM</b>  |
| <b>DFVAg</b> | 55.8(0.07) | 55.0(11.25) | 47.2(0.07) | 46.9(6.20)  |            | 55.0(0.10) | 58.1(6.86)  | 56.4(0.10) | 63.1(9.63)  |
| DFg          | 56.4(0.08) | 54.7(5.25)  | 49.2(0.06) | 52.8(7.17)  |            | 58.9(0.07) | 61.7(6.11)  | 74.2(0.06) | 83.1(7.23)  |
| DFVg         | 56.1(0.08) | 58.6(6.20)  | 44.2(0.05) | 43.6(7.97)  |            | 58.9(0.07) | 58.1(4.98)  | 57.8(0.09) | 64.2(11.96) |
| GWg          | 55.8(0.07) | 52.5(7.57)  | 46.1(0.08) | 46.4(11.27) |            | 58.3(0.08) | 60.0(8.09)  | 70.6(0.09) | 68.6(6.55)  |
| LBPg         | 55.3(0.09) | 48.3(7.31)  | 44.7(0.08) | 41.7(10.14) |            | 56.9(0.06) | 54.7(9.54)  | 55.8(0.08) | 56.9(6.96)  |
| DFVc1        | 57.5(0.08) | 56.7(6.70)  | 49.2(0.07) | 53.3(8.26)  |            | 60.8(0.07) | 58.6(13.12) | 68.9(0.06) | 78.3(5.97)  |
| DFVc2        | 57.5(0.08) | 63.1(7.41)  | 47.8(0.09) | 44.7(8.53)  |            | 58.6(0.06) | 58.9(7.50)  | 64.7(0.05) | 66.4(6.73)  |
| DFc          | 62.2(0.05) | 65.8(4.91)  | 53.9(0.05) | 60.8(5.15)  |            | 70.3(0.07) | 75.3(7.34)  | 80.8(0.06) | 89.7(5.56)  |
| GWc          | 57.5(0.07) | 60.0(9.18)  | 45.0(0.10) | 46.9(8.53)  |            | 60.0(0.06) | 62.2(8.41)  | 68.3(0.06) | 79.4(6.70)  |
| LBPc         | 54.2(0.11) | 50.8(7.53)  | 46.7(0.08) | 46.4(10.48) |            | 64.7(0.08) | 65.6(8.71)  | 64.7(0.08) | 69.2(5.62)  |

<span id="page-165-0"></span>Tabela 32 – Resultados da abordagem de classificação I aplicada às imagens do híbrido H3, sendo o cultivo do milho no campo e apenas os níveis T1, T2 e T3 são considerados

Nesse caso, para a abordagem I, tem-se exatamente duas classes (T3 e T4), com 120 amostras cada e um total de 240. É importante reforçar que a identificação de sobredosagem nutricional no milho usando textura em imagens é inovadora e pode contribuir para evitar custos desnecessários tanto financeiros, como ambientais.

#### **B.2.1 Casa de vegetação**

As Tabelas [33](#page-165-1) e [34](#page-166-0) têm organização equivalente aos resultados apresentados anteriormente. Na [Tabela 33,](#page-165-1) os resultados da abordagem I são apresentados, em referência ao híbrido H2. O cultivo do milho foi realizado em casa de vegetação e apenas os tratamentos T3 e T4 foram classificados.

<span id="page-165-1"></span>Tabela 33 – Resultados da abordagem de classificação I aplicada às imagens do híbrido H2, sendo o cultivo do milho em casa de vegetação e os níveis T3 e T4 considerados

|              | Potássio   |             |            |             | Nitrogênio |            |            |             |  |
|--------------|------------|-------------|------------|-------------|------------|------------|------------|-------------|--|
| $V_4$        |            |             |            | $R_1$       |            | $V_4$      |            | $R_1$       |  |
| Descritor    | <b>KNN</b> | <b>SVM</b>  | <b>KNN</b> | <b>SVM</b>  | <b>KNN</b> | <b>SVM</b> | <b>KNN</b> | <b>SVM</b>  |  |
| <b>DFVAg</b> | 80.8(0.10) | 82.1(5.57)  | 63.3(0.09) | 62.5(13.32) | 80.4(0.10) | 81.3(7.67) | 72.5(0.06) | 72.9(7.67)  |  |
| DFg          | 80.8(0.08) | 80.8(4.89)  | 81.7(0.08) | 83.3(5.20)  | 95.0(0.05) | 97.9(2.20) | 78.3(0.11) | 84.6(5.91)  |  |
| DFVg         | 80.8(0.11) | 79.2(10.21) | 61.3(0.09) | 56.3(8.62)  | 77.9(0.08) | 78.8(7.97) | 70.8(0.08) | 70.4(7.47)  |  |
| GWg          | 82.5(0.08) | 79.2(6.21)  | 62.5(0.11) | 58.8(7.47)  | 77.5(0.07) | 78.3(8.29) | 82.1(0.06) | 77.5(8.61)  |  |
| LBPg         | 76.3(0.07) | 80.0(11.25) | 62.1(0.06) | 58.3(9.21)  | 78.8(0.08) | 80.0(7.03) | 71.7(0.11) | 77.1(5.64)  |  |
| DFVc1        | 87.1(0.06) | 89.6(4.91)  | 68.3(0.07) | 62.1(15.27) | 85.8(0.06) | 91.7(3.93) | 72.9(0.10) | 75.0(6.21)  |  |
| DFVc2        | 79.6(0.05) | 86.7(6.46)  | 69.2(0.14) | 66.7(9.00)  | 78.8(0.08) | 85.0(5.96) | 80.8(0.07) | 80.8(5.62)  |  |
| DFc          | 91.7(0.08) | 97.1(2.81)  | 82.1(0.06) | 86.7(7.03)  | 94.2(0.05) | 97.9(2.95) | 87.1(0.06) | 95.0(5.49)  |  |
| GWc          | 84.2(0.07) | 89.2(6.86)  | 62.5(0.09) | 66.7(8.78)  | 77.5(0.11) | 81.7(6.86) | 81.3(0.10) | 85.0(7.14)  |  |
| LBPc         | 82.1(0.07) | 89.2(4.48)  | 60.0(0.07) | 53.8(8.66)  | 82.9(0.09) | 92.1(4.99) | 77.9(0.13) | 74.6(11.86) |  |

Fonte: Dados da pesquisa.

Equivalentemente, a [Tabela 34](#page-166-0) registra os resultados da abordagem I com relação ao híbrido H3. O cultivo do milho foi realizado em casa de vegetação e apenas os tratamentos T3 e T4 foram classificados.

|           | Potássio   |             |            |             | Nitrogênio |             |            |             |  |  |  |
|-----------|------------|-------------|------------|-------------|------------|-------------|------------|-------------|--|--|--|
| $V_4$     |            | $R_1$       |            |             | $V_4$      | $R_1$       |            |             |  |  |  |
| Descritor | <b>KNN</b> | <b>SVM</b>  | <b>KNN</b> | <b>SVM</b>  | <b>KNN</b> | <b>SVM</b>  | <b>KNN</b> | <b>SVM</b>  |  |  |  |
| DFVAg     | 97.1(0.03) | 99.2(2.64)  | 62.1(0.08) | 61.7(11.08) | 78.8(0.07) | 79.2(8.78)  | 59.2(0.08) | 65.4(10.40) |  |  |  |
| DFg       | 98.8(0.02) | 98.8(2.01)  | 64.6(0.11) | 61.3(9.22)  | 91.7(0.03) | 93.8(4.50)  | 69.6(0.14) | 72.5(6.86)  |  |  |  |
| DFVg      | 95.0(0.06) | 99.2(1.76)  | 63.3(0.09) | 63.3(9.78)  | 79.6(0.10) | 83.8(11.36) | 62.9(0.07) | 66.7(7.35)  |  |  |  |
| GWg       | 98.3(0.02) | 100.0(0.00) | 61.7(0.10) | 59.6(8.11)  | 78.8(0.10) | 76.3(10.40) | 62.9(0.06) | 71.3(8.88)  |  |  |  |
| LBPg      | 93.8(0.04) | 98.8(2.01)  | 56.3(0.08) | 45.0(9.38)  | 77.9(0.12) | 77.5(8.61)  | 57.5(0.08) | 59.2(6.15)  |  |  |  |
| DFVc1     | 97.1(0.03) | 98.8(2.81)  | 71.7(0.12) | 73.3(8.15)  | 82.5(0.05) | 85.0(5.96)  | 70.0(0.10) | 73.3(10.05) |  |  |  |
| DFVc2     | 94.2(0.05) | 99.2(1.76)  | 66.3(0.08) | 72.1(8.11)  | 81.7(0.09) | 81.7(7.91)  | 67.9(0.09) | 65.0(7.91)  |  |  |  |
| DFc       | 99.2(0.02) | 100.0(0.00) | 79.2(0.09) | 84.6(7.10)  | 92.5(0.06) | 92.9(3.43)  | 84.2(0.05) | 90.4(6.23)  |  |  |  |
| GWc       | 97.9(0.02) | 100.0(0.00) | 64.2(0.07) | 70.4(7.72)  | 80.0(0.11) | 78.3(12.55) | 64.2(0.11) | 77.5(8.38)  |  |  |  |
| LBPc      | 96.7(0.04) | 98.8(2.01)  | 58.3(0.09) | 58.3(9.82)  | 86.3(0.06) | 86.7(4.73)  | 68.8(0.09) | 66.3(9.91)  |  |  |  |

<span id="page-166-0"></span>Tabela 34 – Resultados da abordagem de classificação I aplicada às imagens do híbrido H3, sendo o cultivo do milho em casa de vegetação e os níveis T3 e T4 considerados

#### **B.2.2 Campo**

Finalmente, as Tabelas [35](#page-166-1) e [36](#page-167-0) apresentam os resultados das abordagens de classificação aplicadas às imagens geradas a partir do experimento no campo. Essas tabelas têm organização equivalente aos resultados apresentados anteriormente. Sendo assim, a [Tabela 35](#page-166-1) contém os resultados da abordagem I aplicada às imagens do híbrido H2.

<span id="page-166-1"></span>Tabela 35 – Resultados da abordagem de classificação I aplicada às imagens do híbrido H2, sendo o cultivo do milho no campo e os níveis T3 e T4 são considerados

|              | Potássio   |             |            |             | Nitrogênio |             |            |             |  |
|--------------|------------|-------------|------------|-------------|------------|-------------|------------|-------------|--|
|              | $V_4$      |             | $R_1$      |             |            | $V_4$       |            | $R_1$       |  |
| Descritor    | <b>KNN</b> | <b>SVM</b>  | <b>KNN</b> | <b>SVM</b>  | <b>KNN</b> | <b>SVM</b>  | <b>KNN</b> | <b>SVM</b>  |  |
| <b>DFVAg</b> | 74.2(0.09) | 72.5(7.91)  | 62.5(0.08) | 67.5(9.98)  | 66.3(0.10) | 66.7(13.47) | 74.2(0.07) | 75.8(8.29)  |  |
| DFg          | 80.0(0.06) | 81.3(7.41)  | 67.9(0.09) | 63.8(13.18) | 73.8(0.07) | 76.3(6.82)  | 76.7(0.07) | 77.9(7.10)  |  |
| DFVg         | 74.2(0.09) | 72.9(5.97)  | 59.6(0.09) | 67.1(11.36) | 66.7(0.15) | 65.0(10.05) | 75.4(0.08) | 80.0(8.05)  |  |
| GWg          | 74.2(0.08) | 76.7(5.27)  | 65.8(0.08) | 69.2(13.06) | 67.9(0.12) | 62.5(5.89)  | 90.4(0.05) | 88.3(10.17) |  |
| LBPg         | 78.8(0.12) | 74.2(7.81)  | 62.9(0.14) | 59.2(5.49)  | 66.3(0.10) | 62.1(5.71)  | 73.3(0.08) | 75.8(10.90) |  |
| DFVc1        | 71.3(0.09) | 78.8(4.59)  | 74.2(0.10) | 74.2(10.36) | 70.8(0.10) | 65.4(11.96) | 74.2(0.06) | 76.7(8.15)  |  |
| DFVc2        | 72.5(0.08) | 73.8(10.22) | 64.2(0.07) | 66.3(9.71)  | 67.1(0.08) | 70.4(10.66) | 75.0(0.10) | 79.2(7.35)  |  |
| DFc          | 84.6(0.05) | 86.3(5.22)  | 75.8(0.09) | 84.2(7.56)  | 70.4(0.07) | 70.8(5.56)  | 78.8(0.11) | 87.9(7.72)  |  |
| GWc          | 73.3(0.09) | 79.6(6.04)  | 73.3(0.08) | 79.6(6.93)  | 67.9(0.06) | 66.7(6.51)  | 89.6(0.07) | 87.5(7.08)  |  |
| LBPc         | 73.8(0.08) | 75.4(8.21)  | 65.4(0.09) | 72.9(8.16)  | 66.7(0.10) | 66.7(9.62)  | 82.9(0.10) | 81.3(9.87)  |  |

Fonte: Dados da pesquisa.

De modo similar, a [Tabela 36](#page-167-0) contém os resultados da abordagem I aplicada às imagens do híbrido H3.

|              |                |             | Potássio   |             | Nitrogênio |             |            |             |  |
|--------------|----------------|-------------|------------|-------------|------------|-------------|------------|-------------|--|
|              | $R_1$<br>$V_4$ |             |            |             | $V_4$      | $R_1$       |            |             |  |
| Descritor    | <b>KNN</b>     | <b>SVM</b>  | <b>KNN</b> | <b>SVM</b>  | <b>KNN</b> | <b>SVM</b>  | <b>KNN</b> | <b>SVM</b>  |  |
| <b>DFVAg</b> | 68.8(0.09)     | 68.3(9.25)  | 60.0(0.12) | 57.5(8.05)  | 71.3(0.09) | 74.2(11.42) | 62.5(0.07) | 64.6(6.29)  |  |
| DFg          | 65.0(0.13)     | 57.1(5.22)  | 62.9(0.10) | 62.1(8.88)  | 79.6(0.07) | 77.9(9.22)  | 64.6(0.11) | 61.3(9.43)  |  |
| DFVg         | 68.3(0.13)     | 65.0(9.86)  | 59.6(0.07) | 59.6(9.63)  | 75.4(0.08) | 74.2(11.75) | 66.7(0.10) | 65.4(4.83)  |  |
| GWg          | 67.5(0.08)     | 62.5(9.82)  | 65.8(0.07) | 56.3(11.99) | 73.3(0.10) | 74.6(10.10) | 68.3(0.06) | 60.4(10.25) |  |
| LBPg         | 66.7(0.09)     | 65.4(15.47) | 55.8(0.09) | 52.9(8.34)  | 74.6(0.12) | 74.2(9.38)  | 59.2(0.06) | 58.3(11.95) |  |
| DFVc1        | 67.5(0.09)     | 68.8(9.05)  | 63.8(0.08) | 66.3(6.35)  | 75.0(0.08) | 75.0(9.82)  | 64.6(0.09) | 65.0(9.25)  |  |
| DFVc2        | 66.3(0.12)     | 62.5(13.47) | 61.3(0.11) | 58.3(6.51)  | 78.3(0.08) | 73.8(9.01)  | 63.3(0.12) | 61.7(9.98)  |  |
| DFc          | 72.9(0.09)     | 72.9(4.50)  | 63.3(0.14) | 66.3(12.65) | 80.4(0.06) | 80.8(6.27)  | 69.6(0.10) | 71.7(9.98)  |  |
| GWc          | 68.3(0.10)     | 65.8(9.58)  | 64.6(0.08) | 58.3(7.86)  | 76.7(0.09) | 75.8(7.03)  | 63.3(0.08) | 70.0(6.46)  |  |
| LBPc         | 68.8(0.11)     | 65.8(4.73)  | 60.4(0.09) | 55.8(8.15)  | 79.2(0.08) | 79.6(9.51)  | 65.8(0.10) | 61.7(8.74)  |  |

<span id="page-167-0"></span>Tabela 36 – Resultados da abordagem de classificação I aplicada às imagens do híbrido H3, sendo o cultivo do milho no campo e os níveis T3 e T4 são considerados

### **B.3 Resultados da classificação de deficiências e sobredosagem nutricionais**

Considerando, além dos tratamentos deficientes, a sobredose nutricional em comparação ao tratamento de controle, existem quatro níveis nutricionais a serem avaliados. Para a abordagem de classificação I, tem-se exatamente quatro classes (T1, T2, T3 e T4), com 120 amostras cada e um total de 480. Essa análise é importante uma vez que pode ocorrer uma não uniformidade no solo de cultivo, com a ocorrência simultânea de deficiências e sobredoses numa mesma plantação.

#### **B.3.1 Casa de vegetação**

As Tabelas [37](#page-168-0) a [38](#page-168-1) têm organização equivalente aos resultados apresentados anteriormente. Na [Tabela 23,](#page-128-0) os resultados da abordagem I são apresentados, em referência ao híbrido H2. O cultivo do milho foi realizado em casa de vegetação e todos os níveis disponíveis T1, T2, T3 e T4 foram classificados.

Na [Tabela 38,](#page-168-1) os resultados da abordagem I são apresentados, em referência ao híbrido H3. O cultivo do milho foi realizado em casa de vegetação e todos os níveis disponíveis T1, T2, T3 e T4 foram classificados.

#### **B.3.2 Campo**

Finalmente, as Tabelas [39](#page-169-0) a [40](#page-169-1) apresentam os resultados das abordagens de classificação aplicadas às imagens geradas a partir do experimento no campo. Essas tabelas têm organização equivalente aos resultados apresentados anteriormente. Sendo assim, a [Tabela 39](#page-169-0) contém os resultados da abordagem I aplicada às imagens do híbrido H2.

|           |                |            | Potássio   |            | Nitrogênio |            |            |            |  |  |
|-----------|----------------|------------|------------|------------|------------|------------|------------|------------|--|--|
|           | $R_1$<br>$V_4$ |            |            |            | $V_4$      | $R_1$      |            |            |  |  |
| Descritor | <b>KNN</b>     | <b>SVM</b> | <b>KNN</b> | <b>SVM</b> | <b>KNN</b> | <b>SVM</b> | <b>KNN</b> | <b>SVM</b> |  |  |
| DFVAg     | 73.8(0.06)     | 74.8(5.68) | 47.1(0.07) | 54.8(6.95) | 72.1(0.03) | 72.3(3.68) | 64.4(0.08) | 65.4(6.53) |  |  |
| DFg       | 79.8(0.04)     | 81.5(5.68) | 76.7(0.05) | 81.3(5.97) | 84.0(0.05) | 85.6(3.32) | 84.2(0.04) | 90.4(4.19) |  |  |
| DFVg      | 75.2(0.05)     | 73.1(6.32) | 52.5(0.10) | 52.9(6.53) | 70.2(0.08) | 72.9(6.21) | 64.4(0.06) | 67.3(9.32) |  |  |
| GWg       | 74.4(0.06)     | 76.7(3.78) | 52.5(0.05) | 59.6(5.91) | 72.9(0.08) | 75.6(5.29) | 66.3(0.05) | 72.1(7.93) |  |  |
| LBPg      | 74.0(0.07)     | 73.5(5.90) | 52.1(0.05) | 52.9(7.36) | 71.3(0.04) | 73.1(6.84) | 61.7(0.08) | 63.5(5.66) |  |  |
| DFVc1     | 76.9(0.05)     | 79.8(4.51) | 66.5(0.08) | 74.0(5.03) | 84.2(0.06) | 88.8(3.57) | 69.4(0.07) | 77.9(6.23) |  |  |
| DFVc2     | 74.6(0.05)     | 78.1(5.66) | 60.6(0.06) | 72.5(5.36) | 75.6(0.06) | 84.6(4.07) | 64.4(0.07) | 72.7(5.59) |  |  |
| DFc       | 86.9(0.03)     | 92.9(2.64) | 82.1(0.05) | 90.4(3.57) | 95.6(0.03) | 98.1(1.54) | 83.8(0.03) | 94.6(4.73) |  |  |
| GWc       | 76.7(0.04)     | 80.6(8.51) | 63.1(0.05) | 74.4(7.61) | 79.4(0.06) | 85.6(4.10) | 75.2(0.05) | 79.6(6.65) |  |  |
| LBPc      | 74.4(0.07)     | 84.2(3.95) | 61.7(0.07) | 70.2(3.81) | 80.4(0.04) | 89.6(5.38) | 74.6(0.06) | 82.5(4.93) |  |  |

<span id="page-168-0"></span>Tabela 37 – Resultados da abordagem de classificação I aplicada às imagens do híbrido H2, sendo o cultivo do milho em casa de vegetação e os quatro níveis nutricionais são considerados

<span id="page-168-1"></span>Tabela 38 – Resultados da abordagem de classificação I aplicada às imagens do híbrido H3, sendo o cultivo do milho em casa de vegetação e os quatro níveis nutricionais são considerados

|           |                    |            | Potássio   |            | Nitrogênio |                    |            |            |  |  |
|-----------|--------------------|------------|------------|------------|------------|--------------------|------------|------------|--|--|
|           | $\scriptstyle V_4$ |            | $R_1$      |            |            | $\scriptstyle V_4$ | $R_1$      |            |  |  |
| Descritor | <b>KNN</b>         | <b>SVM</b> | <b>KNN</b> | <b>SVM</b> | <b>KNN</b> | <b>SVM</b>         | <b>KNN</b> | <b>SVM</b> |  |  |
| DFVAg     | 72.9(0.07)         | 77.3(7.11) | 38.8(0.08) | 42.3(6.74) | 64.6(0.08) | 68.1(7.80)         | 63.1(0.03) | 70.0(5.12) |  |  |
| DFg       | 83.1(0.05)         | 84.6(4.30) | 64.0(0.05) | 63.5(5.13) | 84.0(0.06) | 87.3(4.76)         | 80.0(0.07) | 85.0(4.26) |  |  |
| DFVg      | 74.8(0.05)         | 79.4(3.60) | 41.5(0.06) | 42.1(5.08) | 65.2(0.05) | 66.9(6.40)         | 65.6(0.06) | 70.4(7.07) |  |  |
| GWg       | 74.2(0.07)         | 82.3(6.07) | 44.2(0.07) | 43.5(6.25) | 64.6(0.08) | 67.7(4.74)         | 68.5(0.06) | 75.4(5.36) |  |  |
| LBPg      | 77.1(0.06)         | 76.9(4.22) | 37.3(0.06) | 37.5(5.56) | 64.8(0.08) | 67.3(7.29)         | 64.6(0.05) | 67.7(7.43) |  |  |
| DFVc1     | 80.2(0.05)         | 87.1(4.26) | 56.0(0.08) | 69.6(4.63) | 78.1(0.07) | 84.0(5.90)         | 75.8(0.05) | 80.8(4.69) |  |  |
| DFVc2     | 72.5(0.05)         | 77.1(7.98) | 49.2(0.06) | 57.3(6.46) | 68.1(0.06) | 77.7(4.40)         | 66.5(0.06) | 81.3(4.71) |  |  |
| DFc       | 84.0(0.06)         | 88.8(3.43) | 83.8(0.04) | 90.0(3.90) | 89.2(0.04) | 92.3(2.61)         | 79.4(0.05) | 91.5(4.22) |  |  |
| GWc       | 81.9(0.06)         | 85.4(5.20) | 54.6(0.07) | 64.4(4.55) | 69.4(0.07) | 74.8(6.09)         | 71.9(0.06) | 80.0(4.93) |  |  |
| LBPc      | 76.5(0.08)         | 84.2(5.12) | 51.0(0.06) | 60.8(6.04) | 76.5(0.07) | 82.1(7.36)         | 71.3(0.05) | 78.5(4.17) |  |  |

Fonte: Dados da pesquisa.

Finalmente, a [Tabela 40](#page-169-1) contém os resultados da abordagem I aplicada às imagens do híbrido H3.

|              |            | Potássio   |            | Nitrogênio |            |       |            |            |            |
|--------------|------------|------------|------------|------------|------------|-------|------------|------------|------------|
| $V_4$        |            |            | $R_1$      |            |            | $V_4$ |            | $R_1$      |            |
| Descritor    | <b>KNN</b> | <b>SVM</b> | <b>KNN</b> | <b>SVM</b> | <b>KNN</b> |       | <b>SVM</b> | <b>KNN</b> | <b>SVM</b> |
| <b>DFVAg</b> | 50.2(0.06) | 49.6(8.44) | 34.2(0.08) | 36.9(8.62) | 46.9(0.05) |       | 44.4(7.48) | 46.0(0.05) | 49.6(7.53) |
| DFg          | 54.0(0.08) | 52.7(7.29) | 38.1(0.05) | 42.9(4.41) | 51.3(0.05) |       | 47.7(7.82) | 52.1(0.06) | 59.2(9.98) |
| DFVg         | 48.5(0.06) | 49.2(7.43) | 36.5(0.07) | 37.7(5.59) | 44.0(0.08) |       | 44.2(9.36) | 47.1(0.08) | 49.4(8.39) |
| GWg          | 47.7(0.08) | 51.9(6.55) | 39.4(0.04) | 37.9(7.00) | 48.1(0.09) |       | 46.3(7.72) | 53.5(0.07) | 57.3(7.37) |
| LBPg         | 47.5(0.06) | 46.7(9.12) | 33.5(0.10) | 35.2(8.07) | 45.6(0.04) |       | 42.3(8.79) | 47.3(0.05) | 44.0(9.84) |
| DFVc1        | 48.3(0.05) | 53.3(5.99) | 39.4(0.07) | 47.9(7.15) | 45.8(0.07) |       | 44.6(6.96) | 50.0(0.07) | 53.8(5.71) |
| DFVc2        | 47.9(0.07) | 50.6(7.80) | 36.3(0.07) | 39.2(7.47) | 44.0(0.08) |       | 46.7(6.82) | 48.8(0.09) | 50.8(5.91) |
| DFc          | 58.5(0.07) | 61.0(4.61) | 48.8(0.05) | 58.3(4.50) | 51.3(0.07) |       | 54.8(7.22) | 61.7(0.07) | 68.3(6.43) |
| GWc          | 47.9(0.04) | 52.1(5.81) | 40.6(0.10) | 43.3(8.03) | 47.5(0.08) |       | 47.9(4.61) | 49.6(0.09) | 60.0(7.34) |
| LBPc         | 47.7(0.08) | 52.3(6.01) | 37.1(0.06) | 41.3(4.99) | 42.7(0.06) |       | 43.5(9.39) | 47.7(0.07) | 47.5(6.27) |

<span id="page-169-0"></span>Tabela 39 – Resultados da abordagem de classificação I aplicada às imagens do híbrido H2, sendo o cultivo do milho no campo e os quatro níveis nutricionais são considerados

<span id="page-169-1"></span>Tabela 40 – Resultados da abordagem de classificação I aplicada às imagens do híbrido H3, sendo o cultivo do milho no campo e os quatro níveis nutricionais são considerados

|              | Potássio   |            |            |            |  | Nitrogênio |             |            |             |  |
|--------------|------------|------------|------------|------------|--|------------|-------------|------------|-------------|--|
|              | $V_4$      |            |            | $R_1$      |  |            | V4          | $R_1$      |             |  |
| Descritor    | <b>KNN</b> | <b>SVM</b> | <b>KNN</b> | <b>SVM</b> |  | <b>KNN</b> | <b>SVM</b>  | <b>KNN</b> | <b>SVM</b>  |  |
| <b>DFVAg</b> | 45.0(0.04) | 47.9(6.36) | 34.8(0.06) | 35.8(5.45) |  | 49.4(0.07) | 50.4(4.26)  | 44.8(0.06) | 50.6(8.62)  |  |
| DFg          | 42.5(0.08) | 46.5(5.38) | 38.3(0.06) | 38.1(6.44) |  | 51.3(0.05) | 54.8(3.68)  | 57.9(0.07) | 63.1(6.88)  |  |
| DFVg         | 46.3(0.08) | 47.5(4.37) | 35.2(0.08) | 34.8(7.48) |  | 51.3(0.06) | 49.2(10.17) | 47.3(0.07) | 53.1(8.74)  |  |
| GWg          | 46.3(0.05) | 45.8(5.29) | 37.9(0.08) | 35.2(6.40) |  | 51.9(0.06) | 53.3(9.28)  | 55.4(0.04) | 49.8(7.95)  |  |
| LBPg         | 46.0(0.06) | 41.3(4.37) | 34.2(0.08) | 27.9(5.91) |  | 50.4(0.10) | 50.6(5.38)  | 45.4(0.08) | 45.8(7.08)  |  |
| DFVc1        | 47.9(0.06) | 48.8(4.07) | 42.7(0.06) | 39.6(6.21) |  | 52.5(0.06) | 53.5(9.22)  | 57.1(0.05) | 64.2(4.79)  |  |
| DFVc2        | 46.3(0.08) | 49.0(8.91) | 35.2(0.03) | 37.1(4.89) |  | 52.5(0.08) | 50.6(8.51)  | 51.0(0.06) | 53.3(9.07)  |  |
| DFc          | 51.0(0.06) | 54.2(4.28) | 40.4(0.07) | 48.8(8.85) |  | 62.3(0.06) | 66.0(8.73)  | 66.7(0.07) | 74.6(6.20)  |  |
| GWc          | 45.2(0.05) | 45.8(6.73) | 38.8(0.08) | 37.5(6.36) |  | 53.1(0.07) | 52.9(7.03)  | 57.1(0.08) | 63.1(10.58) |  |
| LBPc         | 45.8(0.05) | 47.5(5.62) | 35.6(0.07) | 34.0(3.55) |  | 57.3(0.06) | 56.9(7.92)  | 56.7(0.06) | 56.5(8.75)  |  |

Fonte: Dados da pesquisa.